**Mit Platinenfolien** ojuranal 1/98 **Feb./**März **Fachmagazin für angewandte Elektronik 7,80 DM** *Mehr Wissen*  **in Elektronik** So funktioniert´s Radio 90.15 MHz 04  $-5.3°$ **DLF**  $CD$ <br>AIIX Direct Auto Mono SIE HOEREN N  $ALIX2$ Level **Laute Kisten leiser gemacht** Minimize Computergeräusche dämmen Loud  $Fig. 1202$ **Praxis Tip IrDA -**  Miste Talk  $Pop$ **Infrarot ersetzt Kabel** Elektronik-Grundlagen **ELV** Compact Disc Player **Display**  $0<sub>7</sub>$  $P(x)$ -03: Tracks **Schaltzeichen in der Elektronik** Setup Pause Stop **PIC-Grundlagen** Program Continue Renez **Digitaltechnik - ganz einfach Faszination Röhren** Multimedia-Multimedia-**Der ELV-Röhrenverstärker RV 100 Praktische Radio PC-Radio PC-R** Schaltungstechnik **Switched-Capacitor-Filter** Top-HiFi-Qualität ● Top-HiFi-Qualität Technik mobil umfangreiche Funktionen ● umfangreiche Funktionen**Der elektronische Reifen PC-Technik Anruf-Identifizierung** ● **ELV-Multimedia-Radio Kombiniertes E/H-Feld-Meßgerät** ● **PC-Chipkarten-Leser Labor-Schaltnetzteil SPS 7330** ● **ST6-Realizer Timer für Aquarium-Filterpumpe für ST6-Prozessoren HF-Verstärker RFA 401** Bauelemente-Info **Mini-Schaltungen: schnell • nützlich • preiswert Ladecontroller UKW-Prüfgenerator • DC/DC-Wandler mit LT 1307 TEA 1102**

**• ISDN-Tester • VU-LED-Meter mit Peak-Hold**

## **SPlan**

 $-66$ 

#### **Schaltpläne spielend erstellen**

**Jeder, der schon einmal einen Schaltplan mit einem Computer erstellen wollte, kennt die Probleme, die damit zusammenhängen. Selbst mit professionellen Grafikprogrammen erreicht man oft nicht das erwartete Ergebnis.**

> Der Windows-Schaltplaneditor SPlan ermöglicht das unkomplizierte, schnelle und professionelle Erstellen auch von großen Schaltplänen mit Hilfe einer umfangreichen, editier- und erweiterbaren Bauteilbibliothek sowie spezialisierten, hocheffektiven Zeichenwerkzeugen.

So werden z. B. Leitungsverbindungen halbautomatisch exakt gesetzt, Bauteile und Beschriftungen in einem Fangraster positioniert, das eine definierte Lage der Objekte zueinander sichert usw.

Die Beschriftung der Schaltung kann sehr flexibel und völlig nach eigenen Anfordungen erfolgen, dabei sind auch die Schriftarten wählbar. Ein Beschriftungs- und Kommentarfeld steht ebenso zur Verfügung wie die Möglichkeit einer Stücklistenerzeugung. Selbstverständlich sind sowohl die Stückliste als auch die Schaltung selbst abspeicherund druckbar.

Dazu kommen komfortable Grafikfunktionen wie Ausschneiden, Kopieren, Verschieben etc.

Jedem Bauteil ist ein Datenfeld zugeordnet, das zum automatischen Erzeugen der Stückliste dient. Auch hier sind manuell Kommentare einfügbar.

Der Bauteileditor erlaubt das schnelle und sehr flexible Erstellen neuer Bauteile, die durch Drag & Drop der gewünschten Bauteilgruppe zugeordnet werden können. Und schließlich sorgt

eine umfangreiche und gut strukturierte Online-Hilfe für den schnellen Einstieg ins Programm, ohne daß Handbücher gewälzt werden müssen. Lieferung auf 3,5"-Diskette.

## **Sprint Layout**

#### **Entwickeln Sie Ihre eigenen Leiterplatten am PC**

**Endlich ist es zum echten Hobbypreis möglich, eigene, professionelle Leiterplatten am PC zu entwerfen und vor allem komfortabel auszudrucken. Einseitige und doppelseitige Layouts, Bestückungsplan, Lötstopmaske,**

**Kupferflächen, verschiedene Lötaugenformen, ja sogar Farbausdrucke sind kein Problem für Sprint Layout.**

Sprint Layout

Best.Nr.: 41-321-41

79

SPlan Der Schaltplan-Profi Best.Nr.: 41-302-89

è

ARAINTIS OMAGE

**FRIEN** 

×.

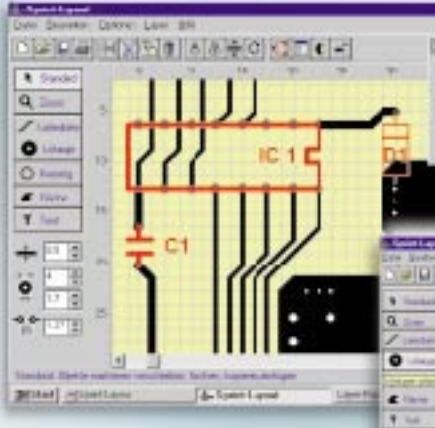

Das Layoutprogramm ermöglicht die minutenschnelle Umsetzung von Leiterplattenlayouts auf einer komfortablen Windows-Oberfläche mit übersichtlicher Menüsteuerung. Spezielle, hocheffektive Zeichenwerkzeuge sorgen für die Erarbei-

tung der einzelnen Bestandteile einer Layoutzeichnung wie Leiterbahnen, Lötaugen, Flächen, Text, Bestückungszeichnungen etc.

Ein frei einstellbarer Rastermodus (4 Standardraster bereits voreingestellt) macht das Plazieren aller Elemente besonders einfach. Bei Bedarf ist auch ein rasterloses Layouten (1/100 mm) möglich. Die benötigten Bauteile sind in einer mitgelieferten Bauteilbibliothek als Makros abgelegt und werden per Drag and Drop ins Layout übertragen. Eigene Makros sind

dort jederzeit editier- und speicherbar. Die Software verwaltet für jede Platinenseite den Bestückungsaufdruck und das Kupferlayout und ermöglicht die automatische Erstellung von Lötstoppmasken. Besonderes Augenmerk wurde auf komfortable Ausdruckmöglichkeiten gelegt. (Farb-) Ausdrucke sind frei skalierbar und in beliebigen Layerzusammenstellungen zu drucken. Es ist gespiegeltes Ausdrucken, Druck mit Paßkreuzen und Rahmen möglich und die automatische Generierung einer Lötstoppmaske beim Druckvorgang.

Eine umfangreiche und gut strukturierte Online-Hilfe ist nicht nur Handbuchersatz, sondern durchdachter Führer durch die schnell beherrschbare Software. Lieferung auf 3,5"-Diskette.

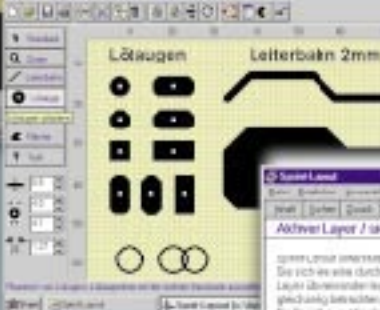

**SAFAR** 

**Existence** 

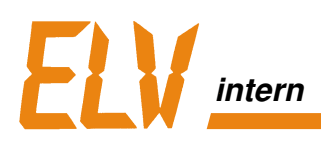

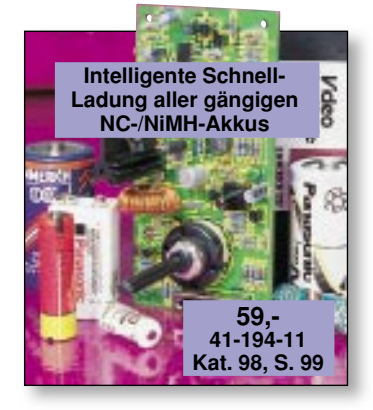

### **Ihre Bausatz-Favoriten `97**

Nicht immer, aber doch ab und zu, lohnt es sich, auch einmal selbst zum Lötkolben zu greifen. Daß es den ELV-Lesern auch so geht, zeigt unsere Bausatz-Hitliste `97.

Wir freuen uns natürlich, daß die Lust am Löten offensichtlich ungebrochen ist. Gute Gründe für den Elektronik-Selbstbau gibt es ja auch genug:

Manch einem kommt eine kleine, preiswert aufzubauende Schaltung, wie z. B. die PC-Lüftersteuerung gerade recht, um schnell und unkompliziert ein lästiges Problem zu lösen. Oder aber man

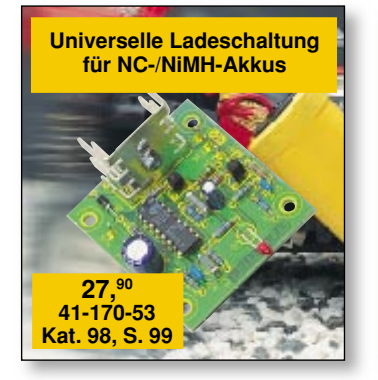

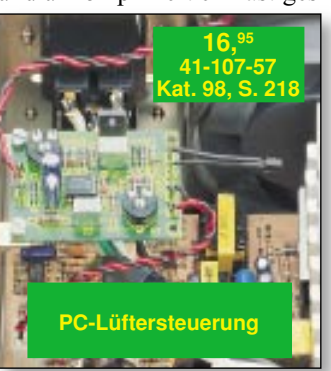

traut sich an ein umfangreicheres Projekt, wie z. B. das Akku-Lade-Meßgerät ALM 7003 oder den Sweep-Function-Generator SFG 7002 und kann sich nicht nur über die vollbrachte fachliche Leistung sondern auch über einen schönen Kostenvorteil freuen. Damit auch wirklich jedes Selbstbau-Projekt gelingt, ist für den Fall der Fälle natürlich unser Technischer Kundendienst für Sie da. Denn auch für Bausätze gilt: Qualität und Service müssen stimmen!

Also, wenn es Ihnen jetzt schon wieder im Lötkolben "kribbelt", lassen Sie sich auf den folgenden Seiten doch einfach zu neuen Taten inspirieren.

Wir wünschen Ihnen dabei viel Vergnügen und gutes Gelingen.

Ihr ELV-Team

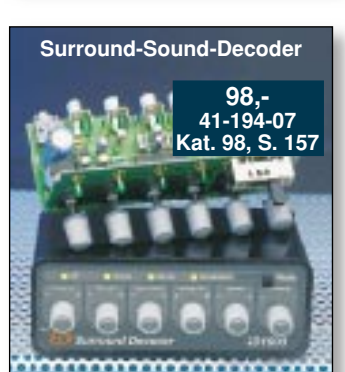

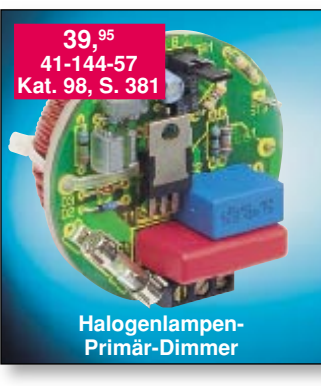

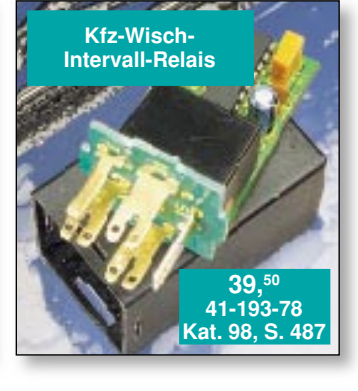

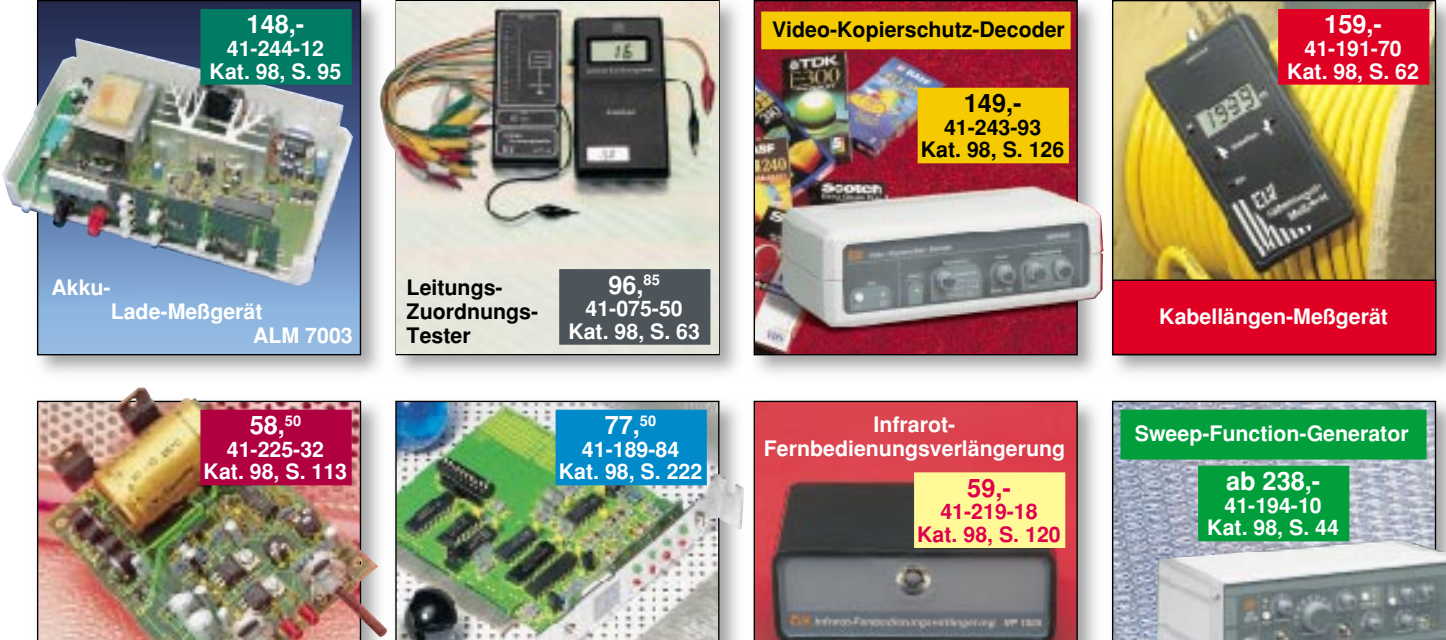

**Universelle Netzteilplatine**

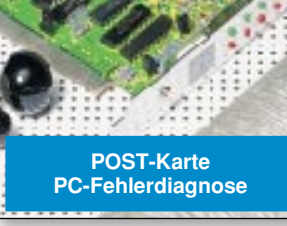

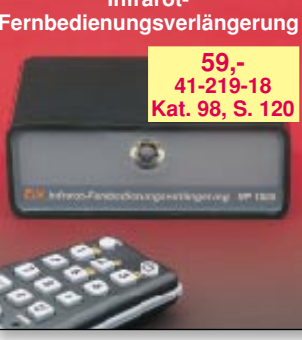

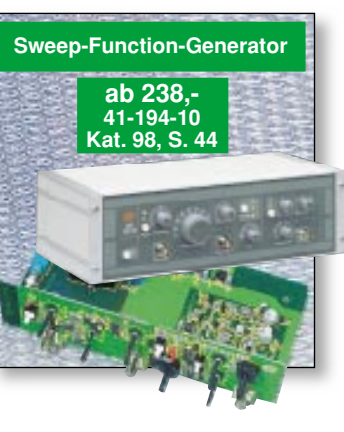

### **Inhalt**

#### **Meßtechnik**

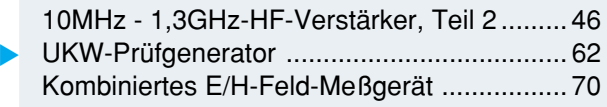

#### **Stromversorgungen**

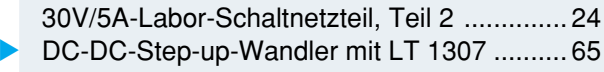

#### **PC-Hardware**

ELV-PC-Multimedia-Radio, Teil 2 ................. 79

#### **PC-Software**

ST6-Realizer für ST6-Prozessoren, Teil 2 .... 82

#### **PC-Technik**

PC-Chipkartenleser ....................................... 54 ▼

#### **Audiotechnik**

VU-LED-Meter mit Peak-Hold ....................... 39 ▼

#### **Haustechnik**

Timer für Aquarium-Filterpumpe ................... 34

#### **Telefon-/Kommunikationstechnik**

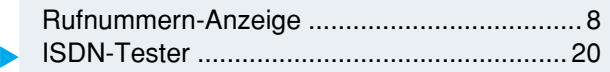

#### **Elektronik-Grundlagen**

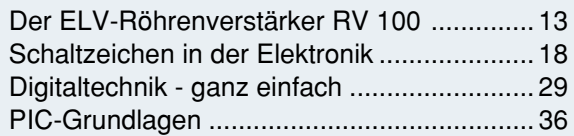

#### **Praktische Schaltungstechnik**

Switched-Capacitor-Filter .............................. 72

#### **ELV-Serien**

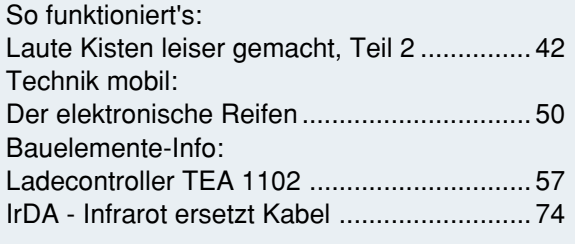

#### **Rubriken**

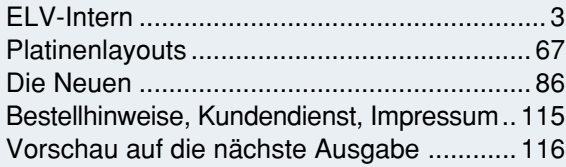

▼besonders leicht nachbaubar

**UKW-** ▶ **Prüfgenerator** Nützliches Hilfsmittel für den Abgleich und die Reparatur von UKW-Empfängern **Seite 62**

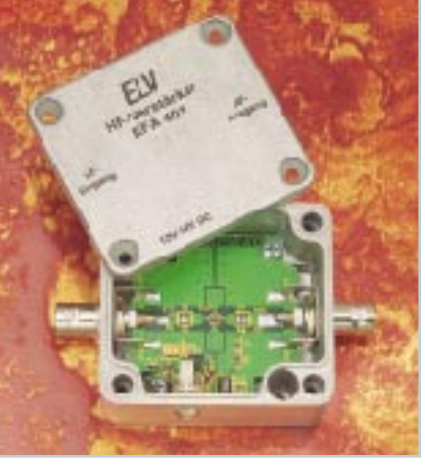

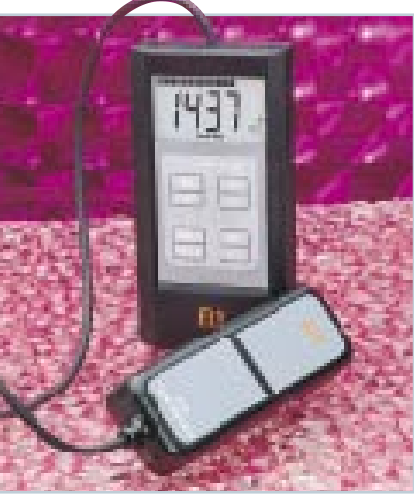

**HF-Verstärker** ▶  **RFA 401**

> Für den weiten Frequenzbereich von 10 MHz bis

> > 1,3 GHz **Seite 46**

 **Kombiniertes** ▼ **E/H-Feld-Meßgerät** Zur Messung von elektrischen und magnetischen W echselfeldern in einem weiten Frequenzbereich **Seite 70**

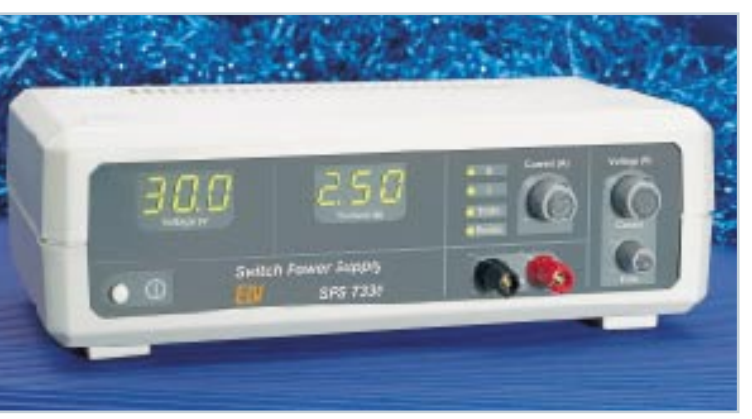

▲ 30V/5A-Labor-Schaltnetzteil mit hohem Wirkungsgrad und geringer Verlustleistung **Seite 24**

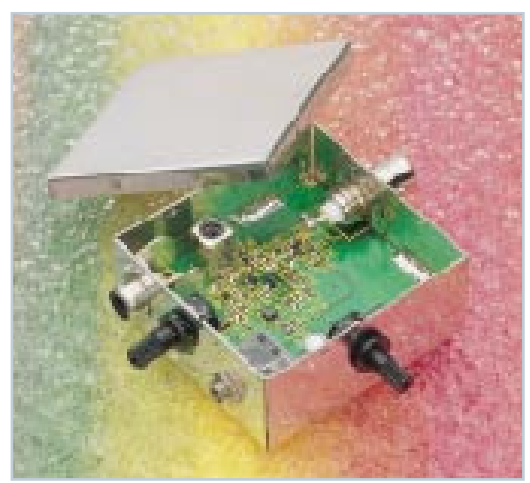

OM5606 **THE REAL PROPERTY** 

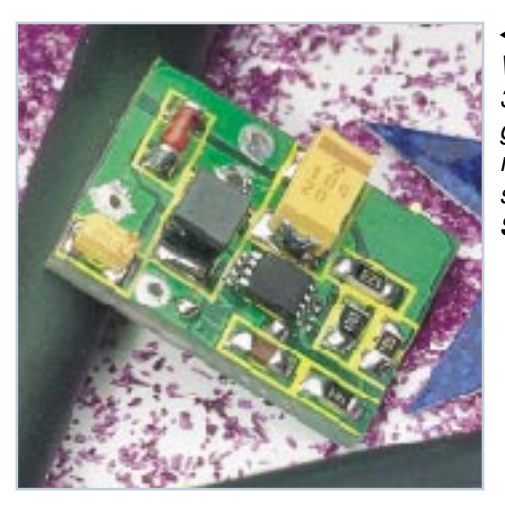

▼ **DC-DC-Step-up-Wandler mit LT 1307** 3,3V- oder 5V-Ausgangsspannung bei nur 1V-Eingangsspannung<br>Seite 65 Seite 65 <sub>ELV-PC-</sub> ▶

**Multimedia-Radio** mit Philips UM 5604-Multimedia-FM-Tuner, R(B)DS-Decoder, 5-Band-Equalizer und  $2 \times 6W$ -HiFi-Verstärker **Seite 79**

**PC-Chipkartenleser ▶** Auslesen von Chipkarten mit einem PC **Seite 54**

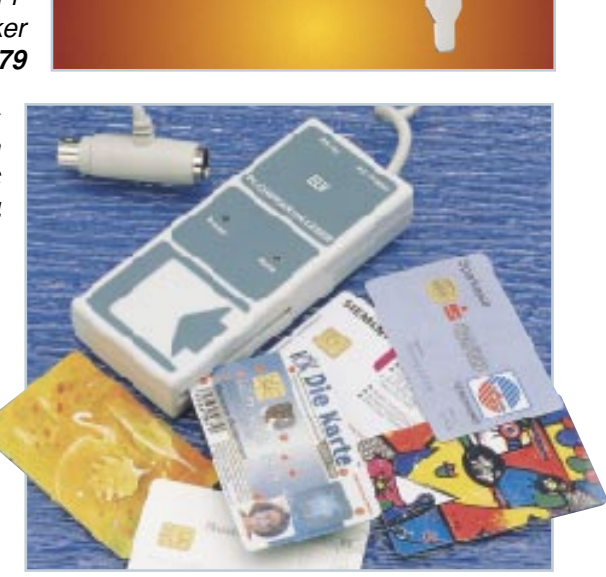

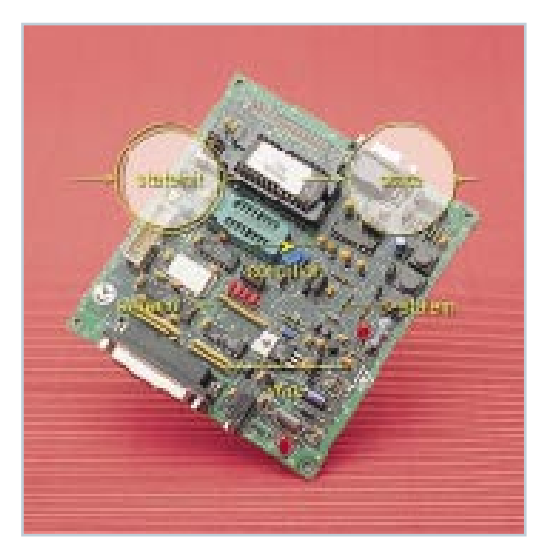

▼ **ST6-Realizer für ST6-Prozessoren** Die einfache Art zu programmieren **Seite 82**

*VU-Meter* ▶  **mit Peak-Hold** Leuchtbandanzeige mit 2 x 12 LEDs und Peak-Hold-Funktion **Seite 39**

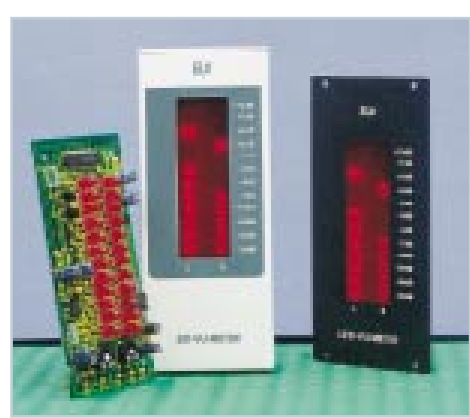

 **ISDN-Tester** ► prüft die ISDN-Verkabelung in der Wohnung **Seite 20**

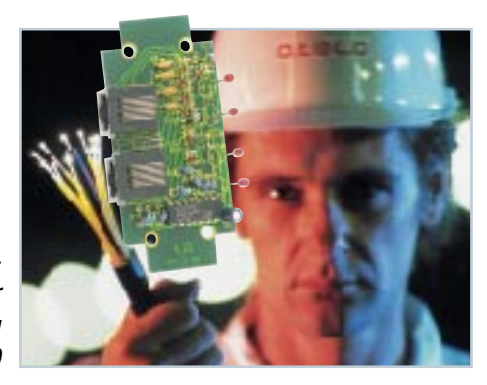

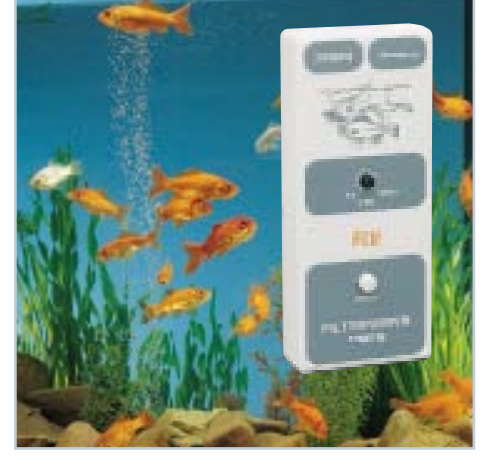

 **Timer für Aquarium-Filterpumpe** stoppt die Filterpumpe während des Fütterns **4 Time<br>Aquariu<br>Filterpui<br>stoppt di<br>Filterpun<br>während<br>Fütterns<br>Seite 34** 

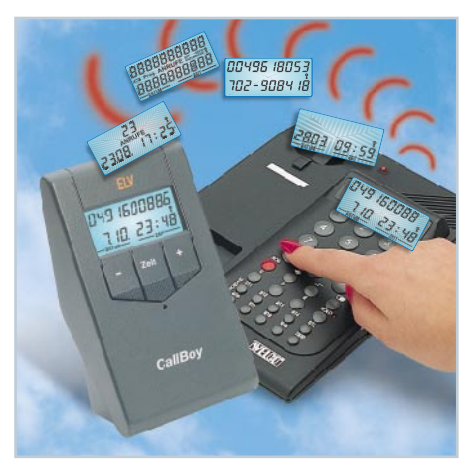

**← Rufnummern-Anzeige** Anruferkennung jetzt auch über Analog-Telefonanschlüsse **Seite 8**

### **Funkthermometer Funkthermometer**

**Dach** studio

**Sendemodul:** - Meßintervall: 30 s

#### **Fund the Sign Wollen!**<br> **Function** Technische Daten: **Ohne Verkabelung Temperaturen messen, Technische Daten: Basisstation:**

inder zimmer

444411

**• 30 m Reichweite im Freifeld • Funkübertragung durch Wände • Innen- / Außentemperatur und Uhrzeit auf einem Blick**

- **große deutliche Anzeigen**
- **speichert Min.- / Max.-Werte**

Garten

**• mit DCF-Funkuhr**

Kelle

**Komplett-Set** 1 Basisstation **Sendemodul 41-282-85 79,-**

**per St. 1,45 Basisstation** (BxHxT): 90x125x 30 mm

TIME

**INNEN** 

**AUSSEN** 

Ŷ

 $12$ 

 $\circ$ 

**Technische Daten:** - 4zeiliges LC-Display 54 x 3 mm - Innentemperatur: -10˚C bis +60˚C - Außentemperatur: -30˚C bis +70˚C - Auflösung Temperatur: 0,1˚C - Genauigkeit Temperatur: ±1˚C Relative Luftfeuchte: 20% bis 95% - Genauigkeit Luftfeuchte: ±8%

- Meßintervalle:

 Innentemperatur: 10 Sek. Außentemperatur: 5 Min. Luftfeuchte: 10 Sek. - Batteriewechselanzeige

Abmessungen (HxBxT): Basisgerät: 169 x 120 x 29 mm Außensensor: 80 x 57 x 24 mm

- Dual-Mode-Uhr: Funkuhr/Quarzuhr

Batterien für Basisstation 2 x Mignon **41-118-28**

### **Funkwetterstation Funkwetterstation**

**Gleich mitbestellen:**

### **Alle wichtigen Daten auf einen Blick**

**Genaue DCF-Zeit** in Stunden/Minuten/Sekunde Senderrufanzeige der internen DCF-Funkuhr Auch manuelle Zeiteinstellung möglich

**Innentemperatur** und relative Luftfeuchte mit abrufbarem Min.-Max.-Speicher

> **Gleich mitbestellen:** Batterien für Basisstation 3 x Mignon **41-118-28 per St. 1,45**

**Wettertendenz** mit Symbolen und **Luftdrucktendenz** durch Pfeilanzeige

> **Außentemperatur mit Tendenzanzeige** durch Pfeil und abrufbarem Min.-Max.-Speicher inkl. Zeitangabe der **Extremwerte**

Frei plazierbar. Für **Wandaufhängung** oder **Tischaufstellung** geeignet.

> **Komplett-Set** 1 Basisstation 1 Sendemodul **41-319-46 169,-**

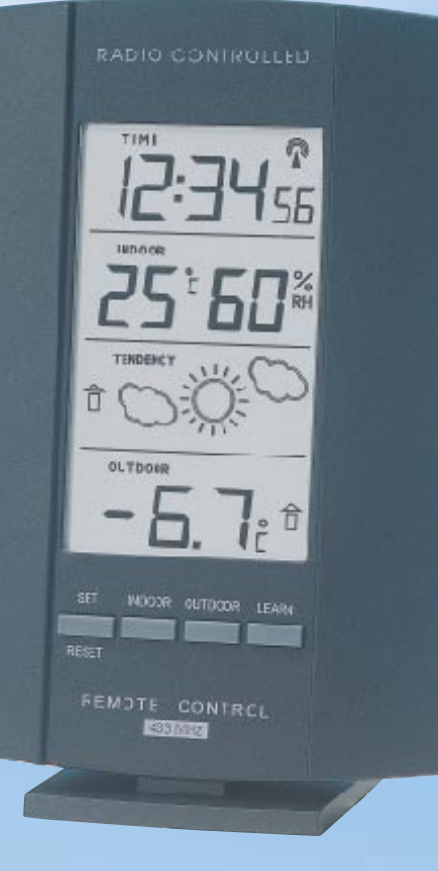

**Terrasse** 

- 3zeiliges LC-Display 35 x 73 mm

- Innentemperatur-Meßintervall: 10 s - Temperaturbereich: -30˚C bis +70˚C

- Dual-Mode-Uhr: Funk- und Quarzuhr - Abmessungen (BxHxT): 90x125x30 mm

- Temperaturbereich: -30˚C bis +70˚C

- Spritzwassergeschützt - Abmessungen (BxHxT): 57x80x24 mm

- 13 mm Ziffernhöhe

- Auflösung: 0,1˚C Genauigkeit: 1°C - Batteriewechselanzeige

Garage

 **Sende modul** mit integrierter Temperatur anzeige, überträgt die Meßdaten per Funk zur Basisstation

**DTE CONTRO** TIIT  $1251$ 

**Basisstation** (BxHxT): 169x120x 29mm

### **Funk-Thermo-/Hygrometer**

**Die ELV-Funkthermometer-/Hygrometer der Serie FT/FTH sind völlig kabellos installierbar und eröffnet so zahlreiche Einsatzmöglichkeiten der Funk-Datenübertragung von Temperaturen und Luftfeuchtigkeitswerten aus anderen Räumen, aus dem Gewächshaus, dem Lagerraum usw.**

**FT 3**: Bis zu 4 Außen- und 1 Innentemperaturen, einzeln anwählbar.

**FTH 2**: Innen- und 1 Außentemperatur sowie Innen- und Außenluftfeuchte auf einem großen LC-Doppeldisplay.

**FTH 3**: Wahlweise 4 Außen- und 1Innentemperatur mit den zugehörigen relativen Luftfeuchten auf einen Blick.

#### **Technische Daten:**

- Datenübertragung per Funk (433 MHz)
- 100 m Freifeld-Reichweite
- Temperaturbereich innen: -19,9˚ C bis +70,0˚ C, Meßintervall innen: 16 Sek
- Temperaturbereich außen: -30,0˚ C bis +70,0˚ C, Meßintervall außen: ca. 3 min
- Meßbereich relative Luftfeuchte: 0% - 95% relative Feuchte (nicht FT 3)
- Auflösung 1% Genauigkeit: 8%
- (nicht FT 3) • keine Verkabelung
- Batterielebensdauer 2 bis 3 Jahre
- Abmessungen (BxHxT): 70 x 117 x 46 mm

F۱۱ **HYSROWETER FUNK** THERMO-HYGROMETER **Hillin EUNK THERMOMETER PLAND** FT3 **Allin** artil **MINIMAX CLEAR** FTH3 **Ullim PLESS FTH 3** FTH<sub>2</sub> **99,-FTH 2 FT 3 98, - mit 1 Funksensor ASH 3 98,-** • wechselseitige Anzei-**79,- 41-319-45 mit 1 Funksensor ASH 3** ge von einer Innen- und bis zu 4 Außentempe-**41-319-44** raturen und gleichzeitiger Anzeige der zuge**mit 1 Funksensor AS 3** hörigen relativen Luft-• gleichzeitige Anzeige feuchte • wahlweise Anzeige von Innen- und bis zu von Innen- und Au-• kontrastreiches LCßentemperatur sowie Display, 20 mm Ziffern-4 Außentemperaturen • kontrastreiches LCder zugehörigen relahöhe tiven Luftfeuchte • Min/Max: permanente Display, 20 mm Zif-• kontrastreiches LC-Anzeige des gewählfernhöhe (Hauptanten Sensors zeige) Display, 14 mm Zif-• Permanente Anzeige fernhöhe • Min/Max: Anzeige der der Minimal- und Ma-Minimal- und Maxiximalwerte des ge-

**Funk-Außensensor AS 3 Best.Nr.: 41-287-09 39,50 Funk-Außensensor ASH 3** mit integriertem Temperatur und Luftfeuchtesensor **Best.Nr.: 41-287-82 49,-**

### **Funkthermometer FT 20 mit Gro Funkthermometer FT 20 mit Großßdisplay display**

wählten Sensors seit dem letzten Reset.

**Für die gleichzeitige Anzeige von Innenund per Funk übermittelter Außentemperatur sowie der zugehörigen Min.-/Max.-Werten sorgt das LC-Großdisplay mit in der Hauptanzeige 30 mm hohen und damit weithin lesbaren Ziffern!**

**FLANCTHERMOMETER** 

19. / MN MAX 25. 4

- gleichzeitige Anzeige von Innen- und Außentemperatur sowie Min.-/Max.-Werte
- kontrastreiches LC-Display, 30 mm Ziffernhöhe (Hauptanzeige)

druck

- Außentemperaturübertragung per Funk (433 MHz)
- 100m-Freifeld-Reichweite

FT 20

- Temperaturbereich innen: -19,9˚ C bis +70,0˚ C Meßintervall: 16 Sek
- Temperaturbereich außen: -30,0˚C bis +70,0˚ C Meßintervall: ca. 3 Min.

malwerte auf Tasten-

• keine Verkabelung • Batterielebensdauer ca. 2 Jahre

• Min./Max.: permanente Anzeige für Innenund Außentemperatur, automatisch aktualisiert

- Abmessungen (BxHxT): 180 x 95 x 58 mm
- **•** Innen- und Außentemperaturanzeige sowie gleichzeitig Min.-/Max.-Werte
- Außentemperatur-Datenübertragung per Funk
- 30mm-Jumbo-LC-Display für gute Lesbarkeit auch auf größere Entfernung
- Außensensor in spritzwassergeschütztem Gehäuse

• Betrieb des Funkthermometers mit 2 x Micro-Batterien, der Betrieb des Außensensors erfolgt mit 2 x Mignonbatterien (Batterien nicht im Liefer-

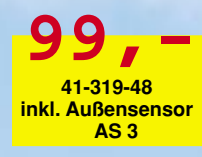

#### umfang) **Gleich mitbestellen:**

Batterien für FT/FTH-Basisgeräte (2 x Micro-Batterien) **41-153-17 per St. 1,75** Batterien für Außensensor (2 x Mignonbatterien)

 $5.9$  MIN WAX  $70.$ 

OUT

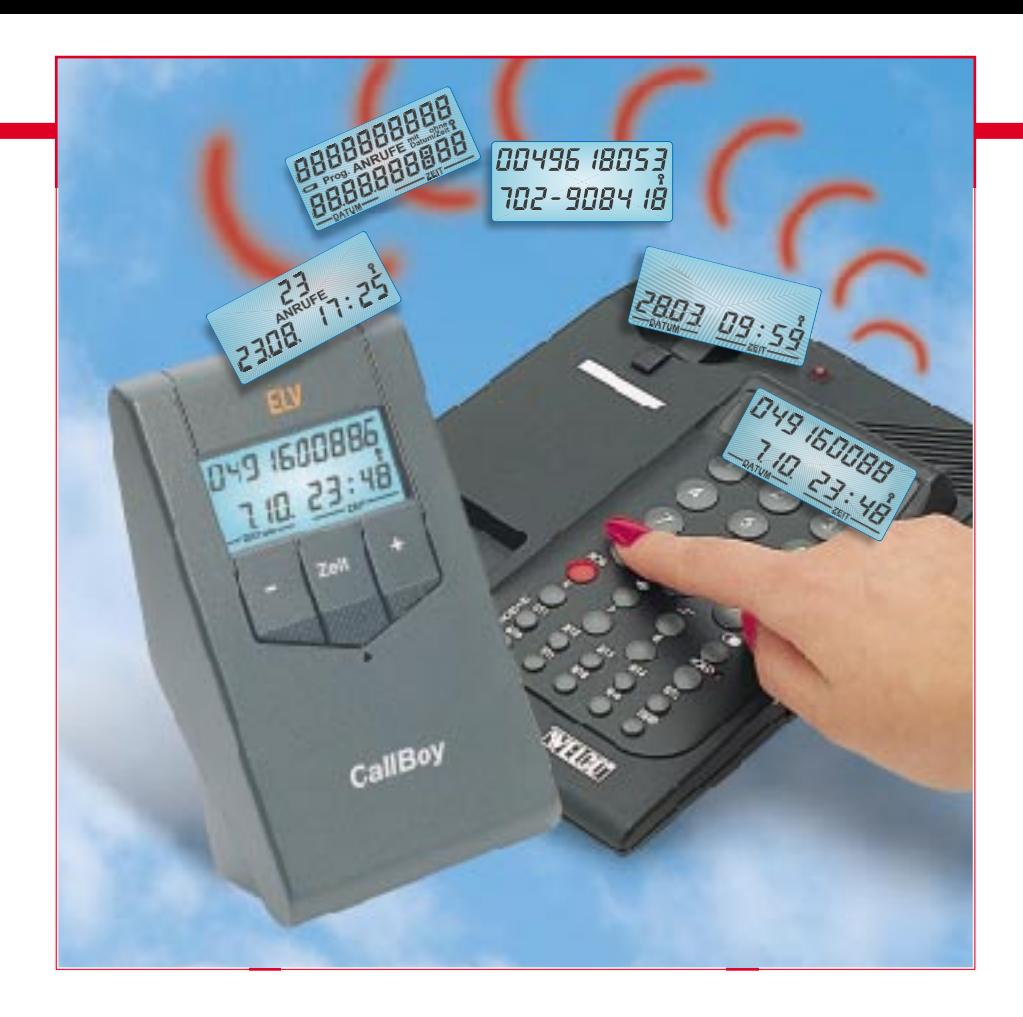

### **ELV-CallBoy Rufnummernanzeige für analoge Telefonanschlüsse**

*Jetzt können Sie auch ohne ISDN-Anschluß erkennen, von wem Sie angerufen werden. Mit dem ELV-CallBoy nutzen Sie einen brandneuen Dienst der Telekom, der ab Januar 1998 die Anrufer-Identifizierung auch bei Analog-Telefonanschlüssen ermöglicht. Einfach den ELV-CallBoy mit dem bereits fertig montierten TAE-N-Kabel an Ihre vorhandene Telekom-Anschlußdose anstecken, und sofort nach dem ersten Klingeln erscheint auf dem Display des CallBoys die Telefonnummer des Anrufers.*

*Besonderer Vorteil: Bis zu 40 Rufnummern werden auch während Ihrer Abwesenheit gespeichert, alternativ bis zu 20 Rufnummern jeweils mit Datum und Uhrzeit - DCF-genau durch die integrierte Funkuhr.*

#### **CLIP - Bei Anruf Anzeige**

ISDN-Nutzer kennen es schon lange: läutet das Telefon, kann man auf den ersten Blick die Rufnummer des Anrufers im Telefondisplay sehen, falls dieser diese Anzeige nicht bewußt gesperrt hat. Man kann also bequem entscheiden, ob man seine Arbeit oder eine Besprechung unterbricht und das Gespräch annimmt oder den Anrufer später zurückruft.

Besonders komfortable ISDN-Telefone registrieren so auch eine ganze Anzahl von Anrufen, während Sie abwesend sind. So

kann man auch die Anrufer zurückrufen, die den "Dialog" mit dem Anrufbeantworter scheuen.

Ab Januar 1998 bietet die Telekom nun auch die Rufnummern-Anzeige im herkömmlichen analogen Netz. Im Fachjargon nennt man das Leistungsmerkmal CLIP (Calling Line Identification Presentation), zu deutsch "Übermittlung/Anzeige der Rufnummer des rufenden Anschlusses beim gerufenen Anschluß".

Voraussetzung, um CLIP nutzen zu können, ist der Anschluß an eine digitale Vermittlungsstelle. Dies ist jedoch inzwischen für nahezu alle Telefonanschlüsse der Bundesrepublik gegeben. Im Zweifel hilft eine Nachfrage bei der zuständigen Abrechnungsstelle der Telekom.

Bevor wir uns dem von ELV entwickelten Zusatzgerät ELV-CallBoy mit seinen vielfältigen Funktionen zuwenden, wollen wir zunächst noch einige Hintergrundinformationen sowie das angewandte technische Verfahren zur Datenübermittlung betrachten.

#### **Wann geht was?**

Wie bei allen Dienstemerkmalen, müssen auch für CLIP verschiedene Voraussetzungen erfüllt sein, um den Dienst nut-

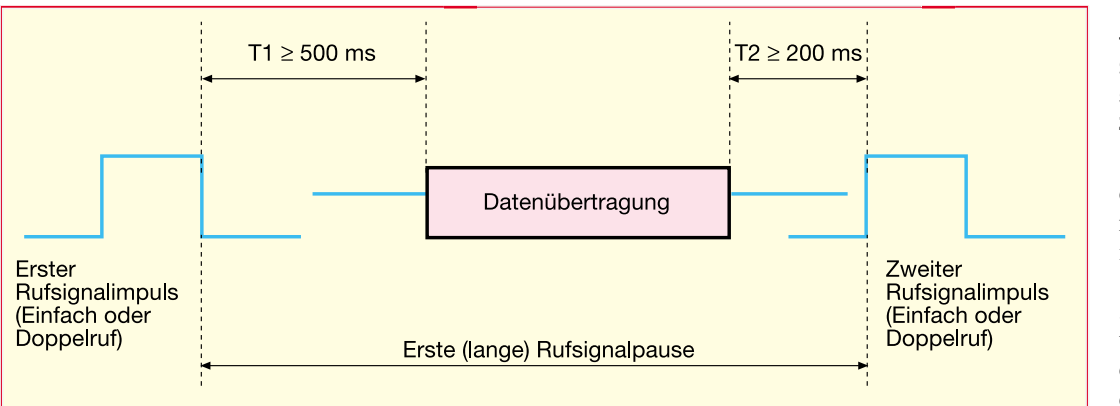

#### zen zu können.

Wie gesagt, der Anschluß an eine digitale Vermittlungsstelle ist Grundvoraussetzung.

Dann ist die Anzeige der Rufnummer natürlich abhängig von den der Vermittlungstelle zur Verfügung stehenden Daten des anrufenden Teilnehmers.

Zum Beispiel kann eine Anzeige nicht erfolgen, wenn die Anschlußinformationen des Anrufers der Vermittlungsstelle nicht vorliegen, z. B. bei einem Anruf aus dem Ausland.

Dann gibt es aus den verschiedensten Gründen die sog. Geheimnummern, die natürlich ihren Sinn verlieren, wenn sie angezeigt würden. Der Anrufer kann aber auch aktiv wie im ISDN die Übermittlung seiner Rufnummer sperren. Dieses Leistungsmerkmal heißt dann CLIR.

Und schließlich wird ein Anruf aus einer Telefonzelle oder sonstigen öffentlichen Sprechstelle nicht angezeigt, eben, weil dies in der Praxis relativ wenig Sinn macht.

Letztendlich ist die Rufnummernanzeige aber nur mit einer geeigneten Endeinrichtung möglich, wie etwa dem ELV-CallBoy. Solche Endeinrichtungen sind auch bereits in manchen Telefonapparaten integriert, die auch u. a. interne Gebührenzähler aufweisen.

Diese Endeinrichtungen decodieren das digitale Telefonsignal, das nach dem FSK- (Frequency Shift Keying) Verfahren kodiert ist und zeigen die im Signal vorhandenen Informationen entsprechend aufbereitet auf einem Display an.

Neben der Rufnummer kann das Signal noch weitere Informationen enthalten, die man ggf. extra schalten lassen muß und die auch vielfach extra kosten.

So sind auch andere Merkmale wie Uhrzeit und Datum, der Hinweis auf eine vorliegende Nachricht, der Anruftyp, die B-Rufnummer bei Anrufweiterschaltung und die Art der Anrufweiterschaltung, Rückruf, wenn Anschluß frei, Name des A-Anschlußinhabers usw. geplant bzw. zum Teil schon im Angebot und im Datenpaket enthalten, das direkt nach dem ersten Anrufton übertragen wird, noch bevor der Anruf angenommen wird.

#### **Übertragungsverfahren**

Die Informationsübertragung erfolgt im Anrufzustand, also Hörer aufgelegt, während der (langen) Rufsignalpause zwischen dem ersten und zweiten Rufsignalimpuls. Ein Doppelruf, wie er z. B. in Telefonanlagen zur Signalisierung eines externen Anrufs generiert wird, wertet das Rufnummernanzeigegerät dabei als einen Rufsignalimpuls.

Nach dem ersten Rufton stellt sich das Rufnummernanzeigegerät auf den Empfang der Daten ein, es wird aktiviert und empfängt die Daten.

Hebt man während dieser Zeit oder unmittelbar mit oder nach dem ersten Klingelsignal den Hörer ab, erfolgt keine Datenübetragung und somit auch keine Anzeige.

Wie dies als zeitlicher Ablauf aussieht, zeigt Abbildung 1.

Im Rufnummernanzeigegerät befindet sich quasi ein kleines Modem, das das ankommende Datenpaket auswertet wie etwa bei einem Fax- oder E-Mail-Empfang. Denn solch ein Datenpaket besteht nicht nur aus den eigentlichen Daten, sondern auch aus einer Reihe von Start-, Status-, Kontroll- und Stoppsignalen, die die Datenübertragung steuern und kontrollieren. Die Beschreibung des Ablaufs nennt man Übertragungsprotokoll. Modembesitzern wird dieser Begriff nicht fremd sein.

#### **Protokollführer**

Dieses Übertragungsprotokoll legt den korrekten Ablauf des Verbindungsaufbaus und der Datenübertragung, bis hin zur Fehlererkennung bei Störungen fest.

Es besteht aus mehreren Teilen, die folgend anhand Abbildung 2 kurz erläutert werden sollen.

Zunächst wird die Datenübertragung eingeleitet, dies erfolgt durch Übertragen eines Datenblocks von 96 bis 136 Bit. Diese wechseln zwischen 0 und 1, das erste Bit ist immer 0 und das letzte immer 1. Die Übertragung erfolgt nur, wenn sich das Rufnummernanzeigegerät im Anrufzustand befindet, also nicht etwa der Hörer **Bild 1: Die Datenübertragung des CLIP-Signals erfolgt zwischen erstem und zweiten Klingelimpuls.**

des parallel angeschlossenen Telefons abgehoben ist.

Anschließend folgt eine "1-Bit"-Reihe als Block von 55 bis 205 Bit. Erst dann beginnt die eigentliche Informationsübertragung mit dem Nachrich-

tentyp, der Nachrichtenlänge, der eigentlichen Nachricht und abschließend eine Prüfsumme, die jedoch nur Einfluß auf die Auswertung in der Rufnummernanzeige hat.

Das Protokoll unterstützt keine Rückmeldung des Rufnummeranzeigegerätes, z. B. wird eine erkannte Fehlübermittlung der Daten nicht durch das Amt erkannt und ggf. wiederholt. Lediglich eine Anzeige im Display informiert den Nutzer über den Fehlerstatus.

Innerhalb des Nachrichten-Datenfeldes werden, wiederum aufgeteilt nach Typ, Länge und eigentlichem Nachrichteninhalt, verschiedene Nachrichtenparameter übermittelt, darunter eben auch die A-Rufnummer mit bis zu 20 Zeichen. Die Übertragung der Parameter erfolgt wiederum in einem festen Schema mit einem Start-Bit, acht Daten-Bits und einem bis zehn Stopp-Bits.

#### **Der ELV-CallBoy**

Verschiedene Telefongerätehersteller haben in ihren neuen Telefonen das Dienste-Merkmal CLIP bereits integriert.

ELV bietet als einer der ersten Hersteller von Peripheriegeräten ein Zusatzgerät zur Rufnummernanzeige (Abbildung 3) an, das u. a. den Vorteil hat, an jedem analogen Telefonanschluß, unabhängig vom eingesetzten Telefonapparat, zusätzlich betrieben werden zu können. So kann man z. B. in einer Firma beliebige Nebenstellenanschlüsse mit der Rufnummernanzeige nachrüsten oder auch das gute alte "Schätzchen" von Telefonapparat (als die Telekom noch "Post" hieß) mit einer solchen Anzeige ergänzen.

Das Design des CallBoy reiht sich in die hunderttausendfach bewährte Gebührenzähler-Reihe von ELV ein.

Der Anschluß und die Inbetriebnahme sind dabei denkbar einfach: Batterie einlegen, mittels der mitgelieferten TAE-Anschlußleitung an einen freien Anschluß Ihrer TAE-Anschlußdose stecken - fertig, zumindest in der sofort betriebsfähigen Grundkonfiguration.

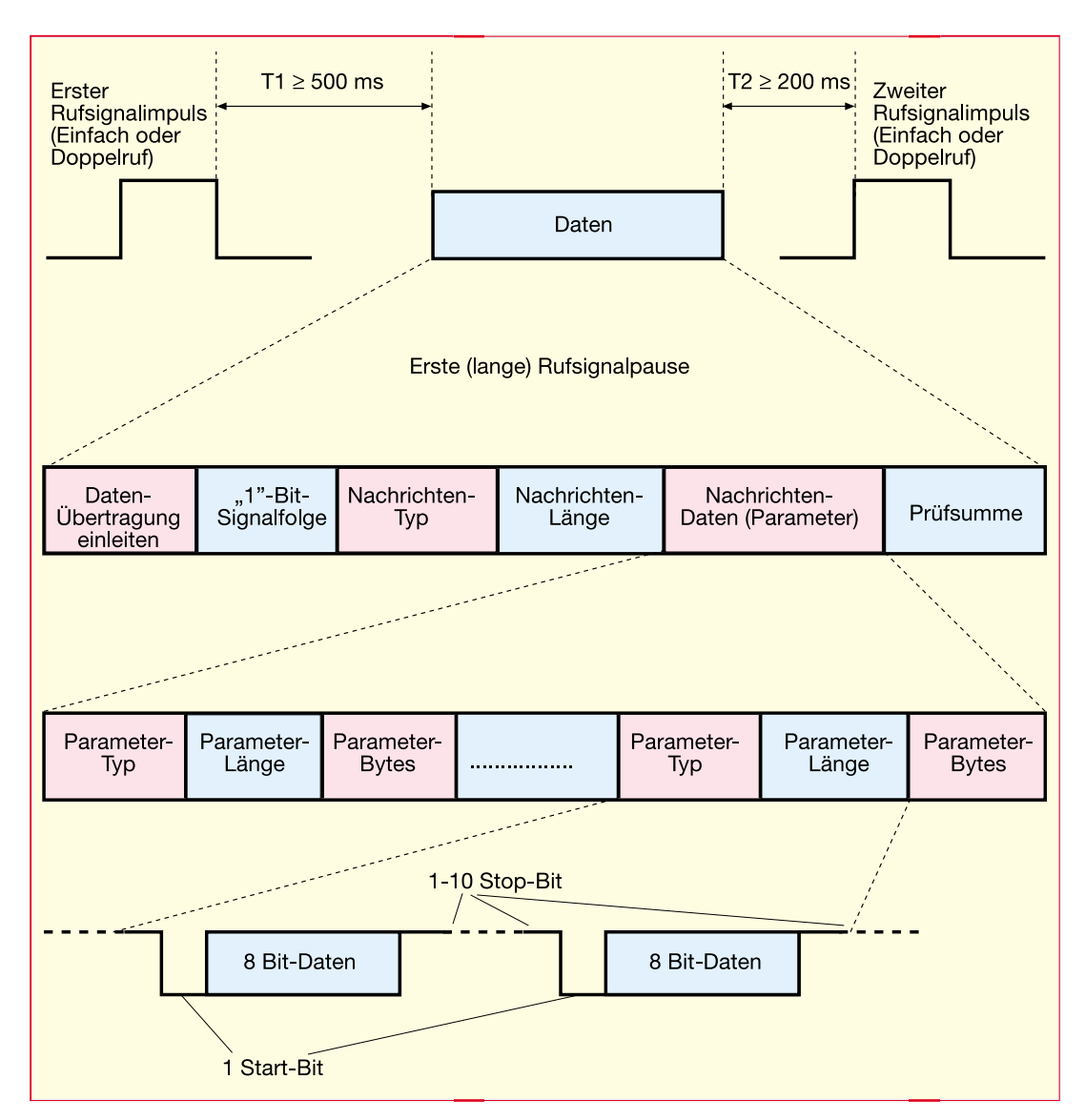

Auf einem übersichtlich gestalteten LC-Display werden neben der Rufnummer des Anrufers, die bis zu 20 Stellen lang sein kann, noch Datum und Uhrzeit angezeigt.

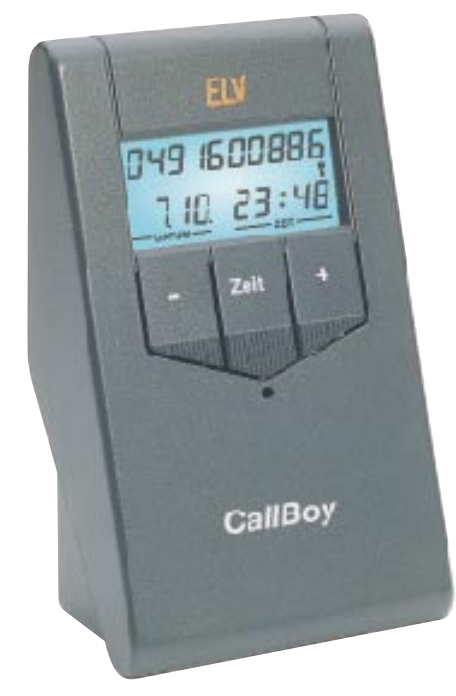

Verschiedene Statusanzeigen in der Zwischenzeile zwischen den beiden Hauptzeilen ergänzen den Komfort des Gerätes. So wird eine erschöpfte Batterie genauso signalisiert wie der Status des integrierten Funkuhrempfängers und die Anzahl der in Ihrer Abwesenheit eingegangenen Anrufe.

Die Bedienung erfolgt in bewährter Weise über nur drei Tasten, die alle Bedien- und Programmierfunktionen realisieren.

#### **Bedienung und Funktion**

Zur Inbetriebnahme des ELV-CallBoy wird das Batteriefach geöffnet, eine 9V-Batterie angeschlossen, eingelegt und das Batteriefach wieder verschlossen. Danach erfolgt automatisch die Initialisierung des zentralen Mikroprozessors, während gleichzeitig der Funkuhr-Empfänger ar-

**Bild 3: Der ELV-CallBoy stellt ein an jeder TAE-Dose installierbares Zusatzgerät dar, das die komfortable Auswertung der CLIP-Funktion ermöglicht.**

**Bild 2: So sieht die Gliederung des Datensignals für die Übertragung von Dienstemerkmalen komplett aus. Man erkennt in der tiefen Verschachtelung die enormen Möglichkeiten, die hinter einer solchen Datenübertragung stecken.**

beitet. Letzteres erkennt man am blinkenden Funkturm-Symbol rechts im Display. Nach ca. 3 Minuten sollten Datum und Uhrzeit in der unteren Displayzeile erscheinen, und das Funkturm-Symbol stellt das Blinken ein.

Über die am ELV-Call-Boy angeschlossene Zuleitung mit TAE-Stecker wird das Gerät mit dem Telekomnetz verbunden. Üblicherweise sind analoge Anschlüsse der Telekom mit einer 3fach-TAE-Dose ausgestattet, die in der Mitte eine F-Codierung zum Anschluß eines Telefonapparates besitzen und links und rechts davon je eine N-codierte Buchse für den Anschluß von Zusatzgeräten wie separate Anrufbeant-

worter oder z. B. auch den ELV-CallBoy. Dieser wird vorzugsweise in die linke Ncodierte TAE-Buchse eingesteckt, die gegenüber der rechten Buchse Priorität besitzt, da auf diese Weise der ELV-CallBoy ständig mit dem Telekomnetz verbunden bleibt. Auf nachgeschaltete Geräte hat der CallBoy keinen Einfluß, da er lediglich ., mithört" und ., keine Eigenaktivitäten" in bezug auf die a/b-Adern der Telefonleitung vornimmt.

 Unmittelbar nach dem Einschalten des ELV-CallBoys und Anstecken ans Telekomnetz erscheint in der oberen Zeile des Displays die Anzahl der bisher eingegangenen Anrufe (bei der Inbetriebnahme eine "" ergänzt durch die Aufschrift "Anrufe" in der Zwischenzeile, siehe Abbildung 5).

Sobald jetzt ein Anruf mit Übertragung der Rufnummer eingeht, zeigt das Display sofort nach dem ersten Klingeln die Telefonnummer des Anrufers an. Hierzu stehen insgesamt 20 Ziffern zur Verfügung (auf 2 Zeilen zu jeweils 10 Ziffern).

Ist die Rufnummer bis zu 10 Ziffern lang, wird sie in der oberen Zeile des Displays dargestellt, bei gleichzeitiger Anzei-

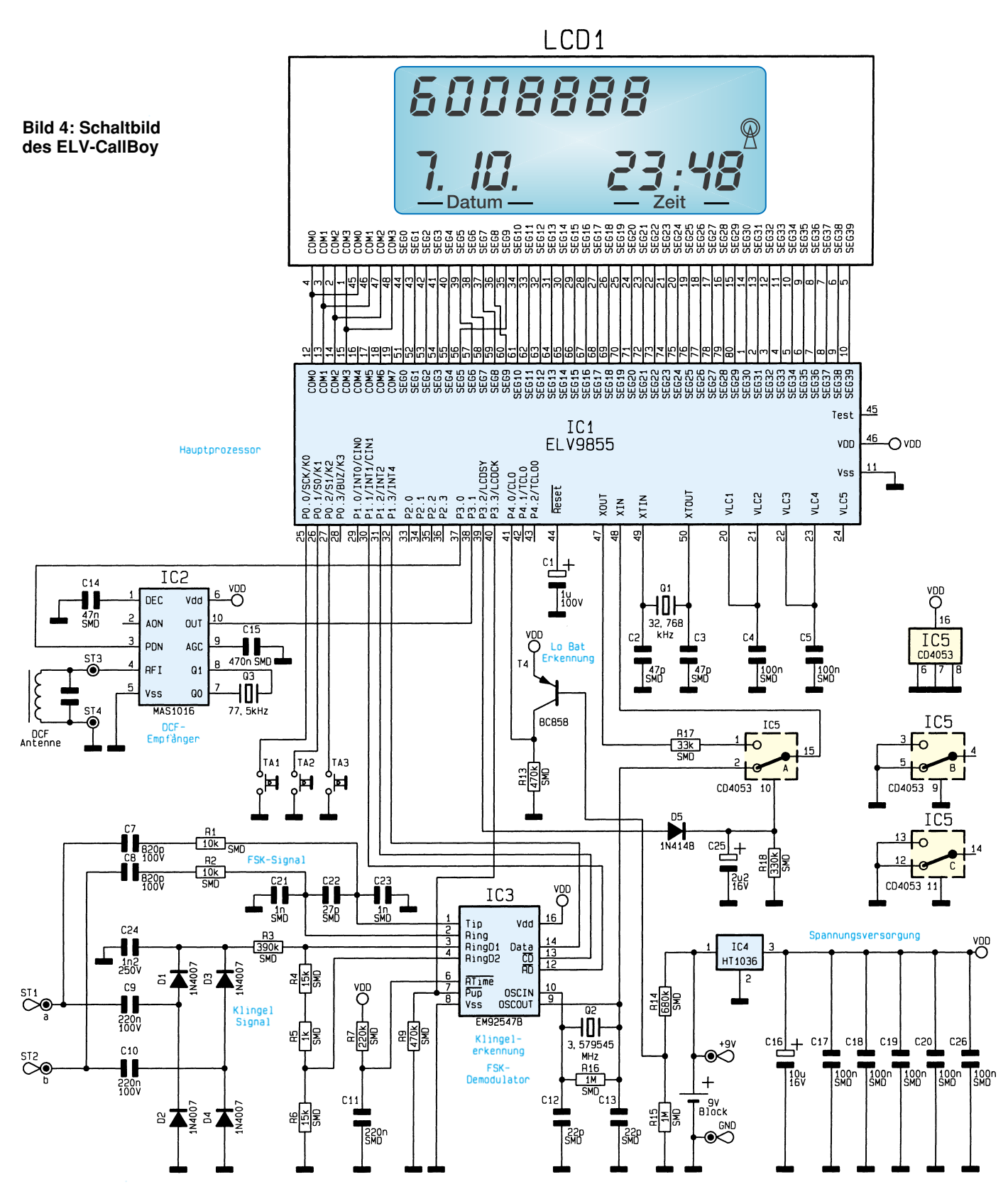

ge von Datum und Uhrzeit in der unteren Zeile.

Ab 11stelligen bis zu 14stelligen Rufnummern erfolgt ein Überlauf der Rufnummernanzeige in die zweite Zeile bei gleichzeitiger Anzeige der zugehörigen Uhrzeit rechts unten im Display.

Rufnummern mit einer Länge ab 15 Ziffern bis hin zu 20 Ziffern benötigen die Anzeigekapazität des gesamten Displays. Durch Betätigen der mittleren Taste unterhalb des Displays (Zeit) wird grundsätzlich zur soeben angezeigten Telefonnummer das zugehörige Datum und die zugehörige Uhrzeit in der unteren Displayzeile angezeigt, wobei die obere Zeile frei bleibt.

Damit Ortsgespräche sofort erkennbar sind, ist bei Bedarf der ELV-CallBoy so programmierbar, daß die Anzeige der eigenen Vorwahl unterdrückt wird (siehe auch Kapitel zur Programmierung).

Im Grundzustand des ELV-CallBoy werden Sie nach Ihrer Rückkehr sofort über die Anzahl der eingegangenen Anrufe seit dem letzten Auslesen informiert (Abbildung 8). Mittels der Tasten "+" und "-" können Sie in der Liste blättern und die verschiedenen Telefonnummern aufrufen, um ggf. zurückzurufen. Zu jeder Telefonnummer kann durch Betätigen der Taste

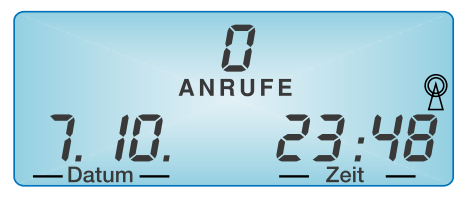

**Bild 5: Displayansicht nach dem Einschalten des CallBoy und erfolgter Synchronisierung mit dem DCF-77- Zeitzeichensender.**

"Zeit" das Datum und die Uhrzeit, zu welcher der Anruf einging, aufgerufen werden.

Je nach Länge der abgespeicherten Telefonnummern bietet der ELV-CallBoy Platz für im Mittel 25 Rufnummern mit Datum und Uhrzeit (6stellige Nummern).

Wird eine höhere Speicherkapazität gewünscht, kann durch Programmierung auf die Abspeicherung von Datum und Uhrzeit verzichtet werden, um so im Mittel 54 Rufnummern abspeichern zu können (6stellige Nummern).

Da bei neueingehenden Anrufen grundsätzlich die jüngste Rufnummer an oberster Stelle abgespeichert wird und demzufolge die älteste Rufnummer herausfällt, ist es normalerweise nicht erforderlich, den gesamten Speicher des ELV-CallBoy zu löschen. Möchte man dies dennoch tun, ist dafür die Taste "Zeit" für min. 7 Sekunden zu betätigen, womit alle Rufnummern und Daten gelöscht sind.

#### **Programmierte Vielfalt**

Die Programmierfunktion ermöglicht die Programmierung der verschiedenen Anzeigearten und die manuelle Einstellung der Uhr per Hand. Letzteres ist z. B. sinnvoll, falls am Standort des CallBoys kein sicherer Empfang des Zeitzeichensenders möglich ist. Eine Synchronisierung der internen Uhr mit dem Zeitzeichensender erfolgt automatisch einmal am Tag um 3.00 Uhr. Ist keine Synchronisation möglich, erfolgen bis 6.00 Uhr stündlich weitere Synchronisationsversuche.

Werden die Tasten "Zeit" und "-" gleichzeitig etwa 8 s lang gedrückt, gelangt man in den Programmiermodus, der zunächst die Eingabe der auszublendenden Ziffer-

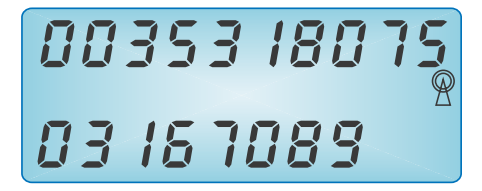

**Bild 6: Die komplette Rufnummernanzeige kann bis zu 20 Stellen umfassen, die bei entsprechender Programmierung beide Hauptzeilen des Displays belegen können.**

folge (z. B. Vorwahlnummer) ermöglicht. Mittels der Plus- und Minus-Taste ist die auszublendende Zifferfolge zifferweise einstellbar. Durch Drücken der "Zeit"-Taste gelangt man zur nächsten Ziffer.

Ist die auszublendende Nummer vollständig programmiert, wird in der darauffolgenden Ziffer ein "-" eingegeben und die "Zeit"-Taste nochmals betätigt. Damit gelangt man zur manuellen Datums- und Uhrzeiteinstellung. Diese werden wie vorhergehend beschrieben eingestellt. Im Anschluß kann mittels der "-"-Taste gewählt werden, ob die Rufnummern mit oder ohne Datum/Uhrzeit gespeichert werden. Damit ist die Programmierung abgeschlossen.

#### **Intelligentes Innenleben**

Ein Blick in den Stromlaufplan des Call-Boy (Abbildung 4) zeigt, daß die wesentliche Informationsverarbeitung durch einen hochintegrierten, maskenprogrammierten Mikroprozessor als Kernstück des Call-Boy erfolgt, der das erwähnte Datentelegramm entschlüsselt, die Daten über die LC-Anzeige ausgibt und daneben auch die Daten des Funkuhrempfängers verarbeitet und auf dem LC-Display anzeigt.

Das Anrufsignal gelangt zum einen über

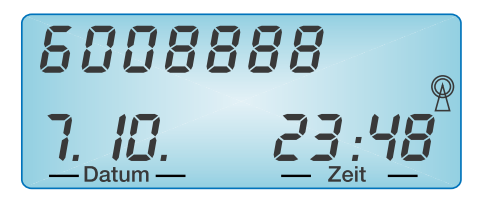

#### **Bild 7: Rufnummernanzeige ohne Vorwahl, z. B. für Anzeige innerhalb des Ortsnetzes.**

einen Gleichrichter D 1-D 4 und zum anderen über einen Einkoppelzweig für das FSK-Signal an den FSK-Decoder/Klin– gelerkennungs-Schaltkreis EM92547B.

Dieser realisiert zunächst die Erkennung des Klingelsignals und gibt bei eintreffendem ersten Klingelsignal ein Signal an den Prozessor aus, das diesen aktiviert.

Bei Eintreffen des Datentelegramms, diese Information wird über den parallel zum Gleichrichter geschalteten Einkoppelzweig mit C 7/R 1 und C 8/R 2 in den FSK-Schaltkreis eingekoppelt, wird dieses seriell an den Mikroprozessor IC 1 weitergegeben.

Hat man den CallBoy parallel zum vorhandenen Telefon geschaltet, kann dieses dennoch jederzeit abgenommen werden, es unterbricht dazu nur die Leitung zum CallBoy, dessen Anzeige ja in diesem Moment nicht mehr benötigt wird.

Der FSK-Decoder enthält einen integrierten Oszillator, der, extern durch den Quarz Q2 und C 12/C 13 ergänzt, für einen frequenzstabilen Betrieb des Decoders sorgt

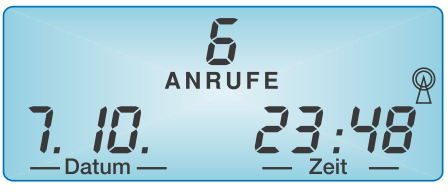

**Bild 8: Die Anzahl der eingegangenen Anrufe während der Abwesenheit wird übersichtlich im Display angezeigt. Jeder Anruf ist einzeln abfragbar.**

und gleichzeitig den Takt für den Mikroprozessor über OSCOUT bereitstellt.

IC 2 beinhaltet nebst Peripherie einen kompletten DCF77-Empfänger, der das hochgenaue Zeitzeichensignal des Langwellensenders Mainflingen empfängt. Sein an Pin 10 anliegendes Datentelegramm gelangt ebenfalls zum Mikroprozessor IC 1 und wird dort für die Ausgabe von Datum und Uhrzeit aufbereitet.

Daneben ist auch die manuelle Eingabe von Uhrzeit und Datum möglich.

Der Prozessor enthält eine interne, quarzgestützte Uhr, die die genaue Zeitanzeige auch in den Empfangspausen des DCF-Empfängers oder bei Empfangsstörungen ermöglicht. Durch den DCF-Empfänger wird lediglich täglich eine Aktualisierung vorgenommen.

Die drei Tasten TA 1 bis TA 3 realisieren die gesamte Bedienung des Gerätes, wobei der Taste 2 ("Zeit") eine zentrale Bedeutung für die Programmierung und Bedienung des CallBoy zukommt.

Der Transistor T 4 erfaßt über den Spannungsteiler R 14/R 15 die Batteriespannung der 9V-Blockkbatterie und steuert bei erschöpfter Batterie ebenfalls einen Signaleingang des Mikroprozessors an, der dann die LoBat-Anzeige im Display aktiviert.

Der Analogschalter IC 5 vom Typ 4053 realisiert eine interne Umschaltung des Mikroprozessors.

Die Spannungsversorgung des Gerätes erfolgt durch eine 9V-Blockbatterie, deren Spannung mittels des Spannungsreglers IC 4 auf die benötigte stabilisierte Betriebsspannung von 3,6 V umgesetzt wird. Der eingesetzte Reglerschaltkreis vom Typ HT 1036 erhielt aufgrund seiner besonders geringen Eigenstromaufnahme den Vorzug vor anderen Standard-Reglern.

Der zentrale Mikroprozessor ist unter dem LC-Display als DIE plaziert, d. h. der Silizium-Chip ist direkt auf die Leiterplatte aufgebracht mit gebondeten Anschlüssen. Dies schließt einen Selbstbau weitgehend aus, zumal nur wenige weitere Komponenten auf der Leiterplatte vorhanden sind. Dennoch ist es sicherlich interessant zu sehen, wie aufgeräumt das Innenleben des ELV-CallBoy aussieht, obwohl das Gerät eine große Funktionsvielfalt bietet.

# **Faszination Röhre Teil 7 High-End-HiFi-Stereo-Röhrenverstärker ELV-RV-100**

*Nachdem wir die Röhren, ihre Eigenschaften und Einsatzfälle ausführlich kennengelernt haben, ist es nun an der Zeit, den wohl beliebtesten Einsatzfall - eine Röhrenendstufe in HiFi-, ja sogar High-End-Qualität kennenzulernen. Wir diskutieren Varianten, widmen uns dem Problem Ausgangsübertrager, wählen die Röhren aus und beschreiben die Schaltungstechnik des High-End-HiFi-Stereo-Röhrenverstärkers ELV-RV-100.*

#### **Die Röhrenendstufe - A, AB, B oder D?**

Bei der Konzeption einer NF-Endstufe sind zahlreiche Fragen zu beantworten, um die günstigste Variante für den vorgesehenen Einsatzfall zu finden:

Triode oder Pentode, Eintakt- oder Gegentaktschaltung, welche Lautsprecher sollen betrieben werden (wodurch die erforderliche Ausgangsleistung entscheidend mitbestimmt wird), wie hoch sind die Anforderungen an die verwendeten Bauteile wie Röhren, Kondensatoren und Übertrager zu schrauben, um einen guten Kompromiß zwischen Preis und erreichbaren Parametern zu schließen, und, und, und...

Wir wollen kurz die angesprochenen Probleme anhand der praktischen Anfor-

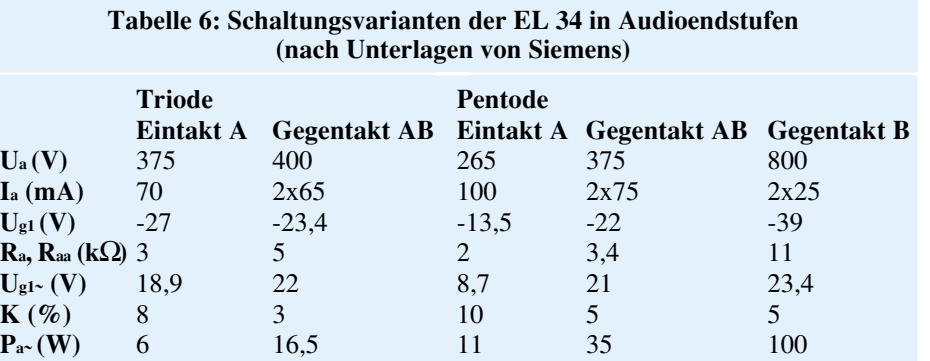

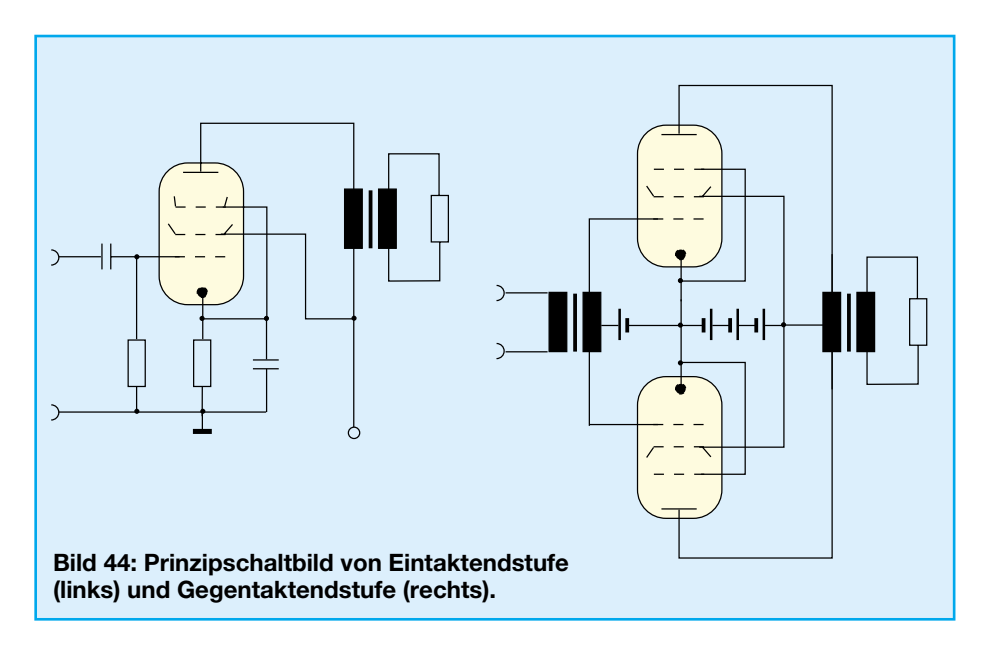

derungen diskutieren, ohne dabei nochmals allzusehr die Mathematik und die Theorie zu bemühen.

Betrachten wir zunächst die Grundschaltung für den Eintakt- und Gegentaktbetrieb von Endstufen. Beide Varianten sind in Abbildung 44 dargestellt.

Bei der Eintaktschaltung liegt der Arbeitspunkt im geraden Teil der Ia-Ug-Kennlinie und ist so eingestellt, daß er unterhalb der Verlustleistungshyperbel liegt. Die Aussteuerung erfolgt symmetrisch um diesen Punkt mit der positiven und negativen Halbwelle der Steuerspannung. Diese Betriebsart heißt "A-Betrieb" und ist für Audioanwendungen der einzig sinnvolle (bei der Eintaktschaltung).

Bei der Gegentaktschaltung übernimmt jede Röhre eine Halbwelle bei der Aussteuerung. Aus diesem Grunde kann man den Arbeitspunkt aus dem "A-Betrieb" in den sogenannten AB-, B- oder D-Betrieb verlagern, d. h., die Gleichspannung Ug1

soweit vergrößern, daß der Arbeitspunkt aus dem geraden Teil der Ia-Ug-Kennlinie zu immer kleineren Ia-Werten hinwandert. Die entnehmbare Ausgangsleistung wächst dabei an. Je weiter man sich jedoch mit dem Arbeitspunkt zu kleineren Ia-Werten hinbewegt, desto größer werden auch die Verzerrungen, da die resultierende Kennlinie immer weiter von einer Geraden abweicht.

Somit hat man bei der Gegentaktendstufe einen recht großen Spielraum hinsichtlich der Abwägung zwischen entnehmbarer Ausgangsleistung und zulässigem Klirrfaktor.

Für hohe Anforderungen an die Übertragungsgüte wird man mindestens den AB-Betrieb wählen, bei gewissem Verzicht auf Ausgangsleistung sogar den A-Betrieb vorziehen.

Die Tabelle 6 zeigt die mit der EL 34 in verschiedenen Schaltungen erzielbare Ausgangsleistung. Man erkennt, daß die kleinste Ausgangsleistung mit der Triodenschaltung im Eintakt-A-Betrieb und die größte mit Pentodenschaltung im Gegentakt-B-Betrieb erreicht wird. Die Werte der Tabelle sind nicht auf den gleichen Klirrfaktor bezogen, zeigen aber deutlich die Tendenz, außerdem sind bei diesen Werten keine klirrfaktorreduzierenden Maßnahmen wie Gegenkopplungen usw. berücksichtigt.

Wir erinnern uns an die typischen, sehr unterschiedlichen Kennlinienverläufe von Trioden und Pentoden ("ELVjournal" 2/97, S. 24). Daraus resultiert, daß diese Röhrentypen beim Einsatz im Leistungsverstärker auch hinsichtlich Klangeigenschaften und Klirrfaktor sehr unterschiedliches Verhalten zeigen.

Die Abbildungen 45 und 46 dokumentieren das typische Verhalten von Trioden und Pentoden in Leistungsverstärkern.

Die Triode (Abbildung 45) erzeugt nur geradzahlige Harmonische K 2, K 4 usw., die den Gesamtklirrfaktor ergeben. Er nimmt mit wachsendem Außenwiderstand ebenso ab wie die erzielbare Ausgangsleistung. Der optimale Außenwiderstand Ra`wird so gewählt, daß ein Kompromiß aus beiden Größen erreicht wird. Er liegt etwa bei Ra`≈3Ri.

Bei Gegentaktbetrieb zeigt sich, daß sich wegen der auftretenden Phasenlage die geradzahligen Harmonischen zum großen Teil auslöschen, so daß insgesamt ein geringerer Klirrfaktor erreicht wird.

Wegen des geringen Innenwiderstands der Trioden werden die Wirkungen der komplexen Last (Lautsprecher mit Ausgangsübertrager) gut bedämpft.

Anders verhält sich dagegen die Pentode (Abbildung 46). Es ist ein deutliches Minimum des Gesamtklirrfaktors bei einem bestimmten Außenwiderstand Ra erkennbar. Dies resultiert aus einem Minimum der Harmonischen K 2. Daneben tritt

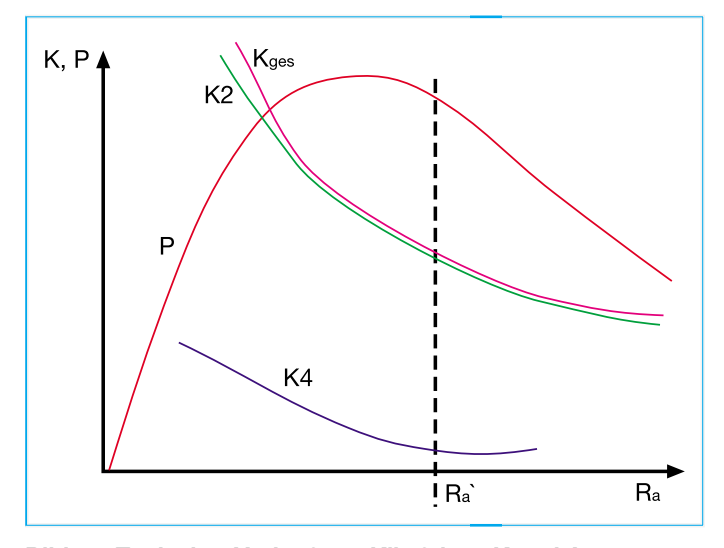

**Bild 45: Typischer Verlauf von Klirrfaktor K und Ausgangsleistung P einer Triodenendstufe als Funktion vom Außenwiderstand Ra.**

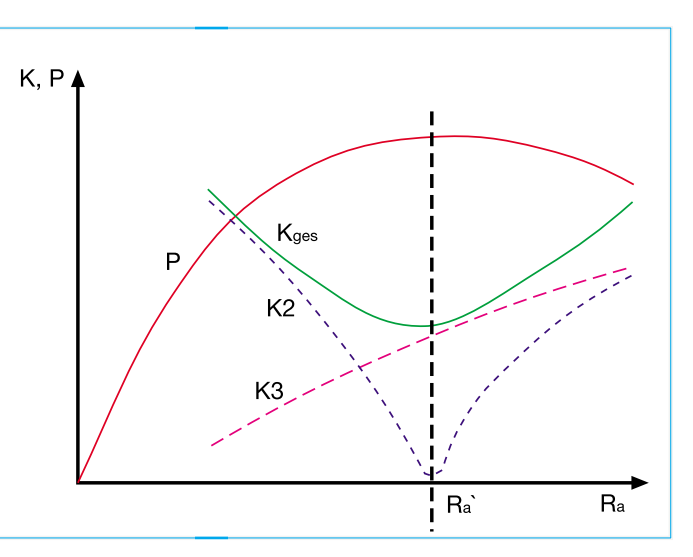

**Bild 46: Typischer Verlauf von Klirrfaktor K und Ausgangsleistung P einer Pentodenendstufe als Funktion des Außenwiderstandes Ra.**

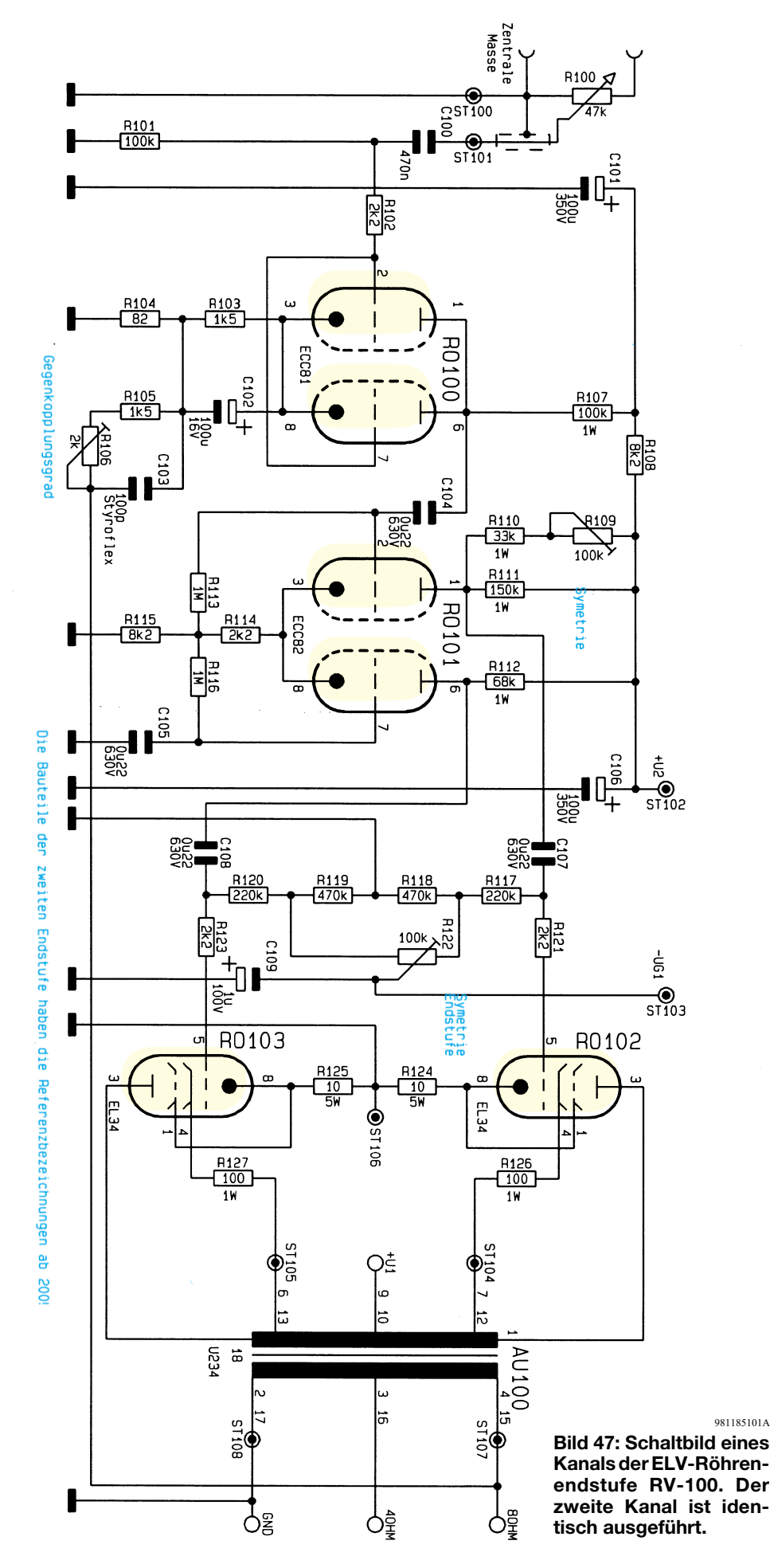

jedoch mit wachsendem Ra steigend die Harmonische K3 auf.

Diese Harmonische ist für den charakteristischen, etwas unangenehm wirkenden Pentodenklang verantwortlich. Da sich bei der Gegentaktschaltung im Gegensatz zur (ohnehin geringen K2-Harmonischen) die Harmonische K3 nicht auslöscht, sondern addiert, wird der "Pentodeneffekt" sogar noch etwas verstärkt. Durch den sehr großen Innenwiderstand der Pentode wird die Bedämpfung der komplexen Last geringer als bei Trioden.

Der Wert für R a` beträgt größenordnungsmäßig

$$
R_a = \frac{U_a}{I_a}
$$

#### **Also muß die Triode her...oder?...**

Leider ist es doch nicht so einfach, denn es gibt noch mehr zu bedenken, wenn wir Tabelle 6 näher betrachten.

Wir wissen, daß durch das Schirmgitter der Pentode die Wirkung der Anode auf die Steuerspannung (G 1) stark vermindert wird. Das heißt, wir brauchen bei der Pentode eine wesentlich geringere Ansteuerspannung. Das spart Vorstufen bzw. diese lassen sich für eine geringere Aussteuerung auslegen.

Weiterhin ist der Wirkungsgrad von Pentoden wesentlich besser. Für eine gleich große Wechselspannungs-Ausgangsleistung ist die aufzubringende Gleichstromruheleistung einer Pentodenstufe wesentlich geringer als bei der entsprechenden Triodenendstufe.

Was ist nun zu tun?

Wir denken nochmals zurück: Verbindet man G 2 der Pentode mit der Anode, so entsteht eine Triode. Legt man nun das G 2 einer Pentodenendstufe an eine Anzapfung der Primärwicklung des Ausgangstrafos, erhält man eine Arbeitsweise, die in allen bisher diskutierten Punkten einen Kompromiß darstellt. Sie verbindet teilweise die jeweils günstigen Eigenschaften von Trioden- und Pentodenendstufen.

Diese Schaltung bezeichnet man als Ultralinearschaltung. Sie wurde viele Jahre in hochwertigen Audioanlagen eingesetzt und stellt für viele Anwendungsfälle trotz des Kompromisses ein Optimum dar.

Die reine Triodenendstufe im A-Betrieb bleibt sicher Liebhabern vorbehalten, da wegen des schlechten Wirkungsgrades aufwendige Leistungsnetzteile, eine hohe Ansteuerspannung und der Einsatz sehr teurer, spezieller Trioden erforderlich sind. Oder aber es sind bei Beschränkung auf kleine Ausgangsleistungen (<20 W) spezielle Lautsprechersysteme mit hohem Wirkungsgrad Bedingung.

Damit entscheiden wir uns für die Aus-

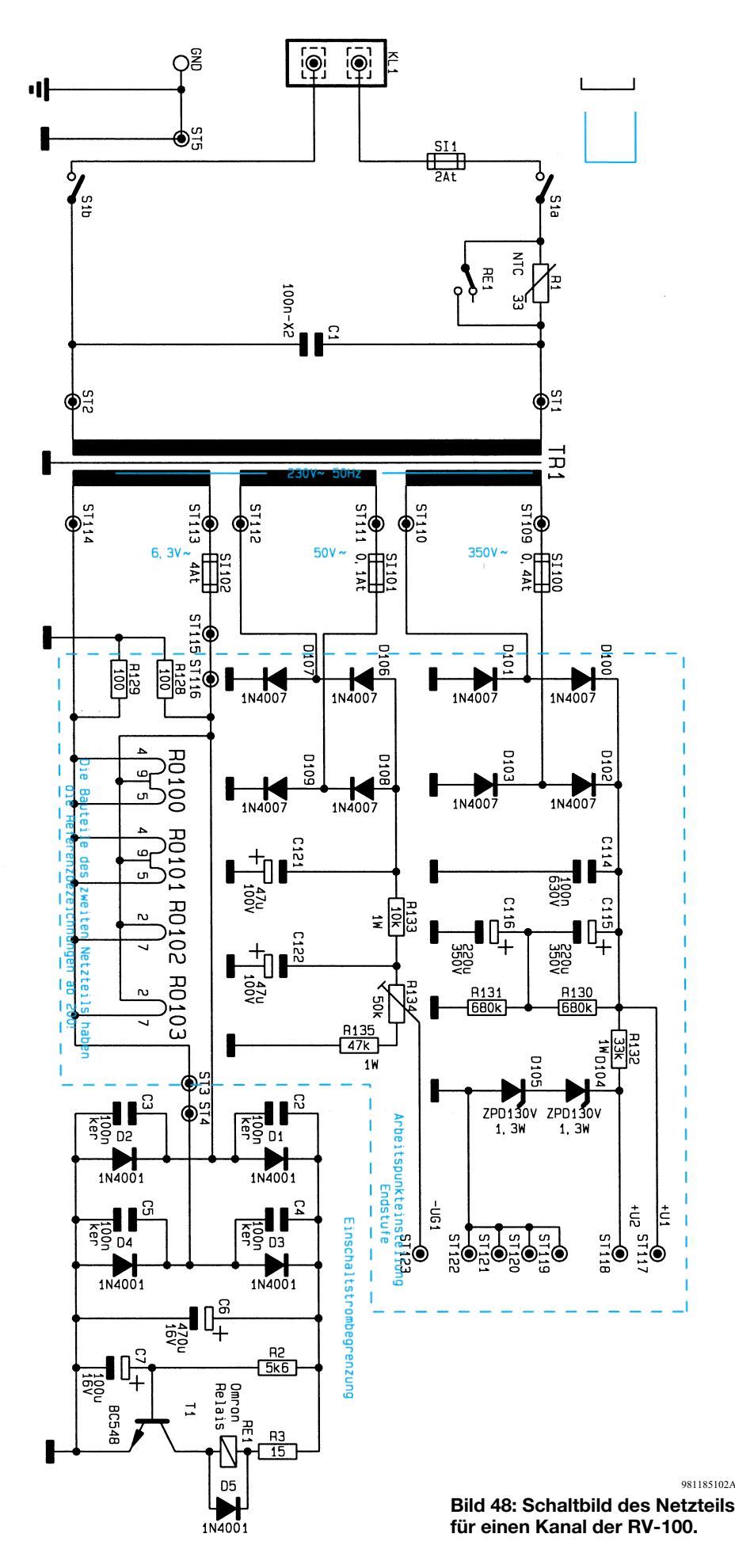

führung unserer Endstufe als Gegentakt-Ultralinearschaltung und wollen uns nun einem wichtigen Punkt widmen: Der Auswahl geeigneter Bauteile.

Wer die nachfolgend beschriebene Schaltung nachbauen möchte, muß unbedingt Wert auf die Auswahl geeigneter Bauteile legen, um zum einen sowohl die Sicherheitsvorschriften beim Umgang mit den auftretenden lebensgefährlichen Spannungen einhalten zu können als auch zum anderen die angestrebten Daten der Endstufe zu erreichen. Daß nur Profis Aufbau und Inbetriebnahme durchführen dürfen, die aufgrund ihrer Ausbildung dazu befugt sind, versteht sich bei einem derart anspruchsvollen Projekt von selbst und sei nur der Vollständigkeit halber erwähnt.

Aufgrund der Komplexität und der zahlreichen Besonderheiten des ELV-RV-100 wollen wir nachfolgend noch einige grundsätzliche Hinweise für den Selbstbauer geben, die insbesondere auch in bezug auf die Qualität der verwendeteten Komponenten in den ELV-Bausätzen und Fertiggeräten selbstverständlich berücksichtigt sind.

#### **Herzstück Ausgangsübertrager**

Der Ausgangsübertrager hat den Lastwiderstand (den komplexen Widerstand der Lautsprecherkombination) verzerrungsfrei in den optimalen Außenwiderstand der Endstufe zu transformieren, und zwar über einen weiten Frequenzbereich von mindestens 20 Hz bis 20 kHz in einem Leistungsbereich bis mindestens 50 W (auf den ELV-RV-100 bezogen).

Diesen Anforderungen kann man nur mit hohem Aufwand nachkommen. Sowohl die Materialien (insbesondere das verwendete Eisen) als auch die Ausführung (verschachtelte Wicklungen und die Wickeltechnik) sowie die Fertigungstechnik selbst müssen neben der Berechnung der Daten sorgfältig aufeinander abgestimmt sein. Berechnet man einen Ausgangsübertrager nach den in der Literatur in unterschiedlichen Varianten angegebenen Methoden und läßt in einer Trafowikkelei danach den Ausgangstrafo wickeln, wird man vom Ergebnis fast immer enttäuscht, wenn nicht gar niedergeschmettert sein.

Darum sollte man am Ausgangsübertrager nicht sparen, sondern ein Fabrikat einer renommierten Firma verwenden. Diese Firmen haben ihre High-End-Produkte in jahrelanger Arbeit optimiert und garantieren damit Freude an den Meßwerten und vor allem Hörgenuß.

#### **Welche Röhren?**

Bei der Röhrenauswahl braucht in der

vorgestellten Schaltungsvariante kein "Kult" betrieben zu werden, jedoch sollte man ausschließlich auf Markenfabrikate zurückgreifen und mindestens für die Endstufen die Röhren paarweise ausmessen. Das heißt in der Praxis: Röhren mit möglichst gleichem Anodenstrom bei gleicher Ug1-Spannung im Arbeitspunkt auswählen. Seit Teil 2 unserer Serie ("ELVjournal" 2/97) wissen wir ja, wie man Röhrenkennlinien aufnimmt, und die Praktiker unter Ihnen haben vielleicht das damals verwendete Equipment noch in Reichweite gelassen.

Röhren mit unstabilem Systemaufbau oder Röhren mit Neigung zu verstärktem G1-Strom sind grundsätzlich nicht zu verwenden.

#### **Kondensatoren**

Auch wenn absolute Hörspezialisten aus dem Klang eines Röhrenverstärkers auf den Typ der eingesetzten Kondensatoren

schließen können, werden wir in unserer Schaltung zwar gute Kondensatoren, aber keine (superteuren) Exoten

einsetzen. Die Koppelkondensatoren sollten verlust- und induktionsarm sein und eine hohe Isolationsfestigkeit aufweisen. MKT- und MKD-Kondensatoren erfüllen diese Aufgabe. Für die Elektrolytkondensatoren sollte man sogenannte Audio-Typen einsetzen, die geeignet sind, die Tonfrequenz-Ströme zu verarbeiten.

#### **Die ELV-Röhrenendstufe**

Wie bereits gesagt, haben wir uns für eine Gegentaktendstufe in Ultralinearschaltung entschieden, deren Schaltung in Abbildung 47 zu sehen ist.

Die Schirmgitter der Endpentoden des Typs EL 34 liegen an einer Anzapfung des Ausgangsübertragers AU 100. Zur Arbeitspunkteinstellung der Endröhren dient eine im Netzteil erzeugte, mit R 134 einstellbare negative Gleichspannung. Es werden Ruheströme von ca. 60 mA empfohlen, je nachdem, ob man persönlich mehr in Richtung AB- oder A-Betrieb tendiert. In jedem Falle gewährleistet der höhere Ruhestromwert einen geringeren Klirrfaktor.

Indem man die Katodenspannungen an R 124 und R 125 mittels R 122 auf gleiche Werte gegen Masse (ohne Aussteuerung) einstellt, wird die Symmetrie der Endröhren hergestellt.

Die gegenphasige Ansteuerung der Endröhren erfolgt durch die Röhre RÖ 101 (ECC 82). Das Gitter des Systems II liegt über C 105 wechselstrommäßig auf Mas-

se, so daß die Steuerung dieses Systems über den gemeinsamen Katodenwiderstand R 114/115 beider Systeme erfolgt.

Die Gittervorspannung zur Arbeitspunkteinstellung der Stufe wird als Spannungsabfall über R 114 gewonnen. Mit R 109 wird die Stufe auf Symmetrie abgeglichen. Es läßt sich dabei ein eindeutiges Klirrfaktorminimum erreichen.

Als Vorstufe dient RÖ 100, eine ECC 81, deren Systeme parallel geschaltet sind. Die Gittervorspannung wird als Spannungsabfall über dem Katodenwiderstand R 103/ R 104 gewonnen.

Vom Ausgangsübertrager erfolgt eine Gegenkopplung über R 105. Der Gegenkopplungsgrad wird mit R 106 eingestellt, womit auch der Feinabgleich der Empfindlichkeit beider Kanäle vorgenommen werden kann, so daß für beide Kanäle bei exakt 0 dB Eingangsspannung Vollaussteuerung erreicht wird.

Das Potentiometer R 100 dient als Pe-

*Hervorragende Kanaltrennung durch getrennten Endstufen- und Netzteilaufbau für beide Endstufen des HiFi-Stereo-Röhrenverstärkers ELV-RV-100.*

> gelanpaßregler an verschiedene Quellen (z. B. Vorverstärker).

> Auf eine Klangbeeinflussung wurde bewußt verzichet, die Schaltung gewährleistet so einen absolut "geraden" Frequenzgang von weniger als 20 Hz bis über 20 kHz bei voller Sinusausgangsdauerleistung von > 50 W je Kanal.

#### **Das Netzteil**

Die Schaltung des Netzteils ist in Abbildung 48 dargestellt. Es ist mit einem beträchtlichen Aufwand realisiert, um den Anforderungen zu genügen, die die hochwertige Endstufe an ihre Stromversorgung stellt. Allerdings, dies mögen Puristen verzeihen, wurde auf Gleichrichtung mittels Röhrendioden und stabilisierte Gleichstromheizung verzichtet, da diese Faktoren in Endstufen nicht so entscheidend sind wie z. B. in Röhrenvorverstärkern und Phono-Entzerrerverstärkern.

Für jeden Endstufenkanal ist konsequenterweise ein separates Netzteil vorgesehen, um die hohe Kanaltrennung von mehr als 100 dB zu erreichen. Lediglich der Netztransformator, bei dem es sich um einen besonders "steifen" Ringkerntransformator handelt, ist zur Versorgung beider Endstufen ausgelegt.

Dieser Ringkerntransformator liefert alle benötigten Wechselspannungen: Die Heizspannung (6,3 V), die Spannung zur Gittervorspannungserzeugung (50 V) sowie die Spannung zur Erzeugung der Anodenspannung (350 V).

Die Gleichrichtung erfolgt in Brückenschaltung mit Si-Gleichrichterdioden.

Zwei in Reihe geschaltete Elkos von je 220 µF/350 V sorgen für die Siebung der Anodenspannung. Die Reihenschaltung von zwei Elkos ist notwendig, da bis zur Erreichung der Betriebstemperatur der Endröhren Gleichspannungen über 500 V am Siebelko auftreten können. Die Spannungsverteilung über den Elkos wird durch R 130/131 ausgeglichen.

Die Anodenspannung der Phasenumkehrstufe und der Vorstufe wird durch zwei Z-Dioden auf 260 V stabilisiert.

Die Gittervorspannung für die Endröhren gewinnt man ebenfalls durch Brückengleichrichtung (D 106 bis D109). Die Rohspannung wird durch C 121/C 122 sowie R 133 sauber geglättet und steht einstellbar an R 134 zur Verfügung.

> Die Heizung aller Röhren je Kanal erfolgt parallel. Dabei ist die Heizspannung, wie in der Röhrentechnik üblich,

über R 128/R 129 symmetriert.

Aus der Heizspannung wird über einen Brückengleichrichter (D 1 bis D 4) und den Elko C 6 eine Hilfsspannung gewonnen, die mit zeitlicher Verzögerung, hervorgerufen durch die RC-Kombination R 2/C 7, über T 1 ein Leistungsrelais schaltet. Der Arbeitskontakt dieses Relais schließt nach Ablauf der erwähnten Zeitverzögerung einen mit der Primärwicklung des Netzrafos in Reihe liegenden Heißleiter kurz.

Diese Schaltungsmaßnahme begrenzt den hohen Einschaltstromstoß, der durch die Verwendung eines Ringkernnetztrafos und wegen des sehr geringen Widerstands der Heizfäden im Einschaltmoment auftritt. So ist ein röhrenschonender Softstart möglich.

Diese Einschaltverzögerung ist nur einmal vorhanden und wirkt gleichzeitig auf beide Netzteile.

Demgegenüber sind die Netzteile, wie bereits erwähnt, zur Erzielung einer optimalen Kanaltrennung für jede Endstufe getrennt, wenn auch auf einer gemeinsamen Platine, aufgebaut.

Völlig getrennt, also auch auf separaten Platinen, sind aus gleichem Grunde die Endstufen für jeden Kanal ausgeführt.

Soweit die Schaltungsbeschreibung der ELV-Röhrenendstufe RV 100. Im nächsten Teil unserer Reihe werden wir uns dem Aufbau der Endstufe widmen sowie über die erreichten technischen Daten und<br>die Meßwerte berichten die Meßwerte berichten.

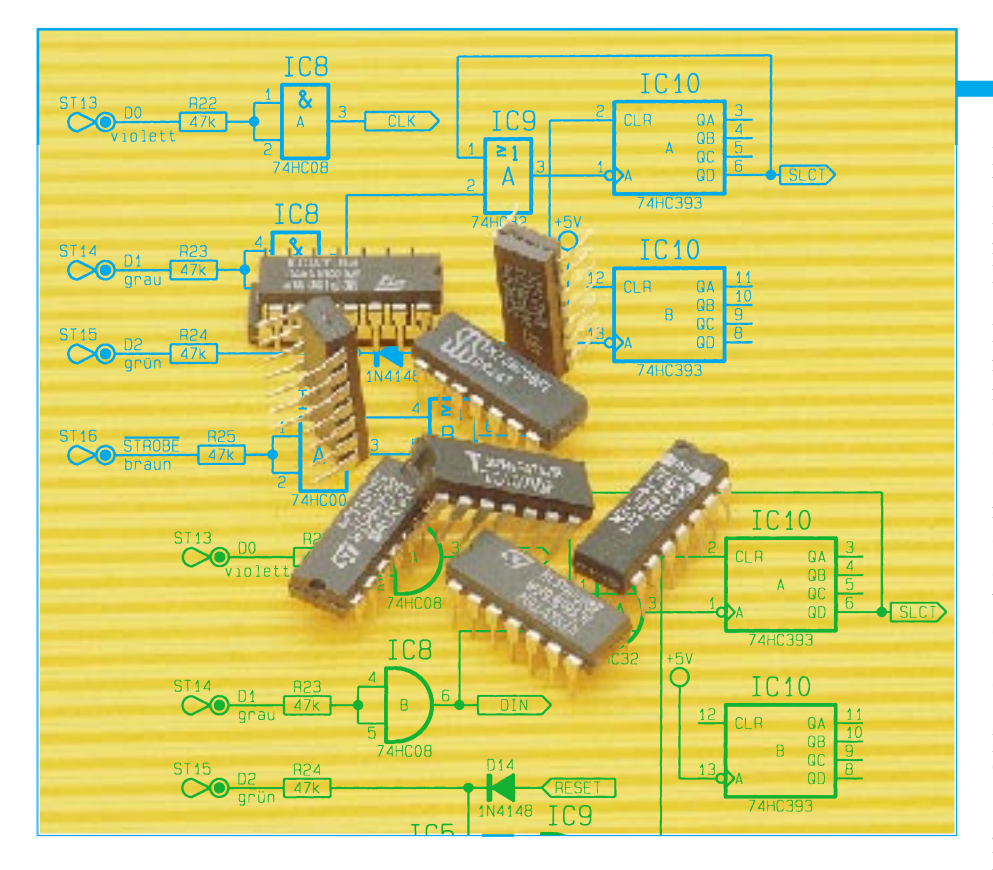

# **Schaltzeichen der Digitaltechnik**

**Eindeutig definierte Schaltzeichen für elektronische Bauteile, Baugruppen bzw. Funktionen sind eine unabdingbare Voraussetzung für das flüssige Lesen eines Schaltbildes. Da nichts für ewig ist, veränderte sich in der Vergangenheit auch die Bezeichnung und Darstellung von logischen Funktionen und Schaltungssymbolen. Dazu kommt, daß es international verschiedene Darstellungsnormen gibt, an die sich Anwender mehr oder weniger halten.**

**Wir wollen auch im Zuge der sukzessiven Umstellung der grafischen Darstellung im "ELVjournal" einen Überblick über die wichtigsten Schaltzeichen, ihre Entwicklung und ihren Aufbau geben.**

#### **Schaltzeichenhistorie**

Die ursprüngliche Darstellungsweise von Schaltzeichen der Digitaltechnik stammt bereits aus den frühen 60er Jahren und aus den USA. Diese Darstellung (Abbildung 1) wendet man vor allem in angelsächsischen Ländern noch heute an, wie man beim Studium vor allem US-amerikanischer Literatur sehen kann.

Die zeichnerisch recht komplizierten Formen der Schaltzeichen setzten sich jedoch vor allem in Europa nicht durch. So schuf man eine durch die zeichnerischen Grundformen Kreis, Halbkreis, Dreieck

und Linie einfach zu zeichnende Schaltzeichennorm nach IEC (Abbildung 2), wie sie auch heute noch in vielen europäischen, auch deutschen Publikationen angewandt wird (u. a. im "ELVjournal"). In Deutschland heißt diese Norm DIN 40 700 (mit verschiedenen Suffixen, je nach Weiterentwicklung aufgrund neu hinzugekommener Funktionen und Schaltungskomplexe).

Diese Norm wurde zu Beginn der 70er Jahre, als man begann, Schaltpläne mit Computern zu zeichnen, von der heute aktuellen DIN 40 900, die letztmalig in größerem Rahmen 1984 "renoviert" wurde, abgelöst.

Der Grund war ein einfacher Sachzwang.

Die damaligen Ausgabegeräte, also die Vorläufer unserer heutigen Drucker und Plotter, und die ersten Computer mit ihrer mangelnden Grafikfähigkeit hatten ihre Probleme, Kurven und verschiedene Strichstärken auszugeben, wie es die bisherige Darstellung nun einmal verlangte. So schuf man die heute allgemein angewandte Norm mit eckigen Begrenzungen (Abbildung 3), diese waren durch die ersten EDV-Geräte einfacher zu zeichnen.

Inzwischen hat sich diese Zeichnungsnorm vor allem in Europa als Standard etabliert, und auch wir werden künftig im "ELVjournal" nach der neuen Norm arbeiten, was sich bereits im "ELVjournal" 6/97 auf der Seite 92 andeutete.

Die Umstellung betrifft vor allem die Grundgatter der Digitaltechnik und die Symbolisierung komplex dargestellter Funktionsgruppen wie z. B. den Schmitt-Trigger, während sich bei komplexeren Schaltzeichen aufgrund der in den 60er Jahren fehlenden Vorgaben für komplexe Funktionen ohnehin schon eine schleichende Hinwendung zu der moderneren Darstellungsweise vollzogen hat.

Bei komplexeren Funktionen werden wir in bewährter Weise bei der althergebrachten, auch durch die DIN gestatteten, vereinfachten Darstellung bleiben, da dies das Lesen vor allem umfangreicherer Schaltungen der Mikrorechentechnik auf dem begrenzt zur Verfügung stehenden Platz vereinfacht. So wird es keine abgesetzten Steuerblockkonturen, keine Unterteilung in Elemente, Steuerblock und Ausgabeblock geben.

Da das "ELVjournal" vorwiegend im deutschen Sprachraum gelesen wird, halten wir uns bei den Darstellungen im "ELVjournal" an die "DIN für die nationale Anwendung", die z. B. auf die Polaritätsindikatoren an den Gattern (Abbildung 4) verzichtet, die zwar wichtig für das Lesen von (internationalen) Schaltungen nach IEC sind, in der DIN aber nur für internationale Anwendungen zum Einsatz kommen.

Zunächst erscheint die Umstellung vielleicht etwas kompliziert. In der Praxis ist sie jedoch leicht zu vollziehen, zumal die wichtigsten Symbole für die Kennzeichnung von Ein- und Ausgängen sich sehr gleichen bzw. teilweise sogar identisch sind.

Leser der jüngeren Generation werden sich in der neuen Darstellung schnell zurechtfinden, da sie sie bereits weitgehend in der Ausbildung kennengelernt haben, die Einsteiger lernen sie derzeit bei uns ohnehin "mit der Muttermilch" in unserer Serie "Digitaltechnik ganz einfach". Unsere langjährigen Leser sind "alte Hasen", die sich sicher ganz schnell umstellen, zumal die meisten Elektronikpublikationen ohnehin schon die neue Darstellung einge-<br>Fihrt haben führt haben.

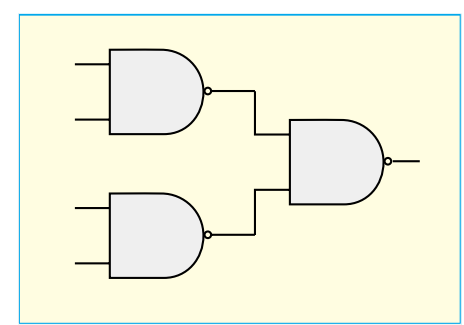

**Bild 1: Auch heute noch im angelsächsischen Sprachraum weit verbreitete Darstellung von Schaltzeichen digitaler Bauelemente.**

**Bild 2: Die Darstellung nach der "alten" DIN 40 700, ebenfalls immer noch weit verbreitet.**

> **Bild 4: Bei Darstellungen in IEC-Norm häufig zu finden: Polaritätsindikatoren, die die Signalflußrichtung kennzeichnen.**

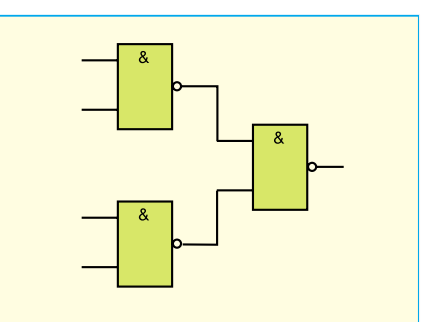

**Bild 3: Die aktuelle DIN- und IEC-Norm schreibt die Darstellung der Schaltzeichen in Kastensymbolform vor.**

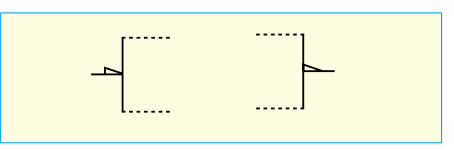

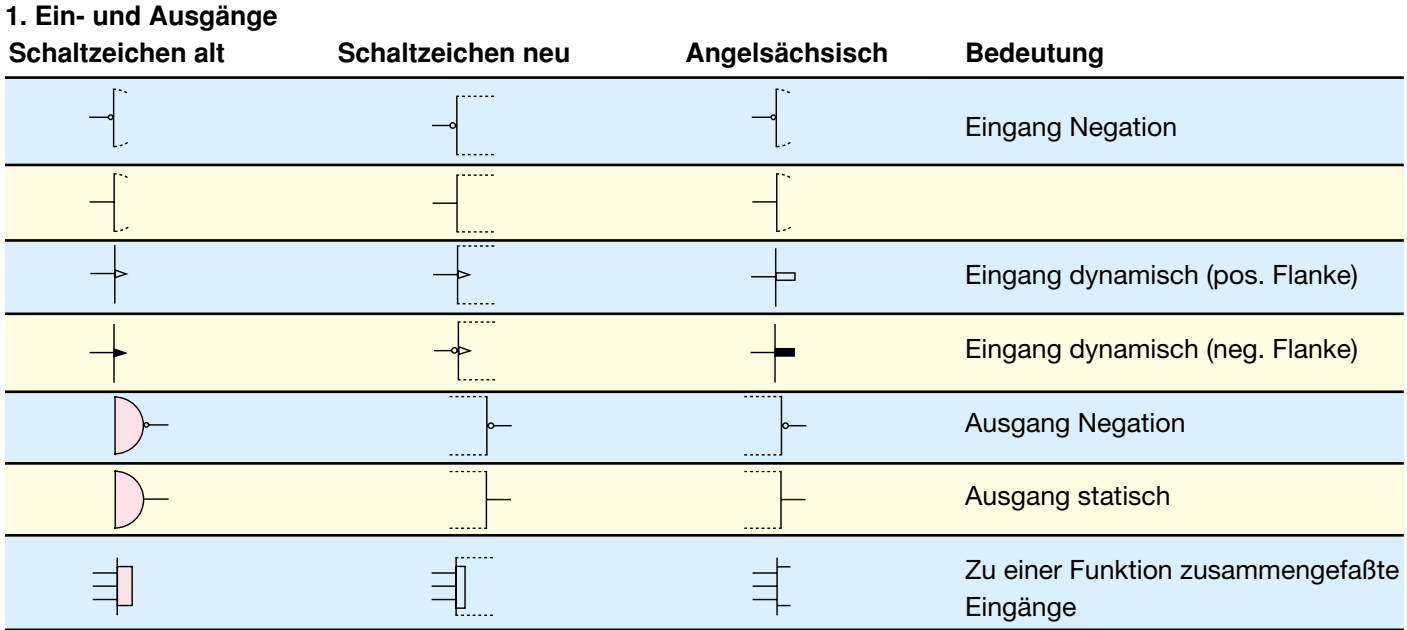

#### **2. Gatter**

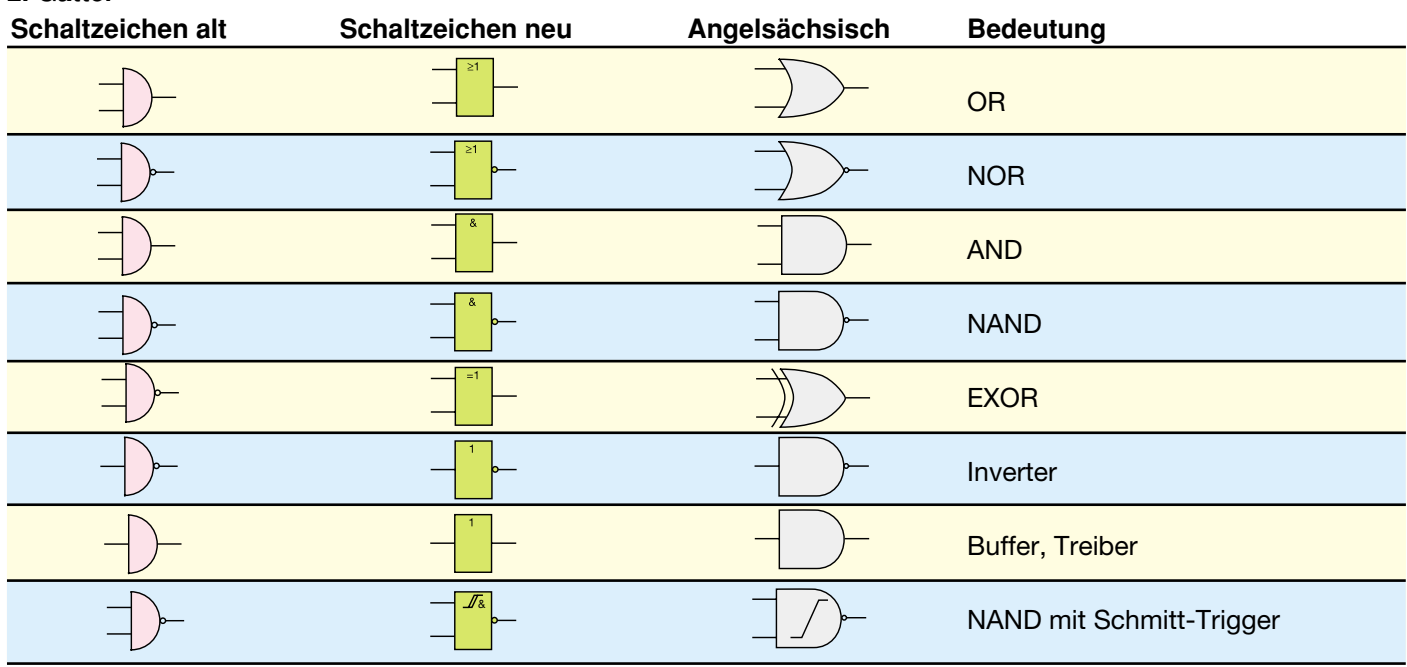

 $\overline{\phantom{a}}$ 

 $\overline{a}$ 

 $\overline{\phantom{a}}$ 

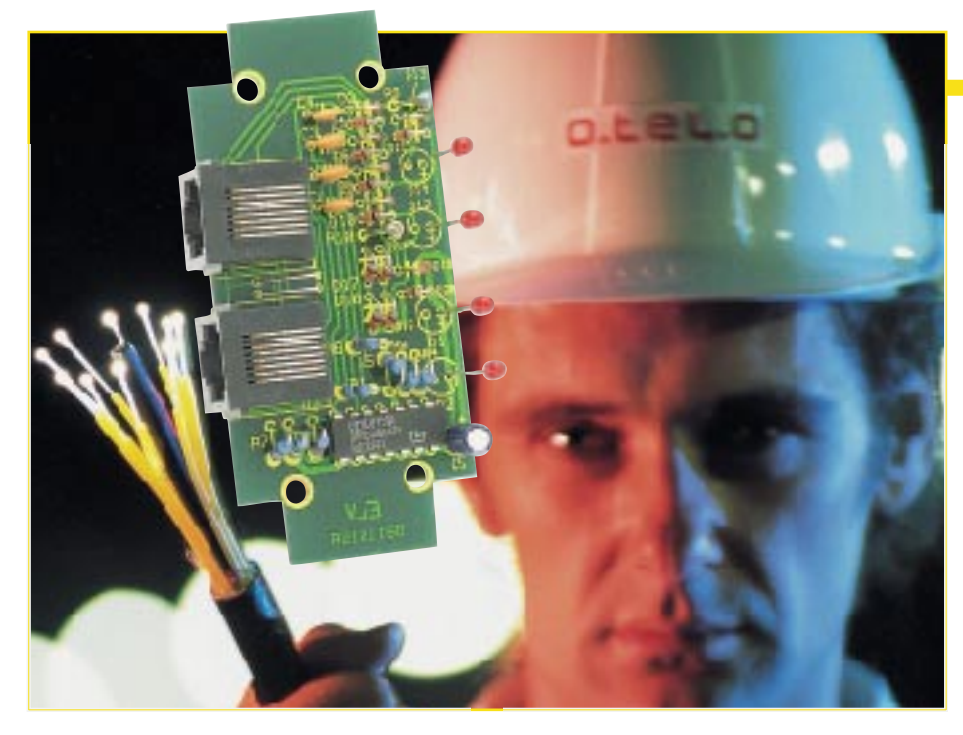

### **ISDN-Tester**

**Mit dieser kleinen Schaltung läßt sich auf einfache Weise die ISDN-Verkabelung in der Wohnung überprüfen. Zusätzlich beschreibt dieser Artikel die grundlegende Funktion und Verkabelungstechnik dieser modernen Kommuni– kationsschnittstelle.**

#### **Allgemeines**

Das ISDN-Netz stellt verschiedene und unterschiedliche Telekommunikationsdienste wie Sprache, Text, Bildtelefon und Datenübertragung zur Verfügung. Die Abkürzung ISDN ergibt sich aus der englischen Bezeichnung *Integrated Services Digital Network*. Bereits im Jahr 1982 begann die damalige Deutsche Bundespost mit der Digitalisierung der bis dahin noch elektromechanischen Vermittlungstechnik.

Die digitalen Vermittlungs- und Übertragungssysteme waren Voraussetzung für die ab 1994 beginnende Einführung der ISDN-Schnittstelle zum Endgeräteanschluß. Zunächst handelte es sich um das nationale ISDN mit dem 1TR6-Protokoll. Kurz darauf wurde in 17 europäischen Staaten das Euro-ISDN eingeführt, das sich vom nationalen ISDN-Standard lediglich durch ein anderes Protokoll (DSS1) auf der Teilnehmeranschlußleitung und einige neue Features unterscheidet.

Mittlerweile ist im gesamten Bundesgebiet flächendeckend die Digitalisierung der Vermittlungsstellen abgeschlossen, wo-

#### **Bild 1: Unterschiedliche Anschlußarten des Netzabschlusses NT an die Teilnehmervermittlungsstelle**

durch die Umstellung jedes analogen Anschlusses auf ISDN möglich ist. Ein großer Vorteil ist, daß sich die bisherige 2adrige Anschlußleitung ohne Veränderung weiter nutzen läßt. Beim Kunden wird nur ein Netzabschluß NT installiert, der eine 2- Draht-4-Draht-Umsetzung vornimmt.

Für die Prüfung der hausinternen Verkabelung ist der in diesem Artikel beschriebene ISDN-Tester entwickelt worden, der unterschiedliche Funktionen der S0- Schnittstelle, die wir im Kapitel Bedienung und Funktion beschreiben, prüft.

#### **ISDN-Grundlagen**

Die Telekom bzw. der Netzbetreiber nutzt für die Datenübertragung eine 2- bzw. 4adrige Leitung, die zur Anpassung an unterschiedliche hausinterne Schnittstellen den bereits erwähnten ISDN-Netzabschluß NT (Network Termination) erforderlich macht.

Im Euro-ISDN sind für die unterschiedlichen Anforderungen entsprechende Anschlußarten definiert, die jeweils einen entsprechenden NT benötigen. Abbildung 1 zeigt die verschiedenen Anschlußvarianten des Netzabschlusses NT an die Teilnehmervermittlungsstelle nach dem Euro-ISDN-Standard.

Für den Basisanschluß (S0-Standard-Schnittstelle) wird ein NTBA als Netzabschluß benötigt. Der bei größeren Telekommunikations- oder Datenverarbeitungsanlagen erforderliche Primärmultiplexanschluß benötigt einen NTPM-Netzabschluß. Der bilinguale Anschluß, der sowohl das 1TR6 als auch das DSS1- (Euro ISDN)Protokoll verarbeitet, benötigt einen NTBiBa-Netzabschluß.

Abbildung 2 zeigt das Prinzipschaltbild des Standard-NTBAs und die Anschaltung verschiedener ISDN-Endgeräte. Die Teilnehmervermittlungsstelle tauscht über eine 2-Draht-Leitung die Daten mit dem NTBA aus. Gleichzeitig erfolgt die Spannungsversorgung für den NTBA und maximal ein Endgerät über das gleiche Leitungspaar mit Hilfe einer Phantomspeisung.

Das digitale Nutzsignal (gleichstromfrei) gelangt über den 2- bis 4-Draht-Umsetzer zu den Sende- und Empfangsübertragern (bidirektional). Zwei weitere Übertrager nehmen die galvanische Trennung der Sende- und Empfangsleitungen vor. An den Mittelanzapfungen der Übertrager wird die 40V- (+5%..-15%)Gleichspannung für die Versorgung der digitalen Endgeräte eingespeist.

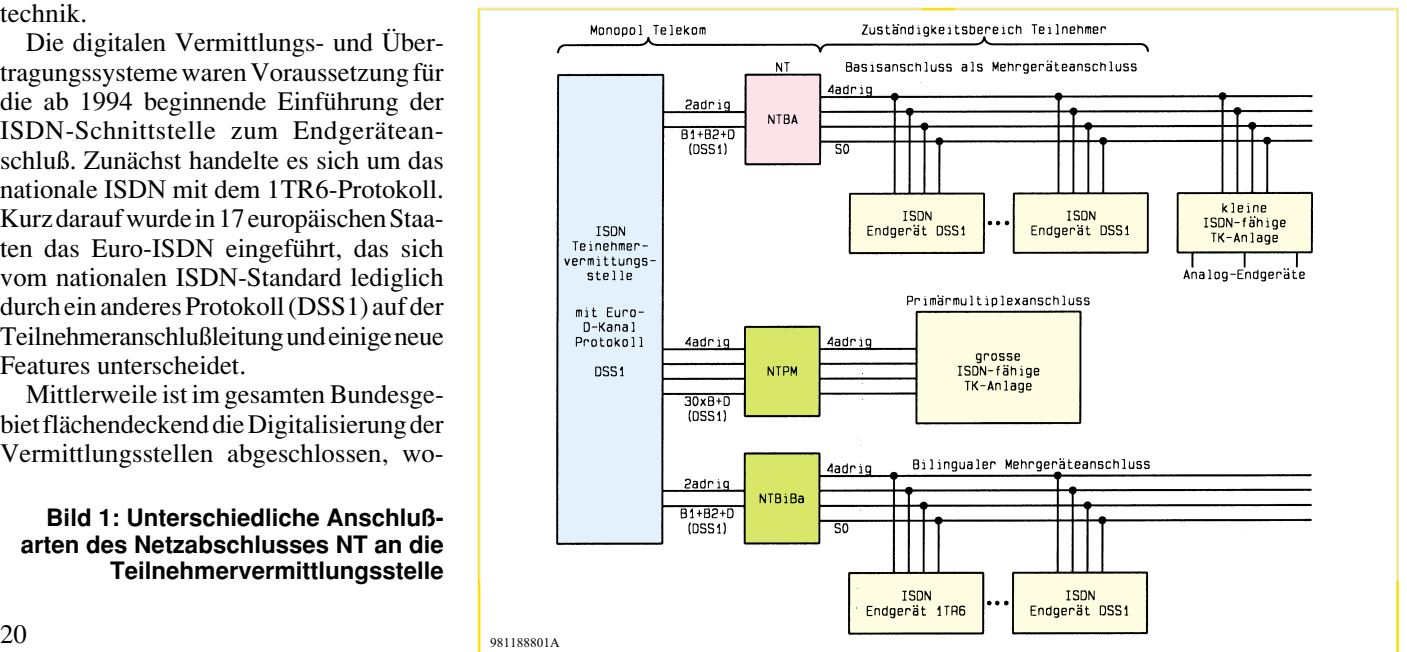

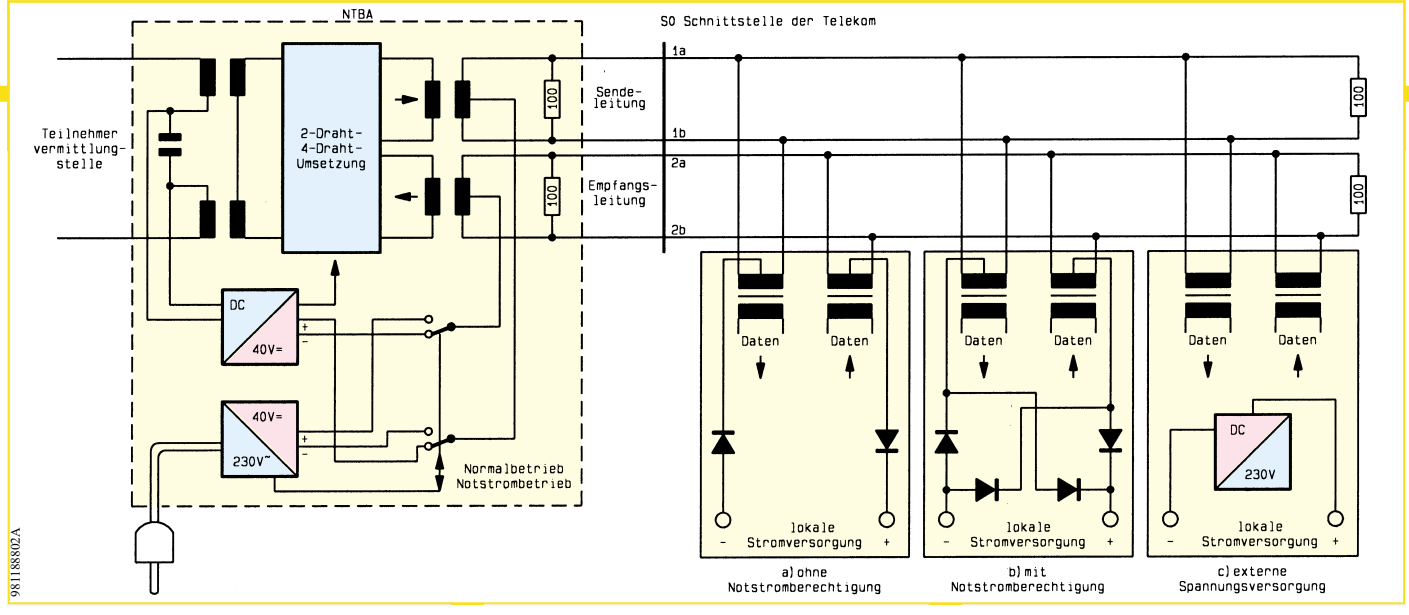

**Bild 2: Prinzipschaltbild des Standard-NTBAs und die Anschaltung verschiedener ISDN-Endgeräte: a) bei aktiver lokaler Spannungsversorgung, b) im Normal- und Notstrombetrieb und c) mit einer Spannungsversorgung z. B. PC.**

Die digitale Datenübertragung erfolgt mit relativ steilen Flanken, so daß am Ende von offenen (hochohmigen) Leitungen entsprechende Leitungsreflexionen auftreten, die das Nutzsignal verfälschen können. Aus diesem Grund ist an den Differenzsignalleitungen an beiden Seiten ein Leitungsabschlußwiderstand von 100 Ω erforderlich.

Die Auskopplung der Gleichspannung am NTBA erfolgt mit Hilfe eines Kondensators, der für die anliegende Gleichspannung einen nahezu unendlichen Innenwiderstand besitzt, aber die Übertragung des Wechselstromes erlaubt. Über einen DC/ DC-Wandler versorgt die Gleichspannung den 2- bis 4-Draht-Umsetzer und, sofern die lokale Stromversorgung nicht aktiviert ist, auch den S0-Bus. Sobald die lokale Stromversorgung aktiviert ist, kehrt sich **auf dem Sources 1911880**<br> **auf dem Spannungsvers**<br>
Die digitale Dat<br>
relativ steilen Flan<br>
relativ steilen Flan<br>
offenen (hochohn<br>
chende Leitungsr<br>
das Nutzsignal v<br>
diesem Grund ist tungen an beider<br>
schlußwiderstand<br>
D

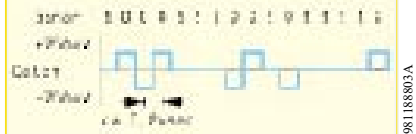

### **Bild 3: Pseudoternäre Codierung**

automatisch die Polarität der Gleichspannung am S0-Bus um.

Die lokale Spannungsversorgung reicht i. d. R. für bis zu 4 Endgeräte aus. Im Notstrombetrieb muß der Betriebsstrom allein durch die Vermittlungsstelle bereitgestellt werden und reicht für nur ein notspeiseberechtigtes Endgerät.

Die Auswahl der Notspeiseberechtigung erfolgt an den Endgeräten. Wie aus Abbildung 2 zu ersehen ist, ist das Endgerät "a" nur im Normalbetrieb funktionsfähig, während das Endgerät "b" zusätzlich notspeiseberechtigt ist. Im Notstrombetrieb ist weiterhin das Telefonieren gewährleistet, allerdings ist bei den Komfortmerkmalen mit Einschränkungen zu rechnen. Viele ISDN-Endgeräte, wie z. B. PC-Einsteckkarten oder ISDN-Faxgeräte verfügen über eine eigene Spannungsversorgung, so daß dadurch die Belastung des NTBAs geringer ist.

Der ISDN-Basisanschluß besteht aus zwei unabhängigen Basiskanälen B1 und B2 sowie einem ständig verfügbaren Signalisierungskanal D. Die Basiskanäle B1 und B2 haben jeweils eine Übertragungskapazität von 64 kbit/s und dienen der gemultiplexten Übermittlung der Sprachund Dateninformationen. Der D-Kanal mit einer Datenrate von 16 kbit/s dient als Steuerkanal, der die gesamte Verbindungssteuerung übernimmt.

Der nächstgrößere Anschluß ist der Primärmultiplexanschluß, der 30B-Kanäle mit jeweils einer Übertragungsrate von 64 kbit/s und einen D-Kanal mit ebenfalls 64 kbit/s zur Verfügung stellt.

#### **Datenübertragung im ISDN-Netz**

In beiden Richtungen der S0-Schnittstelle werden die Daten (Bitströme) in einem modifizierten AMI-Code übertragen, der auch als "Pseudoternär-Code" bezeichnet wird. Dabei werden eine binäre "1" als 0 V und eine binäre "0" abwechselnd als positive oder negative (+1 oder -1) Leitungssignale dargestellt. Die Bezeichnung "pseudoternär" drückt aus, daß die binäre 0 und 1 durch drei mögliche Zustände (+1, 0, -1) dargeszellt werden. Die Zustände +1 und -1 stellen den gleichen logischen Zustand dar, in diesem Fall die binäre Null, dargestellt wird, allerdings mit wechselder Polarität. Elektrisch werden die Zustände, wie auch Abbildung 3 zeigt, mit

0 V (binäre 1) bzw. +750 mV oder -750 mV (binäre 0) dargestellt.

Durch die alternierende Darstellung der logischen ..0" ist das Gesamtsignal gleichstromfrei, um eine Übermittlung der Daten mittels Übertrager zu ermöglichen.

Da der Code

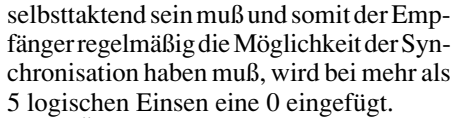

Die Übertragungsrate der beiden B-Kanäle der S0-Schnittstelle beträgt jeweils 64 kbit/s. Zusammen mit dem D-Kanal (16 kbit/s) und den Bits für Wartung und Synchronisation (48 kbit/s), die für den Teilnehmer nicht nutzbar sind, ergibt sich daraus eine Übertragungsrate von 192 kbit/ s und somit eine Bitzeit von ca. 5,2 µsec.

Ist nach dem Verbindungsabbau für min. 10 Sekunden keine Aktivität mehr zu verzeichnen, wird die Schnittstelle in den Power-Down-Mode (nur Gleichspannung ohne Modulation) versetzt, um die Leistungaufnahme zu minimieren.

#### **ISDN-Verkabelung**

Der S0-Bus ist grundsätzlich als Linienbus aufgebaut. Dennoch ist es möglich, bei kurzen Leitungslängen auch eine sternförmige Verkabelung vorzunehmen. Abbildung 4 zeigt die typische Verkabelung des S0-Busses. Im NTBA sollten die 100 Ω Abschlußwiderstände immer aktiviert sein, um einen korrekten Busabschluß zu gewährleisten. Die hier angegebene max. Leitungslänge von 150 m bzw. 10 m für die Stichleitungen kann je nach Kabelkapazität differieren.

Als S0-Anschlußdosen werden heute nur

#### **Bild 4: Typische Anschaltung einer Punkt- zu Mehrpunktinstallation**

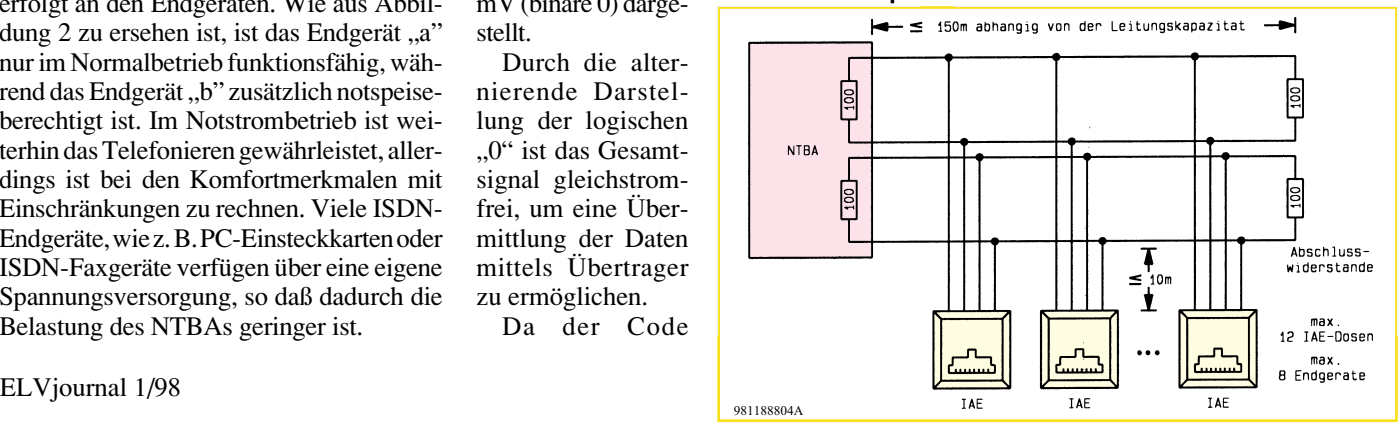

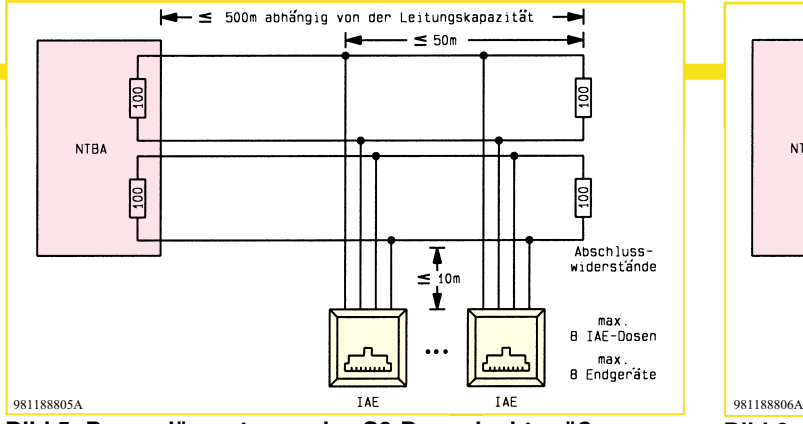

**Bild 5: Der verlängerte passive S0-Bus erlaubt größere Abstände zwischen dem NTBA und den TAE-Anschlußdosen**

noch die 8poligen IAE-(Western Modular) Buchsen verwendet, während früher (hauptsächlich beim nationalen ISDN) auch noch die 8poligen TAE-Steckverbinder Verwendung fanden.

Als Abschlußwiderstände können handelsübliche 100Ω-(±5%)Widerstände eingesetzt werden, die auch in der letzten Anschlußdose an den Anschlußklemmen eingesetzt werden können. Sind Störungen durch elektromagnetische Einstrahlungen abzusehen, empfiehlt sich der Einsatz geschirmter Kabel und Anschlußdosen.

Der S0-Bus erlaubt die Anschaltung von maximal 12 IAE-Dosen, wobei maximal 8 ISDN-Endgeräte gleichzeitig eingesteckt sein dürfen.

Die maximale Buslänge läßt sich, wie es beispielsweise in Hochhäusern erforderlich ist, auch erweitern, wenn, wie in Abbildung 5 gezeigt, die IAE-Dosen auf den letzten 50 m des Busses plaziert werden. Die maximale Anzahl der IAE-Dosen ist in diesem Fall auf 8 begrenzt.

Bei der Anschaltung von nur einem Endgerät (wie beispielsweise beim Anschluß einer TK-Anlage) darf, wie Abbildung 6 zeigt, die maximale Leitungslänge je nach Kabelkapazität sogar bis zu 1000 m betragen.

Im begrenzten Umfang ist sogar, wie Abbildung 7 zeigt, eine Anschaltung des

NTB/  $-100$  $100$ max. 150m abhängig<br>von der Leitungskapazität k E<sub>S</sub> ,<br>- Abschluss<br>- widerstände  $2<sub>b</sub>$  $\leq 10\pi$ Ŧ max. 12 TAF-Dosen max. 8 Endgeräte

**Bild 7: Der NTBA kann auch an beliebiger Stelle am S0-Bus angeschlossen sein.**

NTBAs in der Mitte des S0-Busses möglich. Allerdings ist dabei zu beachten daß sowohl an den Leitungsenden als auch im NTBA die Leitungsabschlußwiderstände erhalten bleiben müssen.

Abbildung 8 zeigt die Belegung (Draufsicht) des 8poligen IAE-(Western Modular)Steckverbinders. Die Zuordnung zu den Anschlußklemmen ist je nach Hersteller der Steckdose unterschiedlich, so daß hier auf die mitgelieferte Beschreibung zu verweisen ist.

#### **Bedienung und Funktion des ISDN-Testers**

Der in diesem Artikel beschriebene ISDN-Tester erlaubt grundsätzlich die Überprüfung der vorhandenen S0-Verkabelung. Zum Betrieb wird das Gerät mit Hilfe eines 8poligen Western-Modular-Verlängerungskabels an die zu testende Steckdose angeschlossen. Ein vorher angeschlossenes ISDN-Endgerät läßt sich mit seinem 8poligen Western-Modular-Stekker wiederum an die entsprechende Einbaubuchse des ISDN-Testers anschließen.

Das Gerät bezieht seine Stromversorgung aus dem ISDN-Netz. Im Normalbetrieb, d. h. die 230V-Spannung des NT-BAs ist aktiviert, leuchtet mindestens die

981188807A

Normalbetriebs-LED. Im Notstrombetrieb, d.h. bei unterbrochener Fremdversorgung des NTBAs, leuchtet entsprechend die Notstrom-LED. Im Ruhezustand, wenn kein weiteres ISDN-Gerät am Bus angeschlossen ist, bleiben die beiden Datenübertragungs-LEDs erloschen.

Mit einem angeschlossenen und aktiven ISDN-Endgerät (z. B. Telefon) sind die Datenübertragungs-LEDs ständig aktiviert. Je nach Datenaufkommen ist die Leuchtitensität der LEDs unterschiedlich.

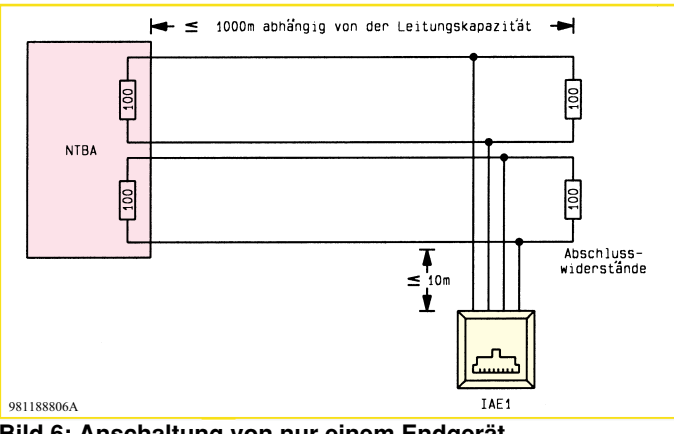

**Bild 6: Anschaltung von nur einem Endgerät (z. B. TK-Anlage)**

#### **Fehleranalyse**

Bei Vertauschung des Sende- und Empfangspaares blinkt die Endgeräte-LED im 10-Sekunden-Rhythmus nur kurz auf. Es

läßt sich auch bei angeschlossenem Telefon keine Datenkommunikation aufbauen. Eine Vertauschung innerhalb des NTBA-Sendepaares führt zu keiner Funktionsbeeinträchtigung, während eine Vertauschung der Empfangsadern des NTBAs zur Funktionsunfähigkeit

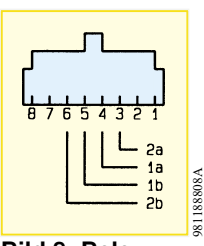

**Bild 8: Belegung der 8poligen IAE-Buchse**

der Schnittstelle führt. Wird dagegen eine Ader des Sendepaares mit einer Ader des Empfangspaares vertauscht, ergibt sich gleichstrommäßig ein Kurzschluß und damit ebenfalls die Funktionsunfähigkeit der Schnittstelle.

#### **Schaltung**

Abbildung 9 zeigt das Schaltbild des ISDN-Testers. Die Spannungsversorgung für die Elektronik wird aus der 40V-Betriebsspannung des S0-Busses gewonnen. Um eine unsymmetrische Belastung der beiden Adernpaare zu vermeiden, erfolgt die Auskopplung der Gleichspannung über je eine Diode.

Die Polarität der Spannungsversorgung wechselt je nach Betriebszustand (Normal- oder Notstrombetrieb). Aus diesem Grund sind jeweils zu den Auskopplungsdioden vier weitere Dioden mit umgedrehter Polarität parallelgeschaltet.

Vor dem aus D 15 bis D 18 bestehenden Brückengleichricher erfolgt die Anzeige der Polarität der Versorgungsspannung. Im Normalbetrieb ist die an 2 a und 2 b anliegende Spannung positiv gegenüber den Anschlußpins 1 a und 1 b. Damit ist die Diode D 13 leitend, und es erfolgt die Anzeige des Zustandes über die Low-Current-LED D 14.

Im Notstrombetrieb kehrt sich die Polarität der Versorgungsspannung um (1a und

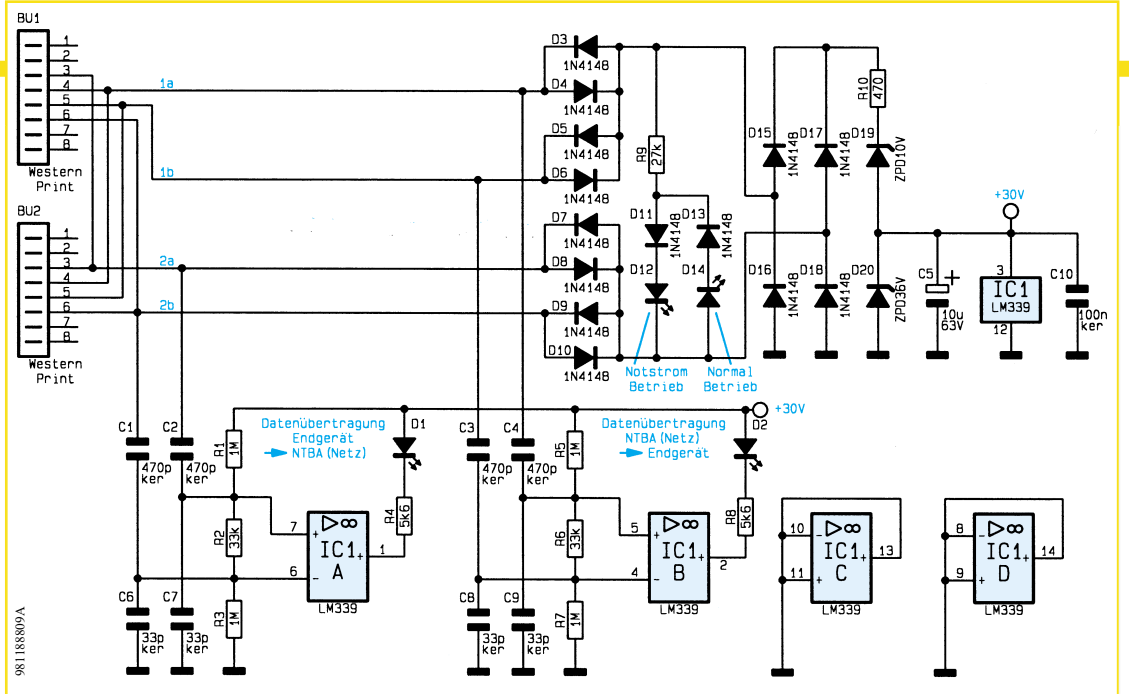

#### **Bild 9: Schaltbild des ISDN-Testers**

1b positiv gegenüber 2a und 2b), woraufhin D 11 leitet und damit die Leuchtdiode D 12 aktiviert.

Hinter dem Brückengleichrichter ist die 10V-Z-Diode D 19 geschaltet, die die Spannungsversorgung für den Komparator IC 1 auf einen Wert von unter 30 V herabsetzt. Die 36V-Z-Diode D 20 begrenzt die Versorgungsspannung bei Überspannungen.

Die beiden Komparatoren IC1 A und B dienen zur Auswertung der Wechselspannungsinformation auf den Sende- und Empfangs-Leitungen. Im Ruhezustand liegt an den positiven Eingängen der Komparatoren IC 1A und B, bedingt durch die hochohmigen Spannungsteiler R 1 bis R 3 und R 4 bis R 7, eine um ca. 0,5 V höhere Spannung an als an den negativen Eingängen an. Führen die Sende- bzw. Empfangsleitungen das ±750mV-Nutzsignal, so sind Ansicht der State einer Einstein der Reichstein der Reichstein der Reichstein der Reichstein der Reichstein der Reichstein am Fünchen Bestückten am Fünch der Bestückten Platinen Die State einer Eingelische Die Zuischen der

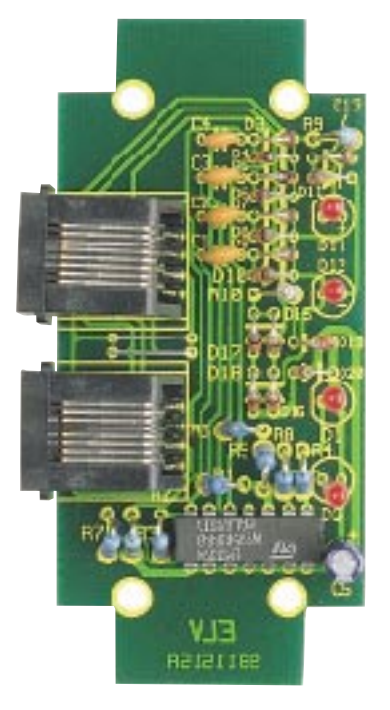

jeweils die negativen Eingänge der Komparatoren kurzzeitig positiver als die positiven Eingänge, woraufhin der entsprechende Komparator-Ausgang durchschaltet und damit jeweils die Low-Current-LED D 1 bzw. D 2 aktiviert.

#### **Nachbau**

Die gesamte Schaltung des ISDN-Testers ist auf einer 40 mm x 86 mm messenden einseitigen Leiterplatte untergebracht. Die Bestückung der Leiterplatte erfolgt in gewohnter Weise anhand des Bestückungsplanes, der Stückliste und des Platinenfotos.

Zunächst erfolgt die Montage der niedrigen Bauteile (Widerstände und Dioden). Dazu werden die Anschlußbeine von der Platinenoberseite her durch die entspre-

#### **Stückliste: ISDN-Tester**

#### **Widerstände:**

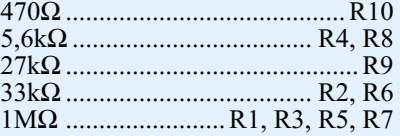

#### **Kondensatoren:**

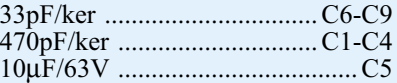

#### **Halbleiter:**

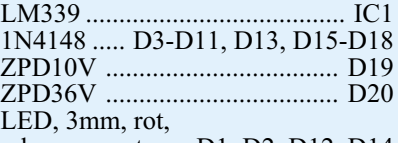

low current....... D1, D2, D12, D14

#### **Sonstiges:**

Western-Modular-Einbaubuchsen, 8polig ........................... BU1, BU2 4 Knippingschrauben, 2,9 x 6,5mm 6cm Schaltdraht, blank, versilbert

chenden Bohrungen gesteckt und unten leicht auseinandergebogen. Anschließend erfolgt das Verlöten von der Unterseite. Das Kürzen der überstehenden Anschlußdrähte geschieht mit einem Seitenschneider, ohne dabei die Lötstellen selbst zu beschädigen.

In gleicher Weise werden die restlichen Bauteile montiert. Bei dem IC, den Dioden und dem Elko ist auf die richtige Polung der Bauteile zu achten. Die 3mm-LEDs sind so einzusetzen und zu verlöten, daß der Abstand von der Platinenoberfläche bis zur LED-Spitze 30 mm beträgt.

Jetzt kann ein erster Funktionstest erfolgen. Nach erfolgreicher Prüfung wird nun die Platine in das dafür vorgesehene Gehäuse eingebaut. Damit sind der Aufbau und die Inbetriebnahme beendet, und der Tester kann seiner Bestimmung zugeführt<br>Werden werden.

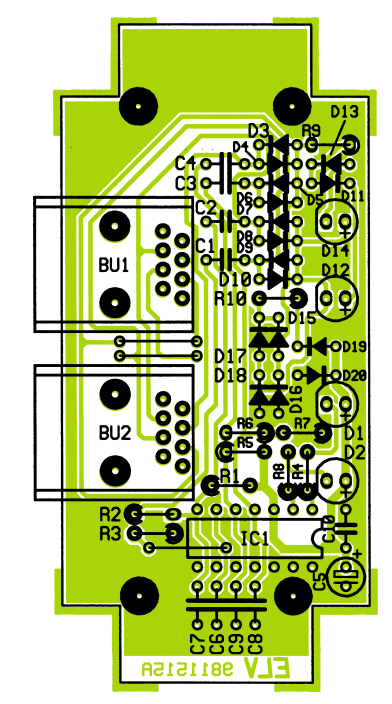

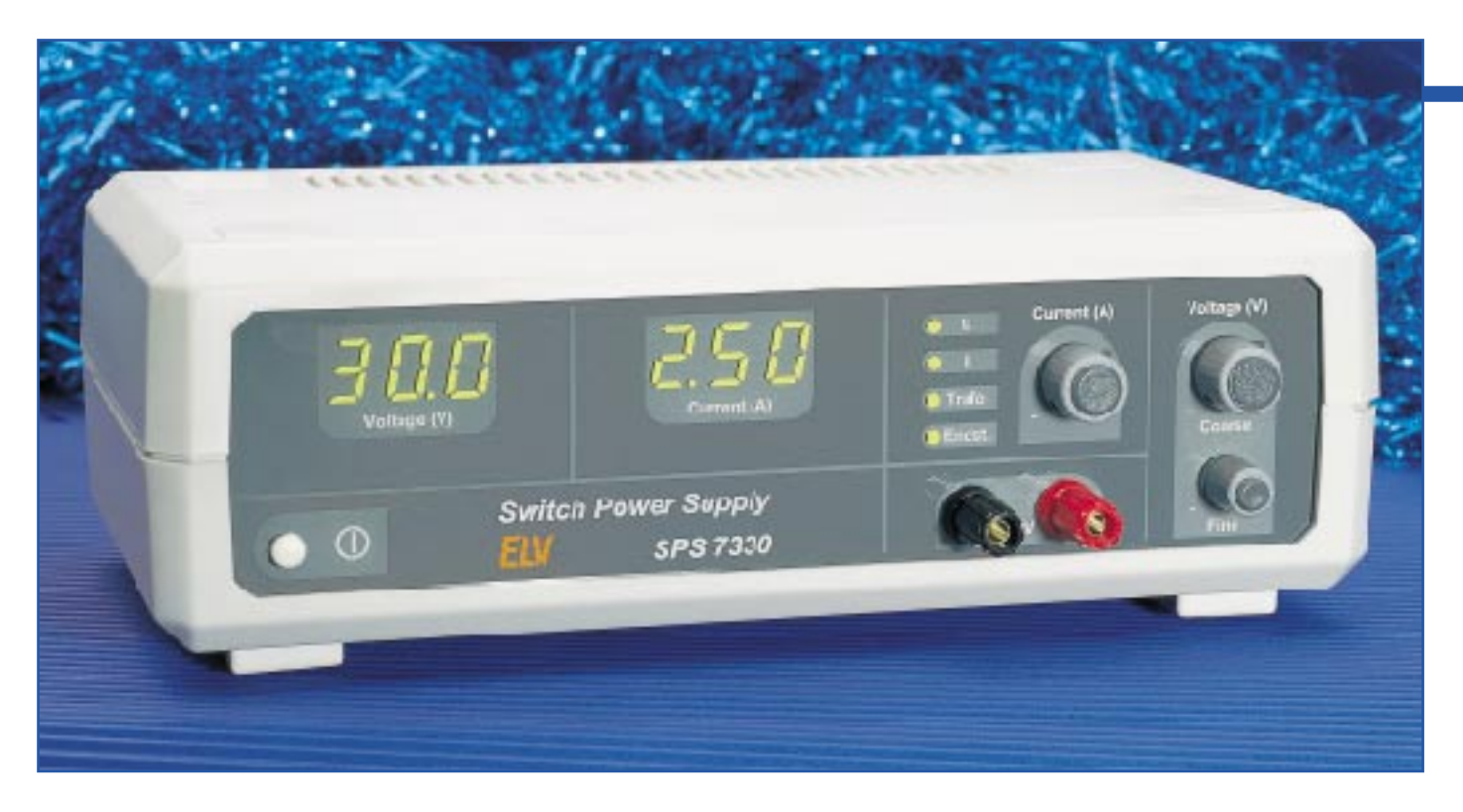

## **Schaltnetzteil SPS 7330 0-30V/0-5A/75VA, Teil 2**

**Nachbau und Inbetriebnahme dieses leistungsfähigen Labor-Netzgerätes beschreibt der zweite und zugleich abschließende Teil dieses Artikels.**

#### **Nachbau**

Der praktische Aufbau des SPS 7330 ist dank der ausgereiften Konstruktion in wenigen Stunden durchführbar, wobei sämtliche Komponenten inklusive Netztransformator und Leistungskühlkörper auf zwei einseitigen Leiterplatten untergebracht sind. Der geringe, unkomplizierte Verdrahtungsaufwand trägt weiter zur Nachbausicherheit bei. Lediglich die Netzzuleitung und die Ausgangsbuchsen sind beim SPS 7330 zu verdrahten.

**Achtung!** Aufgrund der im Gerät frei geführten Netzspannung dürfen Aufbau und Inbetriebnahme ausschließlich von Fachkräften durchgeführt werden, die aufgrund ihrer Ausbildung dazu befugt sind. Die geltenden Sicherheits- und VDE-Bestimmungen sind dabei unbedingt zu beachten.

#### **Aufbau der Frontplatine**

Wir beginnen die Aufbauarbeiten mit der Bestückung der Frontplatine, die in erster Linie zur Aufnahme der Bedien- und Anzeigeelemente dient.

Zuerst sind 5 Brücken aus versilbertem

Schaltdraht auf Rastermaß abzuwinkeln, durch die zugehörigen Bohrungen der Platine zu führen und zu verlöten. Nach Abschneiden der überstehenden Drahtenden folgen in gleicher Weise die 1%igen Metallfilmwiderstände sowie die Drosselspulen L 5 und L 6.

Alsdann sind die 4 Einstelltrimmer R 32, R 40, R 52 und R 60 zu bestücken. Beim Lötvorgang ist eine zu große Hitzeeinwirkung auf die Einstelltrimmer zu vermeiden.

Es folgen die Kondensatoren, wobei die Keramik-Kondensatoren mit möglichst kurzen Anschlußbeinchen einzulöten sind.

Beim Einsetzen der beiden AD-Wandler-ICs (IC 6, IC 7) ist unbedingt auf die korrekte Einbaulage zu achten. Als einfache Orientierungshilfe dient die Gehäusekerbe des Bauelements, die genau mit dem Symbol im Bestückungsdruck übereinstimmen muß.

Die sechs 7-Segment-Anzeigen müssen vor dem Anlöten der Anschlußbeinchen plan auf der Leiterplattenoberfläche aufliegen, und die 4 Leuchtdioden benötigen eine Einbauhöhe von 8,5 mm, gemessen von der LED-Spitze bis zur Platinenoberfläche.

Nun fehlen auf der Frontplatine nur noch

3 Einstellpotis, die von der Lötseite einzusetzen sind. Vor dem Einsetzen werden die Anschlußpins so abgewinkelt, daß die Pinspitzen in Richtung Potiachse weisen. Das Anlöten der Anschlußpins erfolgt erst nach dem Verschrauben der Potis in der Frontplatine. Die aus dem Gewindehals vorstehenden Potiachsen sind danach auf 15 mm Länge zu kürzen (gemessen bis zur Platinenoberseite).

#### **Aufbau der Basisplatine**

Nach dem Aufbau der Frontplatine wenden wir uns der Basisplatine zu, die ebenfalls schnell und einfach zu bestücken ist.

Auch hier sollte sinnvollerweise die Bestückung mit den niedrigsten Komponenten begonnen werden.

Nach 17 Brücken aus versilbertem Schaltdraht folgen auch bei der Basisplatine die Widerstände, deren Anschlußbeinchen zuvor entsprechend dem Rastermaß abzuwinkeln sind.

Zum Anschluß der Ausgangsleitungen dienen zwei Lötstifte mit Öse (ST 5, ST 6), die stramm in die zugehörigen Bohrungen der Platine zu pressen sind.

Unter Beachtung der richtigen Polarität folgen danach die jeweils an der Katoden-

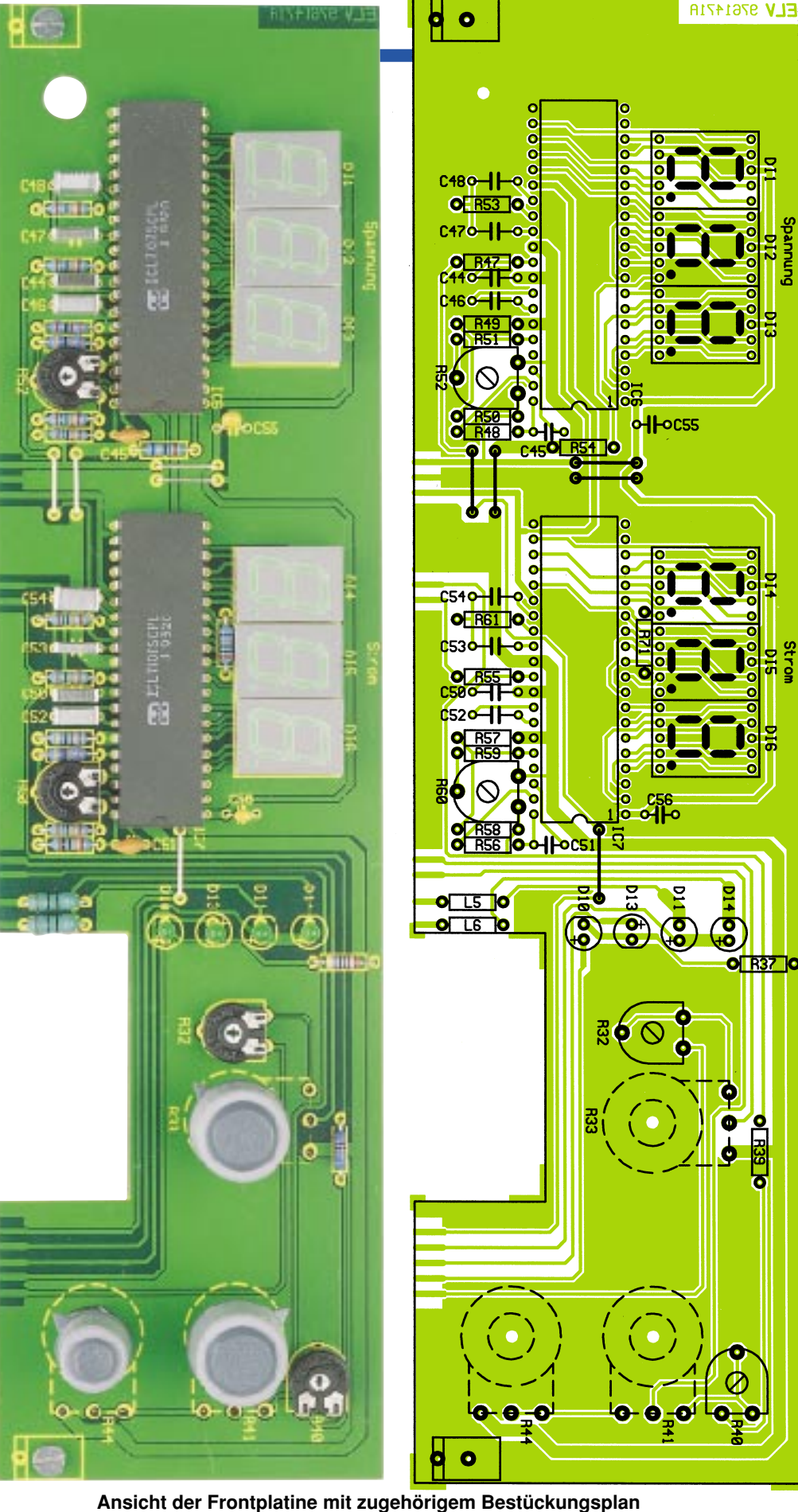

seite durch einen Ring gekennzeichneten Dioden. Als Besonderheit ist dabei zu beachten, daß die Leistungsdioden D 1 bis D 4 und die Schottky-Diode D 5 mit ca. ken.

5 mm Abstand zur Platinenoberfläche zu

montieren sind. Die Transil-Schutzdiode D 6 ist mit beliebiger Polarität zu bestük-

Im nächsten Arbeitsschritt werden die Keramik- und Folienkondensatoren eingelötet. Die Anschlußbeinchen der in erster Linie zur Abblockung dienenden Keramikkondensatoren sind dabei so kurz wie möglich zu halten. Alsdann erfolgt das Einlöten der beiden zur Störabblockung dienenden Spulen L 2 und L 3 sowie die zur Glättung der Ausgangsspannung dienende Leistungsdrossel L 4.

Die Anschlußbeinchen der Kleinsignal-Transistoren werden vor dem Verlöten möglichst weit durch die zugehörigen Bohrungen der Leiterplatte geführt.

Die beiden FestspaÅ nungsregler (IC 4, IC 5) sind vor dem Anlöten der Anschlußbeinchen liegend auf der Leiterplatte zu montieren.

Besondere Sorgfalt ist bei der Montage der netzspannungsführenden Bauteile geboten. So muß der Netzschalter S 1 vor dem Anlöten der Anschlußpins mit der ganzen Fläche auf der Leiterplatte aufliegen, und die Schraubklemme KL 1 sowie die Platinensicherungshalter sind mit ausreichend Lötzinn festzusetzen. Nach Einsetzen der beiden Feinsicherungen erhält die Netzsicherung SI 1 zusätzlich eine Kunststoffabdeckung als Berührungsschutz.

Die Einbaulage der integrierten Schaltkreise ist entweder durch eine Gehäusekerbe oder durch eine Punktmarkierung an Pin 1 gekennzeichnet.

Des weiteren ist die korrekte Polarität besonders bei den Elektrolyt-Kondensatoren zu beachten, da ein verpolter Elko sogar explodieren kann.

Im folgenden Arbeitsschritt kommen wir nun zur Montage des 100VA-Netztransformators, wobei zuerst 4 Schrauben M4x55mm von unten durch die zugehörigen Leiterplattenbohrungen zu führen sind. Auf der Bestückungsseite folgt dann jeweils eine 15 mm lange vernickelte Messing-Distanzhülse.

Darauf wird der Netztransformator gesetzt, dessen Anschlußpins exakt in die zugehörigen Lötaugen der Platine fassen müssen. Erst nach Anziehen der M4-Muttern auf der Trafo-Oberseite werden die Anschlußpins sorgfältig festgelötet.

Die Anschlußbeinchen des am Netztransformator zu positionierenden Temperatursensors (TS 2)sind zunächst mit 15 mm langen Silberdrahtabschnitten zu verlängern. Danach ist das Bauteil so an der Position von ST 3, ST 4 einzulöten, daß

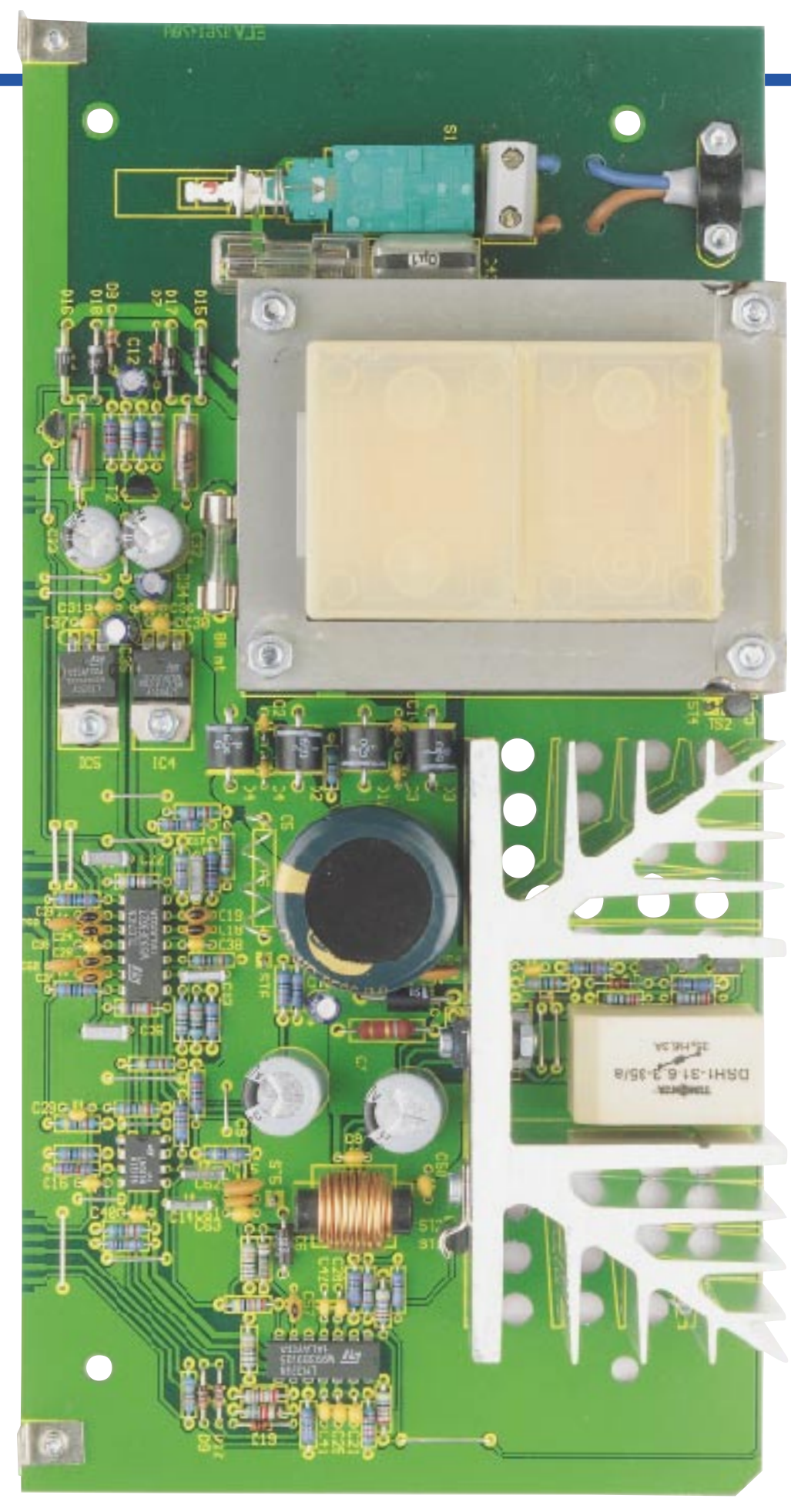

#### **Ansicht der komplett bestückten Basisplatine des SPS 7330**

die flache Seite federnd gegen den Trafokern drückt. Thermische Übergangswiderstände werden mit reichlich Wärmeleitpaste verringert.

Vor dem Aufschrauben des Kühlkörpers sind die beiden Leistungstransistoren (T 1, T 6) und der Endstufen-Temperatursensor TS 1 zu montieren. Zur elektrischen Isolation der Transistorgehäuse dienen 2 Glimmerscheiben und eine Isolierbuchse. Die Glimmerscheiben sind vor der Montage auf beiden Seiten und der Temperatursensor an der abgeflachten Seite dünn mit Wärmeleitpaste zu bestreichen.

Während der Temperatursensor mit einer Metallschelle und einer selbstschneidenden Schraube festgesetzt wird, dient zur Montage der beiden Transistoren eine einzige Schraube M3x16mm mit zugehöriger Mutter.

Nun wird der soweit vorbereitete Kühlkörper mit 2 selbstschneidenden Schrauben auf der Leiterplatte montiert. Die Anschlußpins der Leistungstransistoren und des Temperatursensors müssen dabei durch die zugehörigen Bohrungen ragen. Nachdem der Kühlkörper fest verschraubt ist, erfolgt sorgfältig das Verlöten der Anschlußpins von T 1, T 6 und TS 1.

Nach Einsetzen und Verlöten der Speicherdrossel L 1 wird der Stromshunt R  $6(47 \text{ m}\Omega)$  aus 73 mm Manganin-Draht mit 0,659 Ω/m hergestellt. Der Shunt wird in einem Bogen nach oben so eingelötet, daß 71 mm des Widerstandsdrahtes wirksam bleiben. Bei der Montage ist unbedingt darauf zu achten, daß R 6 nicht den Elko C 5 berührt.

Nun erfolgt die Montage der zweiadrigen Netzzuleitung. Hier ist zunächst die äußere Ummantelung auf 35 mm Länge zu entfernen. Danach werden die Innenadern auf 5 mm Länge abisoliert und Aderendhülsen aufgequetscht. Eine Gummidurchführungstülle ist in die Bohrung der Gehäuserückwand zu drücken und das vorbereitete Netzkabel von außen durchzuführen.

Entsprechend dem Platinenfoto sind die Innenadern jeweils durch 2 Platinenbohrungen zur Schraubklemme KL 1 zu führen und sorgfältig festzusetzen. Selbst bei einem versehentlichen Lösen der Lötstelle dürfen die Leitungsenden keine Metallteile, wie z. B. den Trafokern, berühren können. Die äußere Ummantelung der Netzzuleitung wird anschließend mit einer Zugentlastungsschelle und zwei von unten einzusetzenden Schrauben M3x12mm und Muttern auf der Platine festgesetzt.

Nachdem beide Leiterplatten vollständig bestückt sind, erfolgt die Ver-

bindung der Platinen miteinander. Dazu dienen zunächst zwei Montagewinkel mit den zugehörigen Schrauben, wobei

die M3-Gewindebohrungen zur Montage an der Frontplatine dienen. Beide Leiterplatten müssen nach der Verschraubung einen exakten rechten Winkel zueinander bilden. Falls erforderlich, ist zu diesem Zeitpunkt auch noch eine leichte Korrektur möglich. Wenn die zusammengehörenden Leiterbahnpaare exakt miteinander fluchten, erfolgt das Verlöten der Leiterbahnpaare unter Zugabe von ausreichend Lötzinn.

Nun ist die Schubstange für den Netzschalter entsprechend Abbildung 3 anzufertigen. Die Metallstange ist dann mit einem Kunststoff-Druckknopf sowie einem Kunststoff-Verbindungsstück zu versehen. Der Druckknopf wird durch die Bohrung der Frontplatine geführt und das Verbindungsstück bis zum Einrasten stramm auf den Netzschalter gedrückt.

Die Ausgangsbuchsen (Polklemmen) sind direkt in die bedruckte Frontplatte des SPS 7330 zu schrauben. Über zwei 60 mm Leitungsabschnitte mit einem Querschnitt von mindestens 1,5 mm2 ist die rote Polklemme mit ST 5 und die schwarze Polklemme mit ST 6 zu verbinden.

Durch eine Sichtkontrolle wird das nun soweit fertiggestellte Chassis auf Löt- und Bestückungsfehler überprüft.

#### **Abgleich**

Der Abgleich dieses leistungsfähigen Labornetzgerätes ist sehr einfach und in wenigen Minuten durchzuführen. Da jedoch während des Abgleichs die 230V-Netzwechselspannung frei zugänglich ist, muß das SPS 7330 unbedingt über einen Netztrenntransformator angeschlossen werden.

**Achtung:** Auch mit vorgeschaltetem Netztrenntransformator ist die dem SPS 7330 zugeführte 230V-Wechselspannung lebensgefährlich. Eine Berührung muß daher durch geeignete Abdeckung ausgeschlossen sein.

Zuerst sind alle Trimmer in Mittelstellung und die Einstellpotis für Strom und Spannung auf Maximum, d. h. im Uhrzeigersinn an den Rechtsanschlag zu bringen.

An den Ausgangsbuchsen des SPS 7330 ist nun ein hinreichend genaues Spannungsmeßgerät (Genauigkeit besser als 1 %) im 200V-Meßbereich anzuschließen und das Gerät einzuschalten. Mit Hilfe des Trimmers R 40 wird danach die Ausgangsspannung

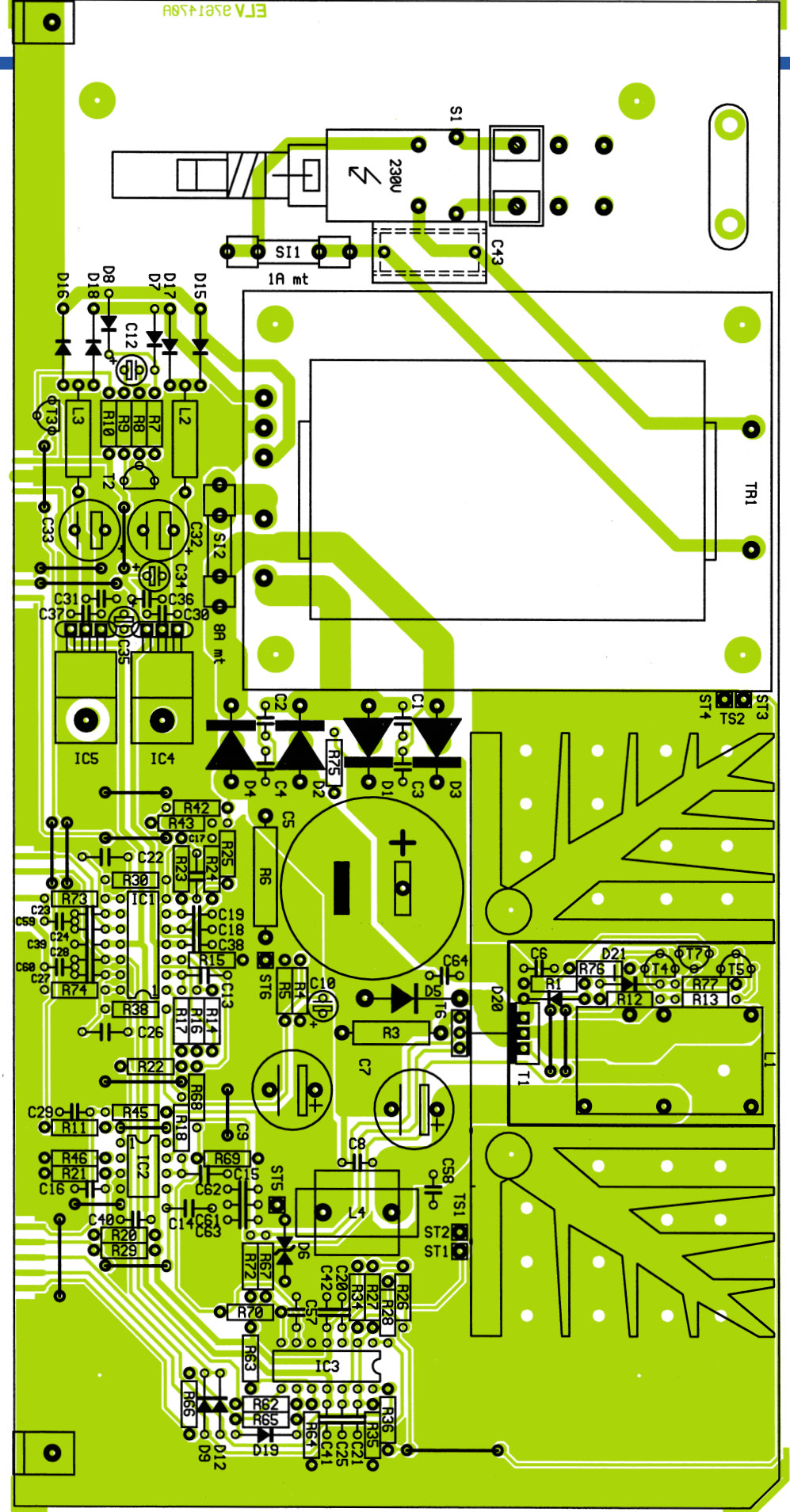

#### **Bestückungsplan der Basisplatine des SPS 7330**

auf genau 30 V eingestellt. Im nächsten Abgleichschritt wird mit R 52 die Anzeige des Panelmeters für die Spannungsmessung exakt auf die Ausgangsspannung (30 V) abgeglichen.

Für den Abgleich des Ausgangsstro-

#### **Stückliste: Labor-Schaltnetzteil SPS 7330**

#### **Widerstände:**

![](_page_27_Picture_715.jpeg)

#### **Kondensatoren:**

![](_page_27_Picture_716.jpeg)

mes wird zunächst eine Ausgangsspannung von 8 V eingestellt. Danach sind die Ausgangsbuchsen über einen hinreichend genauen Strommesser (Genauigkeit besser als 1 %) im 10A- oder 20A-Meßbereich miteinander zu verbinden. Der maximale Ausgangsstrom wird nun mit R 32 auf 5 A begrenzt.

Im letzten Abgleichschritt bleibt nur noch das Panelmeter für die Stromanzeige einzustellen. Dieses erfolgt mit R 60, wobei die Anzeige genau mit dem aktuell fließenden Ausgangsstrom (5 A) übereinstimmen muß.

#### **Bild 3: Schubstange des Netzschalters**

![](_page_27_Figure_8.jpeg)

![](_page_27_Picture_717.jpeg)

#### **Halbleiter:**

![](_page_27_Picture_718.jpeg)

#### **Sonstiges:**

Ringkern-Speicherdrossel,

![](_page_27_Picture_719.jpeg)

Der komplette Abgleich des SPS 7330 ist damit bereits abgeschlossen, und wir kommen zum Gehäuseeinbau.

#### **Gehäuseeinbau**

Durch die 4 Montagesockel der Gehäuseunterhalbschale werden M4x70 mm-Schrauben gesteckt, und auf der Innenseite folgt über jede Schraube eine 1,5 mm dicke Polyamid-Futterscheibe. Das komplette Chassis mit vorgesetzter Frontplatte wird nun in die Gehäuseunterhalbschale abgesenkt, wobei das Lüftungsgitter entgegen der sonst üblichen Montage nach hinten weisen muß. Alsdann ist die Rückwand in die zugehörigen Führungsnuten der Gehäusehalbschale zu schieben.

Auf die 4 aus dem Chassis hochstehenden Schraubenenden wird nun ein jeweils 60 mm langes Distanzröhrchen gesetzt. Danach ist die Gehäuseoberhalbschale

![](_page_27_Picture_720.jpeg)

10cm flexible Leitung, ST1 x 1,5mm, schwarz

ebenfalls mit nach hinten weisendem Lüftungsgitter aufzusetzen. Nun werden in jeden Montagesockel von oben eine M4- Mutter eingelegt, nacheinander die Gehäuseschrauben ausgerichtet und von unten fest verschraubt.

Die dem Bausatz beiliegenden Gummifüße sind in die Bohrungen der Fußmodule zu führen und auf der Innenseite bis zum Einrasten mit einer Zange anzuziehen.

Alsdann sind die Fußmodule und die Abdeckmodule des Gehäuseoberteils einzusetzen (sofern kein weiteres ELV 7000er-Gerät daraufgestellt werden soll).

In die mittleren Montageöffnungen des Gehäuseoberteils werden 2 Abdeckzylinder flächenbündig eingepreßt. Zuletzt bleibt nur noch das Aufschrauben der 3 Einstellknöpfe für die Strom- und Spannungseinstellung. Die Vorteile des sekundär getakteten Schaltnetzteils können nun auch im<br>Laborbereich genutzt werden Laborbereich genutzt werden.

![](_page_28_Picture_0.jpeg)

## **Digitaltechnik ganz einfach Teil 2**

*Nachdem wir im ersten Teil unserer Serie die Grundfunktionen der Digitaltechnik behandelt haben, wollen wir uns nun kurz dem allgemeinen Aufbau und der Funktion der verschiedenen Schaltkreissysteme widmen.*

*Daran anschließend kommen wir zu unseren praktischen Experimenten und bringen den Gattern langsam das Zählen und Speichern bei - wir beginnen hier mit einem der wichtigsten Schaltungselemente der Schaltungstechnik, dem Flip-Flop.*

#### **Familienwirtschaft**

Blickt man in verschiedene Digitalschaltungen, so stellt man schnell fest, daß es ganz verschiedene Bezeichnungen vor dem eigentlichen Schaltkreistyp gibt. Da finden wir HC-Typen, HCT- und LS-Bezeichnungen oder gar nur Zahlen wie z. B. 4011.

All diese Bezeichungen kennzeichnen, zu welcher Logikfamilie der Schaltkreis gehört.

Die am meisten angewendeten Logikfamilien sind die mit der Bezeichnung TTL und CMOS. Andere, wie z. B. die ECL-Logikfamilie, spielen nur eine Rolle bei speziellen Einsätzen wie z. B. bei sehr schnellen Frequenzteilern.

Wir wollen uns daher mit den grundle-

genden Eigenschaften und Daten der beiden Schaltkreisfamilien TTL und CMOS kurz soweit beschäftigen, wie es für die praktische Anwendung erforderlich ist.

#### **TTL**

Die TTL-Schaltkreisfamilie entwickelte sich bereits sehr früh in der Halbleitergeschichte, löste sehr schnell die heute kaum noch bekannten RTL- und DTL-Schaltkreisreihen der ersten Stunde ab und galt fast 30 Jahre als die bedeutendste Schaltkreisfamilie. Die moderneren Vertreter dieser Schaltkreisreihe, etwa die 74LS-Reihe, haben nach wie vor eine hohe Bedeutung in der modernen Schaltungstechnik.

TTL bedeutet Transistor-Transistor-Logik und sagt uns nichts anderes, als daß sowohl Signal-Ein- als auch Auskopplung über Transistoren erfolgt. Im Gegensatz dazu erfolgte dies bei den ersten bipolaren Schaltkreisen über Dioden-Transistor- (DTL) oder Widerstands-Transistor- (RTL) Kombinationen. Die Ausführung mit "normalen" Transistoren gegenüber der in der MOS- und CMOS-Technik üblichen unipolaren Transistoren gab der Schaltkreisfamilie die Einordnung in die Reihe der bipolaren Schaltkreise.

Die TTL-Baureihen gliedern sich, wie gesagt, in mehrere, historisch gewachsene Reihen. Während zunächst die sogenannten Standard-TTL-Schaltkreise mit der Bezeichnung 74xxx (Abbildung 10) den Markt dominierten, kamen später Reihen mit sehr schnellen Schaltzeiten wie die High-Speed-Reihe 74Sxxx oder aber verringerter Leistungsaufnahme wie die 74Lxxx-Reihe sowie Kombinationen aus beiden Reihen (74LSxxx, Abbildung 11) hinzu. Letztere dominiert heute TTL-Anwendungen.

#### **Kleine Unterschiede**

Kennzeichnend für die Grundschaltung von TTL-Gattern (Abbildung 10) ist der Mehremitter-Eingang, der mehrere Eingänge rückwirkungsfrei miteinander verkoppelt und der sogenannte Totem-Pole-Ausgang, der aus einer Treiberstufe mit zwei im Gegentakt arbeitenden Ausgangstransistoren besteht.

Diese Schaltungsmerkmale sind in allen Schaltkreisen der Standard-TTL-Reihen zu finden, egal, wie komplex deren Innenleben auch ist. Lediglich bei den High-Speed-Baureihen mit dem S in der Typenbezeichnung finden wir statt der Mehremittertransistoren Schottky-Diodeneingänge (Abbildung 11), da deren Schaltzeiten wesentlich kürzer sind als die von Transistoren.

#### **Nicht alle gleich**

Auch ausgangsseitig gibt es Unterschiede. Der Standard-Ausgang ist gemäß Abbildung 12 durch die Totem-Pole-Schaltung gekennzeichnet (Totem-Pole bedeutet zu deutsch Totem-Pfahl und kennzeichnet das Übereinanderanordnen der Schal

![](_page_28_Figure_20.jpeg)

**Bild 10: In der Innenschaltung eines Gatters des 7400 gut zu sehen - Mehremittereingang und Gegentaktausgang.**

![](_page_29_Figure_0.jpeg)

**Bild 11: Kennzeichnend für schnelle und leistungsarme TTL-IS sind die Schottky-Dioden-Eingänge. Hier ein Gatter des 74LS00.**

tungselemente Widerstand, Diode und Ausgangstransistoren wie das der indianischen Masken an einem sog. Totem-Pfahl). Er kann sowohl TTL-Eingänge ansteuern ("treiben") als auch systemfremde Lasten, wie z. B. einen Transistor oder eine LED über einen Vorwiderstand, wie wir es ja schon aus unseren ersten Experimenten kennen.

Seine Funktionsweise ist schnell erklärt: Die Transistoren werden als Schalter betrieben, und zwar so, daß sie nicht gleichzeitig leiten oder sperren können. Daher ist je nach Schaltzustand immer nur einer der beiden Transistoren leitend und schaltet den Ausgang entweder nach Masse (Ausgangspegel = L) oder zur Betriebsspannung (Ausgangspegel =  $H$ ) durch.

Eine weitere wichtige Rolle spielt der Tristate-Ausgang. Sein Name sagt alles. Im Gegensatz zum einfachen Totem-Pole-Ausgang, der den Ausgang entweder sperrt oder durchschaltet, ist es hier über eine besondere Steuerung, die sowohl extern als auch intern innerhalb der Schaltkreislogik ausgelöst werden kann, zusätzlich möglich, den Ausgang durch gleichzeitige Sperrung beider Ausgangstransistoren auf einen Pegel zu legen, der weder L noch H (hochohmig gegenüber H und L) ist. Der Vorteil dieser Schaltungsversion (Abbildung 13) ist die Möglichkeit, mehrere Schaltkreisausgänge z. B. an einer gemein-

![](_page_29_Picture_5.jpeg)

**Bild 12: In einer Reihe senkrecht übereinander, die Elemente der TTL-Ausgangsstufe, die der Schaltung den Namen geben - Totem Pole-Ausgang.**

**Bild 13: Über einen Steuereingang läßt sich ein Tristate-Ausgang, hier des 74L03 hochohmig schalten.**

samen Busleitung betreiben, d. h., parallelschalten zu können. Bei einem einfachen Ausgang würde bei Parallelschaltung die Ausgangslast zu groß und es könnten u. a. keine definierten Pegel mehr weitergegeben werden.

Wichtigste Anwenderregel ist beim Tristate-Ausgang die, daß niemals zugleich zwei oder gar noch mehr Ausgänge aktiviert sein dürfen, sie müssen zeitlich nacheinander geschaltet werden. Tristate wird uns später noch oft begegnen.

#### **WIRED mit OC**

Die dritte wichtige Ausgangsschaltungsversion ist der Open-Collector-Ausgang OC (Abbildung 14). Wie sein Name schon sagt, weist hier der Ausgangstransistor einen offenen Kollektor auf, der im leitenden Zustand nach Masse schaltet (L-Pegel) und im gesperrten Zustand hochohmig (offen) wird. Dieser Effekt wird zum einen für das Treiben höherer Lasten eingesetzt, zum anderen sind hier je nach Typ des Aus-

![](_page_29_Figure_12.jpeg)

**Bild 14: Der Open-Collector-Ausgang gestattet das Schalten systemfremder Spannungen und die WIRED-Verknüpfung am Bus.**

gangstransistors höhere Ausgangsspannungen als die Betriebsspannung des Schaltkreissystems möglich. Aber auch Multiplexbetrieb und Parallelschaltung von Ausgängen ist so möglich. Und gerade letztere Möglichkeit wird gern in der Praxis angewandt, um eine zusätzliche logische Verknüpfung zu realisieren. So kann man z. B. mehrere NAND-Gatter so ausgangsseitig zusammenschalten, daß eine zusätzliche AND-Funktion ensteht. Durch Parallelschaltung von AND-Gattern oder OR-Gattern lassen sich dann in Ableitung zusätzliche AND-Verknüpfungen mit kaskadierbaren Eingängen oder zusätzliche NOR-Funktionen erzielen (Abbildung 15).

Das Ganze nennt man je nach eingesetzten Gattern WIRED-AND bzw. WIRED-OR. Elektrisch beruht die Wired-Funktion auf dem Muß des am Open-Kollektor-Ausgang notwendigen externen Widerstands, der die logische Verknüpfung möglich macht.

![](_page_29_Figure_17.jpeg)

**WIRED-AND mit zwei Open-Collector-NAND-Gattern.**

#### **TTL - Sonnen- und Schattenseiten**

Die TTL-Familie deckt heute nahezu alle denkbaren Anwendungen mit Schaltkreisen niedrigen und mittleren Integrationsgrades ab und ist mit nahezu 1000 Typen am Markt vertreten (ohne Spezialtypen).

Dabei zeichnen sich die TTL-Bausteine durch folgende Vorteile aus, die zum Zeitpunkt ihres Erscheinens am Markt zum Teil neue Maßstäbe setzten:

- kurze Schaltzeiten der Gatter,
- verhältnismäßig hoher Ausgangsstrom, der es gestattet, kleinere Lasten sogar direkt anzusteuern,
- einfach beherrschbare Technologie und damit verbundene hohe Schaltkreisausbeute bei den Chipherstellern.

Der recht hohe Ausgangsstrom hat aber auch Schattenseiten, die vor allem bei der Ur-TTL-Technik einen entscheidenden Nachteil darstellt: auch im Ruhezustand benötigt die stromgesteuerte TTL-Technik einen hohen Ruhestrom. Der relativ hohe Strombedarf der TTL-Schaltkreise erzwang große Chipflächen, um die entstehende Verlustwärme abzuführen. Damit war dem Integrationsgrad der TTL-Technik bei gleicher Chipfläche eine "natürliche" Grenze gesetzt, weshalb man hochintegrierte Chips wie Speicher und Prozessoren heute ausschließlich in CMOS-Technologie fertigt.

#### **Pegel und Spannungen**

Die wichtigsten Daten von TTL-Schalt-

![](_page_30_Figure_0.jpeg)

kreisen aus Anwendersicht sind die Signalpegel an Ein- und Ausgang, Ein- und Ausgangsströme, die Verzögerungszeiten und die Betriebsspannungsbereiche. Bei weiteren Anwendungen wie taktgesteuerten Schaltkreisen kommen dann z. B. noch Taktfrequenzen u. a. dazu. Solche Daten behandeln wir, wenn wir die entsprechenden Schaltungen kennenlernen.

Ein Begriff, dem wir ja schon im ersten Teil begegnet sind, ist der des Signalpegels, für den normalen Anwender neben der Betriebsspannung die wohl wichtigste Angabe.

Dieses Thema können wir kurz und schmerzlos anhand Abbildung 16 behandeln, sollten die Daten aber nie mehr vergessen. Der Bereich des L-Pegels geht beim TTL-Eingang von 0 bis 0,8 V, der des H-Pegels von 2 bis 5 V. Das heißt, im Spannungsbereich des L-Pegels erkennt jedes TTL-Gatter an seinem Eingang L, ab 2 V dann H.

Und dazwischen?

Heikles Thema, der Spannungsbereich zwischen  $0.8$  V und  $2$  V ist "restricted area", verbotene Zone. Ein Signal, das in diesem Bereich längere Zeit anliegt, kann das Gatter zum Schwingen anregen. Zumindest ist eine Fehlfunktion programmiert. Also wird von einem Ansteuerimpuls verlangt, daß er diesen Bereich möglichst schnell durchläuft. Das Problem wird uns noch wiederbegegnen.

Ausgangsseitig sind die Pegel für H zwischen 2,4 V und 5 V sowie für L zwische 0 und 0,4 V definiert.

Ist nun ein Gatterausgang mit dem nächsten Gattereingang zusammengeschaltet, erkennen wir Differenzen zwischen den Pegeln von Ausgang und Eingang. Da der Gattereingang einen weiteren Bereich für L- und H-Pegel anerkennt, hat man hier eine kleine Pegelreserve, denn Störungen kann es überall geben. Diese Pegelreserve wird Störabstand genannt und ist bei TTL relativ gering, nämlich bei H und L jeweils nur 0,4 V, was TTL etwas störanfälliger macht als z. B. CMOS.

Letzte wichtige Angabe, alle anderen wollen wir dort behandeln, wo sie wirklich wichtig sind, ist die Betriebsspannung. Diese muß im schmalen Bereich zwischen 4,75 und 5,25 V liegen und ist gut zu stabilisieren. Nur spezielle TTL-ICs weisen einen geringfügig erweiterten Bereich auf. Bei höheren Betriebsspannungen steigt die Verlustleistung sehr schnell an und der

Schaltkreis wird thermisch zerstört.

#### **CMOS - alles anders?**

 Alles nicht, wenn auch vieles. Da ist zunächst einmal die grundlegende Realisierung in Unipolar-MOS-Technik. Die MOS-Technik hat zahlreiche technologische Vorteile gegenüber TTL, weshalb ihre moderne Version CMOS heute schon in weiten Bereichen die TTL-Technik verdrängt hat. Da wäre zum einen der Aufbau aus hochohmigen Feldeffektransistoren, die bekanntermaßen nahezu leistungslos ansteuerbar sind und so nur sehr geringe Verlustleistungen aufweisen. Diese steigen erst mit wachsender Betriebsfrequenz.

Dazu kommt der einfache und damit platzsparende Aufbau ohne weitere Schaltungselemente wie Dioden und Widerstände sowie Fortfall von Isolierschichten und die auch dadurch mögliche hohe Integration, die zum alleinigen Einsatz der MOS-Technologie in hochintgrierten Schaltungen geführt hat.

Nachteile waren zuerst die relativ hohen Schaltzeiten, (durch die hohen Kapazitäten innerhalb der MOS-Schaltungen) diese wurden erst später mit Einführung der CMOS-Technik verringert), sowie die zunächst relativ geringen Ausgangsströme.

Erst mit der Fortentwicklung der MOS-Technologie hin zu CMOS durchbrach man die technologischen Schranken, so daß moderne CMOS-Reihen heute in Schaltzeit und Ausgangslaststrom den TTL-Schaltkreisen ebenbürtig sind und diese vielfach direkt ersetzen können.

CMOS ist eine Weiterentwicklung der MOS-Technik und bedeutet im wesentlichen, daß zwei Metalloxid-Feldeffekttransistoren (jeweils ein n- und ein p-Kanalelement) in Serie zwischen Masse und Betriebsspannung liegen (Komplementärtechnik, siehe Abbildung 17). Die Eingänge beider Transistoren sind verbunden. Diese Transistoren können im Idealfall die

Gleichspannung völlig sperren, sind also extrem hochohmig. Je nach Eingangspotential leitet wiederum der obere oder untere Transistor. Das Ganze erfolgt lediglich spannungsgesteuert, also nahezu leistungslos (zumindest im statischen Betrieb).

Um den leicht unsymmetrischen Betrieb der CMOS-Ausgangsstufe zu kompensieren, sind ihr stets noch 2 Inverterstufen nachgeschaltet, die als Ausgangspuffer die-

![](_page_30_Figure_19.jpeg)

nen und für ein symmetrisches Ausgangssignal sorgen.

CMOS unterscheidet sich auch wesentlich durch einen erweiterten Betriebsspannungsbereich von TTL. Er reicht von 3 V bis 15 V. So kann CMOS sowohl in TTL-Schaltungen mit ihren strengen 5 V eingebunden werden als auch in analoge Schaltungen, die z. B. mit 9 V oder 12 V arbeiten.

Und schließlich sind CMOS-Schaltungen störsicherer als TTL-Schaltkreise. Dies ist durch den gegenüber TTL erweiterten Störabstand von Eingangs- und Ausgangspegel bedingt. Bei 5V-Betriebsspannung erkennt die CMOS-Reihe (4000er-Serie) am Eingang einen L-Pegel zwischen 0 V und 1,5 V und einen H-Pegel zwischen 3,5 V und 5 V. Am Ausgang sind es entsprechend 0 V bis 0,05 V für L und 4,95 V bis 5 V für H (Abbildung 18). Daraus resultiert ein Störspannungsabstand von 1,45 V. Bei höheren Betriebsspannungen vergrößert er sich auf 2,95 V bei 10 V Betriebsspannung (Daten siehe Tabelle 2).

#### **TTL und CMOS zusammenschalten?**

![](_page_30_Figure_24.jpeg)

Vergleicht man nun die Pegeldiagramme

#### **Tabelle 2: Ein- und Ausgangsspannungen der CMOS-Reihe 4000 bei Ucc = 5, 10 und 15 V**

![](_page_31_Picture_538.jpeg)

von TTL und CMOS, so wird man feststellen, daß man einen TTL-Eingang sogar direkt an einen CMOS-Ausgang anschließen kann, denn sowohl dessen 0,05 V für L als auch die 4,95 V für H liegen innerhalb der entsprechenden TTL-Bereiche.

Umgekehrt geht dies jedoch nicht, wenn man sich das Pegeldiagramm für den CMOS-Ausgang und TTL-Eingang ansieht. Denn der TTL-H-Pegel beginnt bei 2,4 V, während CMOS erst bei 3,5 V ein H erkennt. Die 2,4 V TTL-H liegen im verbotenen Bereich für CMOS. Also hat man sich einen Trick einfallen lassen und schreibt für diese Verbindung einen sogenannten Pull-Up-Widerstand (4,7 kΩ bei 5 V) am Eingang des CMOS-Gatters vor, der das H-Potential für den CMOS-Eingang sicher auf H zieht.

Ganz sicher geht man hier, indem man ein IC der 74HCT-Reihe vorsieht, das nicht nur pin- und funktionskompatibel mit TTL ist, sondern durch interne Maßnahmen auch diesen störenden Pull-Up-Widerstand überflüssig macht.

Übrigens, sowohl die Reihe 74HCxxx als auch die Reihe 74HCTxxx ist pin- und funktionskompatibel mit den entsprechenden TTL-Typen. Folgerichtig finden wir hier auch Typen mit offenem Drain-Anschluß als Äquivalent zum Open Collector bei TTL und auch Typen mit Tristate-Ausgang.

Deshalb folgte man entgegen der ursprünglichen 4000er Reihe bei CMOS bei den HC- und HCT-Typen der bewährten Kennzeichnung und Einordnung in die 74er Bezeichnungsreihe, in die auch die diversen TTL-Reihen eingeordnet sind. Deshalb erkennt man den Unterschied nur noch an der Buchstabenkombination hinter der 74. Sobald ein C darin auftaucht, gehört das IC zur CMOS-Reihe.

Damit kann man als Resümee über CMOS noch einmal deren Vorteile nennen: Sie verbinden in nahezu idealer Weise kurze Schaltzeiten, große Treiberströme, höhere Störabstände, geringe Stromaufnahme, großen Betriebsspannungsbereich und teilweise Pin- und Funktionskompatibilität mit TTL miteinander zu äußerst universell einsetzbaren Bausteinen der Digitaltechnik.

#### **Dynamisch, dynamisch**

Nachdem wir nun ausführlich die wichtigsten Schaltkreisfamilien und deren Verhalten kennengelernt haben, wollen wir uns wieder der praktischen Seite zuwen-

Im vorangegangenen ersten Teil haben wir erfahren, daß sich der Zustand am Ausgang eines Gatters oder einer Gatterkombination sofort ändert, wenn sich der Zustand am Eingang ändert, unabhängig von etwa früher vorhandenen anderen Zuständen am Eingang - es verhält sich statisch, weil es einfach keinen anderen Zustand einnehmen kann. Wie auch, es ist nur eine Signalflußrichtung vorhanden, es gibt keine Rückkopplung von Ausgängen auf Eingänge etc.

Nun gibt es aber ungezählte Anwendungen, die es notwendig machen, einen Eingangsimpuls über eine gewisse Zeit zu speichern, bis diese Information zu einem definierten Zeitpunkt durch ein weiteres Eingangssignal gelöscht wird. Solch ein Verhalten nennen die Techniker dynamisch und die zugehörige Schaltung nicht mehr kombinatorisch, sondern sequentiell.

Ein einfacher Vergleich mit Ihrer Digitaluhr gefällig? Würde die Ziffernanzeige nur mit kombinatorischen Schaltelementen angesteuert, so würde sie nach jedem Impuls 1 anzeigen und statt nach dem nächsten Impuls weiterzuzählen, nach diesem wieder allein zur 0 zurückkehren. Also muß der erste Wert zwischengespeichert werden. Er wird erst wieder gelöscht, wenn der nächste Impuls eintrifft. Mehrere solcher Stufen hintereinandergeschaltet, bilden einen einfachen Zähler, der die Information gewissermaßen, durchschiebt", das Grundprinzip eines Zählers.

Wie sieht eine solche Speicherschaltung nun praktisch aus?

#### **RS-Flip-Flop der kleinste Speicher**

Die einfachste sequentielle Schaltung ist das aus zwei NAND-Gattern mit Rückführungen aufgebaute RS-Flip-Flop (Abbildung 19). Erstmals sehen wir hier in der

![](_page_31_Figure_17.jpeg)

**Bild 19: Grundschaltung, Schaltzeichen und Pegeltabelle des RS-Flip-Flops. ++: zufällige Anzeige, logisch verboten; +: keine Änderung.**

Digitaltechnik Signalrückführungen vom Gatterausgang auf den Gattereingang, so daß wir es nun nicht mehr allein mit einer Signalflußrichtung zu tun haben.

Das RS-Flip-Flop verfügt über zwei Eingänge: S und R. S steht für englisch "Set", zu deutsch "Setzen", R für "Reset", also "Zurücksetzen". Diese beiden Eingänge bestimmen nicht nur die Arbeit der Schaltung, sondern geben dem Flip-Flop auch den Namen RS-Flip-Flop.

Um die Funktion dieser Anordnung zu verstehen, nehmen wir nun zunächst wieder unser Experimentierboard zur Hand und bauen nach Abbildung 20 aus zwei NAND-Gattern des 4011, zwei Widerständen und zwei Tastern R und S sowie zwei LEDs samt Vorwiderständen an O und O ein solches RS-Flip-Flop auf. Das sieht auf dem Papier komplizierter aus, als es ist, dennoch sollte man wieder sorgfältig darauf achten, daß die Verdrahtung übersichtlich bleibt und kein Anschlußpin verwechselt wird. Wer will, kann die beiden Taster und die beiden Leuchtdioden mittels kleiner Klebeetiketten beschriften.

Nach dem Anlegen der Betriebsspannung muß eine der beiden LEDs leuchten, welche, ist egal, das werden wir noch diskutieren.

Durch wechselseitiges Betätigen der Taster muß man nun zwischen den beiden Leuchtdioden umschalten können.

Erarbeiten wir uns nun für alle vier möglichen Schaltzustände der beiden Taster systematisch unsere bekannte Wahr-

![](_page_31_Figure_25.jpeg)

![](_page_31_Figure_26.jpeg)

heitstabelle, d. h., wir tragen für die Zustände an den Eingängen  $\overline{S}$  und  $\overline{R}$  die entsprechenden Ausgangspegel von Q und Q ein (Abbildung 19). Heraus kommt dabei, daß die Zustände an den beiden Ausgängen nur definiert wechseln, wenn jeweils der andere Taster betätigt wird. Dabei zeigen die Ausgänge stets entgegengesetzte Pegel an, weshalb einer der Ausgänge mit einem Querstrich gekennzeichnet ist, der ihn als inversen Ausgang zu Q ausweist.

Das heißt, das Flip-Flop speichert die Eingabe z. B. des Setz-Tasters solange, bis der Rücksetztaster betätigt wird, also die Information des Setztasters wieder gelöscht wird. Das mehrfache Betätigen desselben Tasters führt zu keiner Änderung der Anzeige, der erste Impuls ist gespeichert (siehe Pegeldiagramm in Abbildung 19). Erst der Pegelwechsel am anderen Eingang führt zum Umschalten der Ausgänge.

Die beiden anderen Zustände, also beide Eingänge gleichzeitig an L oder H, sind für die eigentliche Funktion nicht relevant, da beim ersten Zustand eine zufällige Anzeige auftreten kann und im zweiten Fall sich nichts an der Anzeige ändert.

Bis 1 kann unser Flip-Flop also schon zählen. So unscheinbar diese Schaltung sein mag, sie ist die Grundlage der modernen Speichertechnik. So besteht z. B. der Cache-Speicher unserer Computer aus Millionen dieser RS-Flip-Flops. Diese speichern jeweils nur einen Zustand, L oder H, weshalb man das einzelne Flip-Flop auch als 1- Bit-Speicher bezeichnet. Bei einem Zustandswechsel am jeweils anderen Eingang schaltet die Speicherzelle auf den jeweils anderen Pegel um.

Schaltungstechnisch wird dafür gesorgt, daß verbotene bzw. undefinierte Zustände nicht auftreten können.

Wie Sie anhand Ihrer Experimentierschaltung aber leicht feststellen können, ist die Anzeige beim Zuschalten der Betriebsspannung nicht immer die gleiche. Genau das passiert auch beim Abschalten des Computers - er "vergißt" die in seinem

![](_page_32_Figure_6.jpeg)

RAM gespeicherten Informationen.

Da solch ein Flip-Flop die Grundlage von Zählschaltungen ist, werden wir später Maßnahmen kennenlernen, die das Flip-Flop beim Zuschalten der Betriebsspannung in eine definierte Stellung zwingen den RESET.

Noch zwei Worte zur Bezeichnung und Zuordnung der Ein- und Ausgänge. Die Eingangsbezeichnungen müssen bei unserer Schaltungsvariante deshalb mit einem Querstrich bezeichnet werden, da sie bei unserer Schaltungsauslegung mit NAND-Gattern nur bei Anlegen an L aktiv werden. Im umgekehrten Falle nennt man dies Haktiv und erkennt es am fehlenden Querstrich über der Eingangsbezeichnung.

Die Zuordnung S-Eingang zu Q-Ausgang und R-Eingang zu Q-Ausgang entspricht der üblichen Verfahrensweise in der Digitaltechnik, sie hat nur die Bedeutung einer einheitlichen Definition, denn die Schaltung ist ja ansonsten symmetrisch aufgebaut.

#### **Das RS-Flip-Flop in Aktion**

Nachdem wir die Grundschaltung des RS-Flip-Flops wahrscheinlich ausreichend genug diskutiert haben, wollen wir noch eine nützliche Anwendung kennenlernen, die zum einen das Zählen des RS-Flip-Flops (freilich nur bis 1) und zum anderen dessen Funktion als prellfreier Eingabetaster zeigt.

Wir ändern unsere Grundschaltung auf dem Experimentierboard durch Ersetzen der beiden Taster mit einem Umschalter, der einfach zwischen R und S umschaltet (Abbildung 21). Als Umschalter sind z. B. Shadow-Computertaster mit einem oder zwei Umschaltern gut geeignet. Beachten Sie, daß sich bei diesen Tastern oft der Mittenkontakt nicht etwa in der Mitte, sondern an erster oder letzter Stelle der drei Kontakte befindet.

Bei jedem L-Impuls an einem der beiden Eingänge wechselt nun der Zustand am Ausgang zwischen H und L. Man zählt also bei jedem Impuls bis 1, bevor der nächste

![](_page_32_Picture_15.jpeg)

**Bild 21: Erste Anwendung des RS-Flip-Flop - die entprellte Impulstaste.**

Impuls (also das Loslassen bzw. Umschalten) des Umschalters dieses gespeicherte Zählergebnis löscht, der nächste Impuls zählt wieder bis 1 usw. Stellt man sich eine Kaskadierung mehrerer solche Bausteine vor, kann nun eine Information gewissermaßen durch mehrere hintereinander geschaltete RS-Flip-Flops "durchreichen". Dem steht aber der immer wieder folgende Rückstellimpuls entgegen, weshalb man zum echten Zählen auf andere Schaltungslösungen zurückgreift - das im nächsten Teil beschriebene flankengetriggerte Flip-Flop.

Dennoch sollten Sie die kleine Schaltung lassen, wie sie ist, denn sie ist als äußerst nützlicher Impulsgeber für die folgenden Schaltungsbeispiele einsetzbar. Warum so kompliziert und nicht einfach einen Taster für die Erzeugung von L-Impulsen einsetzen?

Der Grund ist einfach. Vergegenwärtigen wir uns einmal, daß die Schaltzeiten von IC-Gattern sämtlich im ns-Bereich liegen. Ein mechanischer Schalter schließt und öffnet bei seiner Betätigung, durch den Bediener unbeeinflußbar, immer mehrere Male - er prellt. Dies kommt durch Unebenheiten der Kontakte, Federungseigenschaften der Materialien, Bediengeschwindigkeit usw. zustande. Ein Impulseingang, wie ihn ein Gatter darstellt, kann auf solch ein Kontaktprellen dergestalt reagieren, daß es die Prellimpulse als vermeintliche Einzelimpulse registriert und entsprechend die nachfolgende Zählschaltung falsch weiterschaltet, ein Phänomen, das uns noch manchmal Kopfschmerzen machen wird. Da kommen uns die angenehmen Eigenschaften des RS-Flip-Flops zupass, und wir können diese in praktischer Weise anwenden. Da, wie wir wissen, das RS-Flip-Flop nur einmal auf einen Impuls am gleichen Eingang reagiert und dann erst wieder, wenn es durch eindeutiges Schalten "auf die andere Seite,, zurückgesetzt wurde, ist hier auch noch so heftiges Prellen des Kontakts wirkungslos. Am Ausgang erscheint stets ein eindeutiger Pegelwechsel. Deshalb nennt man diese Anwendung des RS-Flip-Flops auch Entprellschalter. Ihn werden wir noch öfter brauchen. Lassen Sie ihn deshalb auf dem Experimentierboard, lediglich die Leuchtdiode an Q kann samt ihrem Vorwiderstand entfernt werden. Kümmern Sie sich bis zum nächsten Heft schon einmal um zwei weitere 4011, damit wir unseren Flip-Flops das Zählen bis 16 beibringen können.

In diesem dritten Teil bauen wir unseren ersten "richtigen" Zähler, lernen dabei das Binärsystem noch besser kennen, ebenso die verschiedenen Arten von Flip-Flops anwenden und beschäftigen uns mit der Impulserzeugung und der Frequenzteilung.

![](_page_33_Picture_0.jpeg)

Aquarium-Foto: Tetra-Archiv

## **Timer für Aquarium-Filterpumpe**

**Und das Futter landet nicht mehr ungenutzt im Filter!**

#### **Allgemeines**

Den meisten Aquarianern ist das Problem bekannt: Die Filterpumpe verursacht durch Ansaugen und Ausstoßen des Wassers eine Strömung im Aquarium. Im Normalfall ist

diese eher förderlich als hinderlich und trägt zum Wohlbefinden der Fische bei. Während des Fütterns jedoch ist diese Umwälzung des Wasser unerwünscht, da das Futter schnell verwirbelt, absinkt und schließlich im Filter landet, bevor die Fische etwas davon haben.

Dieser praktische Timer unterbricht auf Tastendruck die Spannungsversorgung der Filterpumpe für eine im Bereich von 10 s bis 20 min einstellbare Zeitspanne.

Durch Starten des Timers vor dem Füttern hält sich das Futter an der Wasseroberfläche und bleibt den

#### **Bedienung und Funktion**

Die Installation des Filterpumpen-Timers ist denkbar einfach und in Sekundenschnelle ausgeführt: Der Stecker der Filterpumpe ist aus der Steckdose zu ziehen und mit der Steckdose des Timers zu verbinden. Anschließend wird der Stecker des Timers mit einer Steckdose verbunden. Das formschöne flache Gehäuse läßt sich sehr gut auf die Aquariumabdeckung legen und ist dann jederzeit problemlos erreichbar. Mit Hilfe des Potis läßt sich die gewünschte Ausschaltzeit im Bereich von 10 s bis 20 Min. einstellen. Eine Betätigung der Taste "Start" führt den Ausschaltvorgang aus.

Die Schaltung läßt sich jedoch nicht nur als "Ausschalt-Timer" benutzen, sondern ebenfalls als "Einschalt-Timer", d. h. der Verbraucher wird für die eingestellte Zeitspanne aktiviert. So kann der Timer ebenfalls z. B. als manuell aktivierte Nachlaufsteuerung für Bad-Lüfter oder ähnliches Einsatz finden.

#### **Schaltung**

Abbildung 1 zeigt die einfach gehaltene Schaltung. Zwischen ST 1 und ST 3 steht die 230V-Netzspannung an. Sowohl der angeschlossene Verbraucher, als auch die Schaltung selbst sind über die 5A-Sicherung SI 1 abgesichert.

Der X2-Kondensator C 1 versorgt die Schaltung mit Spannung, die durch den mit D 1 bis D 4 realisierten Brückengleichrichter gleichgerichtet wird. C 2 dient zur Siebung, D 5 begrenzt auf 22 V. Mit dieser Spannung wird das Leistungsrelais RE 1 geschaltet. R 3 und D 7 stabilisieren die Versorgungsspannung für IC 1 auf 6,8 V. Damit bei herausgezogenem Netzstecker an diesem keine Spannung mehr ansteht, ist der Entladewiderstand R 1 eingefügt. R 2 dient beim Verbinden mit dem Netz als Strombegrenzungswiderstand.

IC 1 (ICM 7555 oder TLC 555) ist die CMOS-Ausführung des bekannten Timer-Bausteins NE 555 und wird in dieser Anwendung als Monoflop betrieben. Das RC-

![](_page_33_Figure_17.jpeg)

#### **Technische Daten: Filterpumpen-Timer**

![](_page_34_Picture_459.jpeg)

Glied R 6, R 7 und C 6 legt die Einschaltzeit fest, die mit R 7 zwischen 10 s und 20 min einstellbar ist.

Erhält der Triggereingang (Pin 2) von IC 1 L-Pegel durch Betätigen des Tasters TA 1, wird das Monoflop aktiviert und steuert über R 5 den Transistor T 1 durch. Damit ist das Relais geschaltet. Nach Ablauf der vorgewählten Zeitspanne fällt das Relais wieder ab.

Der Verbraucher wird zwischen ST 4 und ST 6 angeschlossen. Soll die Schaltung als "Einschalt-Timer" verwendet werden, ist die Last zwischen ST 4 und ST 7 anzuschließen.

#### **Nachbau**

Aufgrund der nur wenigen Bauelemente ist diese Schaltung schnell und einfach aufzubauen. Die 109 mm x 54 mm messende, einseitige Platine ist anhand von Bestükkungsplan, Platinenfoto und Stückliste zu bestücken. Dabei empfiehlt es sich, folgende Reihenfolge einzuhalten: Brücken, Widerstände, Dioden, Kondensatoren (bei den Elkos auf richtige Polung achten!), Sicherungshalter, Transistor T 1, RE 1 und IC 1. Bei der Montage des ICs ist auf die Übereinstimmung der Markierung im Bestückungsdruck und am Bauteil zu achten.

#### **Ansicht der fertig aufgebauten Platine Bestückungsplan der Platine**

![](_page_34_Picture_8.jpeg)

Die Bauelemente werden eingesetzt und die Anschlußbeine auf der Rückseite leicht auseinandergebogen. Jetzt folgt das Verlöten und anschließend das Kürzen der Anschlußbeine an den Lötstellen, jedoch ohne diese zu beschädigen. Der X2-Kondensator C 1 wird liegend an zwei Lötstiften mit Lötöse verlötet.

Als Anschlußleitung kann z. B. eine 2 m lange Verlängerungsleitung, die in der Mitte durchgeschnitten wird, Verwendung finden. Die Enden werden wie in Abbildung 2 gezeigt abisoliert. Die einzelnen Adern sind jetzt in die entsprechenden Bohrungen einzuführen und auf der Unterseite so umzubiegen, daß sie flach auf der vom Lötstoplack befreiten Fläche aufliegen. Beim Einführen muß darauf geachtet werden, daß jeder einzelne Draht einer Ader mit durch die Bohrung geschoben wird, da ansonsten Kurzschlüsse entstehen können. Auf der Lötseite wird unter Zugabe von reichlich Lötzinn verlötet.

Im nächsten Schritt folgt die Befestigung der Kabel mit Kabelschellen. Dazu

#### **Stückliste: Timer für Aquarium-Filterpumpe**

#### **Widerstände:**

![](_page_34_Picture_460.jpeg)

#### **Kondensatoren:**

![](_page_34_Picture_461.jpeg)

#### **Halbleiter:**

![](_page_34_Picture_462.jpeg)

#### **Sonstiges:**

Mini-Drucktaster, B3F-4050 ..... TA1 Relais, 1 x um, 24V/5A ............. RE1 Sicherung, 2,5A, träge ................. SI1 1 Platinensicherungshalter (2 Hälften)

- 1 Tastknopf, grau, 18 mm
- 1 Trimmersteckachse
- 2 Zugentlastungsbügel
- 4 Zylinderkopfschrauben, M 3 x 12 mm
- 4 Muttern, M3
- 1 Knippingschraube, 2,9 x 9,5 mm
- 2 Lötstifte mit Lötöse
- 1 Softlinegehäuse, grau, bearbeitet und bedruckt
- ELVjournal 1/98 3cm Schaltdraht, blank, versilbert

![](_page_34_Picture_31.jpeg)

#### **Bild 2: Vorbereitung der Kabel**

werden die M3x12mm-Zylinderkopfschrauben von der Platinenunterseite durch die vorgesehenen Bohrungen geschoben und die Kabelschelle aufgesetzt. Es folgt das Sichern mit jeweils einer M3-Mutter. Nachdem die Sicherung bestückt, die Tastkappe aufgesetzt und die Potentiometer-Steckachse montiert ist, ist die Platinenbestückung abgeschlossen.

**Achtung:** Aufgrund der auf der Leiterplatte frei zugänglichen lebensgefährlichen 230V-Netzspannung dürfen Aufbau und Inbetriebnahme nur von Fachleuten durchgeführt werden, die aufgrund ihrer Ausbildung dazu befugt sind. Die VDE- und Sicherheitsbestimmungen sind einzuhalten. Bevor die Schaltung in Betrieb genommen wird, muß sie unbedingt in das dafür vorgesehene, berührungssichere Gehäuse eingebaut werden, da aufgrund des Kondensatornetzteils keine Netztrennung besteht!

Für den Gehäuseeinbau legt man die fertiggestellte Platine in die Gehäuseunterschale, setzt die Oberschale auf und verschraubt das Gehäuse an der Unterseite. Zum erstenTest wird das Poti an den Linksanschlag gedreht und die Schaltung mit einer Netzsteckdose verbunden. Bei ordnungsgemäßem Betrieb zieht das Relais nach Betätigen der Taste an und fällt nach ca. 10 s wieder ab. Verläuft dieser Test erfolgreich, kann die Schaltung ihrer Bestimmung zugeführt werden.

![](_page_34_Figure_37.jpeg)

![](_page_35_Picture_0.jpeg)

### **PIC-Grundlagen Teil 1**

**Mikrocontroller haben sich in der Elektronik ein großes Terrain erobert, nicht zuletzt durch ihre riesige Vielfalt an Derivaten. Besonders im Bereich kleiner Anwendungen haben sich die PIC-Mikrocontroller aus dem Hause Microchip durchgesetzt, die wir in der vorliegenden Artikelserie vorstellen wollen.**

#### **Allgemeines**

Seitdem Mikrocontroller in der Elektronik eingesetzt werden, sind diese auch für den Hobbyelektroniker sehr interessant. Besonders beliebt ist hier die MCS51-Familie, bei der meist ein Mikrocontroller eingesetzt wird, der sein Betriebsprogramm aus einem externen EPROM erhält. Diese Controller sind leistungsfähig und ermöglichen auch die Realisierung größerer Anwendungen.

Aber auch in kleinen Anwendungen erscheint es oft sinnvoll, einen Mikrocontroller einzusetzen, wenn es zum Beispiel darum geht, eine Tastatur auszuwerten und eine Hardware anzusteuern. Für diesen Anwendungsfall wurden die PIC-Mikrocontroller entwickelt, die auf dem Chip über Programm- und Arbeitsspeicher verfügen und somit nur mit wenigen externen Bauelementen beschaltet werden müssen. Daraus ergibt sich auch eine verringerte Anzahl an Pins, so daß die Controller nur wenig Platz auf der Leiterplatte benötigen. Ebenso ist der Preis dieser Mikrocontroller interessant, selbst beim Einsatz in Großserien.

Zwischenzeitlich sind die PIC-Contoller in verschiedenen Versionen erhältlich, so daß für fast jede Anwendung ein optimaler PIC verfügbar ist. So sind zum Bei-

spiel Controller mit internem AD-Wandler oder I2 C-Bus-Interface erhältlich. Aber auch größere PICs mit mehr Programmund Arbeitsspeicher sind verfügbar, für umfangreichere Anwendungen.

Durch geschickte Vermarktung der PIC-Mikrocontroller sind diese auch für den Hobbyelektroniker sehr interessant geworden. So wird der Assembler für die PIC-Controller von Microchip kostenlos zur Verfügung gestellt, und es gibt Programmroutinen zu verschiedenen Anwendungen, z. B. aus dem Internet.

Zudem bietet Microchip ein Starterkit mit Datenbüchern, dem Assembler, einem Softwaresimulator, einem Programmiergerät und ein paar Mikrocontrollern an, das zu einem günstigen Preis erhältlich ist.

Mit dem Starterkit können für alle derzeit von Microchip verfügbaren PIC-Controller Programme erstellt, getestet und programmiert werden.

Die verschiedenen Mikrocontrollertypen sind in Familien eingeteilt, in denen sich die Mikrocontroller hauptsächlich durch die Größe des Programm- und Datenspeichers sowie der I/O-Pins unterscheiden. Zwischen den Familien gibt es kleine Unterschiede in der Anzahl und der Wortbreite der Befehle.

Die Mikrocontroller verfügen über einen internes EPROM, in dem das auszuführende Programm gespeichert ist. Die ICs sind dabei nur einmal programmierbar und können nicht gelöscht werden. Für die Entwicklung gibt es spezielle Versionen, die über ein Löschfenster verfügen. Diese können mit einem UV-Löschgerät gelöscht und neu programmiert werden.

#### **Die PIC 16C5x-Familie**

Die wesentlichen Eigenschaften der PIC 16C5x-Familie sind:

- 33 Ein-Wort-Befehle
- Alle Befehle (bis auf Sprungbefehle) benötigen nur einen Zyklus (200 ns bei 20 MHz).

![](_page_35_Picture_301.jpeg)

![](_page_35_Picture_302.jpeg)
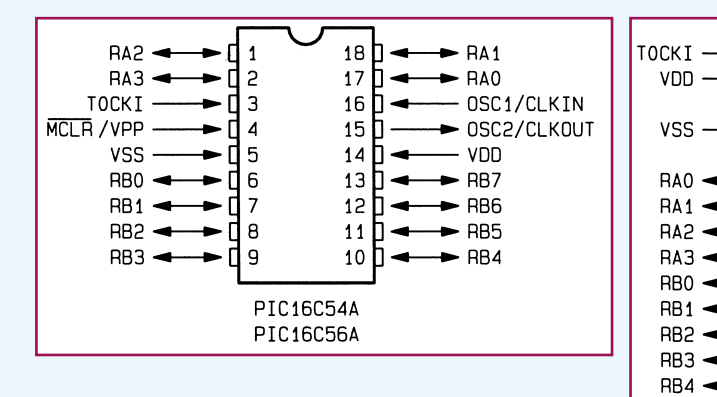

#### **Bild 1: Anschlußbelegung der PICs 16C54A/58A/55/57** 971188701A

- Wählbarer Oszillator mit einer Taktfrequenz von 0 bis 20 MHz
- 12 Bit breite Befehle
- 8 Bit breiter Datenbus
- 512 x 12 Bit bis 2048 x 12 Bit interner Programmspeicher (EPROM)
- 24 bis 73 Byte Datenspeicher (RAM)
- Direkte und indirekte Adressierung
- Integrierter Watch-Dog-Timer
- Integrierter Zähler/Teiler
- 12 bis 20 I/O-Pins
- Betriebsspannung von 2,5 V bis 6,0 V

Einige Typen der PIC-16C5x-Familie sind in Tabelle 1 aufgeführt, die Anschlußbelegung ist aus Abbildung 1 ersichtlich. Die Funktionen der Anschlußpins sind in Tabelle 2 dargestellt.

#### **Oszillator**

Bei der PIC 16C5x-Familie können 4 verschiedene Oszillatortypen gewählt werden:

- LP: langsamer Quarz
- XT: Quarz-Oszillator 100 kHz bis 4 MHz
- HS: Quarz-Oszillator 4 MHz bis 20 MHz
- RC: RC-Oszillator

Bei den Entwicklungstypen mit Löschfenster (tragen in der Typ-Bezeichnung die Erweiterung /JW) ist die Konfiguration des Oszillators über zwei Bit einstellbar und wird bei der Programmierung vorgegeben.

Bei den OTP-Versionen (ohne Löschfenster) ist dagegen der Oszillatortyp fest vorgegeben, so daß diese bereits mit der entsprechenden Oszillatoreinstellung eingesetzt werden müssen. Sie tragen dann die Erweiterung LP, XT, HS oder RC.

Bei den Typen PIC 16C54A und PIC

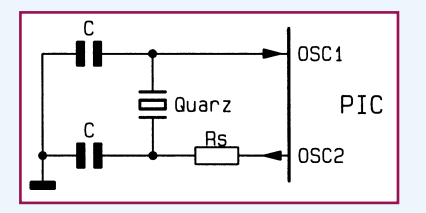

**Bild 2: Beschaltung eines Quarzoszillators**

16C58A handelt es sich um überarbeitete Versionen (durch das A gekennzeichnet), bei denen auch bei der OTP-Version der Oszillator bei der Programmierung wählbar ist. Hierbei muß lediglich auf die maximale Taktfrequenz geachtet werden, damit ein IC, das mit maximal 4MHz-Taktfrequenz angegeben ist, nicht im HS-Mode mit einem 20MHz-Quarz beschaltet wird.

28

27

26

 $25$ 

 $24$ 

23

22

 $21$ 

20

19

18 П

 $17$ 

16 Л

15

 $\mathbf{1}$ 

2

 $\boldsymbol{\Lambda}$ 

6

 $\overline{7}$ 

8

9

10

 $11$ 

 $12$ 

 $13$ 

14

PIC16C55 PIC16C57

 $N/C$   $\frac{1}{1}$  3

 $N/C$  [ 5 **MCLR/VPP** 

 $RC<sub>7</sub>$ 

RC<sub>6</sub>

RC5

R<sub>C</sub>4

RC3

RC<sub>2</sub>

 $RC1$ 

BCO

RB7

 $\blacktriangleright$  RB6

 $\blacktriangleright$  RB5

OSC1/CLKIN

OSC2/CLKOUT

Die Beschaltung eines Quarz-Oszillators ist in Abbildung 2 dargestellt. Die Werte für die Kondensatoren sind abhängig vom Oszillatormode. Für den LP-Mode sind 33pF-, und für den XT- und HS-Mode 22pF-Kondensatoren zu empfehlen. Bei einigen Oszillatoren kann zusätzlich ein Serienwiderstand RS notwendig sein.

Ebenfalls kann der Mikrocontroller extern mit einem Takt versorgt werden, der dann an den Pin OSC1 anzuschließen ist, wobei der Pin OSC2 nicht beschaltet wird. Dabei muß je nach Taktfrequenz der LP, XT oder HS-Mode gewählt werden.

Für Anwendungen, bei denen eine genaue Oszillatorfrequenz keine Rolle spielt, kann der PIC auch mit einem RC-Oszillator betrieben werden (siehe Abbildung 3). Aus Gründen der Stabilität sollte ein Widerstand im Bereich zwischen 3 kΩ und 100 kΩ und der Kondensator größer als 20 pF gewählt werden. Zu beachten ist hierbei, daß die Oszillatorfrequenz aufgrund von Bauteiltoleranzen und Temperaturdrift stark schwanken kann.

Die durch 4 geteilte Oszillatorfrequenz liegt am Ausgang OSC2 an und ist auch für andere Schaltungkomponenten nutzbar.

#### **Reset**

Die Mikrocontroller verfügen über eine interne Reset-Schaltung, die es erlaubt, den MCLR/Vpp-Pin mit der positiven Versorgungsspannung zu verbinden. Nach dem Einschalten der Versorgungsspannung führt der Mikrocontroller dann intern einen Reset durch, währenddessen der Oszillator anschwingt. Diese Funktion arbeitet jedoch nur korrekt, wenn die Betriebsspannung mit mindestens 0,05 V/ms ansteigt. Andernfalls muß der MCLR-Pin mit einer RC-Kombination beschaltet werden (siehe Abbildung 4). Dabei sollte der Widerstand nicht größer als 40 kΩ sein.

#### **Architektur**

Der PIC-Controller arbeitet im Gegensatz zu anderen Controllern mit zwei getrennten Bussen für Da-

ten und Befehle, so daß er mit einem 8 Bit breiten Datenbus und einem 12 Bit breiten Befehlsbus arbeiten kann. Durch die 12Bit-Befehle ist es möglich, Ein-Wort-Befehle zu verwenden.

 Zusätzlich besitzt der PIC die Eigenschaft, gleichzeitig einen Befehl zu bearbeiten und den nächsten Befehl aus dem Programmspeicher zu holen. Somit benö-

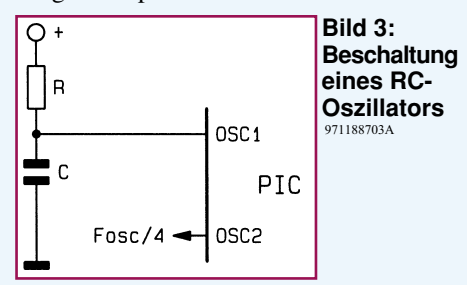

tigt er, bis auf die Sprungbefehle, für jeden Befehl nur einen Maschinenzyklus.

Alle Special-Function-Register (zur Steuerung der Ports, Timer usw.) und der Datenspeicher sind im gleichen Adreßbereich (den File-Registern) angeordnet. So besteht kein Unterschied, ob mit einem Befehl auf ein Byte im Datenspeicher oder auf einen Ausgangsport zugegriffen wird.

Der Controller verfügt über eine 8 Bit breite ALU (Arithmetisch-Logische-Einheit) und ein W-Register (Arbeitsregister). Bei Befehlen mit zwei Operanden findet die Verknüpfung immer zwischen dem W-Register und einem File-Register statt.

#### **Programmspeicher**

Der Programmspeicher der PIC 16C5x-Familie ist in Seiten zu je 512 x 12 Bit

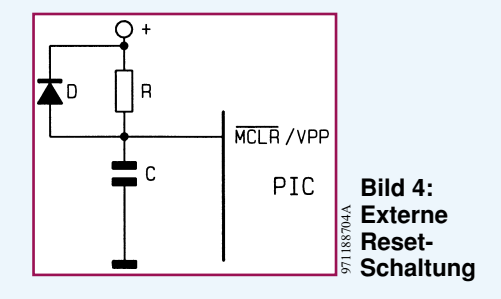

## **Elektronik-Grundlagen**

aufgeteilt. Die Adressierung erfolgt über einen Programmzähler (PC). Die Controller PIC 16C54A und PIC 16C55 verfügen über eine Seite Programmspeicher, der mit einem 9 Bit breiten Programmzähler adressiert werden kann. Der PIC 16C56A sowie der PIC 16C57 verfügen über 4 Seiten Programmspeicher und einen 11 Bit breiten Programmzähler.

Die Aufteilung des Programmspeichers ist in Abbildung 5 dargestellt.

Bei der Programmierung ist darauf zu achten, daß der Reset-Vektor (ab dieser Speicherstelle wird das Programm nach einem Reset ausgeführt) am Ende des Programmspeichers lieg, also beim PIC 16C54A und PIC 16C55 auf 1FFh und bei dem PIC 16C56A und PIC 16C57 auf 7FFh. An diesem Programmplatz muß auf jeden Fall ein Sprung zum eigentlichen Programmanfang stehen.

#### **Datenspeicher**

Wie schon erwähnt, befinden sich die Register zur Steuerung des Controllers im gleichen Adreßraum wie der Datenspeicher. Die Aufteilung des Speichers erfolgt in Bänke zu je 32 Register.

Somit verfügen der PIC 16C54A und der PIC 16C55 über eine Bank (siehe Abbildung 6). Die unteren Register dienen dabei zur Steuerung des Controllers und die oberen stehen als Datenspeicher zur Verfügung. Damit erklärt sich auch die Tatsache, daß der PIC 16C54A ein Byte mehr RAM aufweist, da ein Register dem PORT C entspricht.

Die Controller PIC 16C56A und PIC 16C57 verfügen über insgesamt 4 Bänke (siehe Abbildung 6), wobei die Bank 0 von 00h bis 1Fh adreßierbar ist. Die Bänke 1 bis 3 hingegen beginnen an den Adressen 30h, 50h und 70h und reichen bis 3Fh, 5Fh und 7Fh. Ist nun eine der Bänke 1 bis 3 aktiviert und es wird auf die Adressen 00h bis 0Fh zugegriffen, so erreicht man hiermit die "gespiegelten" Adressen 00h bis 0Fh der Bank 0. Somit kann aus jeder Bank heraus auf die Register zur Steuerung des Controllers zugegriffen werden. Ebenfalls stehen die RAM-Speicherstellen 08h bis 0Fh der Bank 0 aus jeder anderen Bank heraus

**Bild 5: Aufteilung des Programmspeichers** 971188705A

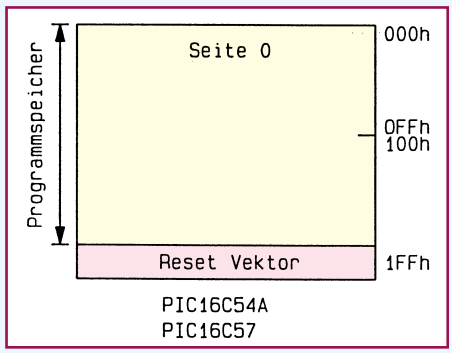

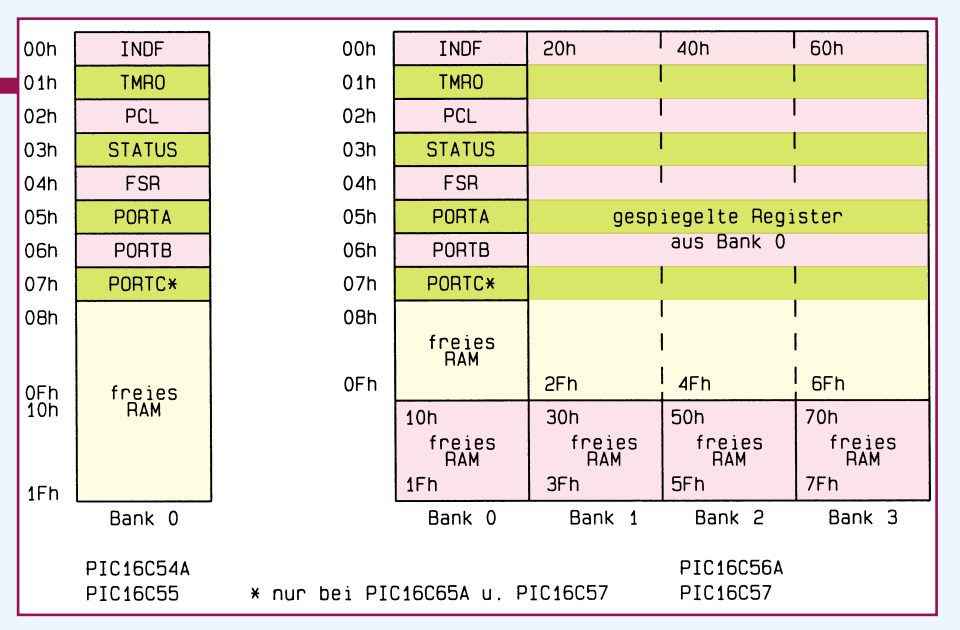

**Bild 6: Aufteilung des Datenspeichers** 971188706A

zur Verfügung und können somit für globale Variablen genutzt werden.

#### **Die I/O-Ports**

Die interne Struktur der I/O-Ports ist in Abbildung 7 dargestellt. Die Ports des PICs sind bidirektional und müssen deshalb als Einoder Ausgang konfiguriert werden.

Jedem Port ist ein (TRIS-Register)

zugeordnet, wobei jedes Bit einem Pin entspricht. Nach einem Reset sind diese Register mit " $1$ " zu beschreiben, so daß

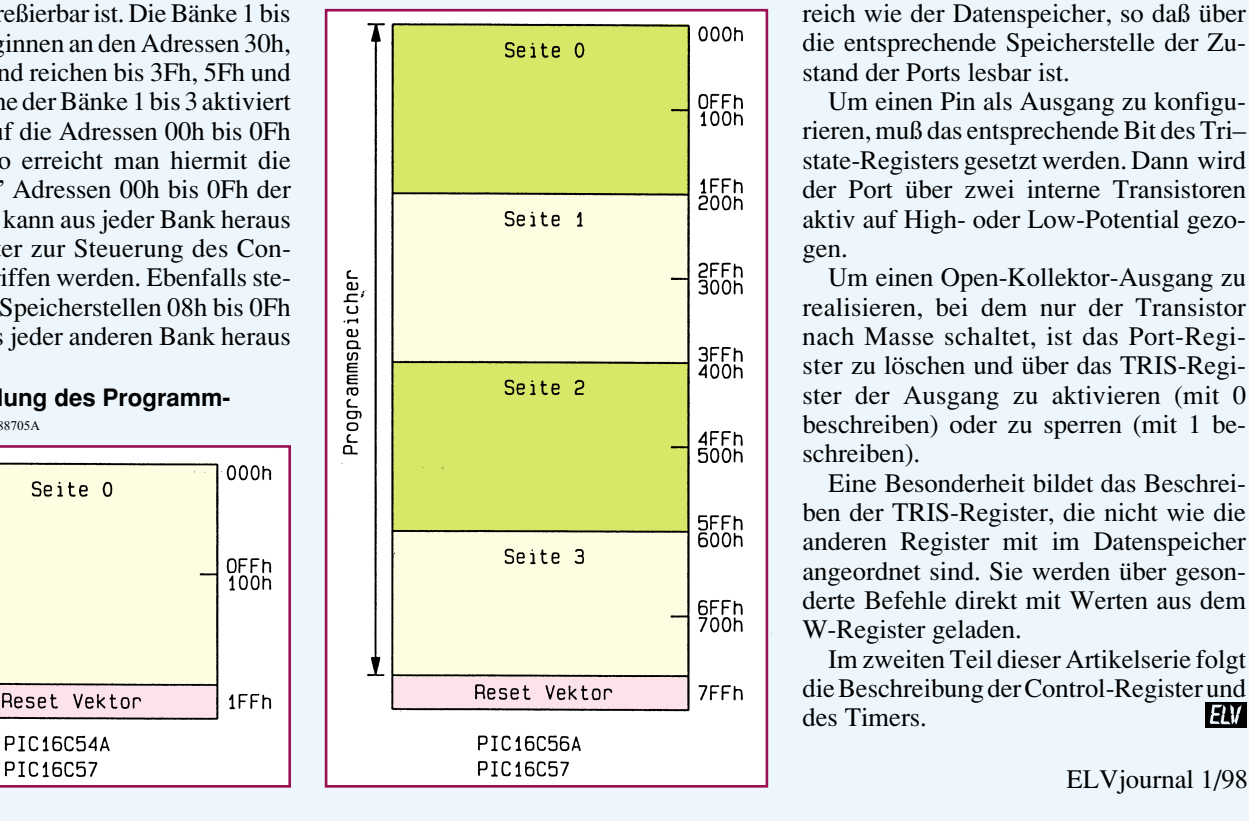

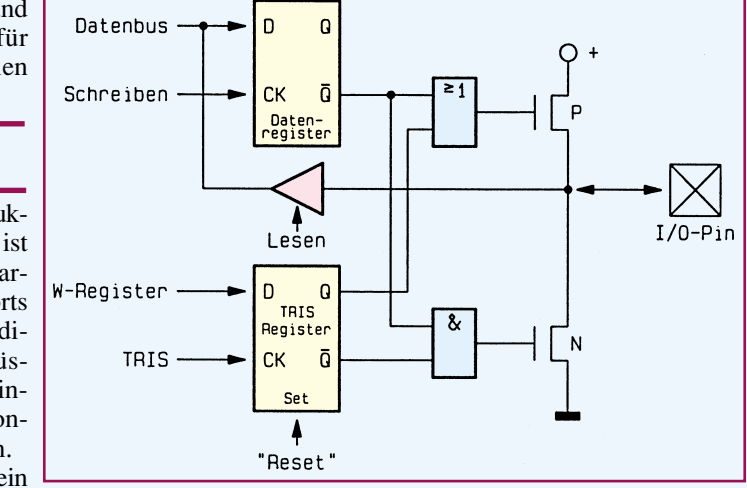

Tristate-Register **Bild 7: Interne Struktur des I/O-Ports** 971188707A

alle Port-Pins als Eingang geschaltet sind. Wie schon zuvor beschrieben, befinden sich die Portregister im gleichen Adreßbereich wie der Datenspeicher, so daß über die entsprechende Speicherstelle der Zustand der Ports lesbar ist.

Um einen Pin als Ausgang zu konfigurieren, muß das entsprechende Bit des Tri– state-Registers gesetzt werden. Dann wird der Port über zwei interne Transistoren aktiv auf High- oder Low-Potential gezogen.

Um einen Open-Kollektor-Ausgang zu realisieren, bei dem nur der Transistor nach Masse schaltet, ist das Port-Register zu löschen und über das TRIS-Register der Ausgang zu aktivieren (mit 0 beschreiben) oder zu sperren (mit 1 beschreiben).

Eine Besonderheit bildet das Beschreiben der TRIS-Register, die nicht wie die anderen Register mit im Datenspeicher angeordnet sind. Sie werden über gesonderte Befehle direkt mit Werten aus dem W-Register geladen.

Im zweiten Teil dieser Artikelserie folgt die Beschreibung der Control-Register und<br>des Timers. des Timers.

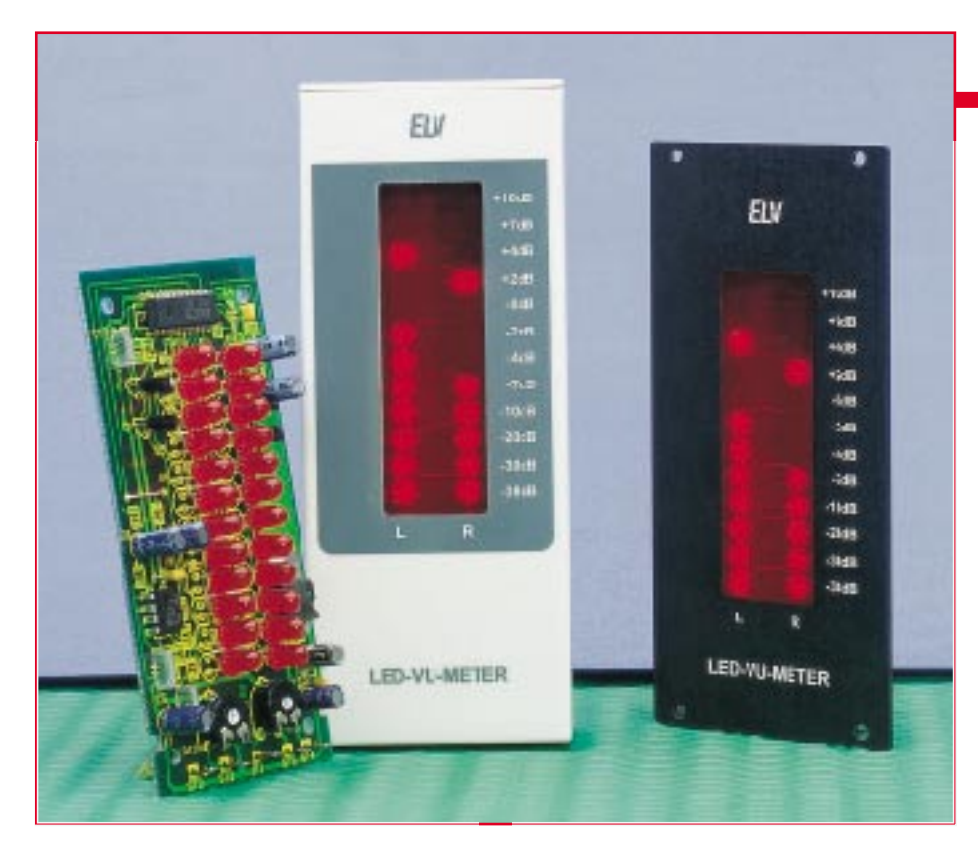

# **VU-Meter mit Peak-Hold**

**Früher hießen sie schlicht NF-Spannungsmesser und zeigten einfach nur irgendwie den Pegel des anliegenden NF-Signals an. Heute heißen sie VU-Meter mit Peak-Hold und können dank spezialisierter Elektronik deutlich mehr als ihre Ahnen. Ein solch modernes Gerät stellt unser Stereo-VU-Meter mit einer aus 2 x 12 LEDs bestehenden Leuchtbandanzeige und Peak-Hold-Funktion dar.**

**Dabei erlauben kompakte Abmessungen der Platine den Einbau sowohl in vorhandene Geräte wie NF-Verstärker oder Mischpulte aber auch in ein separates Gehäuse als Stand-Alone-Gerät.**

#### **Allgemeines**

Traditionell gewachsen, ist die Schaltungstechnik von NF-Aussteuerungsmessern sehr vielfältig. Sie reicht vom einfachen Drehspulinstrument, das nur einem Spitzenwertgleichrichter nachgeschaltet wird, über LED-Ketten, die nach dem gleichen Prinzip arbeiten, bis zum professionellen Spektrumanalyzer, der die Aussteuerung über den Gesamtfrequenzbereich, aufgeteilt nach interessierenden Einzelfrequenzen, optisch übersichtlich darstellt.

Mit am oberen Ende dieser Bewertungsskala liegen gute Aussteuerungsmesser, egal ob mit Zeigerinstrument oder LED-Anzeige, die einigen wichtigen Forderungen zur tatsächlich bewertbaren Anzeige des zu kontrollierenden NF-Pegels genügen müssen:

1. Sie müssen den echten Spitzenwert der NF-Spannung sicher und mit vernachlässigbarer Ansprechträgheit anzeigen und über einen wählbaren Zeitraum speichern, um dem Bediener die Möglichkeit zu geben, diesen Spitzenwert auch wirklich zu erkennen und den Pegel entsprechend einzustellen.

In der Ära der Zeigerinstrumente erreichte man dies durch elektrische oder mechanische Maßnahmen, die eine geringe Ansprechträgheit und eine hohe Abklingträgheit boten. So wird das undefinierbare "Zappeln" des Zeigers wirksam vermieden, und es ist ein gleichmäßiger Anzeigeverlauf mit effektiver Spitzenwertanzeige möglich.

Mit Erscheinen der LEDs war man in der Lage, auch kurzzeitige Spitzenwerte durch Zwischenspeicherung über die LEDs anzuzeigen. Diese Funktion wird Peak Hold genannt und ist auch bei vielen Heimelektronikgeräten wie etwa Videorecordern der gehobenen Preisklasse im Einsatz. Man kann so vorab schon sicher bestimmen, welche Spitzenwerte bei dem aufgenommenen Programm zu erwarten sind und den Pegel kurz unterhalb dieser Marke voreinstellen. Im praktischen Verlauf der Aufnahme werden dann durch die Peak-Hold-Anzeige nur noch über diesen Grundpegel hinausgehende, fast ausschließlich sehr kurzzeitig auftretende Pegelspitzen angezeigt, auf die in aller Regel nicht reagiert zu werden braucht, sofern sie nicht länger als eine Anzeigeperiode, z. B. 2 s, anhalten.

2. Die zweite wichtige Forderung ist die nach einer logarithmischen Anzeige, um zum einen einen weiten Pegelbereich anzeigen zu können und zum anderen den besonders interessanten Pegelbereich um 0 dB herum besonders fein auflösen zu können, um dem Bediener eine möglichst genaue Einstellung kurz unterhalb oder an der Vollaussteuerung zu ermöglichen.

Während einfache Aussteuerungsmesser diese Logarithmierung über einfache, aber verlustbehaftete Diodenschaltungen realisieren, sorgen spezielle integrierte Schaltkreise für eine saubere logarithmische Kennlinie durch integrierte Verstärkerstufen.

So sind dann Anzeigeumfänge von -40 dB bis +12 dB erreichbar, die bereits den allergrößten Teil des praktisch vorkommenden NF-Dynamikbereichs anzeigen können und gleichzeitig den kritischen Bereich um 0 dB besonders fein aufgelöst darstellen.

Das hier vorgestellte VU-Meter genügt einem Großteil der vorangegangenen Forderungen, indem es eine relativ lange, nämlich aus 12 LEDs je Kanal bestehende LED-Leuchtbandanzeige logarithmisch über einen weiten Bereich von -38 dB bis +12 dB ansteuert sowie den Spitzenwert der NF-Spannung für ca. 2 s speichert und selbstverständlich ebenfalls anzeigt.

Durch die gewählte Schaltungslösung

#### **Technische Daten:**

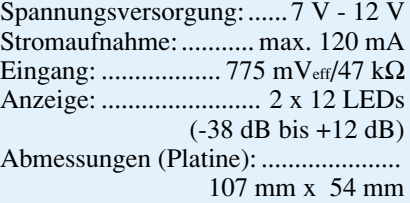

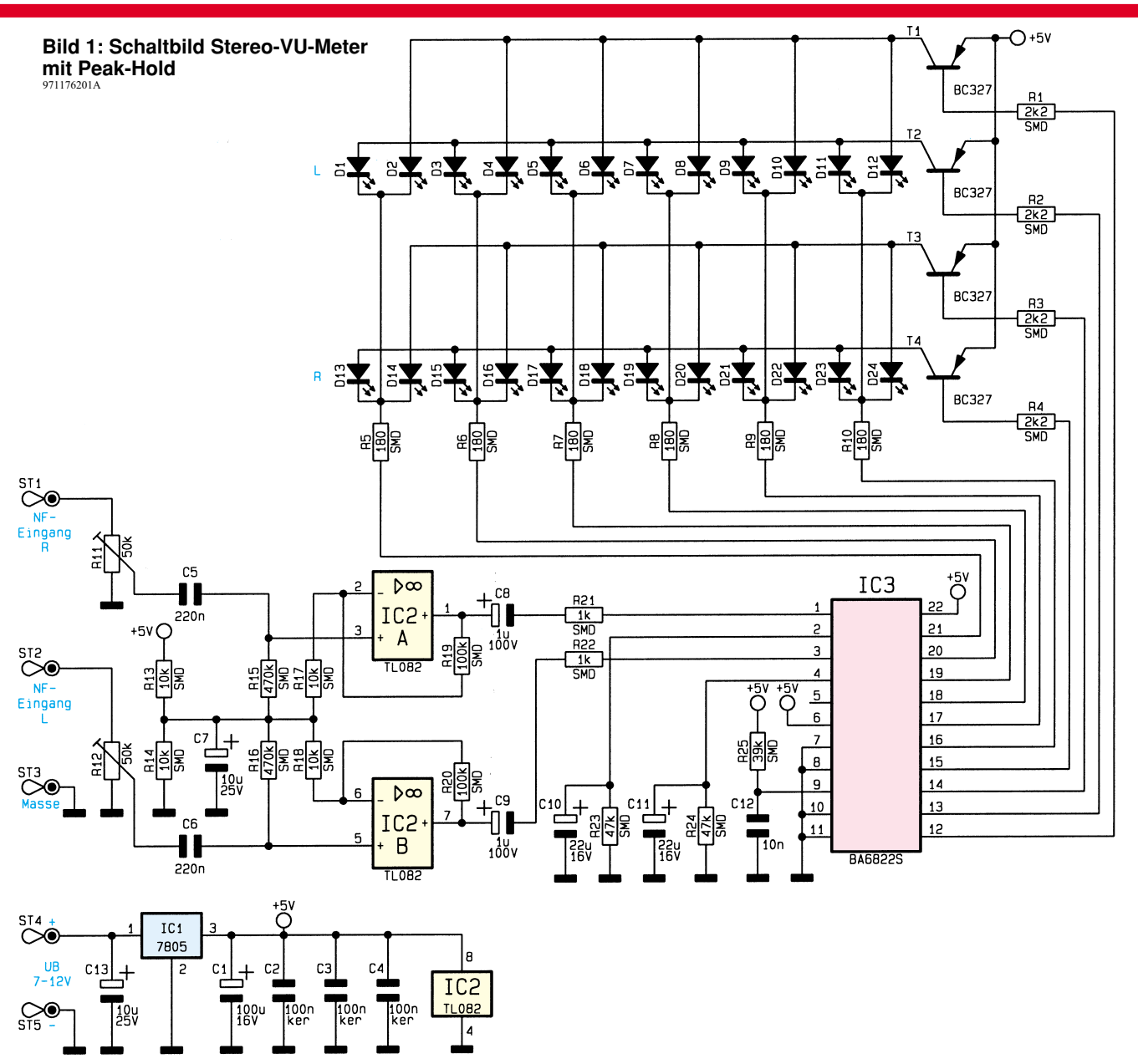

mit LED-Multiplexansteuerung und Low-Current-LEDs ist die Stromaufnahme gegenüber herkömmlichen LED-Aussteuerungsmessern geringer.

#### **Schaltung**

Hauptbestandteil der Schaltung (siehe Abbildung 1) ist das IC 3 vom Typ BA 6822S, das die Ansteuerung der 24 LEDs übernimmt. Der interne Aufbau von IC 3 ist im Blockschaltbild Abbildung 2 dargestellt. Hier erkennt man deutlich die einzelnen Funktionsgruppen des Schaltkreises, die Verstärker, den Multiplexschalter, den Komparator, den zugehörigen internen Oszillator, die Peak-Hold-Schaltung und schließlich den LED-Treiber.

Die Ansteuerung der LEDs geschieht im Multiplexbetrieb, d. h., daß jeweils immer nur maximal 6 LEDs gleichzeitig aufleuchten. Durch diese Technik beschränkt sich die Anzahl der Steuerausgänge von IC 3 auf ein Minimum. Zur Steuerung der Multiplexfunktion besitzt IC 3 einen internen

Oszillator, dessen Frequenz durch R 25 und C 12 bestimmt wird.

Das NF-Signal wird der Schaltung über die Anschlüsse ST 1 für den rechten Kanal bzw. ST 2 für den linken Kanal zugeführt. ST 3 bildet den gemeinsamen Masseanschluß für beide Ka-

näle. Mit den Trimmern R 11 und R 12 kann eine Pegel-Anpassung an unterschiedliche Signalquellen erfolgen.

Die beiden OPs IC 2 A und IC 2 B verstärken das Eingangssignal um den Faktor 10. Der Arbeitspunkt für beide OPs wird mit dem Spannungsteiler R 13 und R 14 auf UB/2 festgelegt. Das so verstärkte Signal gelangt über C 8 und R 21 bzw. C 9 und R 22 auf die Eingänge des IC 3 ( Pin 1 und Pin 3).

IC 3 verstärkt das Eingangs-

**Bild 2: Blockschaltbild des BA 6822S** 971176202A

signal nochmals, bevor es dann gleichgerichtet wird. Die Ausgänge des internen Spitzenwert-Gleichrichters sind extern an Pin 2 und Pin 4 zugänglich. Mit den RC-Kombinationen R  $23/C10$  und R  $24/C11$ 

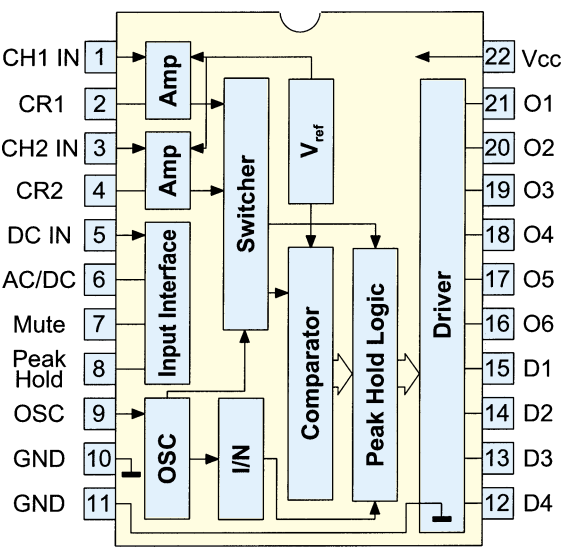

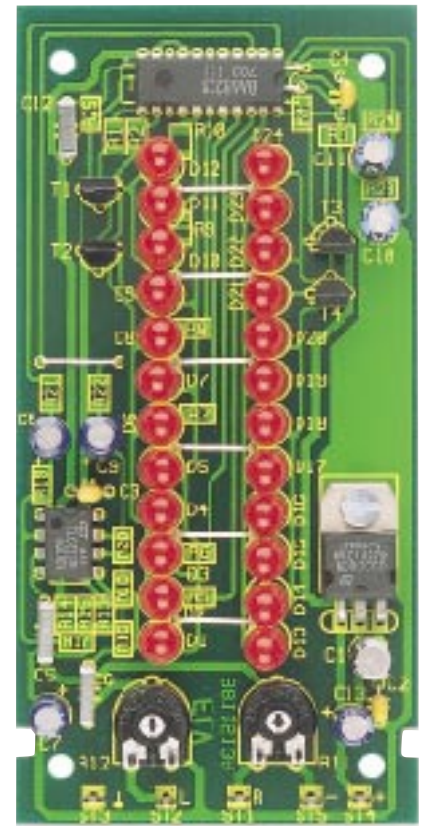

**Fertig aufgebaute Platine des VU-Meters mit Peak-Hold**

wird die Entladezeit, also die Abklingträgheit festgelegt. Die so gewonnene Gleichspannung wird mit einem Komparator verglichen und dann über eine Treiberschaltung zur Anzeige gebracht.

Zur Spannungsversorgung dient eine stabile Spannung von 5 V, die mit IC 1 aus der Versorgungsspannung UB ( ST 4 und ST 5) gewonnen wird.

Durch den gewählten Multiplexbetrieb und die Verwendung von Low-Current LEDs ist die Stromaufnahme und somit die Verlustleistung am Spannungsregler relativ gering, wodurch kein Kühlkörper erforderlich ist. Dies trägt zur kompakten Gestaltung der Gesamtbaugruppe bei.

#### **Nachbau**

Für den Nachbau stehen eine Gehäuseund eine Einbauvariante zur Verfügung. Die Platine und die Beschaltung sind für beide Versionen identisch. Bei der Einbauversion wird die Platine rückwärtig an der Frontplatte befestigt und eignet sich mit 3 HE (Höhen-Einheiten) besonders für den Einbau in 19"-Gehäuse.

Grundsätzlich sollte für die Lötarbeiten ein Lötkolben mit schlanker Spitze und mittlerer Leistung Verwendung finden. Dies garantiert ein sauberes Verlöten der SMD-Bauteile und schützt die empfindlichen Komponenten vor Überhitzung.

Zweckmäßigerweise werden zuerst die SMD-Widerstände bestückt und verlötet. Sie sind an der entsprechend gekennzeich-

## **Stückliste: VU-LED-Meter mit Peak-Hold**

## **Widerstände:**

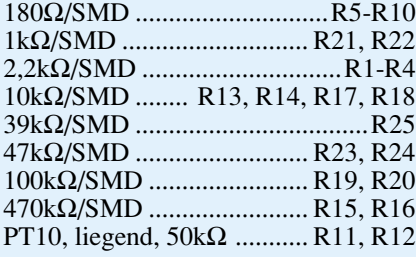

## **Kondensatoren:**

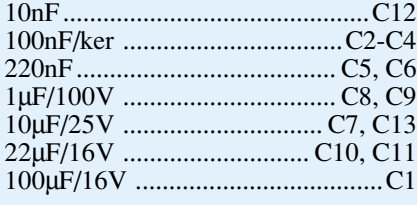

## **Halbleiter:**

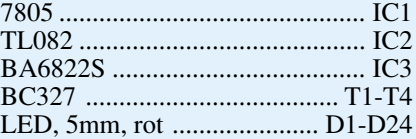

#### **Sonstiges:**

Lötstifte mit Lötöse ..............ST1-ST5 1 Zylinderkopfschraube, M 3 x 6 mm 1 Mutter, M3 30 cm Schaltdraht, blank, versilbert

neten Stelle auf der Platine mit einer Pinzette zu fixieren, und es ist zunächst nur ein Anschlußpin anzulöten. Nach der Kontrolle der korrekten Position des Bauelements können die restlichen Anschlüsse verlötet werden.

Nachdem alle SMD-Bauteile bestückt sind, folgt das Einsetzen der größeren Bauteile. Besondere Sorgfalt gilt der Bestükkung von IC 3, dessen Pinabstände lediglich 1,8 mm betragen, wodurch sich die Gefahr eines Kurzschlusses beim Verlöten erhöht.

Die LEDs sollten eine Einbauhöhe von 13 mm zur Platine aufweisen. Der Spannungsregler IC 1 wird liegend montiert, mit einer M3x6mm-Schraube und entsprechender Mutter auf der Platine befestigt und erst danach verlötet.

Zur Spannungsversorgung der Schaltung ist eine Gleichspannung von 7 V bis 12 V notwendig, die an ST  $\overline{4}$  (+) und ST  $\overline{5}$  (-) zugeführt wird.

Das NF-Signal wird über ST 1, ST 2 und ST 3 eingespeist und direkt dem Line-Out-Ausgang eines Verstärkers oder Mischpultes entnommen. Mit dem Trimmer R 11 bzw. R 12 ist der gewünschte Pegelbereich anpaßbar.

#### **Gehäuseeinbau**

Wie schon erwähnt, kann die Platine wahlweise in ein Gehäuse oder in einem Front-Panel eingebaut werden.

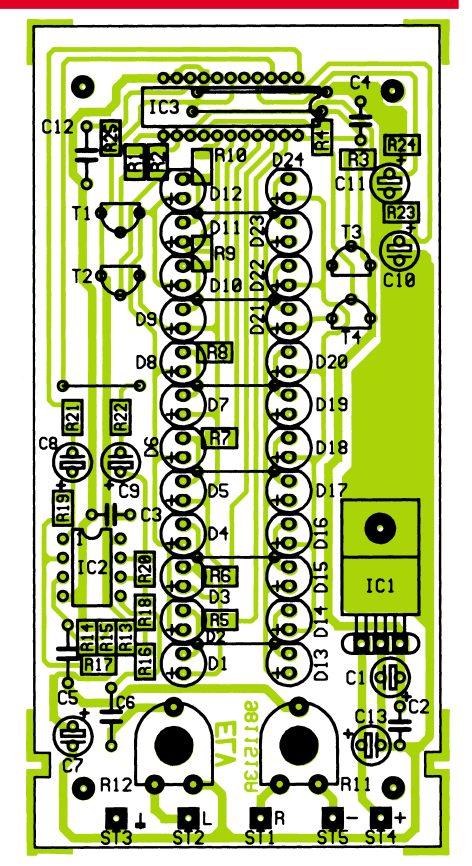

**Bestückungsplan des VU-Meters mit Peak-Hold**

Der Einbau in das Gehäuse gestaltet sich einfach. Hierzu ist zunächst die rote Displayscheibe mit etwas Kleber in das Gehäuseoberteil einzukleben.

Für die Anschlußleitungen muß noch ein Loch in die Gehäuseunterschale gebohrt werden. Die Position der Bohrung ist je nach Anwendung frei wählbar, sollte sich aber im unteren Teil des Gehäuses befinden. Die Platine wird in die dafür vorgesehene Führungsschiene gelegt und anschließend werden die beiden Gehäuseteile zusammengefügt.

Bei der Einbauvariante ist ebenfalls zunächst die Displayscheibe in die Frontplatte einzukleben. Die Befestigung der Platine an der Frontplatte erfolgt mittels vier selbstklebender Abstandshalter. Die genaue Position der Abstandshalter wird wie folgt ermittelt: Alle vier Abstandshalter werden zunächst auf die Platine gesteckt, ohne die Schutzfolie abzuziehen. Mit einem Filz- oder Eddingstift sind nun die Positionen der Klebefüße zu markieren. Jetzt werden die Abstandshalter wieder von der Platine gelöst und sind nach Abziehen der Schutzfolie an den markierten Stellen aufzukleben.

Abschließend erfolgt das Aufstecken der Platine auf die Abstandshalter, und das Gerät ist einsatzbereit.

Die Schaltung sollte bei Bestückung, Montage und Betrieb unbedingt vor elektrostatischen Entladungen (ESD) geschützt werden, um die Zerstörung der empfindlichen<br>CMOS-Bauelemente zu verhindern CMOS-Bauelemente zu verhindern.

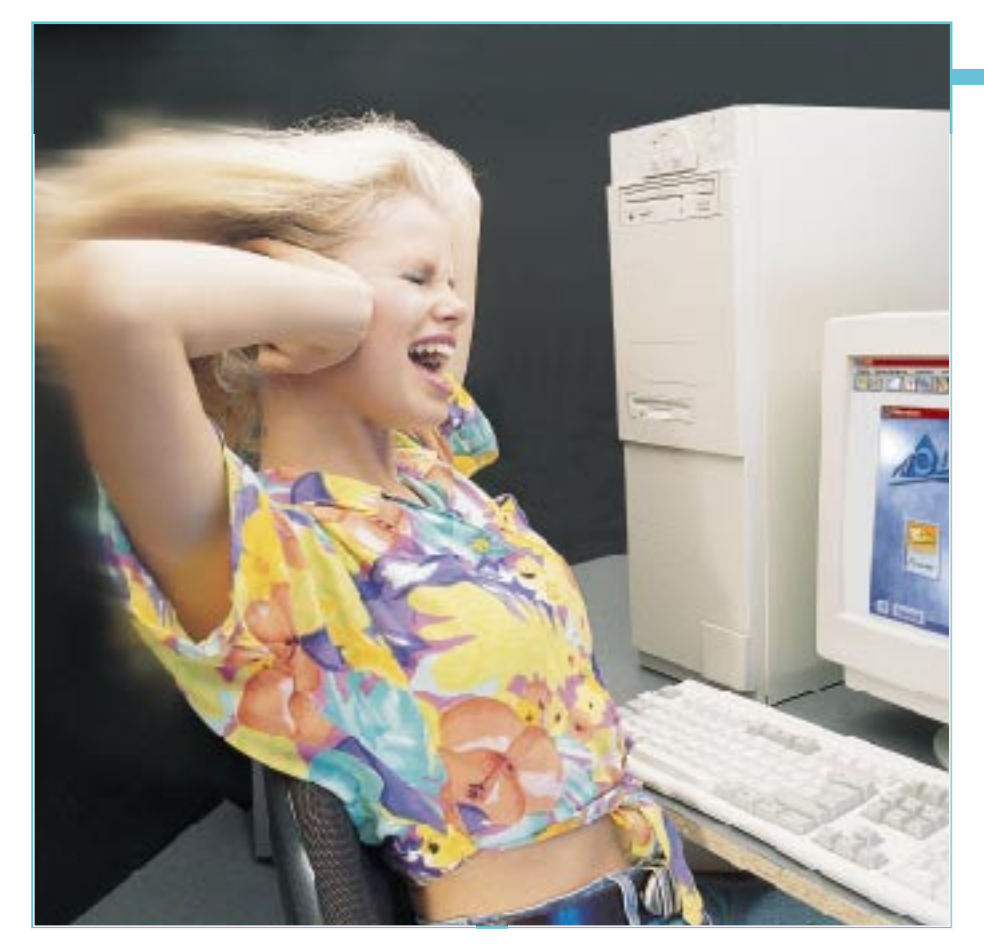

# **Laute Kisten leiser gemacht Teil 2**

**Nachdem wir uns im ersten Teil des Beitrags vorwiegend der Beruhigung von lärmenden Netzteillüftern gewidmet hatten, geht es dieses Mal schwerpunktmäßig um das professionelle Ruhigstellen von CPU-Kühlern, Festplattenlaufwerken und Gehäusen.**

#### **CPUs mit kühlem Kopf**

Ein besonderes Kapitel stellen dabei die heute fast obligatorischen CPU-Kühler dar. Bei den Taktfrequenzen moderner CPUs bis zu 350 MHz und dem enormen Integrationsgrad ist eine Kühlung des Prozessors unabdingbar, will man nicht zumindest Performance oder gar den kompletten Prozessor einbüßen. Leider werden diese Lüfter von den Herstellern ebenfalls recht stiefmütterlich behandelt, weshalb auch sie einen nennenswerten Lärmpegel verursachen. Besonders Besitzer von hochtaktenden Apple-Rechnern der neuesten Generation können hiervon ein Lied singen.

Man könnte meinen, auch hier hilft eine Lüfterregelung. Doch Vorsicht! Die Kühlkörper und die Lüfter sind weitgehend aufeinander abgestimmt, so daß ein Ändern der Wärmebilanz durch einen herabgeregelten Lüfter fatale Folgen haben kann. Zudem sind manche dieser Lüfter ohnehin intern temperaturgeregelt und der Fühler an einer optimalen Stelle plaziert.

Das einzige, was dem versierten Hardwaretechniker übrigbleibt, ist der komplette Austausch der Einheit Lüfter/ggf. Kühlkörper gegen ein laufruhigeres Exemplar. Diese gibt es mit optimierter Drehzahl bei verbesserter Luftführung (Abbildung 3: 5V-Lüfter mit der kaum mehr hörbaren "Lärmentwicklung" von <  $10$  dB (A)) oder gleich mit integriertem Temperaturschutz (Abbildung 4). Dieser sorgt bei Ausfall des Lüfters oder bei unnatürlich starker Erwärmung des Prozessors für einen akustischen Alarm, der den Nutzer veranlassen soll, den Rechner auszuschalten und nach der Ursache der übermäßigen Erwärmung zu suchen.

Wir haben die in Abbildung 3 gezeigten "Supersilent" - Lüfter für Pentium getestet. Bereits im Abstand von nur wenigen Zentimetern von der CPU entfernt war buchstäblich nichts mehr zu hören. Erreicht wird dies durch eine patentierte Ausführung der Luftleitung durch den Lüfter. Anbieter ist die norddeutsche Firma "A Conto".

Enorm wichtig ist bei der nachträglichen Montage oder dem Austausch eines CPU-Lüfters der gute thermische Kontakt zum Prozessor. Deshalb sind mitgelieferte Halteclips und Klammern auch unbedingt einzusetzen!

Auch eine Ergänzung mit einem zusätzlichen Lüfterschutz (Abbildung 5) macht nicht nur an der CPU Sinn. Jeder Lüfter kann so auf seine Funktion überwacht werden. Ein akustisches Signal warnt auch hier vor ausgefallenem Lüfter.

Absolut gewarnt werden muß vor dem Eingriff in Lüfterkonfigurationen von Laserdruckern und Scannern. Moderne Laserdrucker enthalten sowieso eine geregelte Lüftung, die nur bei Aktivität voll einsetzt und die oft nur kurzzeitig betriebenen Scanner brauchen (so sie denn überhaupt einen Lüfter enthalten) den starken Luftstrom für die Kühlung des Systems Leuchtröhre/CCD-Zeile.

#### **Festplatte - Schluß mit Brummen und Pfeifen**

Eigentlich die Lärmquelle im Computer ist die Festplatte. Wie gesagt, früher übertrugen sich nahezu ausschließlich die Ro-

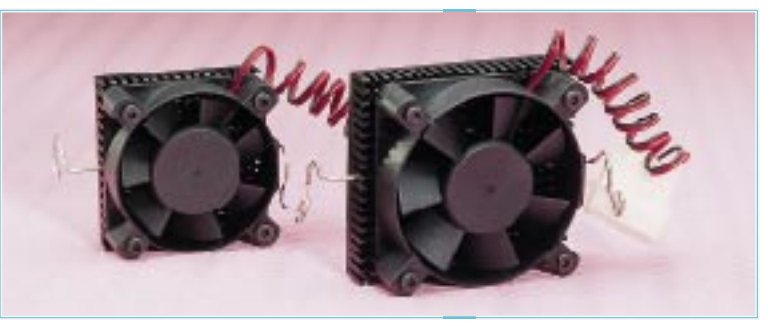

**Bild 3: Der Austausch von lauten CPU-Lüftern gegen leise Exemplare bringt** Ruhe an der CPU - im Bild zwei besonders leise Exemplare von "A Conto", **links für Pentium, rechts für Pentium Pro.**

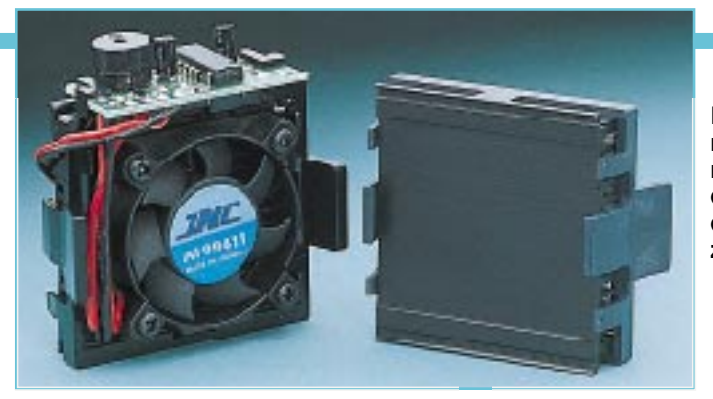

**Bild 4: CPU-Lüfter mit Temperaturmelder - alarmiert den Benutzer bei drohender Überhitzung der CPU.**

tationsschwingungen der Spindelmotoren über den mit der Platte verschraubten Festplattenrahmen, dieser gab das Geräusch an das Gehäuse weiter - es brummte mehr oder weniger stark.

Mit den neuen Festplattengenerationen werden die Platten immer schneller angetrieben. Heute läuft eine normale Festplatte mit 5400 U/min., eine Hochleistungsplatte mit 7200 U/min., und die Tendenz geht weiter nach oben.

Nun gesellt sich zum traditionellen Brummen auch ein unangenehmes, diffuses Pfeifen dazu, das aus hörpsychologischer Sicht noch weit problematischer ist als das Brummen, geht es doch sogar in den Bereich oberhalb des menschlichen Hörvermögens ein. Gerade hier sind wir besonders empfindlich, und nach einiger Einwirkung können die bereits genannten Gesundheits- und Konzentrationsstörungen auftreten.

Gegen das Pfeifen kann man nur das Gesamtgehäuse entsprechend dämmen, so daß die stark gerichteten hohen Frequenzen "geschluckt" werden. Auch das Umgeben der Platte mit einem stark gedämpften, belüfteten Innengehäuse ist möglich.

Nicht sehr von Erfolg gekrönt und angesichts stetig sinkender Computerpreise kaum preislich durchzusetzen, weil teuer, ist die Aktiv-Lärmkompensation durch gleichartigen, aber phasenverschobenen Gegenschall (siehe "ELVjournal" 5/95, Mit Lärm gegen den Lärm). Sie löscht das betroffene Frequenzband akustisch aus, ist jedoch bezüglich der Richtwirkung gegenüber Lärmquelle und Lärmempfänger, also dem Bediener, kritisch, ganz anders als bei festem örtlichem Bezug im Auto.

Betreibt man ein SCSI-System mit mehreren Festplatten, so ist bei ordnungsgemäßer SCSI-Verkabelung eine Auslagerung in ein speziell gedämmtes, externes Gehäuse, das zudem noch unter dem Arbeitstisch oder gar in einem verschließbaren Schrank untergebracht werden kann, die erste Wahl. Hier hat man genug Platz und Möglichkeiten, Platten, deren Lüftung und das Dämmaterial fachgerecht unterzubringen und beste Lärmdämmung zu erreichen. Wie die Lärmdämmung von Gehäusen vorgenommen wird, erfahren Sie im Abschnitt "Lärmendes Blech".

Es ist in der Tat frappierend, wie ein gut gedämmtes Gehäuse die hohen Frequenzen wegfiltert.

Bleiben die ebenfalls mit hohen Pegeln vertretenen niedrigen Frequenzen im Bereich unter 600 Hz, die ein Mitschwingen (Körperschall) des gesamten umgebenden Gehäuses verursachen. Auch diese Frequenzen lassen sich zwar zum Teil durch eine komplette Gehäusedämmung unterdrücken, aber eben nur zum Teil.

Irgendwann kamen pfiffige Leute drauf: Was bei einer Auto-Auspuffanlage wirkt, muß doch auch hier funktionieren: schwimmende Aufhängung, man müßte Lärmquelle und Umgebung entkoppeln. Fortan experimentierte jeder Interessierte und Mutige mit seiner Festplatte. Man klebte und schraubte Gummipuffer zwischen Platte und Gehäuserahmen, klemmte die Platte, in Schaumgummi gewickelt, in den Rahmen oder legte sie gar lose auf ein Stück Schaumgummi ins Gerät - letztere Lösungen betrafen die Mutigen, die sich einbilden, ihren Rechner sowieso nie zu bewegen und es nach Murphy beim Umzug dann doch vergessen, die lose Platte festzuschrauben - C´est la vie!

Und außerdem haben gerade heute die Festplattenhersteller etwas gegen die schwimmende Aufhängung von Festplatten. Der Schreib-/Lese-Kopf einer Festplatte wird schon lange nicht mehr durch einen Schrittmotor fest definiert von Spur zu Spur bewegt, sondern durch beim Formatieren der Platte aufgebrachte Synchronspuren geführt. Da durch die Kopfbewegungen mechanische Kräfte gegenüber dem Gehäuse entstehen, bewegt sich dieses nach den Gesetzen der Trägheit ebenfalls mit. Dazu kommen noch Querbeschleunigungen durch den rotierenden Plattenstapel beim Anlaufen und Abschalten der Platte.

Wer diese Beschleunigungen einmal testen will, kann einmal im wahrsten Sinne des Wortes Hand an seine Platte legen und dann einschalten. Der Ruck in der Platte ist nicht von Pappe.

Alles kein Problem, solange die Platte fest im Gehäuse fixiert ist. Ist sie jedoch beweglich aufgehängt oder gar nicht fixiert, macht auch das Gehäuse jede Bewegung in seinem Innern mit. Logisch, daß dann Interferenzen durch die unterschiedlichen bewegten Massen entstehen. Folge ist, daß der Schreib-/Lese-Kopf die Synchronspur nicht mehr findet bzw. länger nach ihr suchen muß. Die Platte verliert also wertvolle Zugriffszeit, die der Nutzer als lange Dateilade- oder Speicherzeit bemerkt. Bei stark fragmentierten Dateien und einer Platte mit relativ geringem Gehäusegewicht (geringe Massenträgheit) kann es im Extremfall zum "Absturz" der Platte kommen, da sie nicht mehr in der Lage ist, so schnell wie gefordert die einzelnen Synchronspuren zu finden - die Platte rattert lautstark vor sich hin, das Programm "hängt sich auf".

Wie also löst man das Problem mit der schwimmenden Aufhängung, ohne daß ein Unglück passiert? Denn die akustisch entkoppelte Aufhängung bleibt trotz aller Widrigkeiten die effektivste Maßnahme zur Lärmbekämpfung. Den ganzen Plattenkäfig schwimmend lagern geht auch nicht, das verlagert nur das Problem, und die schwingenden Massen werden immer größer und unkontrollierbarer.

Die Firma "A Conto" bietet hier seit einiger Zeit eine solide anmutende Lösung an (Abbildung 6). Dabei wird die Festplat

**Bild 5: Ein Lüfterschutz überwacht die Funktion des Lüfters und gibt einen akustischen Alarm bei Fehlfunktion.**

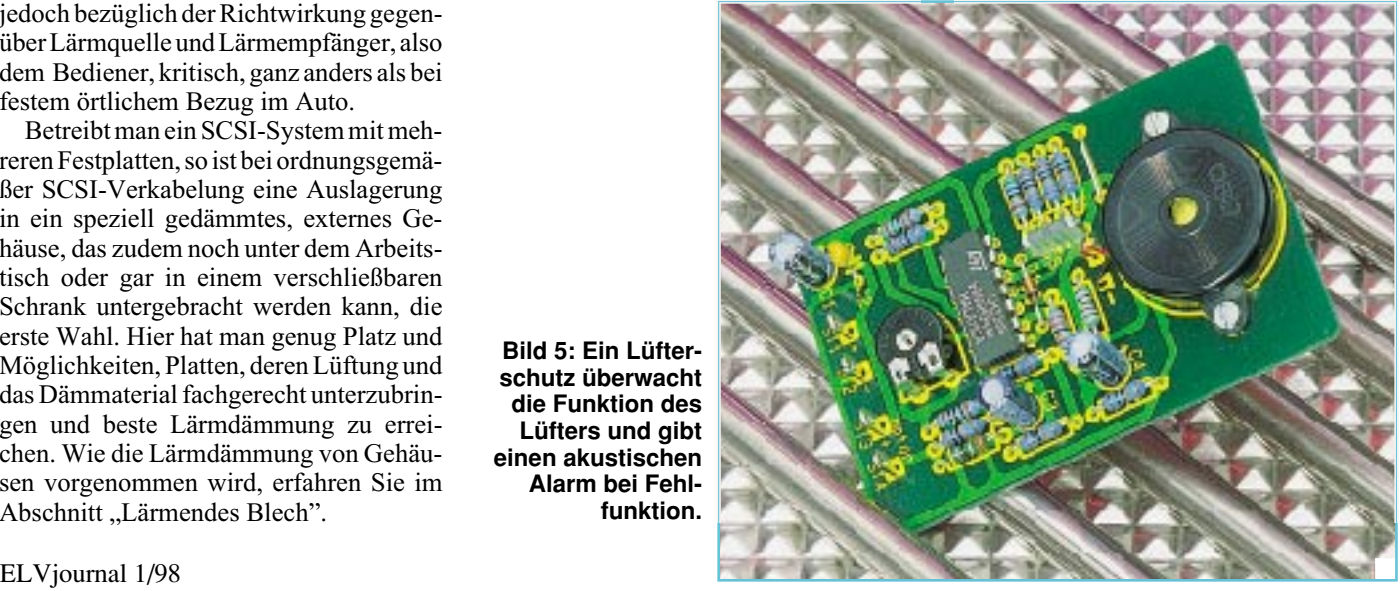

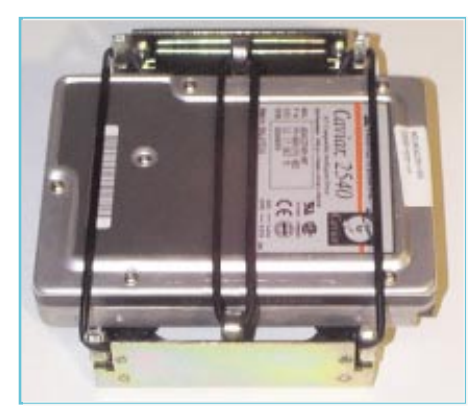

**Bild 6: So in einen Spezialrahmen zwischen zwei stabilen Gummibändern eingespannt, werden erfolgreich tieffrequente Schwingungen der Festplatte eliminiert. Ergänzt wird das System bei Bedarf durch einen ebenfalls schwingungsfrei montierten leisen Lüfter.**

te sehr fest zwischen zwei stabilen Gummibändern in einem speziellen Plattenrahmen eingespannt, so daß die Längsbewegungen der Platte, wenn überhaupt noch vorhanden (hängt vom Gewicht und mechanischer Ausführung der Platte ab), äußerst gering ausfallen. Die Performance-Verluste liegen im Bereich von ca. 1/10 Millisekunde, ein Wert, den wohl nur Videostudios nicht tolerieren können, aber deren Platten stehen eh im Servergehäuse im Schrank.

Ergänzt wird das System noch durch eingeklebte Gummipuffer, die das Restrisiko eines gerissenen Gummis minimieren sollen und die Platte weich auffangen, sowie bei Bedarf mit einem akustisch ebenfalls entkoppelten Spezial-Lüfter, der mit 7 V läuft.

Hat man mehrere Platten im Gehäuse montiert, kennt man auch das nervende, rhythmische An- und Abschwellen der Laufwerksgeräusche. Dieser Effekt wird durch Interferenzen der Laufwerksgeräusche erzeugt, die sich im Idealfall (siehe Gegenschall) aufheben könnten. Aber dieser tritt faktisch nie ein. Deshalb sind die gummigefederten Rahmen in Gehäusen mit mehreren Platten von besonderem Nutzen - die lästigen Heulgeräusche werden durch akustische Entkopplung einfach eliminiert.

Komplett wird das Ganze jedoch erst richtig durch eine entsprechende Dämpfung des Computergehäuses. Die zusätzliche, wirksame Gehäusedämpfung realisiert die Bekämpfung der störenden hohen Frequenzen.

#### **Lärmendes Blech**

Eine nicht unerhebliche Lärmfortpflanzung der durch die eingebauten Laufwerke hervorgerufenen Schwingungen findet über das Computergehäuse statt. Sowohl die großen Blechflächen als auch die Frontseiten, die fast immer mit Kunststoff-Abdekkungen beplankt sind, leiten den Schall hervorragend durch Körperschall und vielfältige Reflexionen weiter. Dies betrifft sowohl die tieffrequenten als auch die hochfrequenten Geräusche von Festplatten und Wechselmedienlaufwerken.

Deshalb beginnt die Lärmdämmung von Gehäusen schon beim Gehäusekauf. Klapprige, einwandige Gehäuse wird man nachträglich kaum beruhigen können.

Man sollte schon beim Gehäusekauf auf eine stabile Konstruktion achten, die z. B. für einen Tower im Bereich von Frontplatte, Gehäuseoberseite, Gehäuseboden und Motherboardseite doppelwandig ausgeführt ist. Das heißt, daß sich unter der Blech- bzw. (an der Front) Kunststoffabdeckung nicht nur ein leicht verformbarer Blechrahmen befinden sollte, sondern stabile Blechflächen, die nur von den notwendigen Ausschnitten unterbrochen sein sollten. Wie so etwas recht perfekt gelöst wird, macht z. B. Apple vor. Die rauhe Innenseite der Apple-Gehäuse ist nicht etwa Pfusch, sondern soll unerwünschte Reflexionen der hohen Frequenzen verhindern.

So ist man in der Lage, zwischen Innenleben und Gehäusebeplankung eine akustische Entkopplung zu schaffen, das Mitschwingen großer, instabiler Blechaußenbeplankungen ist so schon eingeschränkt, wenn auch namentlich die hohen Frequenzen an den glatten Blechen noch vielfach reflektiert werden.

Nun kann man, mit Erfolg auch bei Gehäusen, die nicht den o. g. Konstruktionskriterien entsprechen, die großen schwingenden Flächen schalltot verkleiden. Dies kann in Home made sowohl mit Materiali-

#### **Bild 7: Gut zur individuellen Gehäusedämpfung geeignet - großporiger Schaumstoff und Kfz-Dämmatten. Besonders genoppter Schaumstoff dämpft hohe Töne wirkungsvoll.**

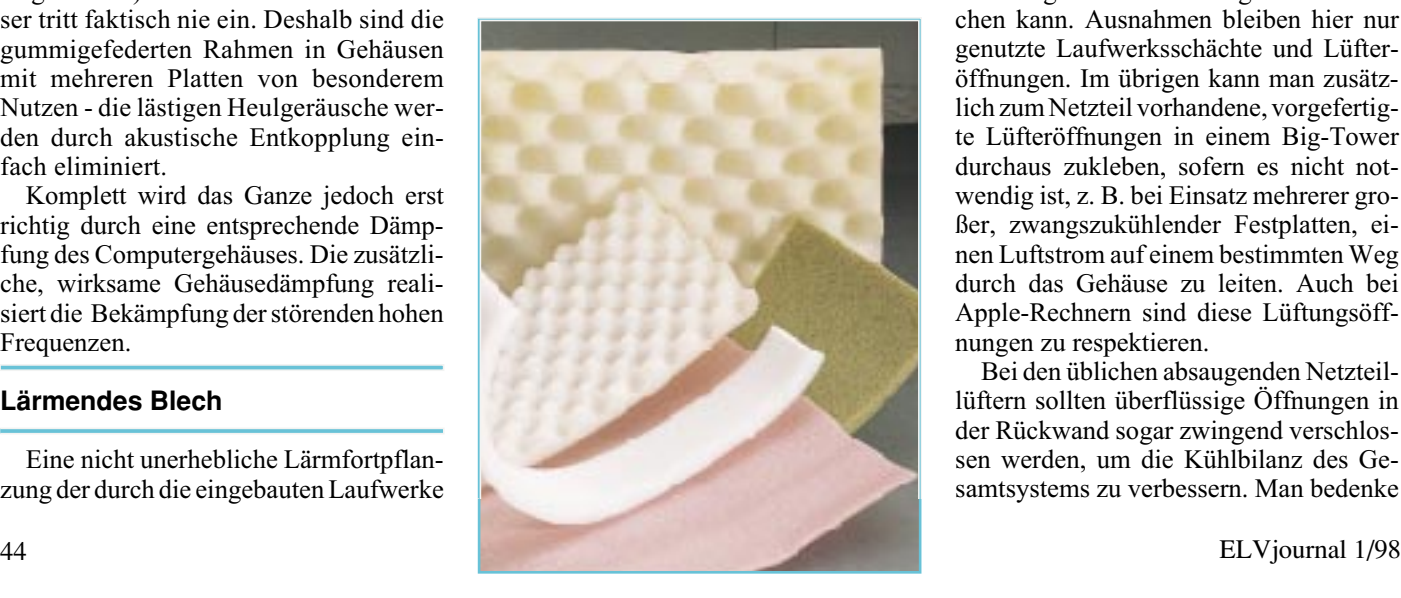

en aus dem Bau- oder Automarkt erfolgen als auch unter Zuhilfenahme professioneller und speziell für diesen Zweck abgestimmter Dämmaterialien.

Für die erstere Materialauswahl sind nahezu alle großporigen Schaumstoffmatten, insbesondere die genoppten Ausführungen, wie in Abbildung 7 gezeigt, geeignet. Auch die frei zuschneidbaren Dämmmatten aus dem Autoteilezubehörhandel bringen hier passable Ergebnisse.

Die einfachste (Billig-) Lösung ist das sorgfältige Verteilen von selbstklebenden Schaumgummifüßen (Abbildung 8) z. B. zwischen allen dicht beieinanderliegenden großen Flächen, zwischen Kunststoff-Frontblenden und Chassis und am Gehäuseboden zur akustischen Entkopplung gegen den Standplatz. Dies bringt zumindest partiellen Erfolgt, um störende Brummschwingungen zu verhindern.

Vor allem auch für externe Gehäuse bieten sich die oben beschriebenen leicht mit entsprechenden Klebern oder gar selbstklebend angebotenen Matten an. Dabei muß man einige Kriterien beachten, um wirklich Erfolg zu haben.

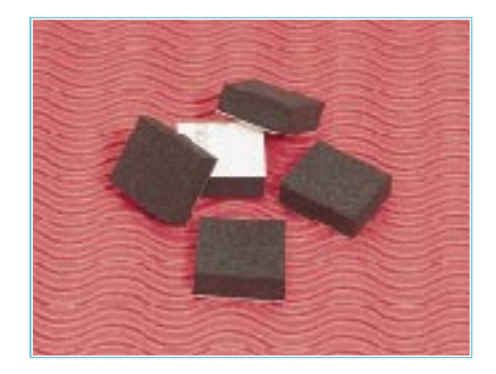

**Bild 8: Selbstklebende Schaumgummifüße können überall eingesetzt werden, wo es gilt, akustisch zu entkoppeln und große**

So darf tatsächlich kein "akustisches Loch" bleiben, durch das der Schall sich dann ungehindert den Weg ins Freie suchen kann. Ausnahmen bleiben hier nur genutzte Laufwerksschächte und Lüfteröffnungen. Im übrigen kann man zusätzlich zum Netzteil vorhandene, vorgefertigte Lüfteröffnungen in einem Big-Tower durchaus zukleben, sofern es nicht notwendig ist, z. B. bei Einsatz mehrerer großer, zwangszukühlender Festplatten, einen Luftstrom auf einem bestimmten Weg durch das Gehäuse zu leiten. Auch bei Apple-Rechnern sind diese Lüftungsöffnungen zu respektieren.

Bei den üblichen absaugenden Netzteillüftern sollten überflüssige Öffnungen in der Rückwand sogar zwingend verschlossen werden, um die Kühlbilanz des Gesamtsystems zu verbessern. Man bedenke

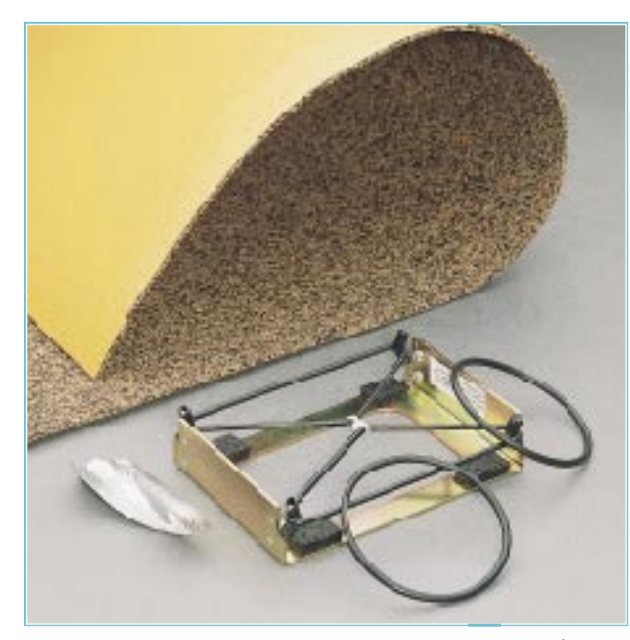

**Bild 9: Für die Dämmung der Festplattengeräusche gibt es einen Spezial-Festplattenrahmen mit 2 Paar Spezialgummiringen und selbstklebende Dämmatten für die Gehäusedämmung des Computergehäuses.**

nur einmal den Fehler, der in einer riesigen Kühlluftöffnung direkt neben dem Netzteil steckt. Es wird ein strömungsmäßiger Kurzschluß produziert, der das restliche Gehäuse nicht entlastet, sondern sich die Frischluft auf kürzestem Wege holt. Eine Ausnahme sind Kühlluftöffnungen am Gehäuseboden (eher selten) und unmittelbar in der Nähe des Motherboards (schmale Schlitze in der Rückwand). Sie werden zur Durchströmung benötigt.

Verschließen sollte man jedoch alle ungenutzten Schnittstellenöffnungen. Sie bilden sonst einen idealen Durchgang für die Schallwellen.

Ganz wichtig ist das Dämmen des Frontdeckels vor allem gegen die lästigen hochfrequenten Geräusche von Festplatten.

Der Schall sucht sich auf zwei Arten seinen Weg: während sich tieffrequente Schallwellen ungerichtet nach allen Seiten ausbreiten, werden hochfrequente gerichtet abgestrahlt. Gegen die tieffrequenten Schallwellen hilft vor allem eine akustische Entkopplung des Schwingungsverursachers vom Gehäuse, wie wir sie bei der

Festplattenaufhängung besprochen haben. Gegen hochfrequente Schwingungen hilft die Gehäuseverkleidung, deren Idealfall der schalltote Raum ist. Im übrigen, wer sich jetzt fragt, wo die Schallenergie in der Schalldämmung bleibt - die hohen Frequenzen werden vorwiegend im Dämmaterial in Wärme umgewandelt (aus wärmetechnischer Sicht handelt es sich dabei lediglich um geringe Energien).

Deshalb ist gerade für die Dämmung der hochfrequenten Schallwellen die schalldichte Verkleidung der Frontplatte wichtig. Jede Laufwerksabdeckung gehört zwingend dazu. Der Idealfall ist eine zusätzliche Laufwerkstür bzw. -klappe, die auch den Störschall des CD-ROM-Laufwerks wirksam dämpft.

Der geringe Teil der schon von der Innenverkleidung der großen Blechteile weitgehend gedämpften höherfrequenten Schallwellen, der noch durch Lüfteröffnungen auf der Gehäuserückseite ins Freie dringt, verliert sich hinter dem Gehäuse, sofern dieses nicht unmittelbar vor einer glatten Fläche steht.

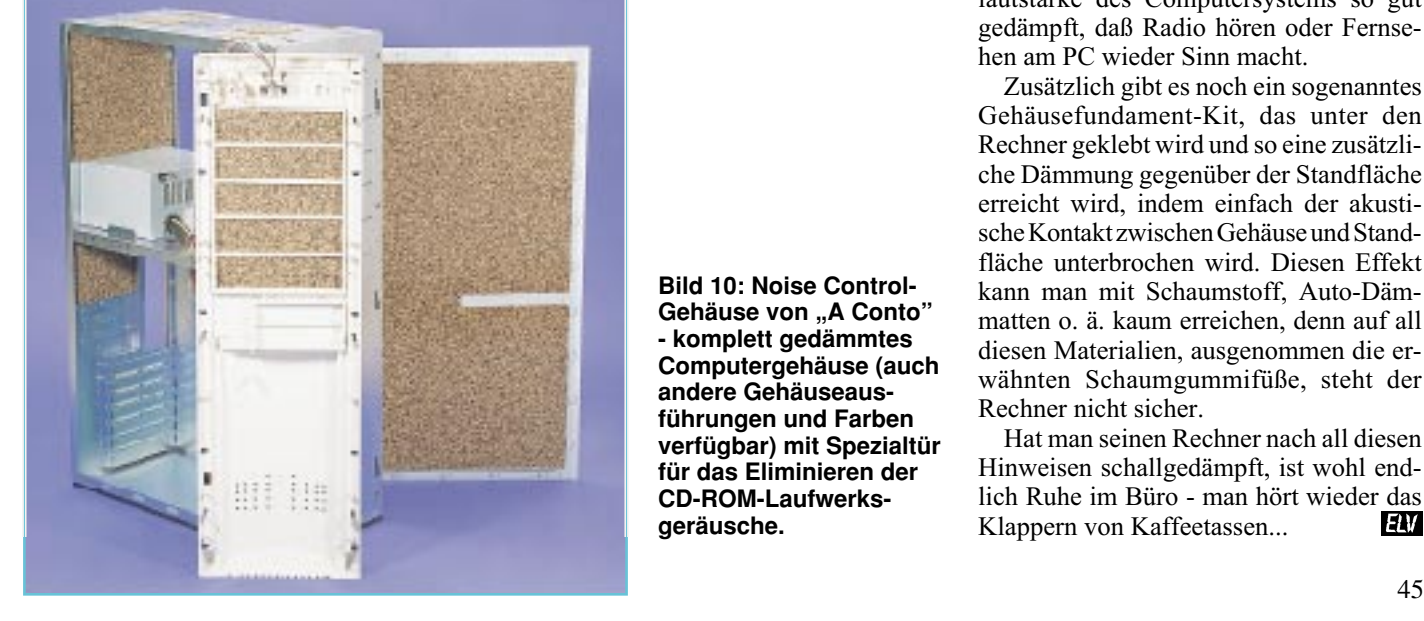

**Bild 10: Noise Control-Gehäuse von "A Conto" - komplett gedämmtes Computergehäuse (auch andere Gehäuseausführungen und Farben verfügbar) mit Spezialtür für das Eliminieren der CD-ROM-Laufwerksgeräusche.**

Umso wichtiger ist dagegen die Dämpfung nach vorn, denn meist sehen wir unseren Computer von dort und sitzen nur wenige Zentimeter entfernt. Hier stören dann bereits geringe höherfrequente Schallwellen, da sie gerichtet unser Gehör erreichen.

Von der akustischen Wirkung eines gedämpften Gehäuseteils kann man sich leicht durch Klopfen auf ein solches Teil überzeugen. Während das ungedämpfte Teil scheppert und schwingt, sollte sich das gedämpfte Teil schalltot verhalten. Es ist der gleiche Effekt wie der Unterschied zwischen einer Oberklasse-PKW-Tür und einer nackten Lieferwagentür. Wie im Fahrzeugbau, spielen auch hier die Abschlüsse der gedämpften Flächen eine entscheidende Rolle. Während im Fahrzeugbau ausgeklügelte Dichtungen für Schalldämpfung sorgen, ist es bei unserem Computergehäuse das sorgfältige Verkleben des Dämmaterials bis in die letzte Ecke hinein.

Dies gelingt auch hervorragend mit dem bereits erwähnten Dämm-Matten von "A Conto", denn die Matten sind relativ dünn und seit neuestem auch selbstklebend. Sie sind zudem relativ schwer, was wie im Fahrzeugbau wirkungsvoll die Fortpflanzung des Körperschalls im Blech verhindert.

Überhaupt haben sich diese Matten bei Messungen als hervorragendes Dämmaterial erwiesen, obschon sie nicht ganz billig sind. Doch immerhin bildet die Kombination mit dem bereits besprochene Festplatten-Dämpfungssystem als Gesamtinstallation eine wirkungvolle Lärmdämmung.

Wer sich die ganze, immerhin einige Zeit und Akribie beanspruchende Arbeit nicht machen will, kann neuerdings auch komplett gedämmte Gehäuse (Abbildung 10) erwerben, deren Clou die spezielle Frontdämmung einschließlich einer extra Frontklappe für die Dämpfung der CD-ROM-Laufwerksgeräusche ist. Diese ebenfalls von ... A Conto" (http//www.noisecontrol.de) angebotenen Gehäuse sind in der Gesamtlautstärke des Computersystems so gut gedämpft, daß Radio hören oder Fernsehen am PC wieder Sinn macht.

Zusätzlich gibt es noch ein sogenanntes Gehäusefundament-Kit, das unter den Rechner geklebt wird und so eine zusätzliche Dämmung gegenüber der Standfläche erreicht wird, indem einfach der akustische Kontakt zwischen Gehäuse und Standfläche unterbrochen wird. Diesen Effekt kann man mit Schaumstoff, Auto-Dämmatten o. ä. kaum erreichen, denn auf all diesen Materialien, ausgenommen die erwähnten Schaumgummifüße, steht der Rechner nicht sicher.

Hat man seinen Rechner nach all diesen Hinweisen schallgedämpft, ist wohl endlich Ruhe im Büro - man hört wieder das<br>Klappern von Kaffeetassen Klappern von Kaffeetassen...

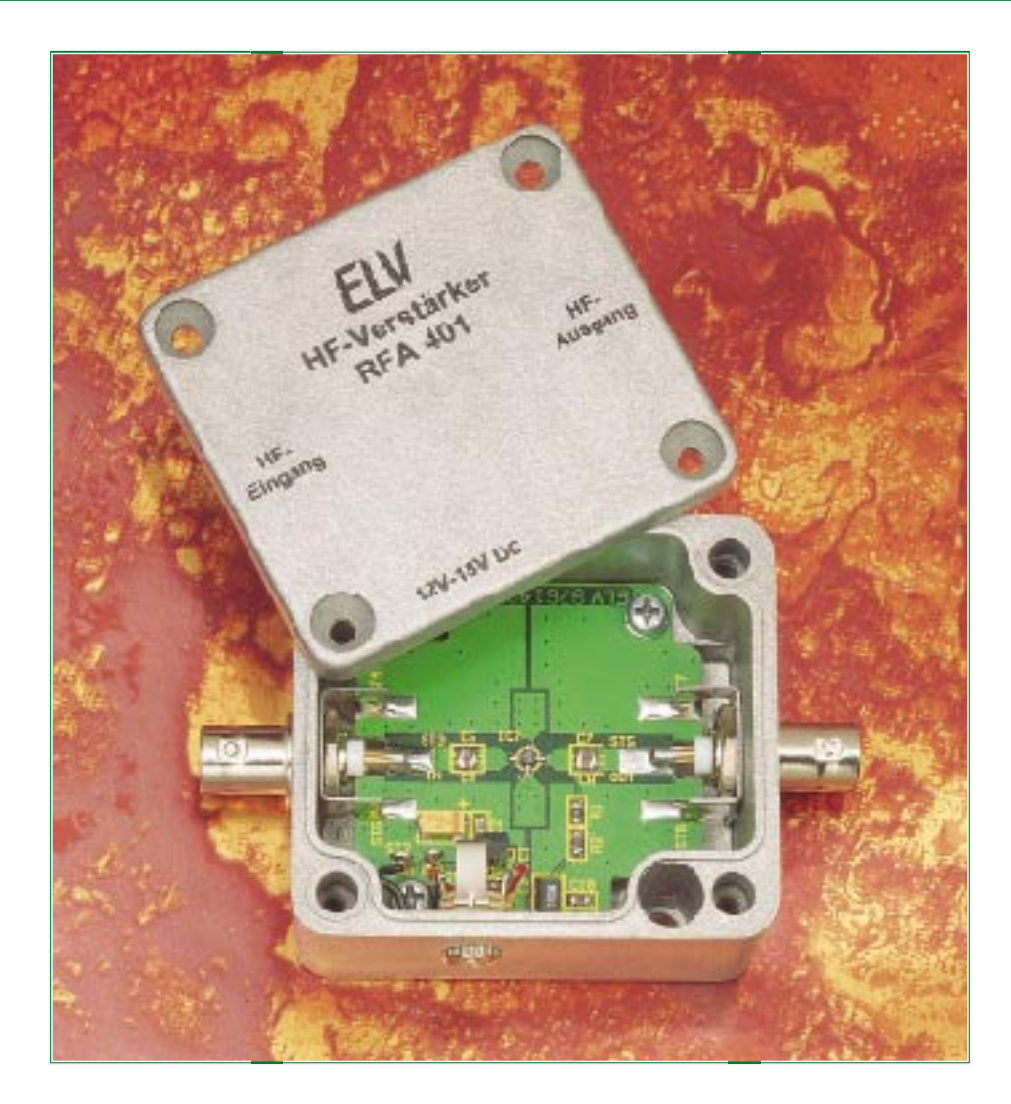

## **HF-Verstärker RFA 401 Teil 2**

**Die interessante Schaltungstechnik und den Nachbau beschreiben wir im zweiten und zugleich abschließenden Teil dieses Artikels.**

### **Schaltung**

Der HF-Verstärker RFA 401 ist in 50Ω-Technik aufgebaut und arbeitet über den weiten Frequenzbereich von 10 MHz bis 1,3 GHz (-3 dB) mit einer Verstärkung von typ. 26 dB. Die geringe Welligkeit im Frequenzgang und der maximale Ausgangspegel von +10 dBm (10 mW an 50 Ω) sind weitere Leistungsmerkmale, die die universelle Einsetzbarkeit dieses HF-Verstärkers gewährleisten.

Die Schaltung des kompakten HF-Verstärkers RFA 401 ist in Abbildung 2 dargestellt. Das Kernstück bildet das MMIC-Gain-Block-IC vom Typ INA 10386. Dieser Verstärker-Baustein beinhaltet, wie schon im ersten Teil des Artikels ausführlich beschrieben, neben den aktiven Stufen

auch alle Komponenten zur Arbeitspunktstabilisierung und für die breitbandige Anpassung, sowohl eingangsseitig als auch ausgangsseitig. Das IC ist intern auf 50Ω-Ein- und Ausgangslast angepaßt.

Aufgrund dieser Komplexität des ICs sind für den Aufbau eines Verstärkers nur noch wenige externe Bauteile notwendig. Die Kondensatoren C 5 und C 6 sorgen für eine kapazitive Entkopplung des Einganges, während die Kapazitäten C 7 und C 8 dafür sorgen, daß die ausgangsseitig anliegende DC-Versorgungsspannung nicht auf den HF-Ausgang gelangt.

Das HF-Eingangssignal gelangt über die BNC-Eingangsbuchse BU 1 auf das Anschlußpad ST 3. Eine 50Ω-Streifenleitung führt das anliegende HF-Signal über die Koppelkapazitäten auf den Eingang des HF-Gain-Blocks IC 2. Diese Verstärkerstufe sorgt dann für die Signalanhebung um typ. 26 dB. Über die 50Ω-Streifenleitungen, die Koppelkapazitäten und das Anschlußpad ST 6 wird dann das verstärkte Signal der HF-Ausgangsbuchse BU 2 zugeführt.

Die Koppelkapazitäten sind jeweils als Parallelschaltung zweier Kondensatoren ausgeführt, die im Layout so plaziert sind, daß diese im eingebauten Zustand genau die Breite einer 50Ω-Leiterbahn besitzen. So werden zusätzliche Stoßstellen im Signalweg vermieden, die unweigerlich schlechtere Ein- und Ausgangsreflexionsfaktoren nach sich ziehen. Weiterhin verringern sich durch diese Maßnahme die parasitären Eigenschaften der Kondensatoren.

Der eigentliche HF-Signalweg ist somit schon komplett beschrieben, und wir wen-

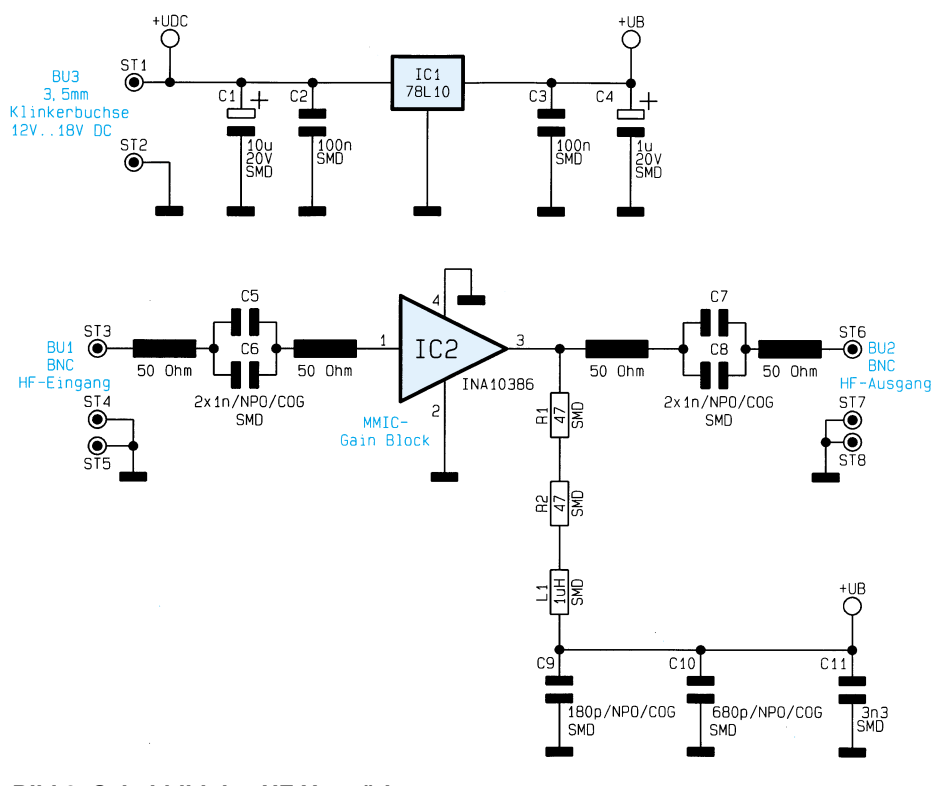

**Bild 2: Schaltbild des HF-Verstärkers**

den uns nun dem einfacheren Gleichspannungsteil des RFA 401 zu. Die Spannungsversorgung des Gerätes erfolgt über die 3,5mm-Klinkenbuchse. Die hier anstehende DC-Versorgungsspannung, die im Bereich von 12 V bis 16 V liegen muß, wird über die Lötösen ST 1 und ST 2 zugeführt, mit den Kondensatoren C 1 und C 2 gepuffert und gelangt dann auf den Spannungsregler IC 1. Die speisende Versorgungsspannung muß dabei mindestens einen Strom von 60 mA liefern können.

An seinem Ausgang Pin 1 stellt der Spannungsregler die auf 10 V stabilisierte Betriebsspannung U<sub>B</sub> für die Stromversorgung des HF-Verstärker-ICs zur Verfügung, die hier wiederum mit C 3 und C 4 gepuffert wird.

Über die Drossel L 1 und die Widerstände R 1 und R 2 wird dem Verstärker IC 2 seine Betriebsspannung zugeführt. Mit Hilfe der Bias-Widerstände R 1, R 2 muß bei einem vorgeschriebenen Device-Strom des INA 10386 von  $I<sub>d</sub> = 45$  mA eine Device-Spannung von ca. 6 V am Gain-Block-Ausgang eingestellt werden. Der so ermittelte Widerstandswert ist hier auf

#### **Bild 3: Simulation mit idealen Bauelementen**

zwei Einzelwiderstände aufgeteilt, da die entstehende Verlustleistung nicht über einen einzelnen SMD-Widerstand abgeführt werden kann. Eine weitere Aufgabe dieser Widerstände und der Drossel ist die Entkopplung zwischen dem HF-Signalweg und dem Gleichspannnungszweig.

Durch die breitbandige Blockung mit Hilfe der gestaffelten Kapazitätswerte C 9, C 10 und C 11 wird der DC-Zweig HF-mäßig nach Masse kurzgeschlossen. Somit wird verhindert, daß die hochfrequenten Signale den Spannungsregler IC 1 beeinflussen und/oder über die DC-Versorgungsleitung abgestrahlt werden. Letzteres ist vor allem aus der Sicht der elektromagnetischen Verträglichkeit dieser Schaltung nicht zulässig.

Für die Betrachtung der Schaltung hinsichtlich ihrer HF-Eigenschaften kann das Kleinsignal-Ersatzschaltbild herangezogen werden. Für diese kompakte Schaltung bleibt, ideale Bauteile vorausgesetzt, nur der Verstärker-Baustein IC 2 als einziges Element des Ersatzschaltbildes über. Die Koppelkapazitäten werden als Kurzschluß betrachtet, und die Drossel L 1 kann als unendlicher Widerstand angesehen werden.

Theoretisch könnte das Verhalten der gesamten Verstärkerschaltung aufgrund der bekannten technischen Daten des INA 10386, die in der Hochfrequenztechnik durch die sog. Streuparameter beschrieben werden, exakt vorausbestimmt werden. Eine entsprechende Simulation mit idealen Bauteilen gibt dann auch einen entsprechend idealen Verlauf von Verstärkung und Rückflußdämpfung, den Bauteildaten entsprechend, wieder. Eine solche Simulation, die leider mit der Wirklichkeit nicht viel gemeinsam hat, ist in Abbildung 3 dargestellt.

Die Abweichungen zum tatsächlichen praktischen Aufbau treten vor allem aufgrund vieler parasitärer Einflüsse auf. So sind die Koppelkapazitäten nicht ideal, und vor allem die Drossel trägt ihren Namen ab ihrer Eigenresonanzfrequenz eigentlich zu unrecht, da sich hier dann die Wicklungskapazitäten stark auswirken.

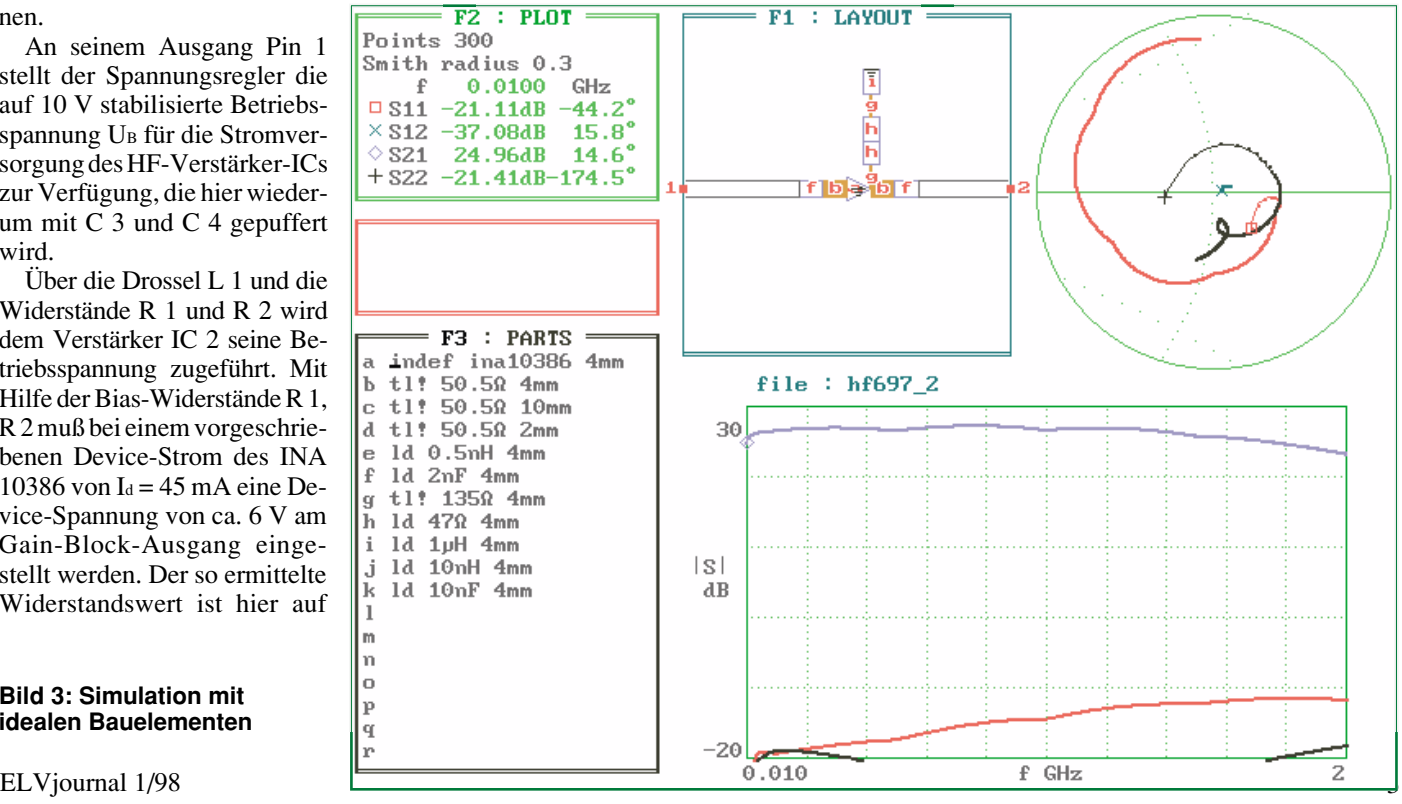

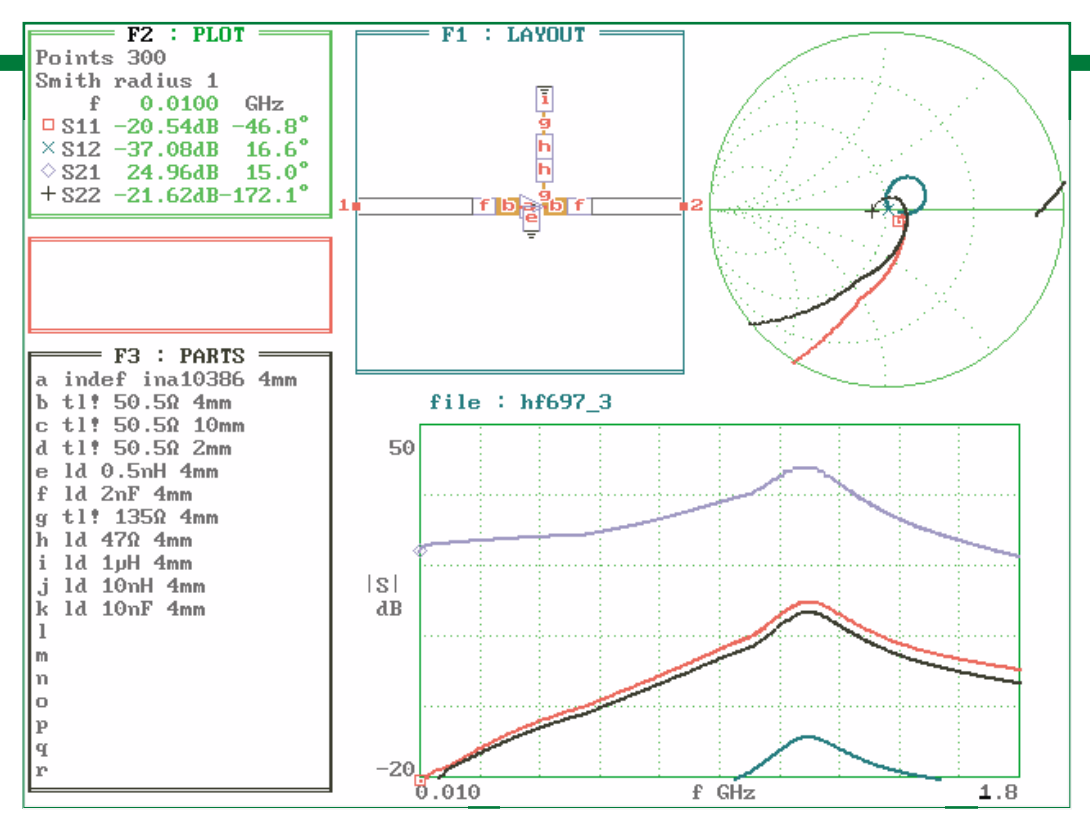

#### **Bild 4: Simulation mit idealen Bauelementen und nicht idealen Durchkontaktierungen**

tung und Aufbau gemacht werden, da alle zum Aufbau gehörenden Komponenten und Arbeitsschritte auch die Funktion beeinflussen. So sind hier die Leiterbahnen nicht als reine Verbindungsleitung zwischen Punkt A und Punkt B zu sehen, sondern die Leiterbahnen stellen als Streifenleitung ein Bauteil der Hochfrequenztechnik dar.

Die gesamte Schaltung des HF-Verstärkers RFA 401 findet auf der 47 mm x 50 mm messenden Platine Platz. Die ungewöhnliche Form dieser

doppelseitigen Platine ergibt sich aus der Form des verwendeten Alu-Druckguß-Gehäuses.

Alle Bauteile des HF-Verstärkers werden auf der Bestückungsseite montiert. Bei der Bestückung ist zu beachten, daß die Durchkontaktierungen, die keine Bauteile aufnehmen, nicht mit Lötzinn vollaufen, da hierdurch die Wirkung dieser Durchkontaktierung nicht mehr optimal ist.

## **Stückliste: HF-Verstärker RFA 401**

#### **Widerstände:**

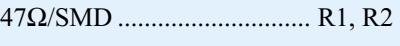

#### **Kondensatoren:**

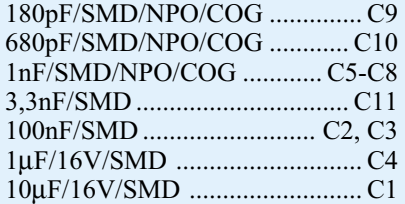

#### **Halbleiter:**

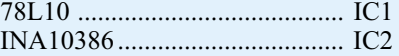

#### **Sonstiges:**

- SMD-Induktivität, 1µH ............... L1 1 Klinkenbuchse, 3,5 mm, Einbau,
	- Lötanschluß
- 2 BNC-Einbaubuchsen, 50 Ω
- 1 Alu-Druckguß-Metallgehäuse, G104, bearbeitet und bedruckt 2 Masseanschlußbleche
- 
- 3 cm Schaltlitze, 0,22 mm<sup>2</sup>, rot
- 3 cm Schaltlitze, 0,22 mm<sup>2</sup>, schwarz

Aber auch die als ideal angesehenen Masseverbindungen sind mit parasitären Effekten behaftet. So darf eine Durchkontaktierung von einem Masseanschluß auf der Platinenoberseite zur "Bezugsmasse" auf der Unterseite nicht als ideale Verbindung angesehen werden. Vielmehr wirkt sich hier die Induktivität der Durchkontaktierung aus. Aus Erfahrung kann hier von einem Wert von ca. 0,5 nH pro Durchkontaktierung ausgegangen werden. Dieser Wert, der im ersten Augenblick recht unbedeutend wirkt, führt aber zu einer erheblichen Verschlechterung der Ein- und Ausgangsreflexionsfaktoren. In Abbildung 4 ist eine entsprechende Simulation dargestellt, die sich gegenüber der Simulation in Abbildung 3 (ideale Bauteile) nur durch die eingefügten "Durchkontaktierungen" in Form von 0,5nH-Induktivitäten unterscheidet.

Durch den Vergleich beider Simulationen ist leicht zu erkennen, wie kritisch hier vor allem die Masseanbindung des Verstärkerbausteines IC 2 ist. Bei ungünstigem Layout sind hier vor allem Auswirkungen auf den Ein- und Ausgangsreflexionsfaktor zu erwarten, die so weit führen können, daß der Verstärker zu schwingen beginnt.

Bei der Ausführung des Layouts ist somit auf eine besonders gute Anbindung der Bauteilmasse geachtet worden, um Schwingneigungen des Verstärkers zu unterdrücken. Weiterhin unterbinden die getrennten Masseflächen auf der Platinenoberseite etwaige Mitkopplungen und somit weitere Schwingneigungen. Hierzu sind die Masse auf der Eingangsseite, die Masseanschlüsse des Verstärkers und die ausgangsseitige Masse getrennt ausgelegt.

Neben der "sauberen" Masseanbindung ist auch eine optimale Signalzuführung zum Verstärker-IC wichtig, um sich dem angestrebten Idealbild aus der Simulation so gut wie möglich anzunähern. Die 50Ω-Streifenleitungen werden dazu keilförmig an den Ein- und Ausgangspin des ICs herangeführt. So lassen sich zusätzliche Stoßstellen, die zusätzliche Reflexionen nach sich ziehen, vermeiden.

Alle diese Designregeln, um die parasitären Effekte von Bauteilen und die Unzulänglichkeiten beim Aufbau zu minimieren, sind im Schaltbild nicht zu erkennen. Sie sind jedoch ein Hauptbestandteil der Entwicklung einer solchen Schaltung und finden sich hier im optimierten Layout und den speziellen Anweisungen beim Aufbau der Verstärkerstufe wieder.

Wie aus den Simulationsergebnissen in den Abbildungen 3 und 4 zu erkennen, werden die Funktion und die technischen Daten einer Schaltung für den Hochfrequenzbereich in wesentlicher Form durch die Ausführung des Aufbaus bestimmt, durch die Schaltung an sich sind nur die maximal erreichbaren technischen Daten vorgegeben. Diese können aber durch einen nicht durchdachten Aufbau nahezu beliebig verschlechtert werden.

Da die Besonderheiten des Platinenlayouts bereits in obiger Schaltungsbeschreibung mit eingeflossen sind, werden wir in der nun folgenden Nachbaubeschreibung hauptsächlich den eigentlichen Aufbau erläutern.

#### **Nachbau**

Bei einer solchen HF-Schaltung kann eigentlich keine Trennung zwischen Schal-

Die Bestückungsarbeiten beginnen wir mit dem Einbau der Kondensatoren. Hier ist besonders sorgfältig vorzugehen, da diese keinen Werteaufdruck besitzen und anschließend nur durch explizites Ausmessen identifizierbar sind. Beim Einbau der SMD-Elektrolyt-Kondensatoren muß die richtige Polarität beachtet werden. Die Markierung auf dem Bauteil kennzeichnet dabei den Pluspol des Elkos.

Die Koppelkondensatoren C 5 und C 6, bzw. C 7 und C 8 sind so einzusetzen, daß beide Kondensatoren nebeneinander genau die Breite der 50Ω-Leiterbahn ausfüllen. Dazu sind die beiden parallel geschalteten Kondensatoren direkt nebeneinander zu plazieren und anschließend gemeinsam anzulöten.

Anschließend werden die Widerstände und die Drossel bestückt. Der im nächsten Arbeitsschritt einzubauende Spannungsregler IC 1 ist das einzige Bauteil in Nicht-SMD-Bauform und muß daher von der Platinenunterseite angelötet werden, genauso wie die beiden anschließend einzusetzenden Lötösen in die Bohrungen ST 1 und ST 2.

Den Abschluß der Bestückungsarbeiten bildet der Einbau des MMIC-Gain-Blocks IC 2, wobei die richtige Einbaulage zu beachten ist. Mit dem angeschrägten Pin und der Punktmarkierung auf dem Bauteil ist der Pin 1 gekennzeichnet. Diese Markierung muß mit der Markierung im Bestückungsdruck übereinstimmen. Beim Einbau des Verstärker-Bausteines ist besonders vorsichtig vorzugehen, da das IC aufgrund seiner keinen Bauform nur eine kleine Wärmeableitfähigkeit besitzt und deshalb durch zu langes oder zu heißes Löten leicht zerstört werden kann.

Ist die Platine soweit bestückt, sollte vor der nun folgenden Gehäusemontage die Platine auf Kurzschlüsse, Bestückungsfehler und kalte Lötstellen hin untersucht werden.

#### **Gehäuseeinbau**

Die Platine ist für den Einbau in ein hochwertiges Alu-Druckguß-Metallgehäuse vorgesehen. Dieses robuste Gehäuse mit den Außenabmessungen 64 x 58 x 35 mm ist eines der neuen Alu-Druckguß-Metallgehäuse aus einer Serie von 8 verschieden großen Gehäusevarianten.

Für diese Anwendung ist das Alu-Druckguß-Gehäuse hervorragend geeignet, da die Verstärkerschaltung so auch für den rauhen Laboreinsatz bestens ausgelegt ist.

Wir beginnen die Gehäusemontage mit dem Einbau der Platine. Diese wird ins Gehäuse eingesetzt, exakt über den Befestigungsbohrungen ausgerichtet und dann mit den Schrauben 3,5 x 6 mm und unter-

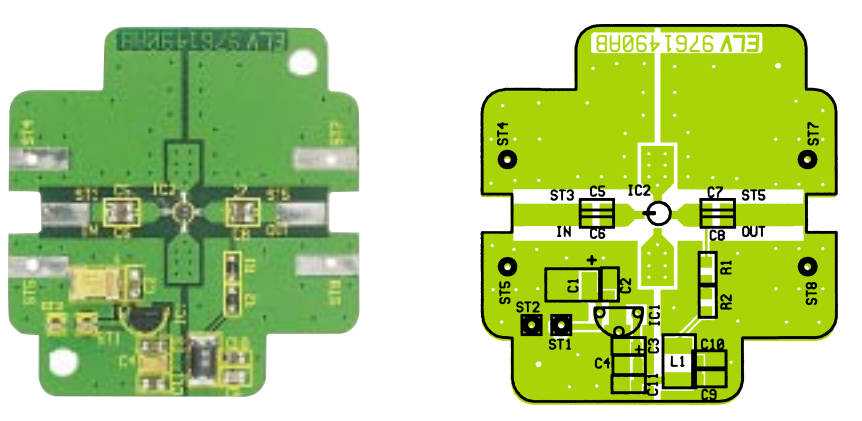

**Fertig aufgebaute Platine mit zugehörigem Bestückungsplan**

legten Fächerscheiben befestigt. Anschließend werden die BNC-Buchsen eingebaut.

Dazu müssen zuerst die im Inneren des Gehäuses befindlichen Teile der BNC-Buchsen vor der entsprechenden Bohrung positioniert werden. Anschließend wird dann von außen die BNC-Buchse eingeführt und angeschraubt. Die innen liegenden Teile sind in der Reihenfolge Masseanschlußblech, Zahnscheibe, Mutter zu positionieren. Das Masseanschlußblech muß dabei so montiert werden, daß die breite Seite des Bleches zum Gehäusedekkel zeigt. Alsdann wird die BNC-Buchse von außen durch die Bohrung, das Masseanschlußblech und die Zahnscheibe geführt und dann in die Mutter eingedreht. Beim Festziehen der Buchse muß darauf geachtet werden, daß das Masseanschlußblech horizontal ausgerichtet ist, da sonst die Verbindung zur Platine nicht ordnungsgemäß erfolgen kann.

Bevor der Masseanschluß der Buchsen hergestellt wird, sind die mittig auf den entsprechenden Pads aufliegenden "heißen" Anschlüsse (Mittenkontakte) der BNC-Buchsen anzulöten. Die Masseverbindungen zwischen den BNC-Buchsen und der Platine werden durch die Masseanschlußbleche hergestellt. Dazu sind die seitlichen Laschen dieser Bleche so um 90° abzuwinkeln, daß diese an die mit ST 4, ST 5, ST 7 und ST 8 bezeichneten Lötpads angelötet werden können. Die Masseanschlußbleche sind unter Zugabe von ausreichend Lötzinn sorgfältig zu verlöten, da sich die Masseverbindung BNC-Buchse - Platine unmittelbar auf den Frequenzgang und die Ein- und Ausgangsreflexionsfaktoren auswirkt.

Nachdem die kritischen HF-Verbindungen fertiggestellt sind, wird die 3,5mm-Klinkenbuchse zur Spannungsversorgung eingesetzt. Zuvor müssen hier aber noch die Verbindungsleitungen zur Platine angelötet werden. Dazu wird die Buchse so auf die Arbeitsunterlage gelegt, daß sich die Lötanschlüsse seitlich und oben befinden, d. h. der Abgreif-Flansch unten ist. Jetzt wird an den, von hinten gesehen, linken Lötanschluß die schwarze 0,22mm<sup>2</sup>-

Leitung angelötet und an den rechten Lötflansch die rote Leitung. Anschließend ist die Buchse in die entsprechende Bohrung im Alu-Druckguß-Metallgehäuse einzubauen. Die Verbindung zur Platine wird durch das Anlöten der roten Leitung an die Lötöse ST 1 und der schwarzen Leitung an ST 2 hergestellt. Somit ist der Gehäuseeinbau abgeschlossen, und die Schaltung kann in Betrieb genommen werden.

#### **Inbetriebnahme / Bedienung**

Zur Inbetriebnahme des HF-Verstärkers RFA 401 wird an der Klinkenbuchse, dem Versorgungsspannungseingang, eine Gleichspannung im Bereich von 12 V bis 16 V angeschlossen. Anschließend sollte mit einem Multimeter die +10V-Ausgangsspannung des Spannungsreglers kontrolliert werden. Durch eine weitere Messung an Pin 3 des Verstärkers IC 2 kann noch die Device-Spannung geprüft werden, die in einem Bereich von 6 V  $\pm$  0.5 V liegen sollte. Stehen diese Spannungen ordnungsgemäß an, so kann im allgemeinen davon ausgegangen werden, daß der HF-Verstärker ordnungsgemäß arbeitet, einen fehlerfreien Aufbau vorausgesetzt.

Anschließend wird der Gehäusedeckel festgeschraubt. In die Nut im Deckel ist zuvor das Dichtungsband einzulegen und entsprechend zu kürzen. Mit Hilfe der vier M4-Senkkopfschrauben wird dann der Gehäusedeckel endgültig angeschraubt.

Wenn entsprechendes Meßequipment zur Verfügung steht, kann anschließend zur Endkontrolle der Frequenzgang der Schaltung aufgenommen und die Verstärkung geprüft werden.

Das am BNC-Eingang BU 1 eingespeiste Signal erscheint um 23 dB verstärkt an der Ausgangsbuchse BU 2. Wobei der Frequenzgang ähnlich wie in Abbildung 1 ("ELVjournal" 6/97) dargestellt aussehen sollte. Kleine Abweichungen sind hier aufgrund der individuellen Aufbauweise möglich. Somit ist der HF-Verstärker RFA 401 fertig aufgebaut und kann in einem seiner vielen Einsatzgebiete Anwendung<br>Finden finden.

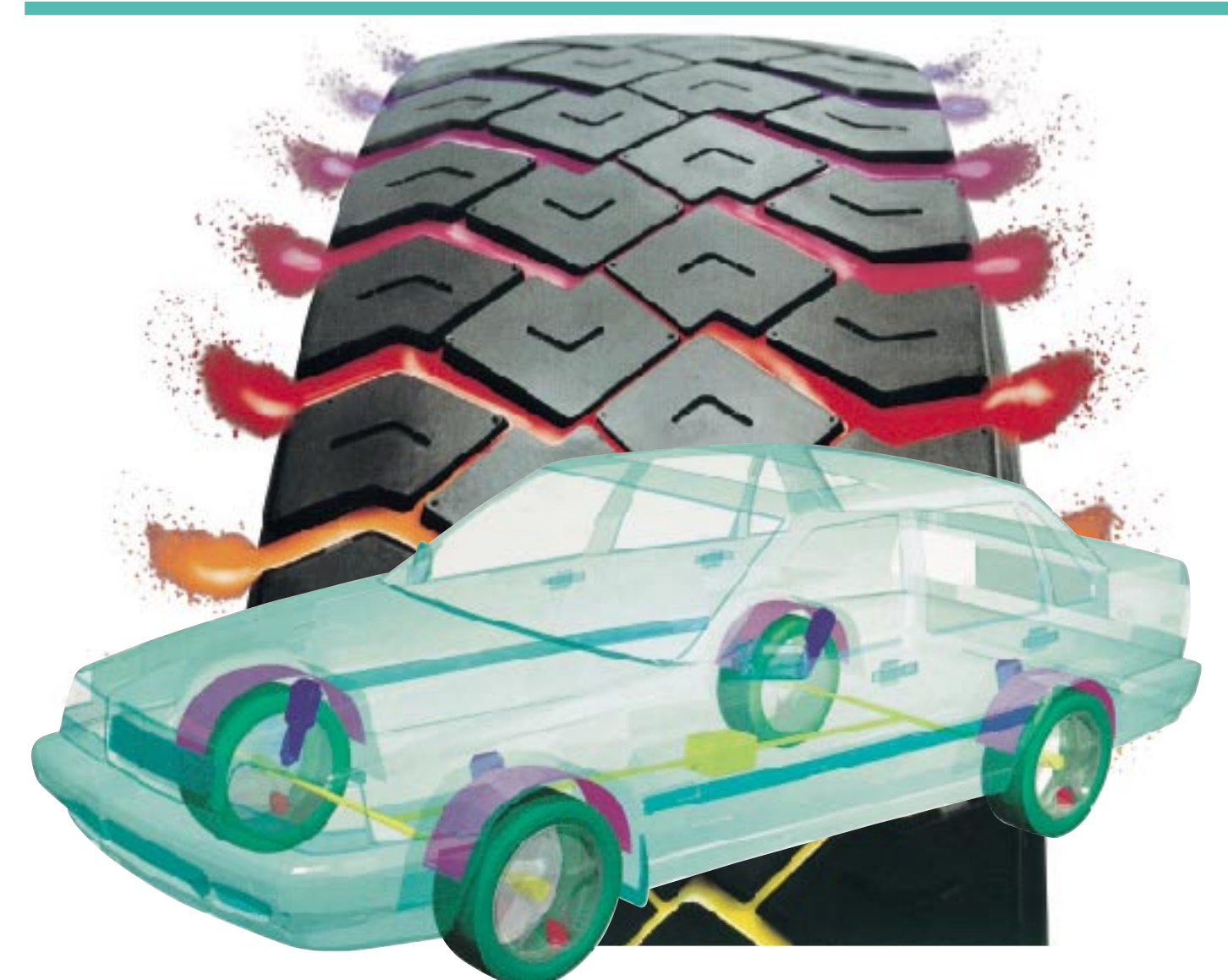

## **Der elektronische Reifen**

*Das profane Autorad ist in den Köpfen der Autoentwickler längst nicht mehr nur eine simple Felge mit einem schwarzen Gummi drum herum, hier steckt High Tech drin, dran und dahinter. Es ist zum komplexen System geworden, vor dem heute auch die Elektronik nicht halt macht. Wir beleuchten die Vorhaben namhafter Hersteller zur Perfektionierung des Systems Fahrzeug - Rad - Straße.*

#### **Komplettsystem Rad**

Motoren, Getriebe, Fahrzeugelektrik, Sicherheitseinrichtungen - von deren zunehmender Ausstattung mit intelligenter Mikroelektronik hören wir täglich, gehen selbstverständlich damit um und haben uns daran gewöhnt, daß wir das Motormanagement komplett einem Computer überlassen haben.

Doch da, wo es um das physikalische Ereignis Fahren geht, beim Lenken, Bremsen, Kontakt zur Fahrbahn, da geht es meist noch konservativ zu. Wir lenken direkt über ein mechanisches Getriebe, haben so den direkten Kontakt zur Fahrbahn, bremsen fast ausschließlich über eine hydraulische Bremshilfe (abgesehen von ABS), und die Führung der Räder wird von großvolumigen Feder-/Dämpferelementen übernommen.

Was man aber durch massiven Elektronikeinsatz aus einem Fahrwerk herausholen kann, beweist die Elchtest-Affäre rund um den A-Klasse-Mercedes sehr anschaulich. Geradezu urplötzlich ist der erste Kompaktwagen mit vollelektronisch gesteuertem Fahrwerk auf dem Markt. Wie und mit welchem Aufwand an modernster Elektronik ein Fahrdynamiksystem arbeitet, haben wir bereits im "ELVjournal" 1/95 ausführlich beleuchtet (Abbildung 1).

Gerade in diesem Fall ist deutlich geworden, daß das Rad an sich ein ausgetüfteltes Komplettsystem aus Radführung, Sensoren, Bremse und natürlich Reifen sein muß, das unter heutigen Verkehrsbedingungen enormen Belastungen ausgesetzt ist und ein lebenswichtiges Sicherheitssystem bilden muß.

Doch nicht nur die Automobilhersteller

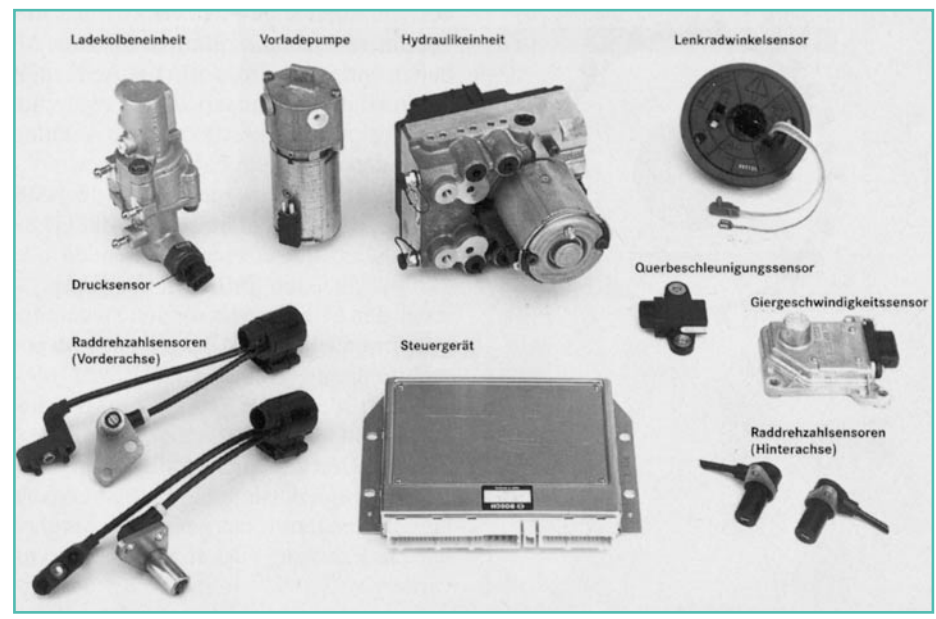

**Bild 1: So komplex sieht es rund um das Rad bereits aus, wenn ein elektronisches Fahrdynamikregelsystem wie etwa in der A-Klasse zum Einsatz kommt (Foto: Mercedes-Benz).**

und die arrivierten Fahrzeugelektronikhersteller widmen sich dem elektronischen Fahrwerk.

#### **Nicht nur schwarze Gummis**

Vor allem durch die Konzentrationsprozesse in der Automobilindustrie initiiert, sind Reifenhersteller schon lange nicht

mehr nur Lieferanten der schwarzen Gummis, sondern Systemhersteller, die komplette Räder und zum Teil komplett abgestimmte Systeme Rad-Bremse-Radführung just in time beim Autohersteller abliefern.

So lag es z. B. für den deutschen Reifenhersteller Continental nahe, einen völlig neuen Geschäftszweig aufzubauen - Continental Automotive Systems, die Conti-Tech.

Hier kümmern sich - wie auch bei den Fahrzeugherstellern oder etwa Bosch als Systemanbieter von Fahrzeugelektronik - Ingenieure und Wissenschaftler um die Perfektionierung des Systems Fahrzeugrad.

### **Bremsen mit Draht**

Das vorläufige Nonplusultra der Bremsentechnik heißt neudeutsch "brake by wire" und bedeutet nichts anderes, als daß es langsam gelingt, das Bremssystem von störanfälliger und relativ träger Hydraulik zu befreien.

Das Bremspedal bedient nur noch ein Stellglied, der Rest wird durch ein elektronisches Steuergerät erledigt. Es leitet nicht nur den Bremsvorgang an sich, sondern auch die Intensität, die Schnelligkeit der Betätigung, fahrdynamische Einflüsse als

Ausgerechnet ein Reifenhersteller bemüht sich mit hohem Tempo, das Komplettsystem Rad zu perfektionieren.

**Bild 2: High-Tech rund ums Rad - das Continental-Konzept mit elektromechanischer Bremse, elektronisch gesteuerter Luftfederung, mechanischem Schallschlucksystem und elektronischer Reifendruckkontrolle. (Quelle: Continental AG)**

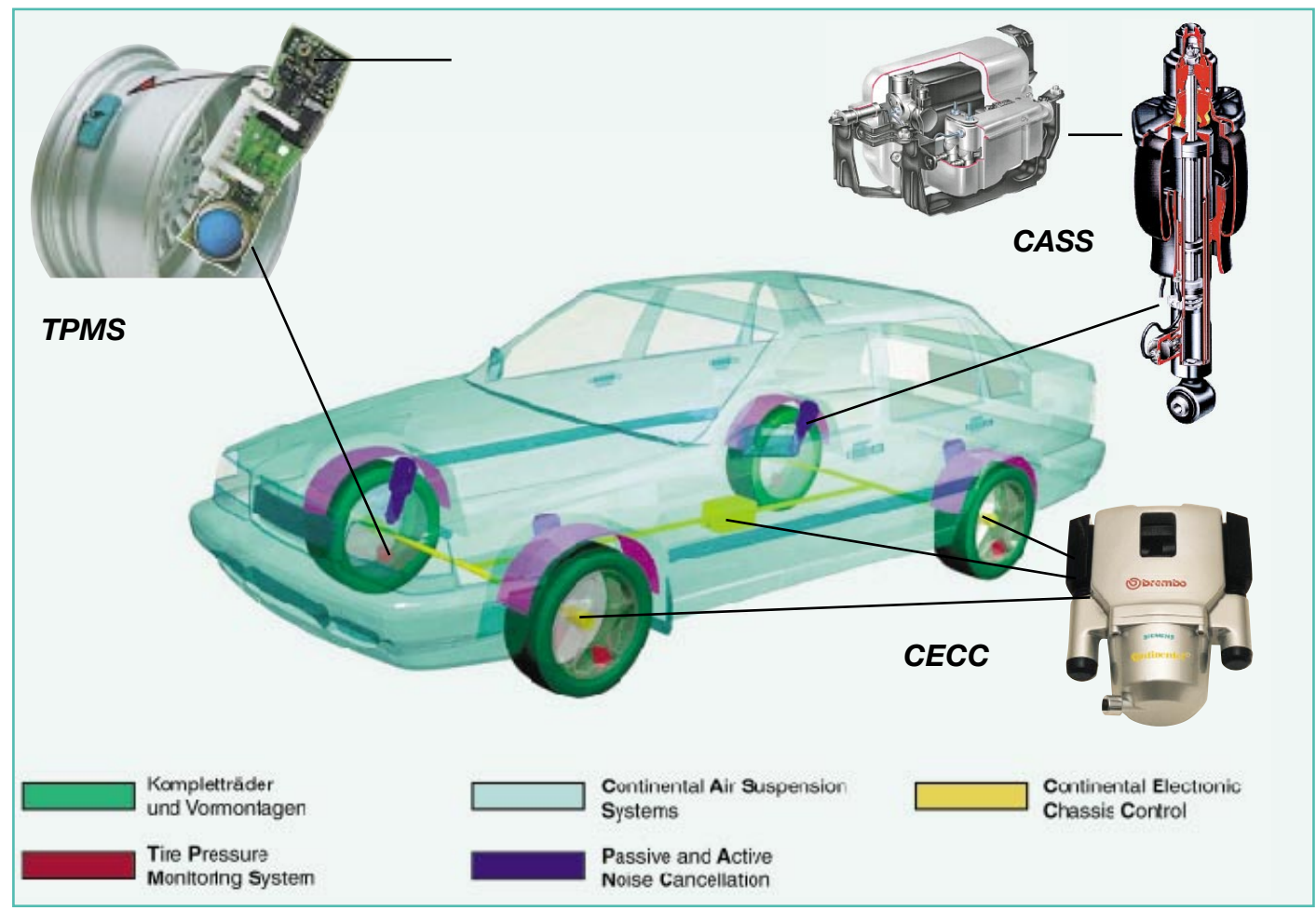

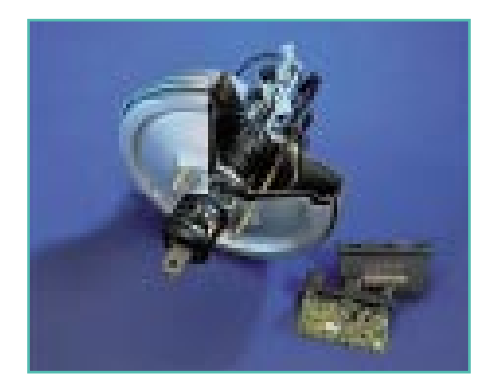

**Bild 3: Erster Schritt zur elektronischen Bremse in der Massenproduktion - der Brake-Assist von Mercedes-Benz. (Foto: Mercedes-Benz)**

elektrisches Signal zur neuen elektrome-

chanischen Bremse weiter, die das Anpressen der Bremszangen jetzt über einen Bremsmotor vornimmt. Es gibt keine Bremsflüssigkeit mehr, keine anfälligen Bremsschläuche, keinen hydraulischen Bremskraftverteiler - ideale Voraussetzungen für den Aufbau eines kompletten Fahrdynamikregelsystems mit Einbindung des ABS.

Die Koordination zwischen den einzelnen Rädern übernimmt eine zentrale Steuerelektronik, die so auch die bequeme Einstellung der Bremsanlage, etwa Bremskraftverteilung für unterschiedliche Beladungszustände oder unterscheidliche Witterungs- bzw. Fahrbahnzustände, erlaubt (Abbildung 2).

Einen ersten Schritt auf diesem Weg ging z. B. auch Mercedes-Benz mit seinem serienmäßig eingeführten Brake-Assist, der die Betätigungsgeschwindigkeit des Bremspedals in eine entsprechende Bremskraft um-

setzt und so Bremswege erheblich verkürzen kann (Abbildung 3).

Continental erprobt die elektromechanische Bremse (Abbildung 4), bei Conti heißt sie CECC (Continental Electronic Chassis Control) bereits in Zusammenarbeit mit einem Autohersteller - es ist zu erwarten, daß sie schon 1998 auf der Straße eingesetzt werden kann.

## **Feder ohne Feder**

Moderne Fahrwerke werden immer leichter, nicht nur, um das Fahrzeuggewicht zu senken, sondern auch wegen fahrdynamischer Vorteile - die schwingenden Massen sollen verringert werden.

Dabei geraten gerade die wichtigen Radführungselemente wie der Stoßdämpfer und die zugehörige Feder ob ihres hohen Gewichts und der relativ großen Trägheit gegenüber dem immer leichter werdenden System Rad-Fahrwerkselement ins Hintertreffen.

Auch hier setzt Continental mit einem innovativen elektronisch geregelten Luftfedersystem (CASS - Continental Air Suspension Systems) an.

Durch individuelle, elektronisch durch Sensoren gesteuerte Anpassung der Luftmenge in jedem dieser Federbeine (Abbildung 2) ermöglicht die Luftfederung zunächst eine vom Belastungszustand unabhängige Niveauregelung des Fahrzeugs. Die Fahrdynamik wird positiv beeinflußt, die Eigenfrequenz des Fahrzeugs bleibt nahezu konstant, das Sicherheits- und Komfortniveau des Fahrwerks wird deutlich Feder und Stoßdämpfer, die man manchmal erst im Straßengraben bemerkt.

#### **Reifen funkt SOS**

Apropos schleichend. Wie oft kontrollieren Sie den Luftdruck Ihrer Reifen? Und haben Sie sie nicht auch schon gesehen, die Zeitgenossen, die mit nahezu plattem Reifen durch die Stadt gondeln und sich wundern, daß der Wagen in jeder Kurve "schlecht liegt"?

Ca. 85% aller Reifenpannen werden durch solch schleichenden Luftdruckverlust verursacht, die Folgen können verheerend sein. Ein eingefahrener Gegenstand kann sich Wochen im Reifen befinden, ohne daß man den zunächst geringen Luft-

> druckabfall bemerkt, und auf der Autobahn folgt dann die Katastrophe...

Klar, daß sich Reifenhersteller dieses Problems angenommen haben. Minderluftdruck, der eine Gefahr für die Fahrsicherheit darstellt, kann mit einen Luftdruckkontrollsystem (TPMS - Tire Pressure Monitoring System) rechtzeitig erkannt werden, bevor ein vollständiger Druckverlust auftritt.

Ein Sensor (Abbildung 2, 5) mißt den Luftdruck im Reifen (natürlich temperaturkompensiert und mit Erfassung der Bewegung des Rades aufgrund der erheblichen Temperaturunterschiede im praktischen Betrieb) und sendet die Signale über eine Funkstrecke (Abbildung 6) an einen Empfänger im Fahrzeug, der über den zentralen Datenbus (CAN) eine Reifendruckbzw. Warnanzeige in der Armaturentafel steuert.

erhöht. Ein wichtiger Sicherheitsaspekt eines solchen Systems ist der Fortfall der gefährlichen, schleichenden Ermüdung von

**Bild 4: Erprobung der intelligenten, elektromechanischen Bremse am Fahrzeug. (Foto: Continental AG).**

> Dabei sorgt die intelligente Elektronik dafür, daß z. B. keine Warnanzeige erfolgt, wenn das Fahrzeug noch steht und die Temperatur niedrig ist, was

**Bild 5: Äußerst kompakt, mit Ventil und voller Elektronik der Reifendrucksensor von Continental. (Bild: Continental AG)**

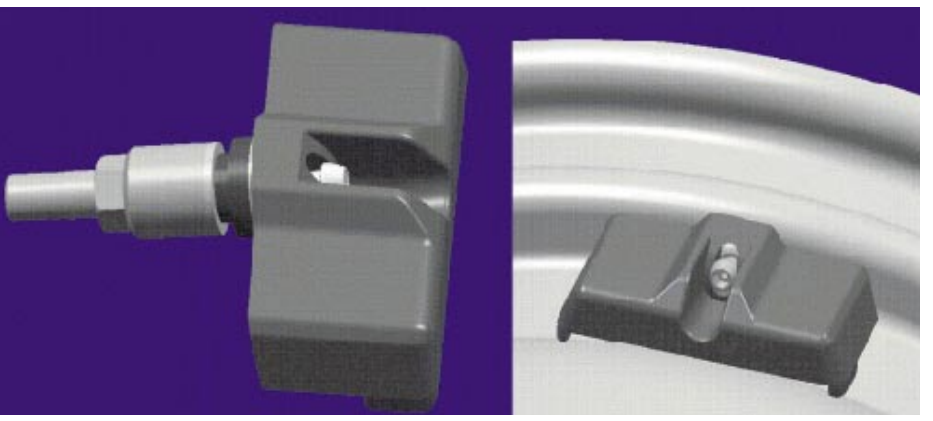

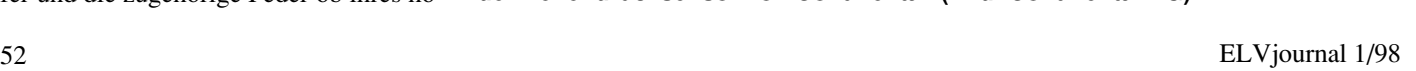

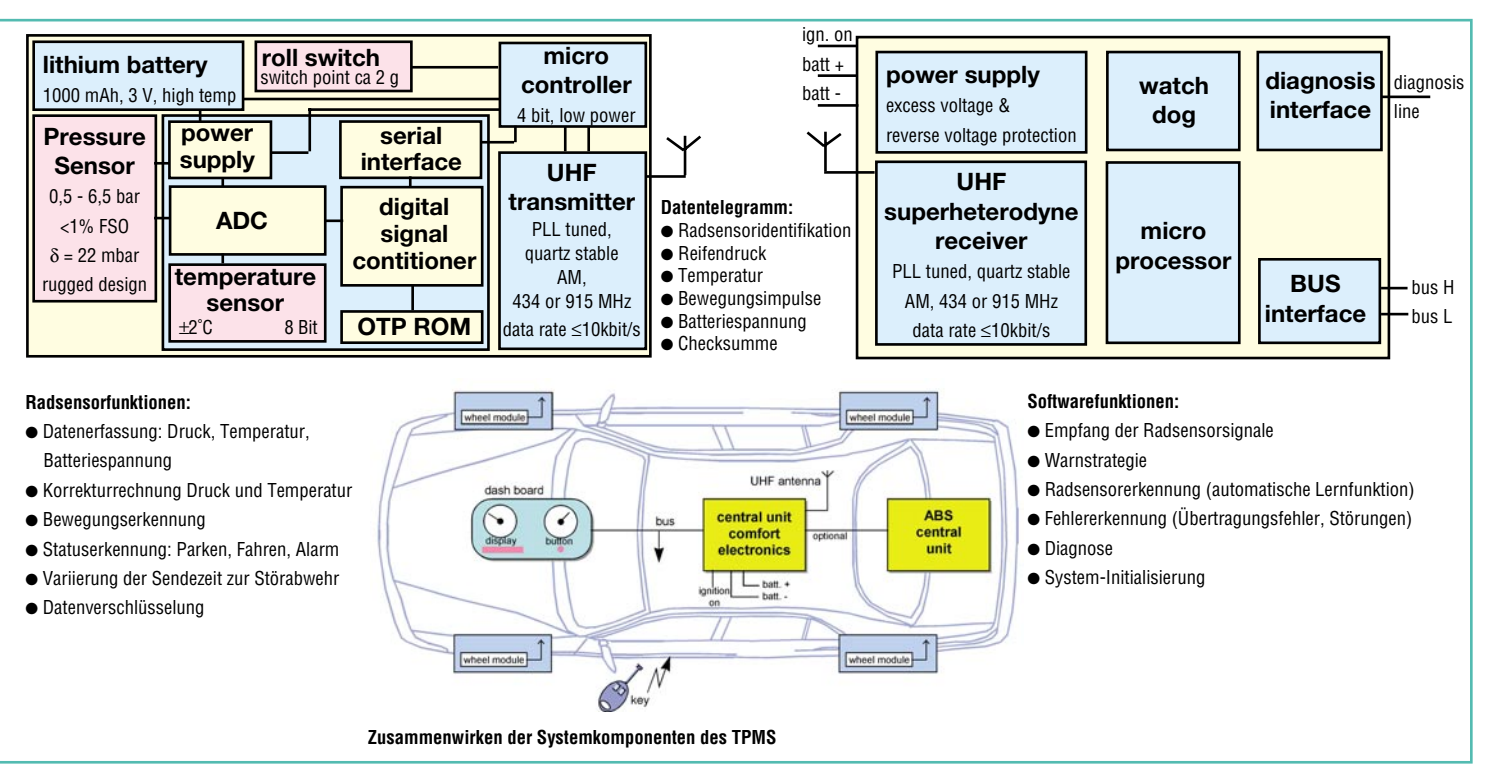

#### **Bild 6: Die Komponenten des Reifendruck-Kontrollsystems von Continental: Ein im Reifen befindlicher Sender erfaßt über Sensoren den Reifeninnendruck, die Reifentemperatur, die Bewegung des Rades und schickt alle Daten per Funk zum Empfänger, der die Daten auswertet und sie in einem Display zur Anzeige bringt. (Quelle: Continental AG)**

zunächst einen verringerten Reifenluftdruck zur Folge hat. Erst, wenn sich das Fahrzeug bewegt, steigt die Temperatur im Reifen und der Reifendruck für den Fahrbetrieb baut sich auf, der sich u. a. auch geschwindigkeitsabhängig ändert und deutlich unterschiedlich zu demjenigen Rei-

fendruck sein kann, der vor Antritt der Fahrt an "kalten" Reifen gemessen wird.

Aus vorstehenden Gründen ist es auch von besonderer Bedeutung, zu welchem Zeitpunkt der Reifendruck gemessen wird. Die übliche Druckangabe vom Reifen- bzw. Fahrzeughersteller bezieht sich normaler-

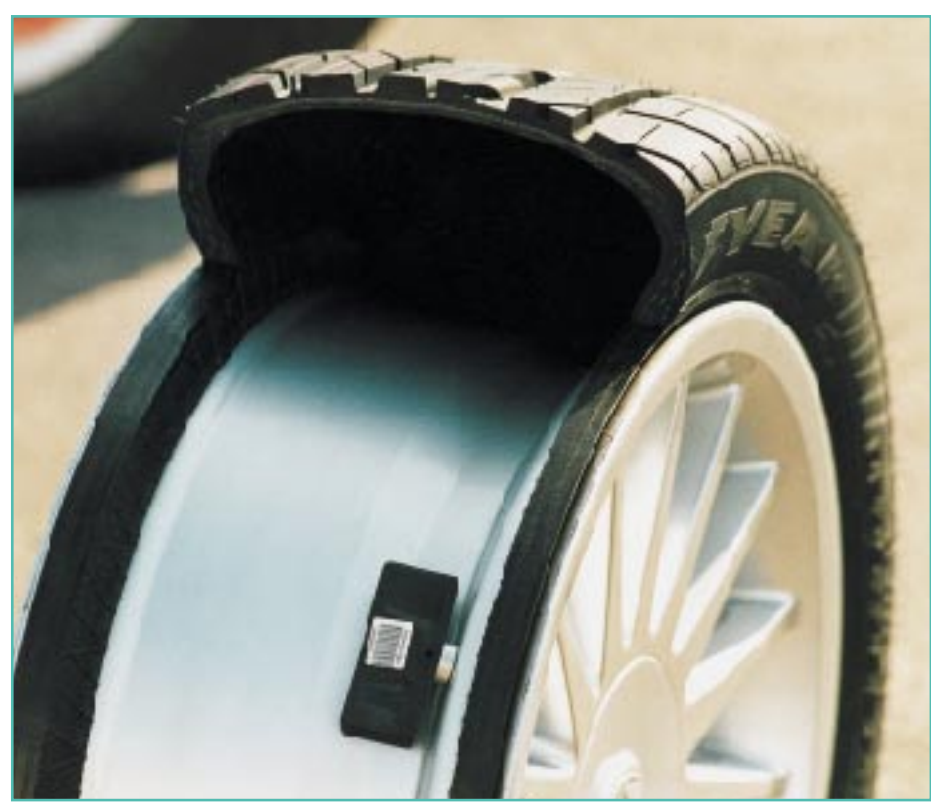

**Bild 7: Auch Goodyear zeigte bereits ein Reifendruckkontrollsystem. (Foto: Goodyear)**

weise auf einen "kalten" Reifen, der sich in Ruhe befindet (vor dem Antritt einer Fahrt). Daher kann es gefährlich sein, einen vermeintlich zu hohen Reifendruck direkt im Anschluß an eine schnelle Autofahrt durch Ablassen von Luft zu reduzieren. Im Zweifelsfall gilt: Lieber 0,3 bar zuviel als zuwenig Luftdruck.

Ein zu hoher Luftdruck (in Maßen z. B. 0,3 bar über dem empfohlenen Reifendruck) reduziert allenfalls den Fahrkomfort, erhöht aber gleichzeitig die Lebensdauer des Reifens, da sich u. a. auch der Rollwiderstand verringert.

Auch an die Überwachung der Batterie im Sender haben die Entwickler im Rahmen eines integrierten Diagnosesystems gedacht.

Zwar ist das System zunächst für die Montage ab Werk vorgesehen, es ist jedoch denkbar, daß so etwas auch bald zum Nachrüsten im Reifenhandel verfügbar sein wird, denn die robusten Module sind leicht, passen in fast jedes Felgendesign und sind gut gegen Umwelteinflüsse geschützt.

Das Nonplusultra eines solchen Konzepts aus Nutzersicht wäre natürlich auch noch das automatische Luftablassen bzw. Aufpumpen während der Fahrt, wie es bei Militärfahrzeugen, Land- und Baumaschinen schon praktisch angewendet wird.

So ist es sicher nicht übertrieben, wenn wir heute schon vom elektronischen Rad sprechen, das sogar seine Befindlichkeit an den Fahrer meldet und bereits in naher Zukunft noch entscheidender zur Fahrsi-<br>cherheit beiträgt cherheit beiträgt.

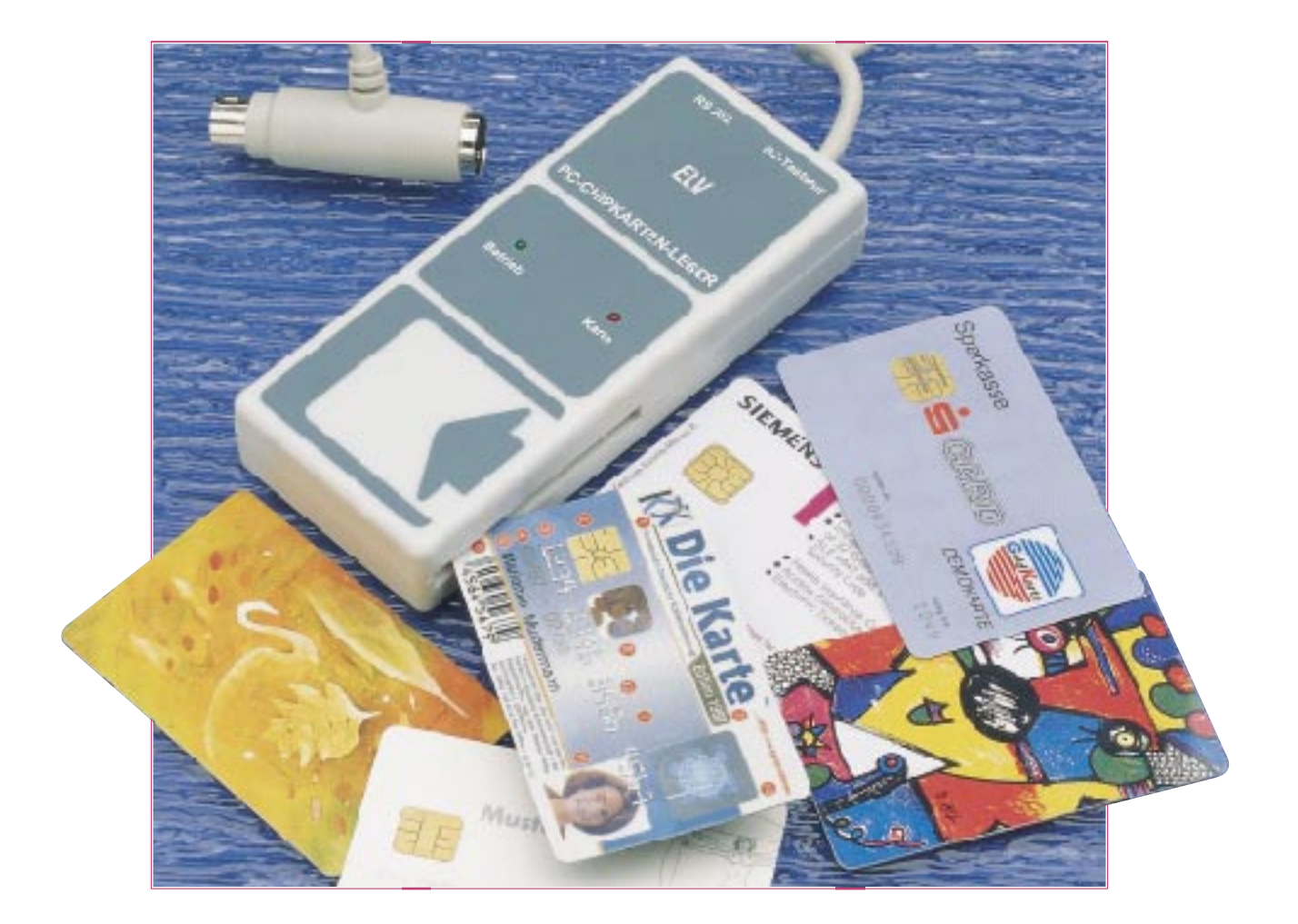

# **PC-Chipkartenleser** Teil 1

**Zum Auslesen von verschiedenen Chipkarten in Verbindung mit einem PC dient dieses Gerät. Der Anschluß erfolgt an eine freie serielle Schnittstelle sowie über einen Tastatur-Adapter, der zwischen PC und Tastatur gesteckt wird.**

#### **Allgemeines**

Die Einführung der Chipkarte für den privaten Gebrauch erfolgte mit der Telefonkarte der Telekom. Doch auch in anderen Bereichen hat sich die Chipkarte durchgesetzt. So gibt heute jede Krankenkasse an ihre Mitglieder Chipkarten aus, auf der alle wichtigen Daten gespeichert sind. Jeder Arzt verfügt nun über ein entsprechendes Lesegerät, mit dem die Daten ausgelesen werden können und somit die manuelle Eingabe der Daten entfällt.

Als letzte Neuerung im Bereich der Chipkarten ist wohl die Geldkarte zu nennen.

Diese wird bei der Bank mit einem Geldbetrag geladen. Mit der Geldkarte kann dann bei Geschäften, die über ein entsprechendes Gerät verfügen, bezahlt werden. Hier wird der zu zahlende Geldbetrag direkt von der Karte abgebucht, und die Verrechnung erfolgt später über die Bank.

Die Abmessungen der Chipkarten, sowie die Anordnung der Kontakte ist dabei genormt, so daß mit einem Lesegerät prinzipiell fast alle Karten ausgelesen werden können.

Jedoch unterscheiden sich die Chipkarten in Ihrer Ansteuerung und den übertragenen Daten, so daß ein erheblicher Aufwand in der Ansteuerung und Auswertung liegt, die besonders einfach durch einen PC erfolgen kann.

Mit dem hier vorgestellten PC-Chipkartenleser können nun verschiedene Chip-

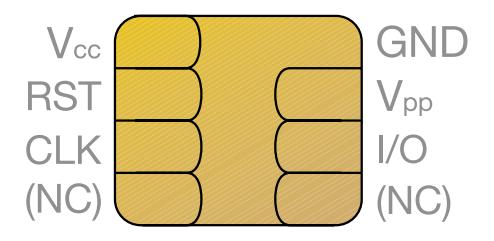

**Bild 1: Ansicht des Kontaktfeldes einer Chipkarte**

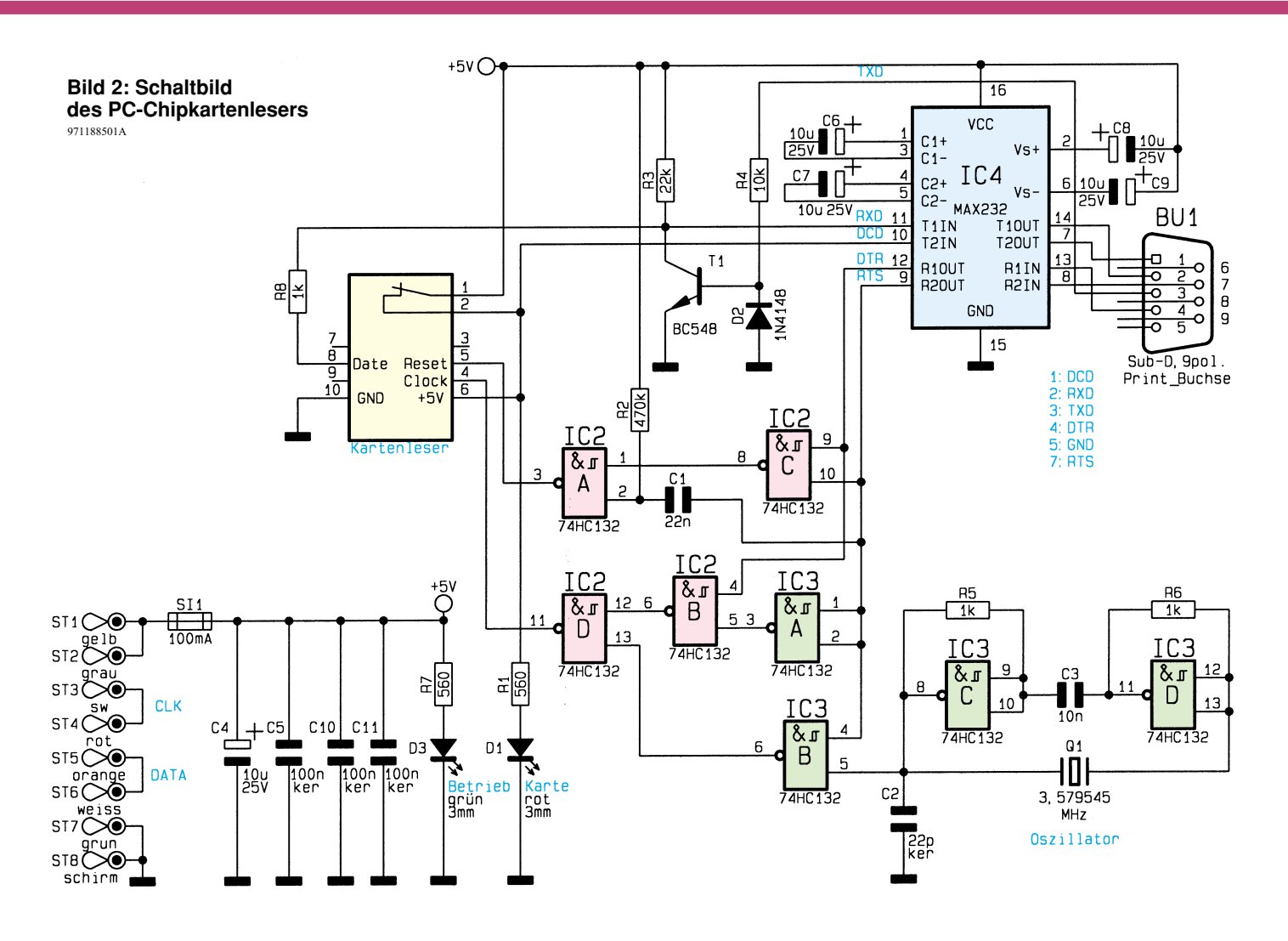

karten ausgelesen werden, um so zum Beispiel die verbliebenen Einheiten auf einer Telefonkarte oder den Restbetrag auf einer Geldkarte auszulesen.

#### **Schaltung**

Die Anschlußbelegung des Kontaktfeldes auf der Chipkarte ist in Abbildung 1 dargestellt, wobei die beiden unteren Kontakte beim Auslesen nicht genutzt werden und nicht auf allen Karten vorhanden sind.

Die Schaltung des PC-Chipkartenlesers ist in Abbildung 2 dargestellt und besteht nur aus wenigen Bauteilen, da die Steuerung und die Auswertung der PC übernimmt.

Die Spannungsversorgung des PC-Chipkartenlesers erfolgt über den PC, in dem ein Adapter in die Tastaturleitung eingeschleift wird. Der Adapter verfügt über eine 7adrige Leitung, die es ermöglicht, die Spannungsversorgung und die Datenleitungen der Tastatur zu unterbrechen. Da diese Option beim PC-Chipkartenleser nicht erforderlich ist, sind die Leitungen durchgeschleift.

Zum Schutz der Spannungsversorgung des PCs verfügt der PC-Chipkartenleser über eine interne Sicherung SI 1.

Zur Signalisierung der Betriebsbereitschaft dient die Leuchtdiode D 3.

Um die Schaltung des Chipkartenlesers zu erläutern, muß zuerst auf zwei verschiedene Typen Chipkarten hingewiesen werden, die sich in der synchronen oder asynchronen Datenübertragung unterscheiden.

Bei den synchronen Chipkarten z. B. der Telefonkarte wird diese mit einem Reset-Impuls zurückgesetzt und anschließend über die Taktleitung mit Impulsen beaufschlagt. Die Chipkarte gibt dabei nach jedem Takt ein Bit über die Datenleitung aus. So kann der PC das Datenpaket bitweise einlesen.

Bei den asynchronen Karten, wie z. B. der Geldkarte wird diese über den Takteingang mit einer festen Taktfrequenz versorgt zur Festlegung der Übertragungsgeschwindigkeit. Die Datenübertragung erfolgt dabei bidirektional zwischen dem PC und der Karte. Das Übertragungsverfahren ist dabei identisch mit dem der seriellen Schnittstelle, so daß lediglich eine Pegelwandlung zwischen PC und Chipkarte erfolgen muß.

Zum Auslesen von asynchronen Chipkarten ist ein Oszillator erforderlich, der die Chipkarte mit einem Takt versorgt. Dieser ist mit den NAND-Gattern IC 3 C und D sowie den Bauteilen R 5, R 6, C 2, C 3 und dem Quarz Q 1 aufgebaut.

Die Pegelwandlung übernimmt das IC 4 vom Typ MAX 232, das mit 4 Elkos beschaltet ist, um die positive und negative Spannung für die Schnittstelle des PCs zu generieren.

Aktiviert wird der Chipkartenleser beim Einschieben einer Karte, wobei sich der interne Schaltkontakt schließt. Dadurch wird auch die +5V-Betriebsspannung für die Chipkarte geschaltet, die an Pin 6 des Kartenlesers anliegt. Zur Signalisierung dient die Leuchtdiode D 1. Ebenso gelangt die Betriebsspannung auch an Pin 10 des IC 4, wodurch der PC über die DCD-Leitung das Einlegen einer Karte erkennen kann.

Die Datenleitung der Chipkarte (Pin 8 des Kartenlesers) ist bidirektional und über den Schutzwiderstand R 8 auf den Eingang Pin 11 des IC 4 geschaltet. Der PC kann über die RXD-Leitung den Zustand der Datenleitung einlesen. Der Widerstand R 3 dient als Pull-Up-Widerstand, der die Datenleitung auf High-Potential zieht.

Die Ausgabe von Daten erfolgt vom PC über die TXD-Leitung, die über den Widerstand R 4 den Transistor T 1 ansteuert und die Datenleitung nach Masse zieht.

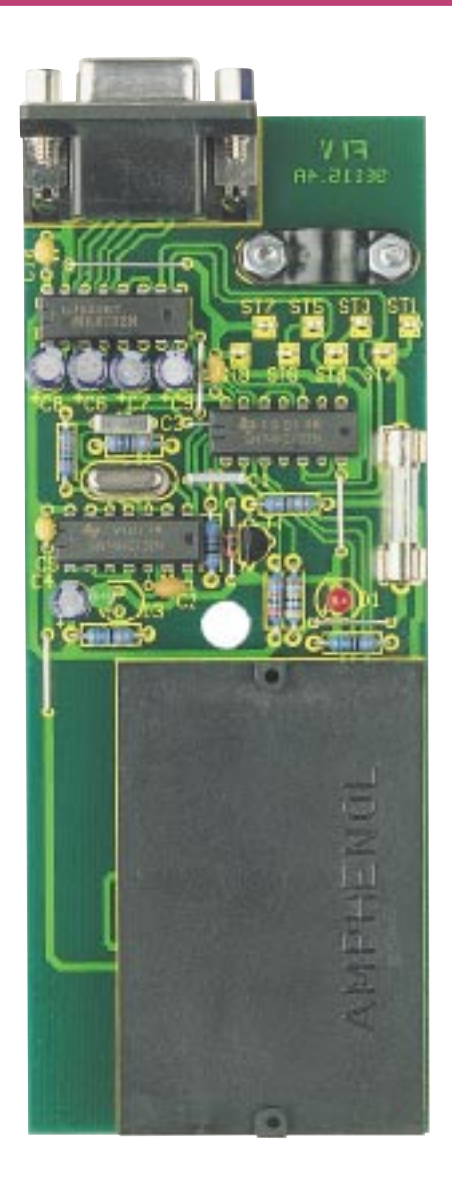

#### **Fertig aufgebaute Platine des PC-Chipkartenlesers**

Die Diode D 2 schützt den Transistor vor dem Durchbruch der Basis-Emitter-Strekke, wenn die TXD-Leitung des PCs -12V führt.

Die Unterscheidung, ob es sich um eine synchrone oder asynchrone Chipkarte handelt, erfolgt über die RTS-Leitung des PCs. Wechselt der Pegel an Pin 9 des IC 4 von High- auf Low-Pegel, so wird über die Bauteile C 1, R 2 und das NAND-Gatter IC 2 A ein positiver Impuls auf der Reset-Leitung (Pin 5) der Chipkarte generiert, der zum Rücksetzen einer synchronen Karte erforderlich ist.

Die DTR-Leitung des PCs wird in diesem Fall als Taktleitung genutzt und über die Gatter IC2B und IC2 D auf den Takteingang (Pin 4) der Chipkarte geführt.

Um eine asynchrone Karte auszulesen, wird der Pegel der RTS-Leitung gewechselt, so daß Pin 9 des IC 4 auf High-Pegel liegt. In diesem Fall wird das Gatter IC 3 B freigegeben, das den Takt des Oszillators

## **Stückliste: PC-Chipkarten-Leser**

#### **Widerstände:**

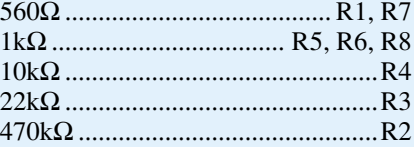

## **Kondensatoren:**

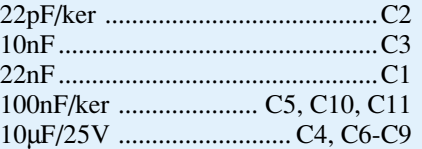

## **Halbleiter:**

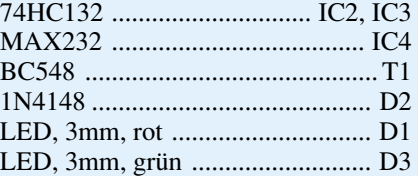

## **Sonstiges:**

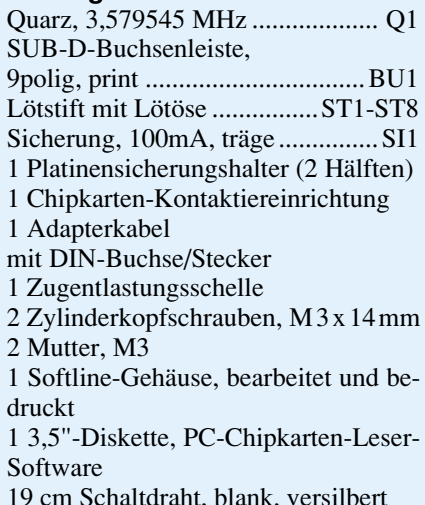

(IC 3 C und D) auf den Takteingang der

Chipkarte leitet. Gleichzeitig wird das Gatter IC 2 C freigegeben, das das DTR-Signal auf den Reset-Eingang der Chipkarte schaltet.

## **Nachbau**

Der Aufbau des PC-Chipkartenlesers gestaltet sich recht einfach, da die gesamte Schaltung auf einer 139 mm x 54 mm messenden einseitigen Leiterplatte untergebracht ist und aus einer übersichtlichen Anzahl von Bauteilen besteht.

Die Bestückung erfolgt in gewohnter Weise anhand des Bestückungsdruckes und der Stückliste, wobei zuerst die niedrigen, gefolgt von den höheren Bauteilen bestückt und verlötet werden.

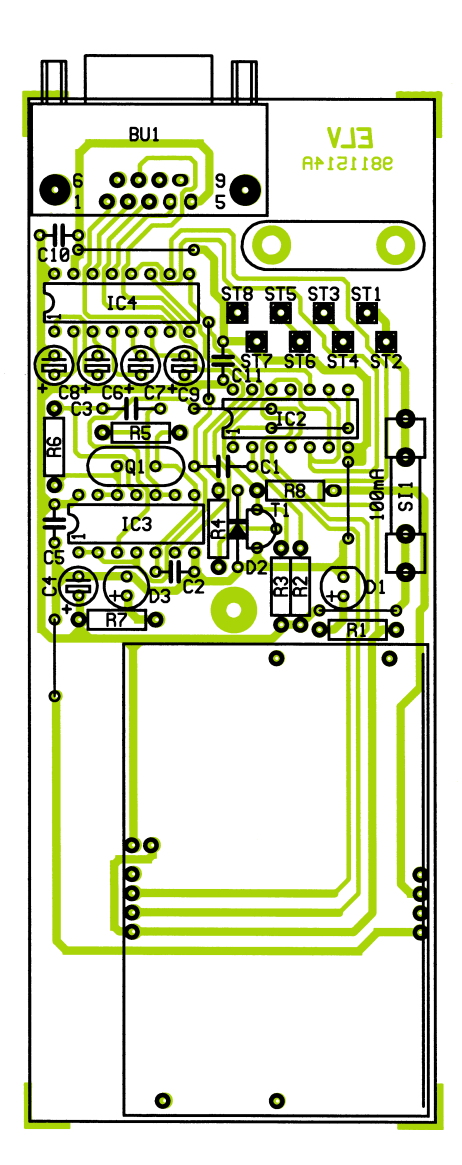

#### **Bestückungsplan des PC-Chipkartenlesers**

Die Leuchtdioden sind in einem Abstand von 16 mm zwischen der Leiterplattenoberfläche und der LED zu bestücken.

Die Anschlußleitung des Tastatur-Adapters ist von außen durch die entsprechende Bohrung des Gehäuses zu führen, woraufhin die einzelnen Adern an die Kontakte ST 1 bis ST 7 sowie die Abschirmung an ST 8 anzulöten sind.

Alsdann erfolgt die Montage der Zugentlastung, die mit zwei M3x14mm-Zylinderkopfschrauben und je einer M3-Mutter zu befestigen ist. Zu beachten ist hierbei, daß der Mantel der Leitung fest unter der Zugentlastung liegt.

Abschließend erfolgt das Einsetzen der Leiterplatte in das Gehäuse, daß nach dem Aufsetzen des Gehäuseoberteils mit einer zugehörigen Knippingschraube verschraubt wird.

Damit ist die Schaltungsbeschreibung und der Nachbau abgeschlossen. Im zweiten Teil wird die Windows-Auswertesoft-<br>ware vorgestellt. ware vorgestellt.

# **Ladecontroller TEA 1102**

*Kurzbeschreibung:*

*Schnellade-IC für das Laden von NiCd-, NiMH-, Blei- und LiIon-Akkus mit programmierbaren Ladeverfahren, Erhaltungsladung, Temperaturüberwachung und Kurzschlußschutz.*

## *Hersteller: Philips Semiconductors*

- *Sicheres und schnelles Laden von NiCd-, NiMH-, Blei- und LiIon-Akkus*
- *Einstellbarer Schnell-Ladestrom (0,5C bis 5C)*
- *Impuls-Erhaltungsladung (NiCd/NiMH), Refresh-Funktion*
- *Temperaturüberwachtes Laden (*∆*T/*∆*t-Ladeverfahren, NiCd, NiMH)*
- *Spannungsmaximum-Ladeverfahren (*−∆*U = 0,25%) , NiCd, NiMH)*
- *Laden auch bei angeschlossener Last möglich (NiCd, NiMH)*
- *Laden mit Konstantstrom/Konstantspannung für Blei- und LiIon-Akkus*
- *Analoges bzw. pulsbreitenmoduliertes Signal zur Ansteuerung eines externen Leistungstransistors, damit Anwendung als Linear- oder Schaltregler möglich.*
- *Schutzfunktionen: Temperaturfenster für Schnelladung, Zeitabschaltung, Leerlauf- und Kurzschlußüberwachung*

#### **Pinbelegung**

Der TEA 1102 ist in den Versionen TEA 1102 im DIP20-(DIL-) Gehäuse und als TEA 1102 T im SO20- (SMD-) Gehäuse erhältlich. Ein Derivat ist der TEA 1103, der nur die Behandlung von NiCd/NiMH-Akkus ermöglicht.

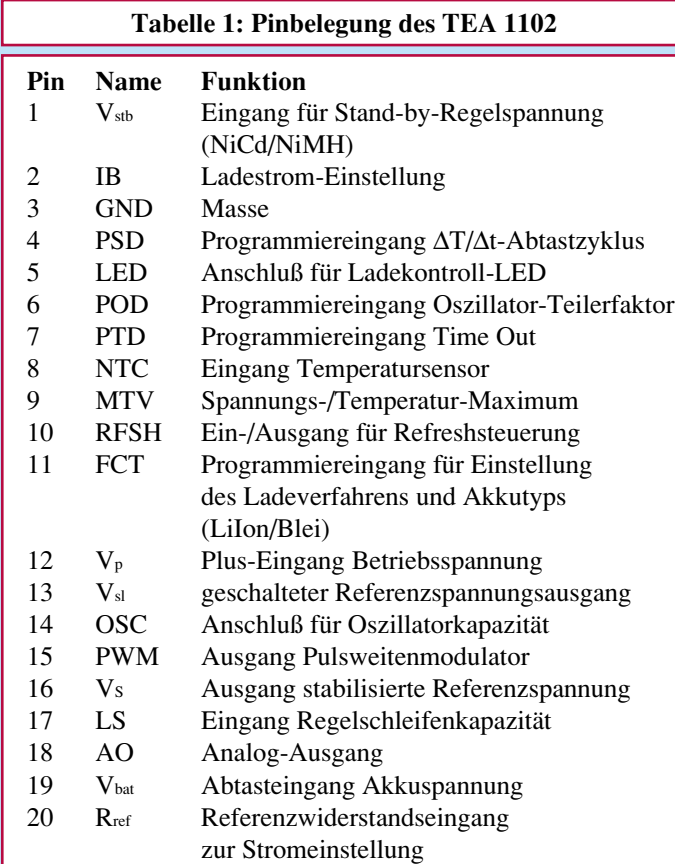

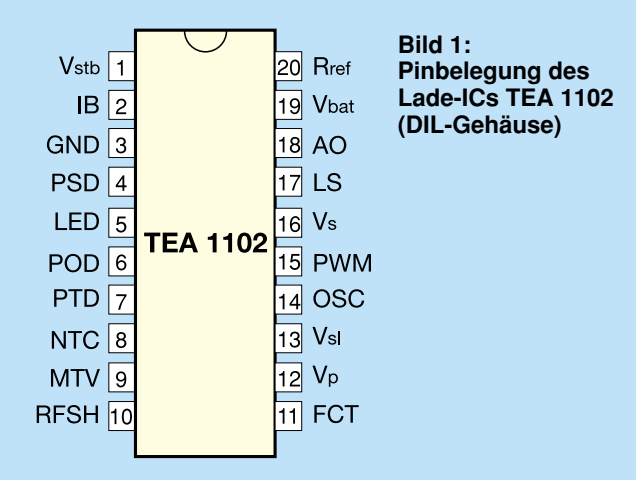

#### **Tabelle 2: Grenzwerte des TEA 1102**

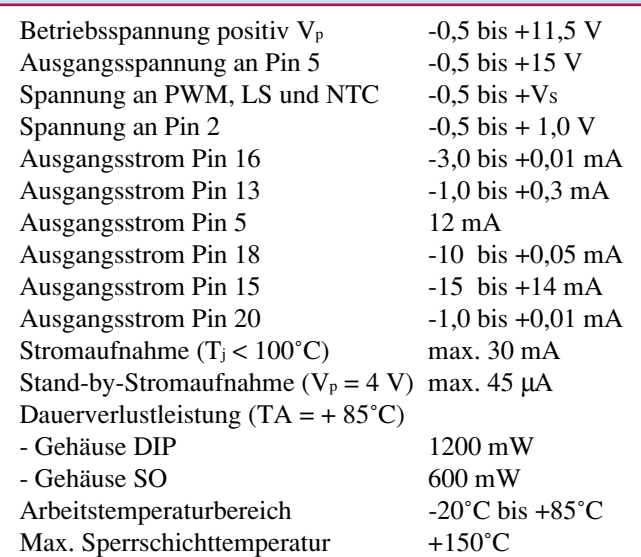

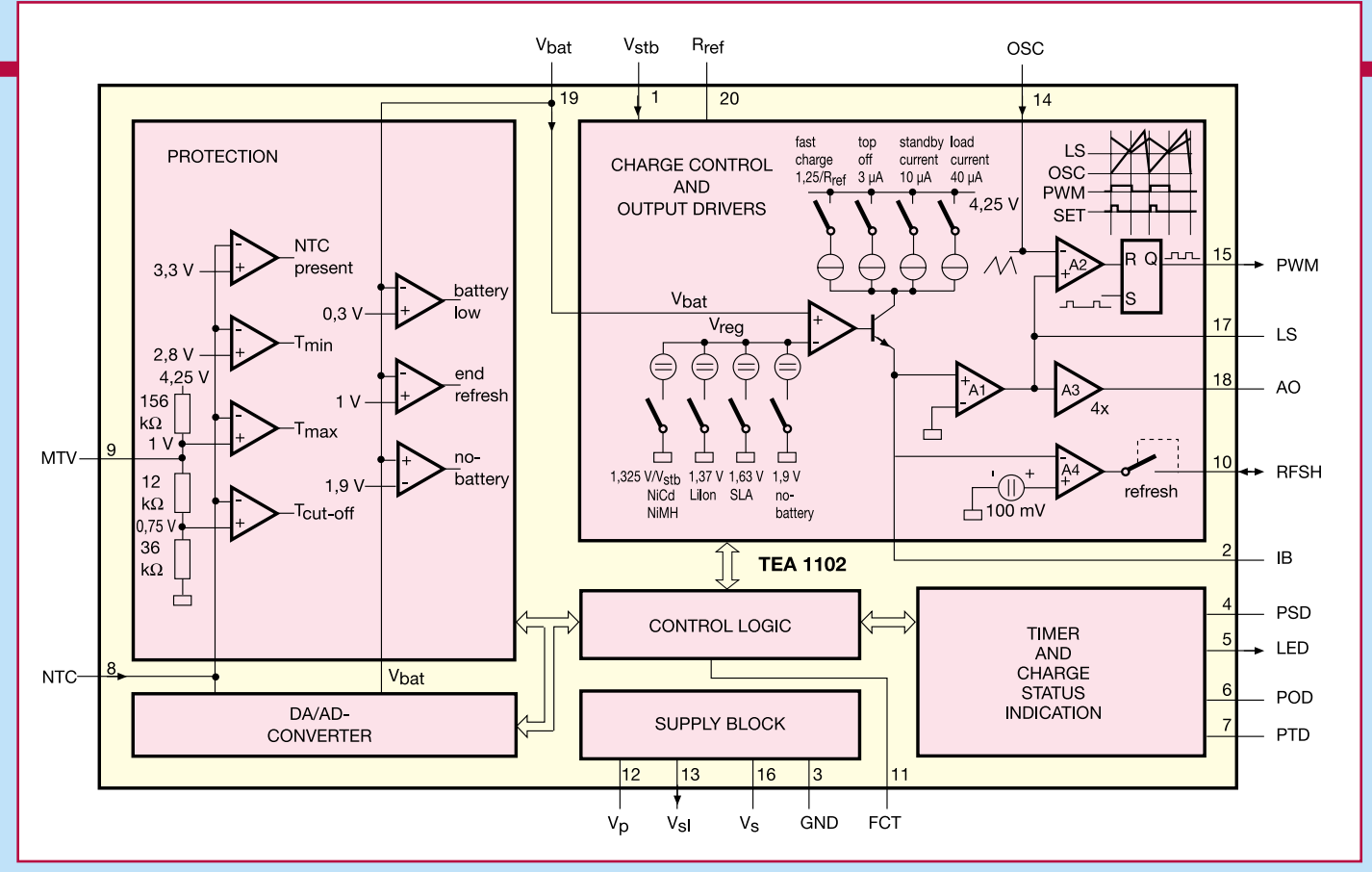

**Bild 2: Blockschaltbild des Ladecontrollers TEA 1102**

#### **Allgemeine Beschreibung, Ladeverfahren**

Der TEA 1102 ist ein Schnellade-IC für die Akkutypen NiCd, NIMH, Blei (SLA) und LiIon.

#### **NiCd-/NiMH-Akkus**

Das IC verwertet beim Laden von NiCdund NiMH-Akkus als Lade- bzw. Abschaltkriterien die ∆T/∆t (Temperaturgradientenverfahren)- und/oder Spannungsmaximumerkennung (Vpeak) als bewährte Technologien. Der Schaltkreis schaltet automatisch vom ∆T/∆t-Verfahren auf Vpeak um, sobald er erkennt, daß der zum ∆T/∆t-Verfahren gehörende Thermistor zur Temperaturüberwachung des Akkus defekt ist, eine Fehlfunktion aufweist oder fehlt.

Die ∆T/∆t-Erkennung paßt sich der Umgebungstemperatur an und vermeidet so eine falsche Kriterienerkennung.

Das Zusammenwirken beider Ladekriterien ist über den Pin 11 programmierbar (siehe Tabelle "Elektrische Kennwerte").

Die Ladung erfolgt in 3 Stufen. An erster Stelle steht die Schnelladung bis zum Erreichen oben genannter Abschaltkriterien. Dann folgt die "Top-off"-Ladung mit verringertem Ladestrom, die ca. 1 Stunde dauert und den Akku bis auf nahezu 100 % lädt. Anschließend wird der "Stand-by"-Mode erreicht, der den Akku entweder durch Impulserhaltungsladung oder Konstantspannungsladung auf 100% Ladung hält.

Die Impulserhaltungsladung dient zur

Kompensation der Akku-Selbstentladung. Bei Ladung des Akkus mit angeschlossener Last ist es sinnvoll, den Ladecontroller auf Konstantspannungsladung während der Stand-by-Phase zu programmieren. So kann dem Selbstentladen bzw. Entladen durch die Last, angepaßt an das Spannungsabfallverhalten des Akkus, vorgebeugt werden. Zum Schutz des Akkus werden dabei der maximale Ladestrom begrenzt sowie Akkuspannung und Akkutemperatur ständig überwacht.

Zur Vermeidung des Memory-Effekts bei NiCd-Akkus ist ein "Refresh-Modus" aktivierbar, der den Akku vor dem Laden bis auf 1 V je Zelle entlädt. Nach der Entladung schaltet das IC automatisch auf Laden um.

#### **Blei-/LiIon-Akkus**

Dementgegen unterscheidet sich das Ladeverfahren für Blei- und LiIon-Akkus erheblich. Falls sich die Zellenspannung beim Start des Ladevorgangs unterhalb der Mindestspannung (0,9V bei LiIon und 0,45V bei Blei) befindet, wird der Akku zunächst mit einem konstanten Strom von 0,15C geladen. Intakte Akkus erreichen schon nach kurzer Zeit die Mindestspannung. Defekte Zellen erkennt der Controller daran, daß nach 1 Stunde Ladezeit die Mindest-Zellenspannung noch nicht erreicht ist. Das System sorgt dann für eine Sperrung des Analog- bzw. PWM-Steuerausgangs, die nur durch einen manuellen Power-On-Reset aufhebbar ist. So wird der Bediener sicher auf einen Defekt aufmerksam gemacht.

Ist die Mindestspannung erreicht, erfolgt eine Ladung des Akkus mit dem vorprogrammierten Schnelladestrom. Nach Erreichen der Abschaltspannung (mit dem IC einstellbar, regulär 4,1 V je Zelle für LiIon und 2,45 V bei Blei) schaltet das IC von Konstantstrombetrieb auf Konstantspannungsbetrieb (Fill-Up-Mode) um. Dabei verringert sich jetzt laufend der Ladestrom. Der Fill-Up-Mode ist nach ca. 1 Stunde beendet. Der nächste Schritt ist der Stand-by-Mode, in dem keine Ladung mehr erfolgt, da aufgrund der geringen Selbstentladung dieser Akkutypen auf eine Erhaltungsladung verzichtet werden kann.

Falls die Akkuspannung unter 3 V bei LiIon je Zelle bzw. 1,5 V bei Blei je Zelle absinkt, wird die Ladung erneut eingeleitet.

Zur Indikation und Überwachung kann das IC eine oder mehrere LEDs sowie einen Tonsignalgeber bedienen, z. B. zur Signalisierung, ob ein Akku eingelegt ist, für den Ladestatus, für die Akku-Voll-Anzeige und das Ansprechen von Schutzeinrichtungen.

Durch die Integration aller wichtigen Funktionsgruppen in das Gehäuse des Ladecontrollers ist nur eine minimale Außenbeschaltung erforderlich.

#### **Funktionsbeschreibung**

Mittelpunkt des Ladecontroller-ICs ist die Kontroll-Logik (Abbildung 2). Hier werden alle Programmierhandlungen, Meßwerte und Statusauswertungen verwaltet.

## **Elektrische Kennwerte**

(Auswahl, Standard-Applikation, V<sub>p</sub> = 10 V, R<sub>ref</sub> = 62 k $\Omega$ , TA typisch +25°C, wenn nicht anders aufgeführt)

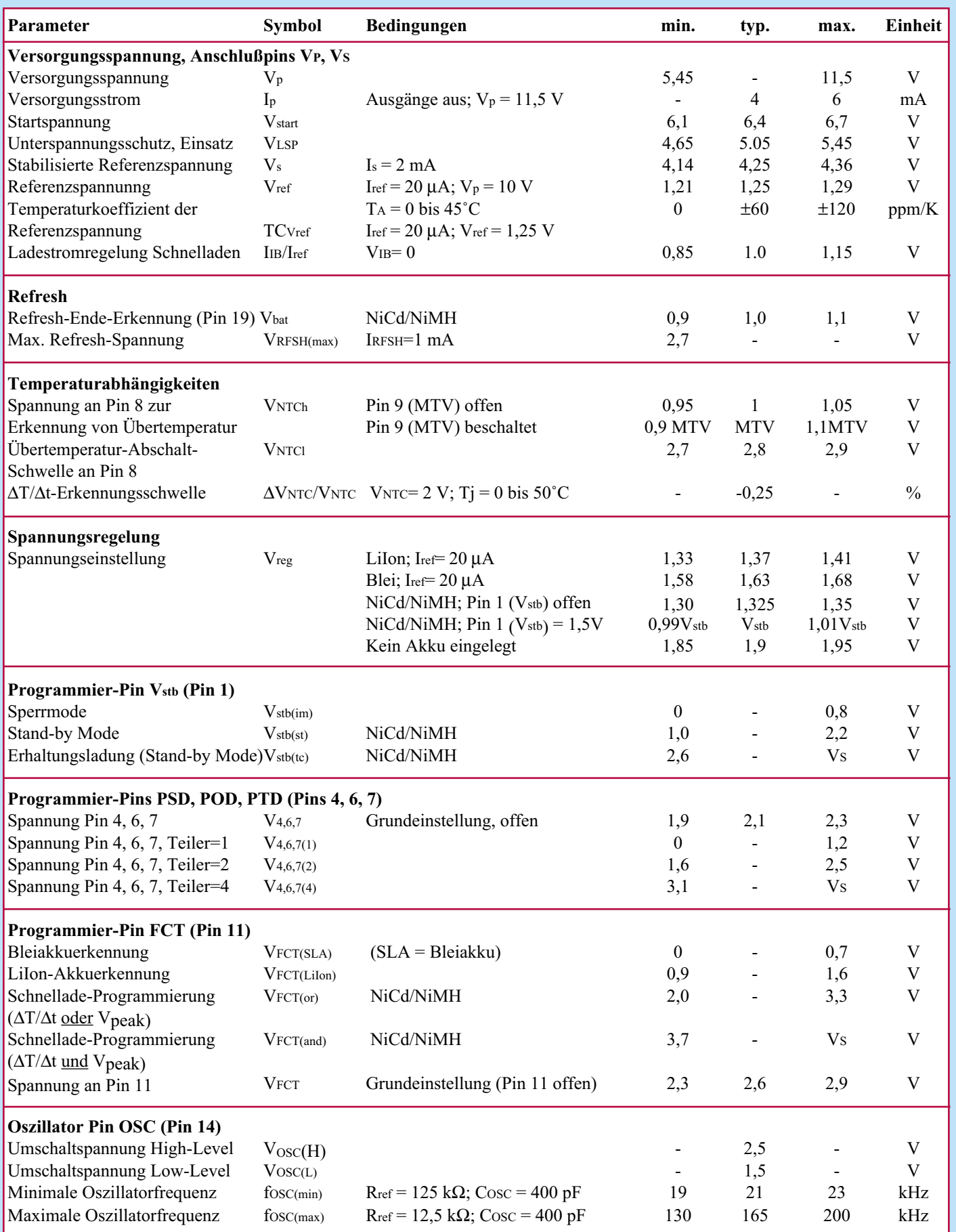

#### **Tabelle 3: Programmierpin-Funktionen**

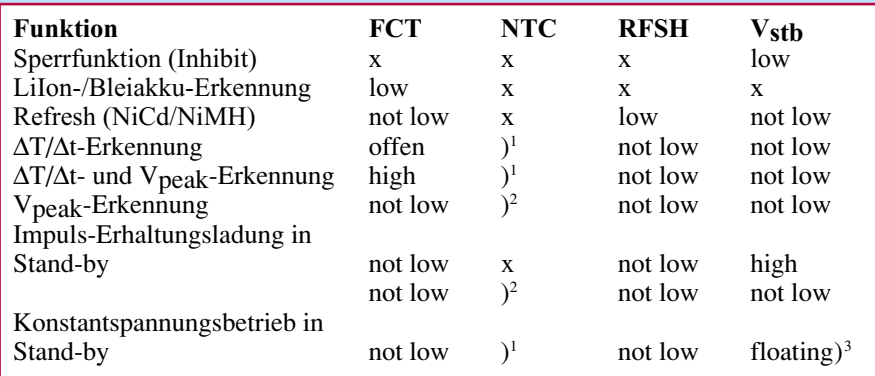

- x keine Auswertung, Spannung hat keinen Einfluß<br>  $)^1$  NTC-Spannung unter 3.3 V, dann Erkennung des V )1 - NTC-Spannung unter 3,3 V, dann Erkennung des Vorhandenseins eines Thermistors
- $\binom{2}{3}$ <sup>2</sup> - NTC-Spannung außerhalb des NTC-Erkennungsbereiches
- )3 offen oder setzen auf eine Spannung entsprechend der Akku-Spezifikation
- not low offen oder auf high

#### **Initialisierung und Ladeverfahren**

Beim Einschalten bzw. Anschließen eines Akkus startet die Kontroll-Logik die Initialisierung des Timer-Blocks.

Nach der Initialisierungszeit wechseln die Programmpins PSD, POD, PTD ihre Funktion und können zusammen mit dem Pin LED den Ladestatus des Akkus über mehrere LEDs anzeigen.

Gleichzeitig wird das Ladeverfahren ausgewählt. Dies erfolgt durch Auswertung der Spannung am Pin FCT. Ermittelt der Controller hier eine Spannung von 0 oder 1,25 V, geht dieser vom Anschluß eines Blei- bzw. LiIon-Akkus aus. Liegt die Spannung höher bzw. ist der Eingang offen (Floating Pin), so lädt der Controller die Akkus nach NiCd-/NiMH-Spezifikationen.

Nach dieser Ermittlung beginnt das Laden entsprechend den erkannten Akku-Eigenschaften.

Die Stand-by-Lademethode bei NiCdbzw. NiMH-Akkus (Impulserhaltungsladung oder Konstantspannungsladung) wird durch den Spannungspegel an Vstb definiert.

Sind die Pins V<sub>stb</sub> und Vs verbunden oder kein Temperaturfühler (NTC) vorhanden, wählt das System die Impuls-Erhaltungsladung. Beim Anlegen einer festgelegten Referenzspannung wird die Konstantladespannung auf die Referenzspannung reguliert.

Wird der Pin RFSH kurzzeitig mit Masse verbunden, entlädt der Controller über einen externen Transistor den angeschlossenen Akku. Der Entladestrom wird u. a. durch den externen Widerstand Rsense eingestellt. Das Entladeende ist erreicht, wenn bis auf 1 V je Zelle entladen wurde. Dieser

#### **Bild 3: Anwendungsschaltung mit Linearregelung des Ladestroms**

Modus ist nur für NiCd- und NiMH-Akkus anwendbar, bei Blei- und LiIon-Akkus ist er gesperrt.

Oberste Priorität besitzt der sog. Inhibit-Mode. Er sperrt beim Verbinden von Vstb mit Masse alle Ausgangssignale, Anzeigen und Timerabläufe. Er ist in allen Betriebsmodi verfügbar und kann z. B. Lade- und Entladevorgänge sofort stoppen.

Tabelle 3 zeigt einen Überblick über die bisher beschriebenen Funktionen.

#### **Supply Block**

Diese Funktionsgruppe erzeugt folgende Spannungen und Ausgangssignale:

1. Power On-Reset-Impuls für das Rücksetzen der Digitalbaugruppen bei Anlegen der Betriebsspannung bzw. Einlegen eines Akkus. Nach einem Reset startet das System stets mit Schnelladen.

2. Stabilisierte Spannung von 4,25 V (VS) zur externen Verwendung z. B. als Vorspannung für den Thermistor, zur Initialisierung der Programmabläufe, zur Versorgung externer Batterieindikator-Schaltkreise oder weiterer Hilfsschaltungen. Anwendungen werden in den Abbildungen 3 und 4 gezeigt.

3. Referenzspannung von 4,25 V (Vsl) zur Nutzung für weitere Anzeige-LEDs. Dieser Ausgang ist während der Initialisierungsphase gesperrt, um falsche Anzeigen der Zusatz-LEDs zu verhindern. Ein Anwendungsbeispiel ist in Abbildung 4 gezeigt.

#### **Ladevorgang**

Der Ladestrom (bzw. Entladestrom bei Refresh) wird über den niederohmigen Widerstand Rsense sowie über Rb gemessen, siehe Abbildung 3.

Die Berechnung des Ladestroms Ifast erfolgt über folgende Beziehung:

 $I$ fast •  $R$ sense =  $R$ b •  $I$ ref

Iref wird über den Widerstand an Pin 20 (Rref) mit Iref = 1,25V/Rref eingestellt.

Ist Vpeak erreicht, schließt sich der Top-Off-Ladezyklus an. Nach diesem erfolgt der Übergang zum Stand-by-Modus.

Wenn Pin 1 mit Pin 16 verbunden wird oder kein Thermistor angeschlossen ist, erfolgt der Übergang zur Impuls-Erhaltungsladung. Der Impulserhaltungs-Lade-

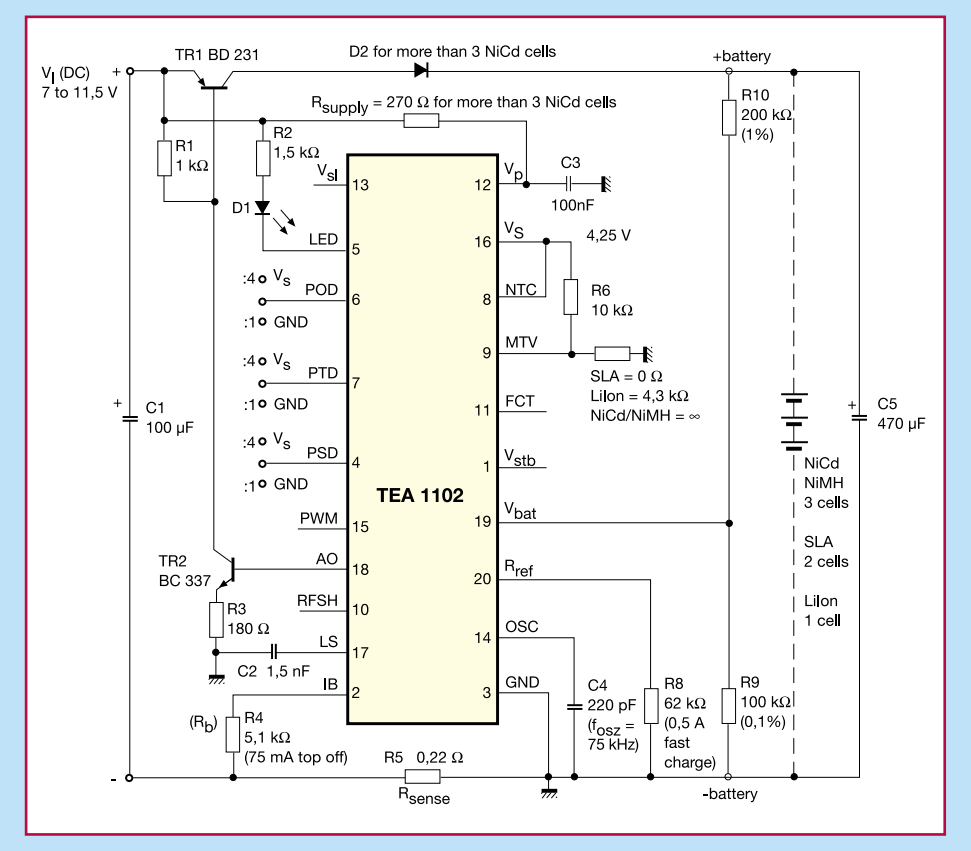

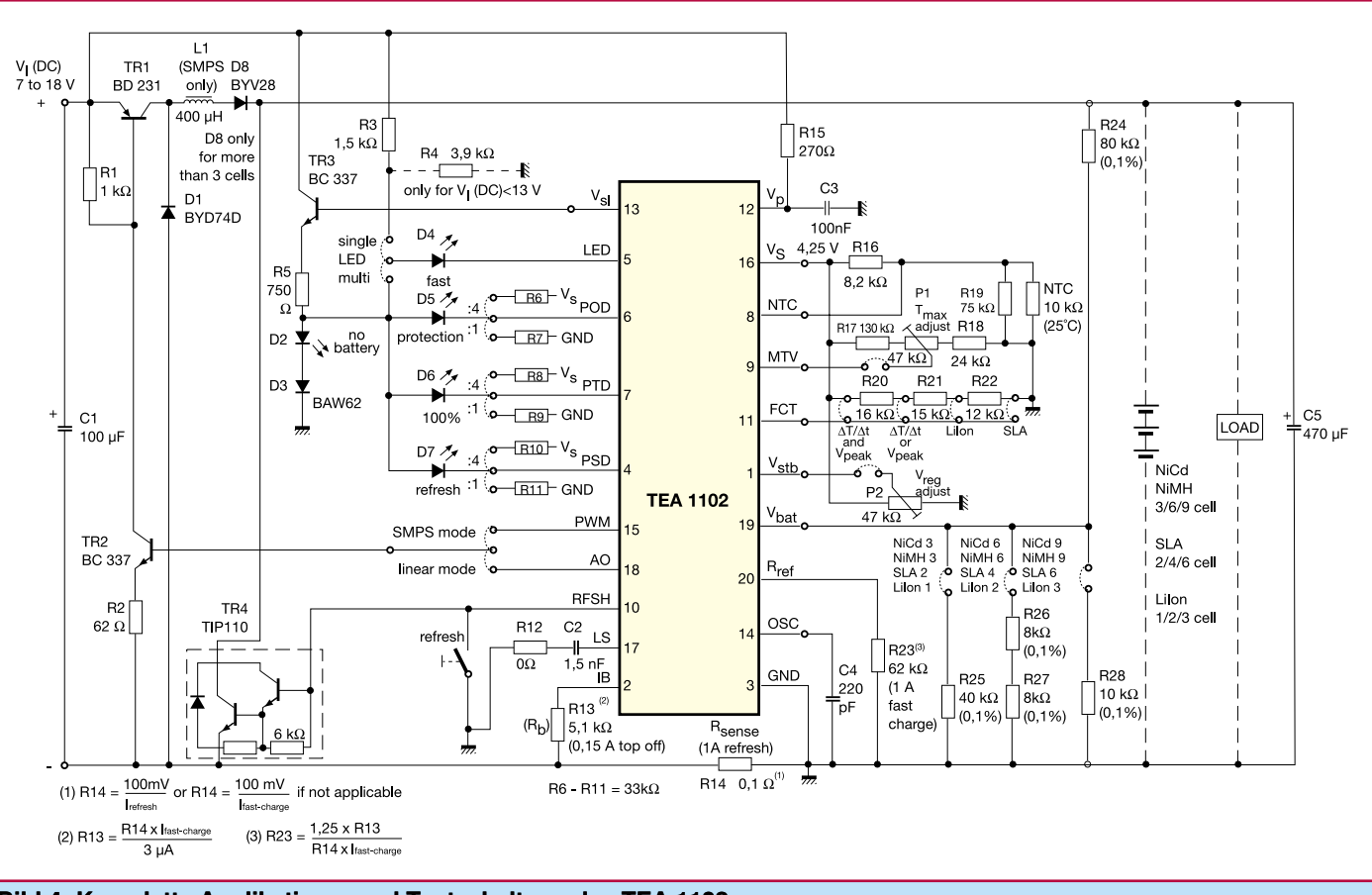

**Bild 4: Komplette Applikations- und Testschaltung des TEA 1102**

strom Itrickle läßt sich aus folgender Gleichung ermitteln:

$$
Itrickle \cdot R_{\text{sense}} = Rb \cdot \frac{15}{16} \cdot 10^{-6}
$$

Wenn an Pin 1 über externe Widerstände eine der Spezifikation des Akkus entsprechende Referenzspannung angelegt wird und ein Thermistor angeschlossen ist, so schaltet der Controller nach der Top-Off-Ladephase von Konstantstrom- auf Konstantspannungsbetrieb um.

Bei Einsatz dieser Betriebsart erfolgt keine Entladung des Akkus bei Betrieb der Last. Bleibt der Vstb-Pin unbeschaltet, sorgt das IC für eine Spannungsregulierung auf 1,325 V/Zelle während des Stand-by-Modes (NiCd/NiMH). Dabei ist der Ladestrom auf 0,5C begrenzt. Wird dieser Ladestrom für mehr als 2 Stunden beansprucht, wird der Ladevorgang gestoppt.

Außerdem stoppt der Controller das Laden komplett, wenn die Temperatur den festgelegten Wert Tmax überschreitet.

Da sich die Spannungsregelung auf den Wert einer Zelle bezieht, muß an Vbat die Akkuspannung, dividiert durch die Anzahl der angeschlossenen Zellen, liegen (NiCd/ NiMH).

Das Ladeverfahren für LiIon- und Bleiakkus unterscheidet sich vom NiCd-/ NiMH-Ladeverfahren, wie im Abschnitt "Ladeverfahren" bereits ausführlich geschildert.

Durch die Beschaltung des Pins 11 (FCT) entsprechend der Applikationsschaltung Abbildung 4 ist so auch eine gemischte Bestückung mit verschiedenen Akkutypen möglich.

#### **Timer**

Der Timer sorgt, gesteuert durch den internen Oszillator, von dem alle Systemzeiten abgeleitet werden, z. B. für die Festlegung der maximalen Ladezeit bis zum sogenannten "Time out".

Diese Time-out-Zeit kann über den Anschluß PTD (Programmable Time Out Divider - Teilung wahlweise durch 1, 2 oder 4 - durch Beschaltung gemäß Abbildung 4) nach folgender Beziehung festgelegt werden:

ttime out  $= 2^{26}$  x POD x PTD x tosc

Der Time-out-Timer wird angehalten bei zu geringer Akkuspannung, Ansprechen des Temperaturschutzes und während des Sperr-Modes.

Der Eingang POD (Programmable Oscilator Divider) ermöglicht das Erhöhen der Oszillatorfrequenz ohne Beeinflussung von Prozeßzeit und Time-out.

Das Erhöhen der Oszillatorfrequenz erlaubt gleichzeitig die Verkleinerung induktiver Komponenten z. B. bei PWM-Betrieb.

#### **LED-Anzeigen**

Der TEA 1102 kann mittels an die Programmiereingänge und an den LED-Ausgang angeschlossener LEDs zahlreiche Statusanzeigen realisieren. Die Programmierpins wechseln ihre Funktion nach der Initialisierungsphase.

Folgende Anzeigen sind möglich (vgl.

Abbildung 4):

- Ansprechen der Schutzschaltung
- Refresh-Anzeige (Entladen)
- Schnelladen
- 100% Kapazität erreicht
- Kein Akku eingelegt, erkannt, Akku defekt

Auch der LED-Ausgang Pin 5 allein kann mittels einer einzigen LED schon folgende Anzeigen realisieren:

- LED an Schnelladen
- LED aus: 100% oder Refresh
- LED blinkt: Schutzschaltung oder Sperr-Mode sind aktiviert

An diesem Ausgang kann bei Bedarf auch ein aktiver Piezosummer angeschlossen werden, der die Signalisierung dann akustisch realisiert.

#### **AD-Konverter**

Der aktuelle Spannungswert wird mit Hilfe des 14bit-AD-Wandlers digitalisiert und abgespeichert. Ist der darauffolgende Ab– tastwert um 0,25% kleiner, wird die Volladung erkannt. Um Spannungsabfälle an den Batteriekontakten auszuschalten, wird der Ladestrom für die Zeit der Messung abgeschaltet. Soll die ∆T/∆t-Erkennung als Abschaltekriterium dienen, wird die NTC-Spannung dem AD-Wandler zugeführt.

#### **Ausgangstreiber**

Die Ladestromregelung kann durch 2 verschiedene Methoden erfolgen: Pin AO (Pin 18) stellt ein Signal für einen Linearregler zur Verfügung, während der Pin PWM (Pin 15) einen Schaltregler ansteu-<br>ern kann. ern kann.

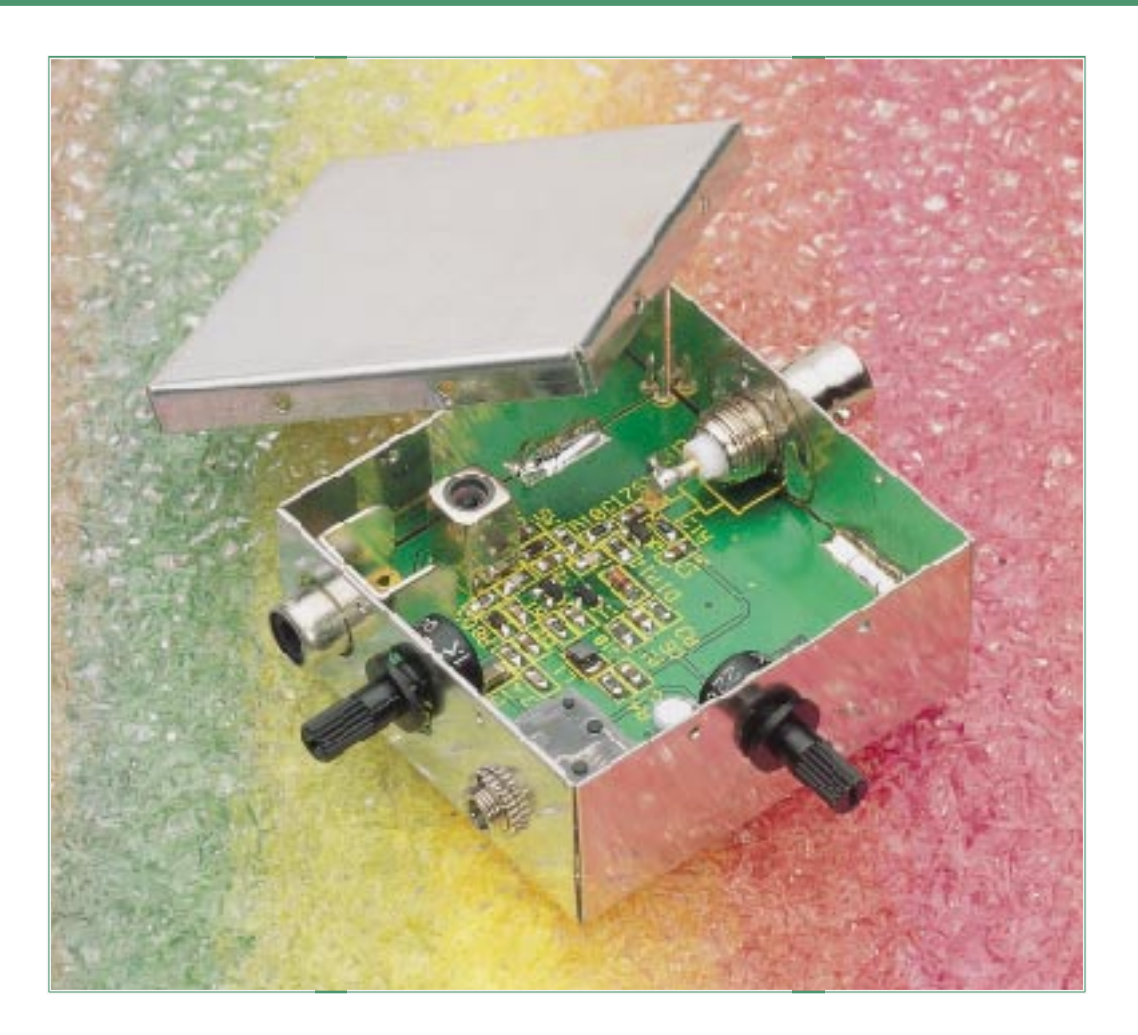

# **UKW-Prüfgenerator**

**Dieser kleine UKW-Prüfgenerator ist ein nützliches Hilfsmittel für den Abgleich oder die Reparatur von UKW-Empfängern. Er stellt FM-modulierbare Signale im Frequenzbereich von 70 - 160 MHz mit definierten Amplituden zur Verfügung.**

## **Allgemeines**

Ein Prüfgenerator stellt ein universelles Hilfsmittel für den Abgleich und die Fehlersuche bei UKW-Empfängern dar. Besonders wichtig dafür ist es, daß er innerhalb eines bestimmten Frequenzbereiches

#### **Technische Daten: UKW-Prüfgenerator**

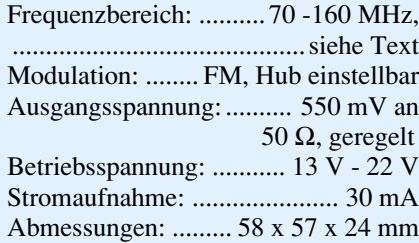

bekannte und reproduzierbare Frequenzen erzeugt. Weiterhin erforderlich ist ein definierter Ausgangspegel und die Möglichkeit der FM-Modulation. Das an der Ausgangsbuchse anstehende Signal wird dann dem Testobjekt über ein Kabel zugeführt. Damit ist man von den jeweiligen Empfangsmöglichkeiten unabhängig und kann dem zu untersuchenden Empfänger im Rahmen der Bereichsgrenzen jede beliebige Frequenz zuführen.

**Wichtiger Hinweis:** Die Ankopplung an das Testobjekt hat so zu erfolgen, daß keine Abstrahlung des Signals in die Umgebung erfolgt. Es ist ein Koaxialkabel zu verwenden, da der Prüfgenerator ansonsten als FM-Sender fungiert.

#### **Bedienung und Funktion**

Der hier vorgestellte Prüfgenerator stellt an der 50Ω-Ausgangsbuchse ein FM-mo-

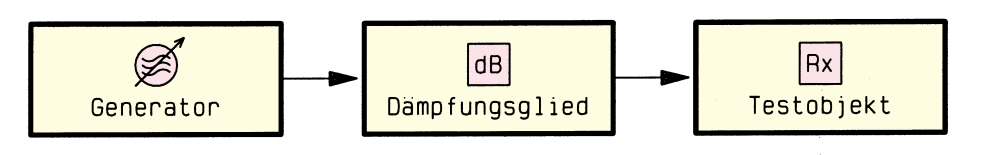

**Bild 1: Testanordnung zum Testen von Empfängern**

981188601A

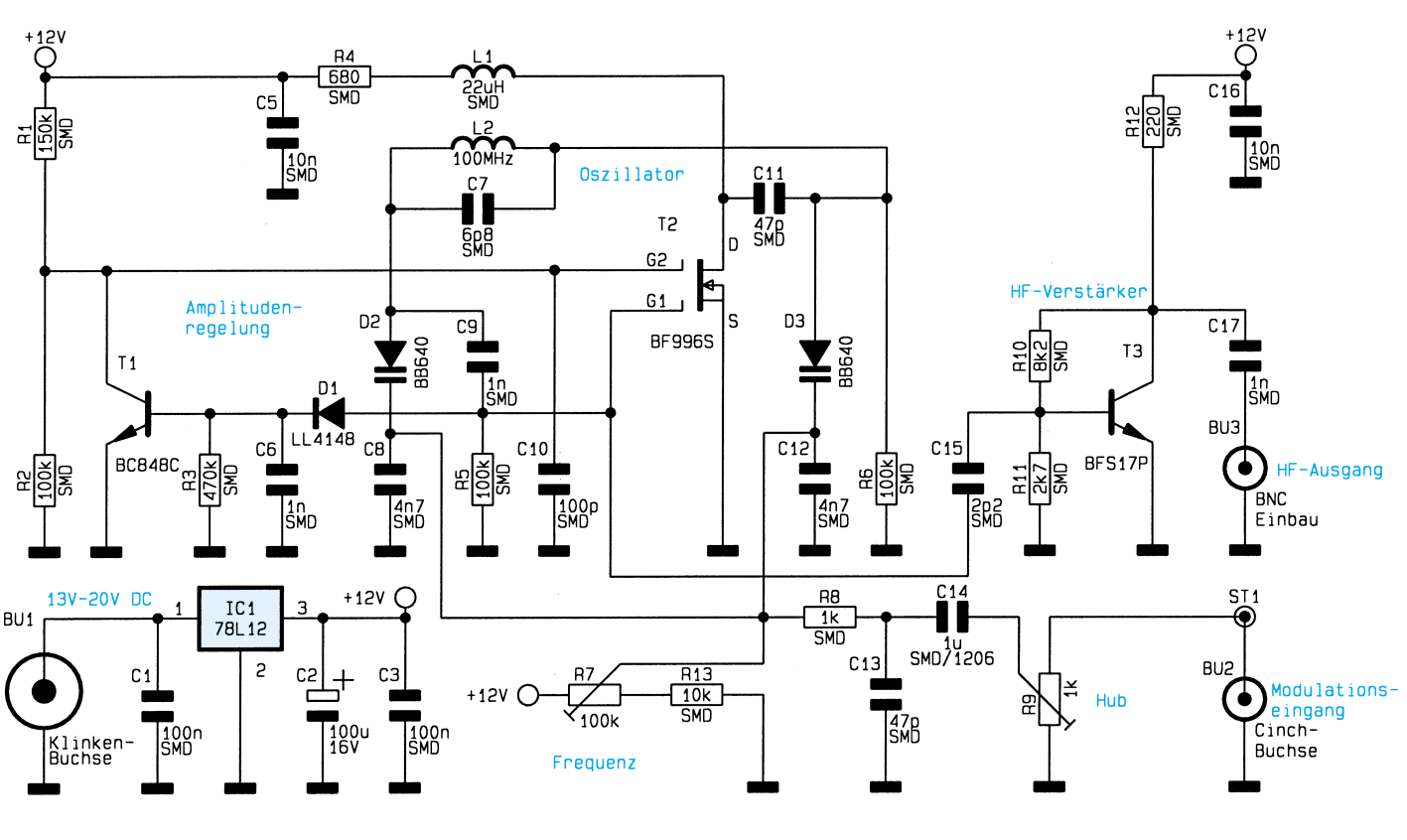

981188602A

**Bild 2: Schaltbild des UKW-Prüfgenerators**

dulierbares Signal im Bereich von 70 MHz bis 160 MHz zur Verfügung. Die Schaltung besitzt eine Amplitudenregelung, die die Ausgangsspannung auf 550 mV (an 50  $\Omega$ , entsprechend 6 mW oder 8 dBm) ausregelt und im gesamten Frequenzbereich lediglich eine Schwankung von +/-0,5 dB zuläßt.

Da sich Antennenspannungen zwischen 10 uV und 100 mV bewegen können, sind für den Test von Empfängern je nach Anforderung entsprechende HF-Dämpfungsglieder in abgeschirmter 50Ω-Technik vorzuschalten. Eine entsprechende Testanordnung ist in Abbildung 1 abgebildet.

Sehr gut als Dämpfungsglied eignet sich z. B. das ELV-Präzisions-Dämpfungsglied (Best.Nr.: 40-107-58), das als Bausatz erhältlich ist und Dämpfungen im Bereich von 1 dB bis 20 dB ermöglicht.

Tabelle 1 zeigt für einige Werte den Zusammenhang zwischen Ausgangsspannung bzw. Ausgangspegel und vorzuschaltender Dämpfung.

Vorherige Betrachtungen gelten für 50Ω-Systeme. Bei 75Ω-Eingängen sind die Leitungen kurz zu halten, um Pegelveränderungen durch die Fehlanpassung klein zu halten.

Falls man, was selbstverständlich streng verboten ist, die Ausgangsspannung direkt auf eine Antenne, beispielsweise eine l/4- Antenne (Länge 75 cm), geben würde, ließe sich sicherlich eine Reichweite von mehreren 100 Metern erzielen. Doch es ist nicht Sinn und Zweck dieser Schaltung, als "Piratensender" zu dienen, sondern als Prüfgenerator mit definierter Ausgangsspannung zu Test-und Abgleichzwecken.

Mit dem Potentiometer "Frequenz" läßt sich die Signalfrequenz schnell im Bereich von wahlweise 75 MHz bis 160 MHz oder 70 MHz bis 120 MHz einstellen. Sehr genau kann dies mit Hilfe eines Frequenzzählers erfolgen. Besonders hervorzuheben ist an dieser Stelle die ausgezeichnete Frequenzstabilität der Schaltung.

Über die Cinch-Buchse kann ein NF-Signal zur FM-Modulation eingespeist werden. Mit dem Potentiometer "Hub" läßt sich der Frequenzhub einstellen. Bei Rechtsanschlag des Potis erzeugen 250 mVss Signalspannung einen Hub von ± 100 kHz.

Die Spannungsversorgung erfolgt über eine 3,5mm-Klinkenbuchse, an die eine Spannung im Bereich von 13 V bis 22 V (z. B. ein unstabilisiertes Steckernetzteil) anzuschließen ist.

#### **Schaltung**

Abbildung 2 zeigt die Schaltung des FM-Prüfgenerators. Die Oszillatorstufe ist mit dem Dual-Gate-MosFet-Transistor BF996S (T 1) realisiert, der als Colpitts-Oszillator in Sourceschaltung arbeitet. Der frequenzbestimmende Resonanzkreis besteht aus der Spule L 2, den beiden Kapazitätsdioden D 2 und D 3 sowie dem zusätzlichen Kondensator C 7. Dieser engt den Abstimmbereich der Oszillatorfrequenz zwecks einfacherer Frequenzeinstellung auf 70 MHz bis 120 MHz ein. Wird C 7 nicht bestückt, ergibt sich ein Bereich von 75 MHz bis 160 MHz. Die Mitkopplung erfolgt über C 11 auf den Drain-Anschluß des Transistors.

An R 7 wird eine Gleichspannung abgegriffen und den Katoden der Kapazitätsdioden D2 und D 3 zugeführt. Je nach Gleichspannung ändert sich deren Kapazität und

## **Tabelle 1: Ausgangsspannungen und vorzuschaltende Dämpfungen**

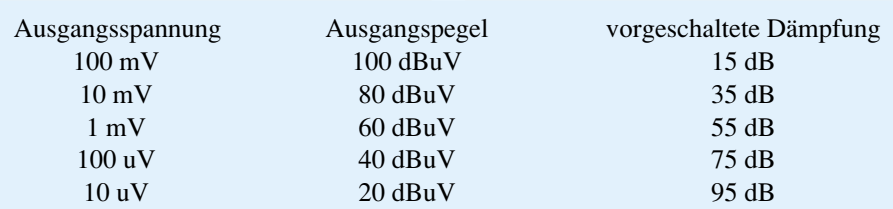

## **Stückliste: UKW-Prüfgenerator**

## **Widerstände:**

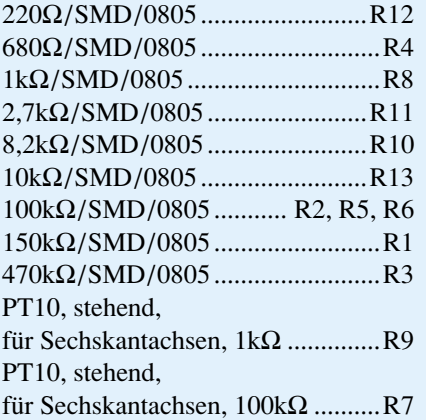

### **Kondensatoren:**

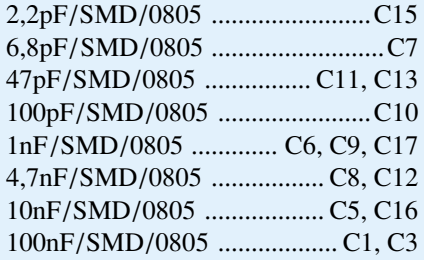

somit die Oszillatorfrequenz. Für die FM-Modulation wird der Gleichspannung eine über R 8 und C 14 zugeführte Modulationsspannung überlagert und bewirkt so die FM-Modulation. Die Größe dieser Spannung läßt sich entsprechend dem gewünschten Frequenzhub mit R 9 einstellen.

Die Verwendung eines Dual-Gate-Mos-Fet-Transistors bietet den Vorteil, daß sich die Amplitude der Oszillatorspannung durch

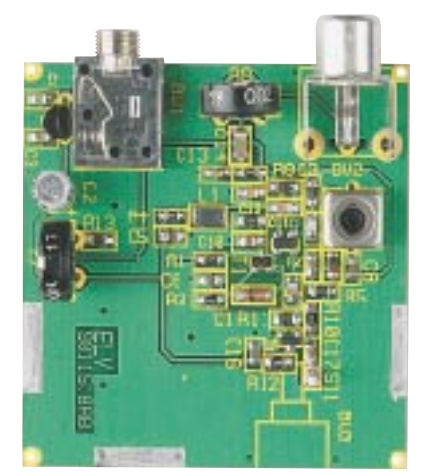

**Fertig aufgebaute Platine des UKW-Prüfgenerators**

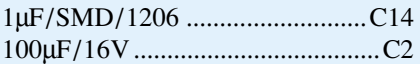

#### **Halbleiter:**

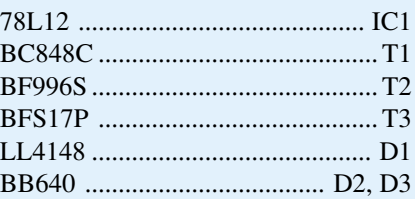

### **Sonstiges:**

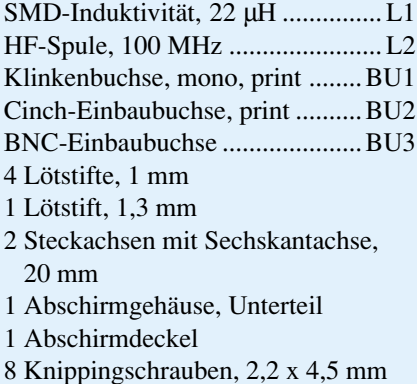

die Gleichspannung an G 2 einstellen läßt. An diesem Punkt kann die Amplitudenregelung ansetzen. Das Oszillatorsignal an G 1 wird über die Diode D 1 gleichgerichtet. Die so gewonnene Regelspannung steuert den Transistor T 1 je nach Amplitude des Oszillatorsignals mehr oder minder durch und beeinflußt so die Gleichspannung an G 2. Damit ist der Regelkreis geschlossen.

Der Transistor T 3 arbeitet in Emitterschaltung und erfüllt 3 Aufgaben:

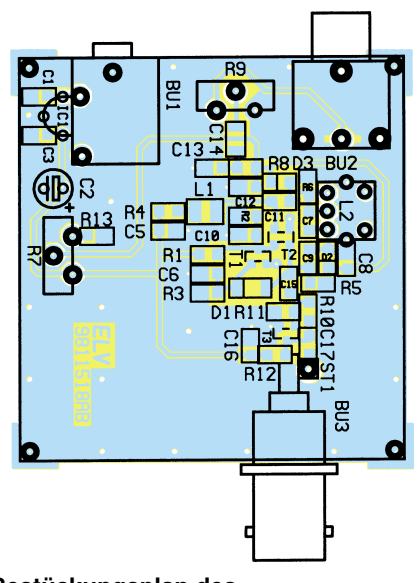

**Bestückungsplan des UKW-Prüfgenerators**

- · Entkopplung der Oszillatorstufe vom Ausgang
- · Verstärkung der HF-Signals
- · Anpassung auf einen Ausgangswiderstand von 50 Ω

An BU 3 steht die Signalspannung mit einem Ausgangswiderstand von 50 Ω zur Verfügung. Der Festspannungsregler IC 1 stabilisiert die über die 3,5mm-Klinkenbuchse zugeführte Betriebsspannung auf 12 V.

#### **Nachbau**

Die sowohl aus SMD- als auch aus herkömmlichen Bauelementen bestehende Schaltung ist schnell und einfach aufgebaut. Dazu wird die 51 mm x 54 mm messende, doppelseitige Platine anhand von Bestückungsplan, Platinenfoto und Stückliste zunächst mit den SMD-Bauelementen bestückt. Diese sind mit einer Pinzette zu plazieren, festzuhalten und zu verlöten.

Die Reihenfolge der Montage sollte wie folgt sein: Widerstände, Kondensatoren, die Transistoren T 1 und T 3, die Diode D 1 sowie die Spule L 1. Besondere Vorsicht ist bei der Montage des MosFet-Transistors T2 geboten, da dieser empfindlich auf statische Aufladungen reagiert. Nach Komplettierung der SMD-Bestückung sind die restlichen Bauteile zu montieren. Die Spule L 2 sollte dabei nicht verstimmt werden.

Für die Verbindung zu BU 3 ist ein 1,3mm-Lötstift zu montieren. Im nächsten Schritt sind vier 1mm-Lötstifte mit der Spitze nach oben zeigend von oben in die Platine einzudrücken und festzulöten. Diese sind als untere Begrenzung beim Einbau der Platinen in das Gehäuse vorgesehen.

Man schiebt die Platine schräg von oben mit der Cinch- und der 3,5mm-Buchse voran in das Gehäuse und drückt sie hinunter, bis die Lötstifte auf dem Gehäuseboden aufliegen. Die Befestigungsmutter für die 3,5mm-Klinkenbuchse wird aufgesetzt und angezogen. Es folgt die Befestigung der BNC-Einbaubuchse. Sie wird durch die vorgesehene Bohrung geschoben und von innen am Gehäuse verlötet. Der Innenpol der Buchse ist mit dem Lötstift zu verlöten. Die beiden Poti-Achsen werden von außen in die Innenlöcher der Potis gedrückt. Diese sollten dabei von innen gegengehalten werden.

Vor dem Aufsetzen des Deckels muß die Platine an den vom Lötstoplack befreiten Stellen mit dem Gehäuse verlötet werden. Der Deckel ist aufzusetzen und mit den beiliegenden Schrauben zu befestigen. Damit ist der Nachbau abgeschlossen, und der Prüfgenerator kann seinem bestimmungsmäßigen Betrieb zugeführt<br>Werden werden.

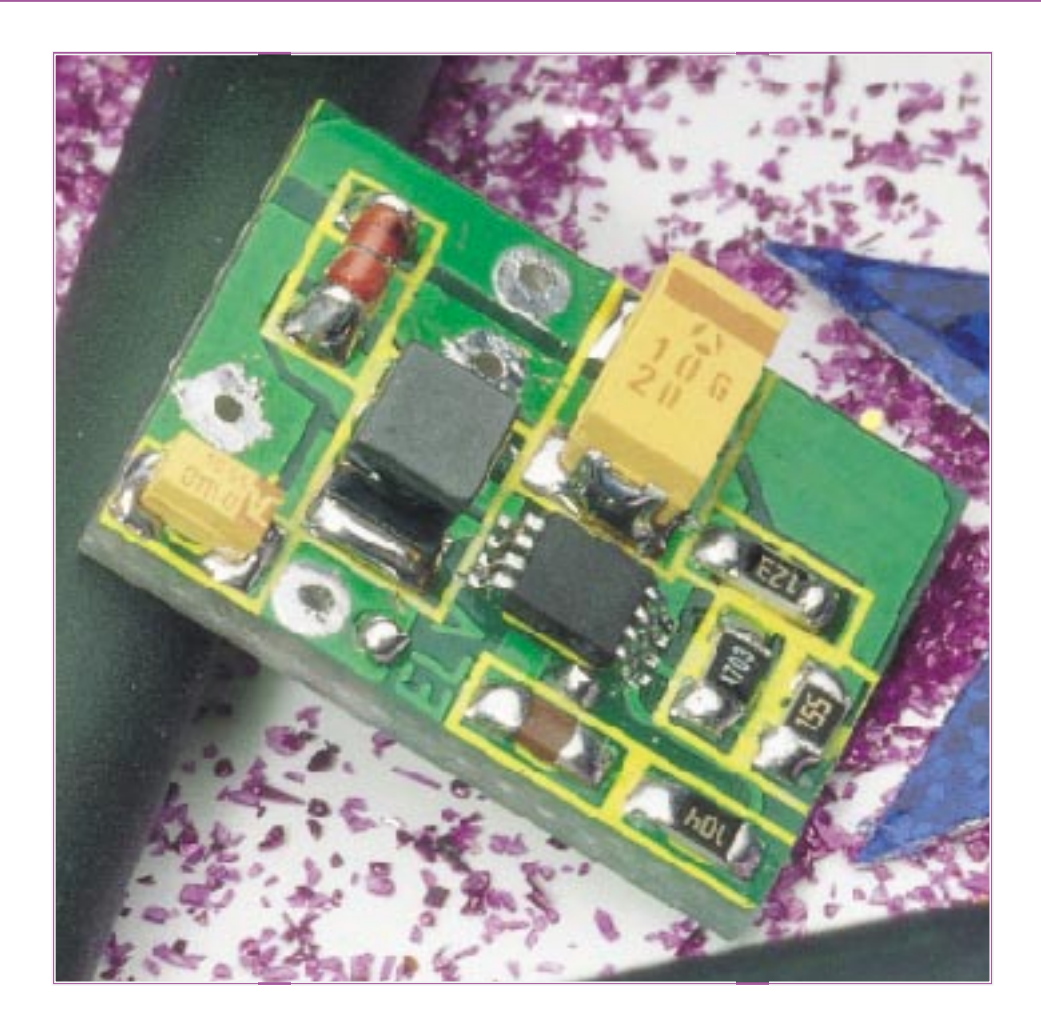

# **DC-DC-Step-up-Wandler mit LT 1307**

**Bei nur 1V-Eingangsspannung generiert der universell einsetzbare DC-DC-Wandler LT 1307 3,3 V mit 20mA-Strombelastbarkeit oder aus 1,4 V bis 3,3 V (2 Zellen) 5 V /33 mA.**

## **Allgemeines**

In der Elektronik geht der Trend zur Miniaturisierung immer weiter. Je kleiner die Geräte für den mobilen Einsatz werden, desto weniger Platz bleibt letztendlich auch für die Gerätebatterien. Um mit möglichst wenig Zellen (Standardbatterien oder Akkus) auszukommen, werden Spannungswandler eingesetzt, die dann aus einer Zelle oder 2 Zellen die jeweils erforderliche Betriebsspannung generieren. Dabei werden hohe Anforderungen bezüglich Wirkungsgrad und Eigenstromverbrauch sowie an die mechanischen Abmessungen der gesamten Wandlerschaltung gestellt.

Viel mehr als die Größe des ICs ist dabei der Platzbedarf der erforderlichen externen Komponenten entscheidend. Grundsätzlich gilt, je höher die Schaltfrequenz des Wandlers, desto geringer sind die Abmessungen der erforderlichen Speicherdrossel und der Siebkondensatoren.

Der LT 1307 von Linear Technologie arbeitet mit der hohen Schaltfrequenz von 600 kHz und benötigt daher als Speicherdrossel nur eine kleine 10µH-SMD-Spule. Des weiteren kann auf große Pufferelkos verzichtet werden. Die gesamte Leiterplatte dieses kleinen DC-DC-Wandlers benötigt nur 3,15 cm<sup>2</sup> Platz.

Der Eigenverbrauch des Chips beträgt typ. 50 µA, und im Shutdown-Mode werden weniger als 3 µA garantiert. Je nach Last liegt der Wirkungsgrad des Wandlers

#### **Technische Daten: DC-DC-Step-up-Wandler**

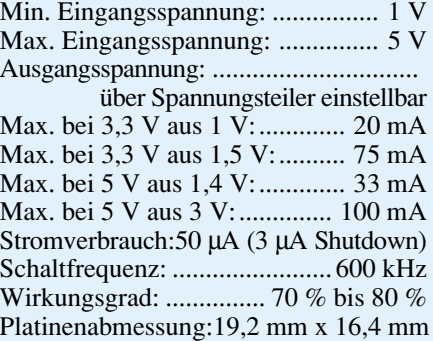

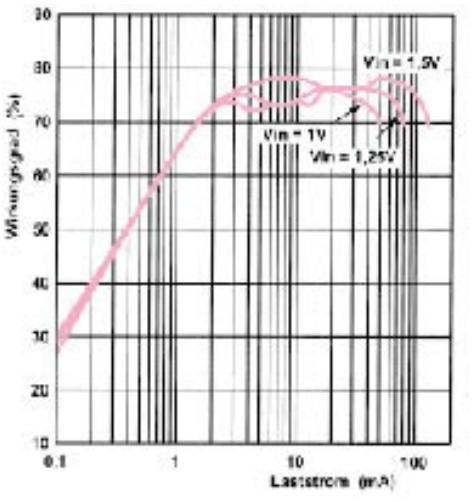

**Bild 1: Wirkungsgrad des LT 1307 bei 5V-Ausgangsspannung**

zwischen 70 % und 80 % (Abbildung 1), wobei der Eingangsspannungsbereich mit 1 V bis 5 V angegeben ist.

Die grobe interne Struktur des in einem 8poligen SMD-Gehäuse untergebrachten Bausteins zeigt das Blockdiagramm in Abbildung 2. Auf die Funktionen der einzelnen Anschlußpins wollen wir nun kurz eingehen.

Pin  $1$  (Vc):

Kompensationspin für den Fehlerverstärker. Dieser Pin wird üblicherweise mit einer RC-Kombination (100 kΩ/680 pF) nach Masse beschaltet.

Pin 2 (FB):

Die Referenzspannung des Rückkopplungspins (Feedback) beträgt 1,22 V. Über einen Spannungsteiler wird die Ausgangsspannung zu Pin 2 geführt, wobei die Dimensionierung dieses Spannungsteilers die Ausgangsspannung bestimmt. Die Ausgangsspannung errechnet sich nach der Formel:  $V_{\text{out}} = 1,22 V (1 + R1/R2)$ . Pin 3 (SHDN):

Der Chip wird desaktiviert, wenn der Shutdown-Pin auf Massepotential liegt. Während des normalen Betriebs ist Pin 3 mit der Eingangsspannung zu verbinden. Pin 3 darf grundsätzlich nicht unbeschaltet bleiben.

Pin 4 (GND):

Masseanschluß des Bausteins.

Pin 5 (SW):

Kollektor des internen Schalttransistors. An Pin 5 werden die Speicherdrossel und die Schottky-Diode angeschlossen. Pin  $6 (V_{in})$ :

Versorgungsspannung des LT 1307. Von Pin 1 nach Masse ist unbedingt ein Abblockkondensator von 1 µF zu schalten. Pin 7 (LBI):

Der Low-Battery-Detektor-Input dient zur Überprüfung der Batteriespannung. Sobald die Spannung an Pin 7 unter 200 mV absinkt, kann über den Low-Battery-Output (Pin 8, Open-Kollektor) der Baustein in den Shutdown-Mode geschaltet werden. Die Spannung an Pin 7 darf zwischen 0 und 700 mV liegen.

Kollektor-Ausgangs beträgt 10 µA. Üblicherweise wird Pin 8 mit einem 1MΩ-Pull-up-Widerstand beschaltet.

#### **Schaltung**

Die Schaltung unseres Miniatur-DC-DC-Wandlers arbeitet nach dem Prinzip des Sperrwandlers und ist in Abbildung 3 dargestellt. Zunächst wird die vom Akku bzw. von der Batterie kommende Spannung (mindestens 1 V) an ST 1 gegenüber Schaltungsmasse (ST 2) angelegt. Die Versorgungsleitungen müssen dabei eine geringe Induktivität aufweisen und sind so kurz wie möglich zu halten. Wird die Schaltung über längere Versorgungsleitungen betrieben, so ist parallel zu C 1 noch ein 100µF-Elko zu schalten.

Für die Funktionsbeschreibung nehmen

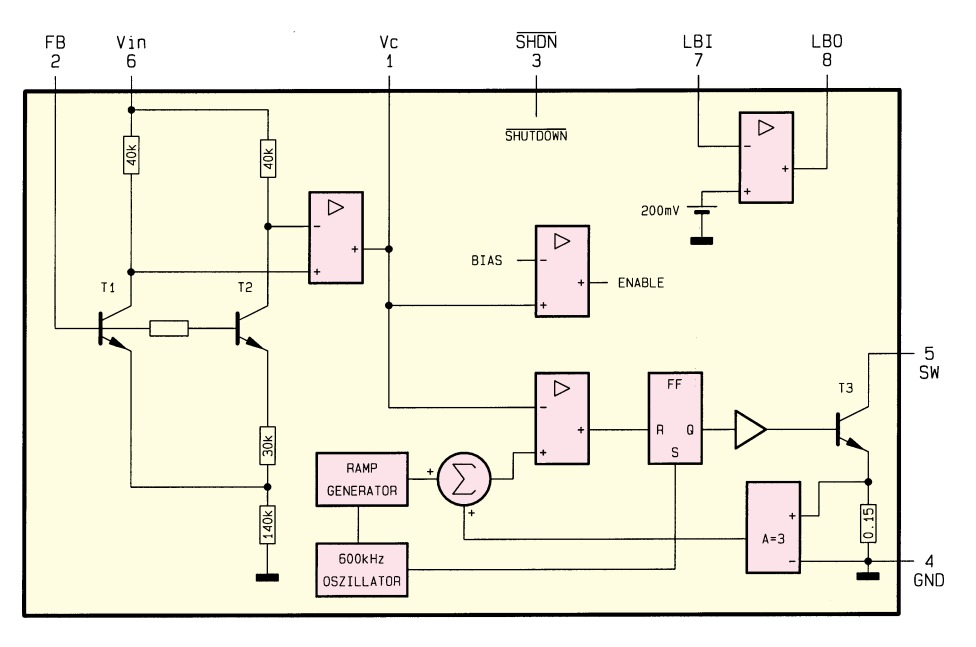

#### **Bild 2: Interne Struktur des LT 1307**

Pin 8 (LBO):

Der Open-Kollektor-Ausgang (Low-Battery-Output) schaltet durch, wenn die Spannung an Pin 7 unter 200 mV sinkt.

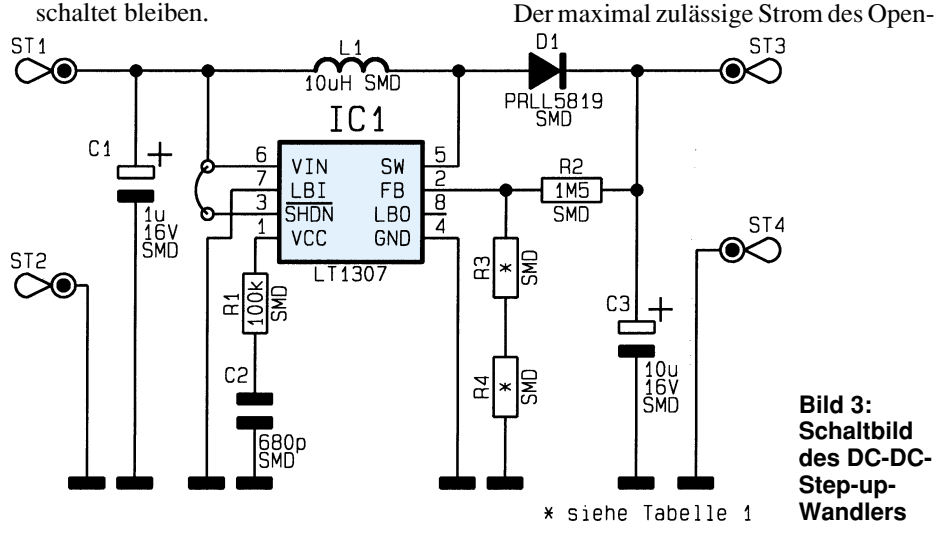

wir zuerst an, daß der chipinterne Schalttransistor von Pin 5 nach Masse gesperrt ist. Nun fließt Strom über die Speicherdrossel L 1 und die Diode D 1 zum Ausgang (ST 3) und in den Ausgangselko C 3.

In der nächsten Schaltphase wird der interne Schalttransistor durchgesteuert und die Verbindung L 1, Anode D 1 auf Massepotential gelegt. Der Strom durch die Speicherdrossel steigt an, wodurch Energie gespeichert wird. Aufgrund der nun in Sperr-Richtung betriebenen Diode D 1 kann sich C 3 nicht entladen.

In der darauffolgenden Schaltphase wird der Transistor wieder geöffnet. Die an der Speicherdrossel anliegende Spannung addiert sich nun zur Spannung am Kondensator C 3. Die Höhe der Ausgangsspannung an ST 3 ist somit direkt vom Tastverhältnis abhängig, mit dem der chipinterne Schalttransistor gesteuert wird.

Zur Regelung wird über den mit R 2 bis

R 4 aufgebauten Spannungsteiler eine zur Ausgangsspannung proportionale Spannung zum Rückkopplungseingang (Pin 2) geführt. Durch Dimensionierung des Spannungsteilers entsprechend Tabelle 1 ist die Ausgangsspannung einstellbar.

Die RC-Kombination R 1, C 2 liegt am Ausgang des Fehlerverstärkers und bestimmt die Regelzeitkonstante.

Das Ein- und Ausschalten des Wandlers erfolgt über Pin 3 (Shutdown). Solange der Eingang mit der Betriebsspannung verbunden ist, arbeitet der LT 1307. Der Chip befindet sich im Shutdown-Mode, wenn Pin 3 auf Massepotential geschaltet wird.

#### **Nachbau**

Da nur wenige Bauteile auf der 19,2 mm x 16,4 mm kleinen Leiterplatte zu bestücken sind, ist der Nachbau einfach und schnell erledigt. Für die Bestückung von Baugruppen in Oberflächenmontage ist jedoch Löterfahrung von Vorteil.

An Werkzeug sollte ein Lötkolben mit sehr feiner Lötspitze, dünnes SMD-Lötzinn und eine entsprechende Pinzette zum

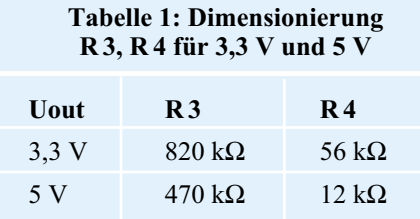

## **Stückliste: DC/DC-Wandler mit LT 1307**

#### **Widerstände:**

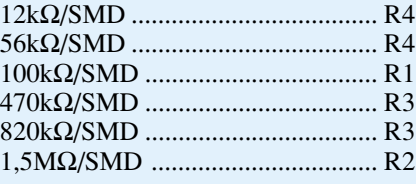

#### **Kondensatoren:**

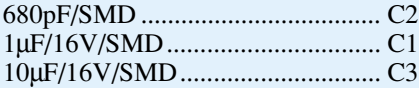

#### **Halbleiter:**

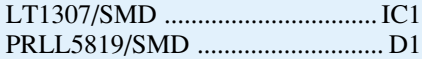

#### **Sonstiges:**

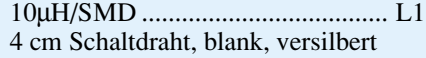

Positionieren der winzigen Bauteile zur Verfügung stehen.

Bei der Bestückung beginnen wir entgegen der sonst üblichen Vorgehensweise mit dem integrierten Schaltkreis, da nach dem Bestücken der passiven Bauteile einige Pins des ICs nur noch schwer zugänglich sind.

Zuerst ist ein äußerer Lötpad (vorzugsweise Pin 4 oder Pin 5) vorzuverzinnen. Dann wird der Chip vorsichtig mit der Pinzette positioniert und am vorverzinnten Lötpad angelötet. Nach dem Verlöten des

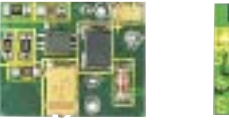

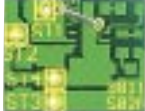

**Fertig aufgebaute Platine des DC-DC-Step-up-Wandlers von der Bestükkungs- und von der Anschlußseite**

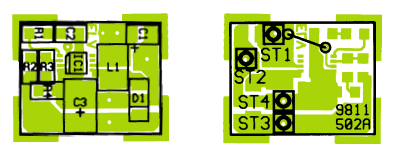

#### **Bestückungs- und Anschlußplan des Mini-Spannungs-Wandlers**

ersten Anschlußpins ist die genaue Fixierung des Bausteins mit einer Lupe oder einer Lupenleuchte zu überprüfen und gegebenenfalls zu korrigieren.

Wenn alle Anschlußpins exakt auf den zugehörigen Lötpads aufliegen, sind diese nacheinander zu verlöten.

Danach werden die weiteren Bauteile in der gleichen Weise verarbeitet.

Wird der Shutdown-Eingang des LT 1307 nicht genutzt, so ist Pin 3 über eine Drahtbrücke (BR 1) mit der Versorgungsspannung zu verbinden. Der Shutdown-Eingang darf nicht unbeschaltet bleiben.

Vor dem ersten Anlegen der Versorgungsspannung ist eine gründliche Überprüfung hinsichtlich Löt- und Bestückungsfehler sinnvoll. Danach kann der Wandler seine bestimmungsgemäße Aufgabe über-<br> **EN** nehmen.

#### **Belichtungsvorgang**

Zur Erzielung einer optimalen Qualität und Konturenschärfe bei der Herstellung von Leiterplatten mit den ELV-Platinenvorlagen gehen Sie bitte wie folgt vor:

- 1. Die transparente Platinenvorlage so auf die fotopositiv beschichtete Platine legen, daß die bedruckte Seite zur Leiterplatte hinweist, d. h. die auf der Vorlage aufgedruckte Zahl ist lesbar (nicht seitenverkehrt).
- 2. Glasscheibe darüberlegen, damit sich ein direkter Kontakt zwischen Platinenvorlage und Leiterplatte ergibt.
- 3. Belichtungszeit: 3 Minuten (1,5 bis 10 Minuten mit 300Watt-UV-Lampe bei einem Abstand von 30 cm oder mit einem UV-Belichtungsgerät).

#### **Achtung:**

Bitte beachten Sie beim Aufbau von Bausätzen die Sicherheits- und VDE-Bestimmungen.

Netzspannungen und Spannungen ab 42 V sind lebensgefährlich. Bitte lassen Sie unbedingt die nötige Vorsicht walten und achten Sie sorgfältig darauf, daß spannungsführende Teile absolut berührungssicher sind.

**9811515A ISDN-Tester**

**9811519A Switched-Capacitor-Filter**

**9811507A Timer für Aquarium-Filterpumpe**

**9811514A PC-Chipkartenleser**

> **9811513A VU-LED-Meter mit Peak-Hold**

**9811502A DC/DC-Wandler mit LT 1307**

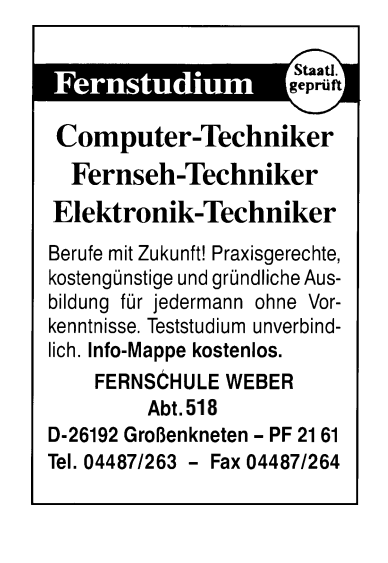

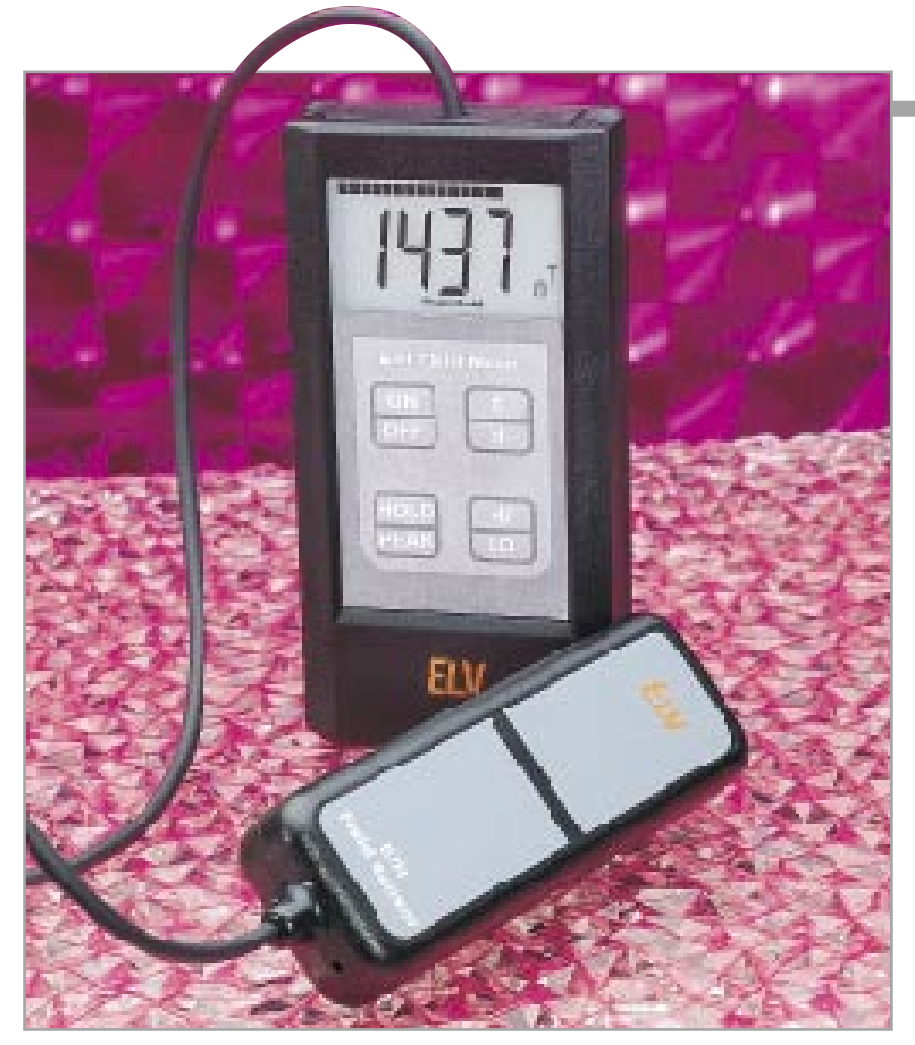

# **Kombiniertes E/H-Feld-Meßgerät**

**Das hier vorgestellte E/H-Feld-Meßgerät zur komfortablen und genauen Messung sowohl von magnetischen Wechselfeldern (H-Feldern) als auch von elektrischen Wechselfeldern in einem weiten Frequenzbereich (E-Felder) ermöglicht durch die Mikroprozessorsteuerung eine besonders einfache Bedienung bei umfangreichen Meßmöglichkeiten und Features.**

## **Allgemeines**

Daß elektrische und magnetische Felder den menschlichen Organismus beeinflussen, ist wohl unumstritten. Man sagt ihnen nach, daß sie Schlaf- und Konzentrationsstörungen, Schwindel, Kopfschmerzen, Nervosität usw. verursachen. Bisher ist wissenschaftlich jedoch nicht genau geklärt, in welcher Form elektromagnetische Felder Einfluß auf das menschliche Wohlbefinden haben oder gesundheitliche Schäden hervorrufen.

Sicher ist jedoch, daß elektromagnetische Felder möglichst gemieden werden sollten, um eine etwaige Gefährdung auf jeden Fall auszuschließen. Da der Mensch selbst keine Sinnesorgane zur Detektierung elektromagnetischer Felder besitzt, ist er auf präzise Meßgeräte angewiesen.

Bei Wechselfeldern muß man zwischen magnetischen und elektrischen Feldern unterscheiden. Je nach Art der Strahlungsquelle entstehen vornehmlich elektrische oder magnetische Felder. Hohe Wechselspannungen erzeugen elektrische Felder, während hohe Ströme magnetische Wechselfelder zur Folge haben. Einer ausführlichen Behandlung der Auswirkungen von elektrischen und magnetischen Feldern ist der Grundlagenartikel im "ELVjournal" 4/97 auf den Seiten 70 bis 75 gewidmet.

Das in diesem Artikel vorgestellte kombinierte E/H-Feld-Meßgerät ermöglicht sowohl das Aufspüren als auch die präzise Messung elektrischer und magnetischer Felder. Die vom abgesetzten handlichen

Aufnehmer erfaßten Meßwerte erscheinen auf dem kontrastreichen LC-Display. Dies bietet neben der 3,5stelligen Meßwertanzeige eine integrierte Bargraphdarstellung mit hoher Aktualisierungsrate.

Durch die quasi analoge Meßwertdarstellung sind Tendenzen eindeutig erkennbar, die Störquelle kann schneller identifiziert werden. Die automatische Bereichswahl ermittelt stets den optimalen Meßbereich und erleichtert die Handhabung. Speziell für die Ermittlung von Spitzenwerten verfügt das Gerät über eine Peak-Hold-Funktion sowie eine Hold-Funktion zum Sichern des Displayinhalts.

Ein weiteres Feature sind die integrierten Filterfunktionen, durch die der Benutzer den Frequenzbereich der Störquelle einordnen kann. In der Betriebsart "Low" berücksichtigt das Gerät lediglich Störfrequenzen, die unterhalb von 500 Hz liegen und von netzfrequenten Feldern hervorgerufen werden, wie z. B. durch Hausinstallation, Halogenlampen usw.

Die Betriebsart "High" blendet Frequenzen unterhalb vom 500 Hz aus und läßt eine Bewertung von höherfrequentem Elektrosmog bis 100 kHz (PC-Monitore o. ä.) zu.

Mit den ermittelten Meßwerten lassen sich die möglichen Störquellen eindeutig identifizieren, woraufhin sich Maßnahmen ergreifen lassen.

#### **Grundlagen H-Feld**

Magnetische Felder treten überall dort auf, wo elektrische Ströme fließen, wie z. B. in der Nähe von Leitungen der Hausinstallation (50 Hz), in Fernsehgeräten und Computermonitoren (kHz-Bereich) usw. Da sich die Felder im Haushaltsbereich eher im unteren Frequenzbereich befinden, konzentriert sich das hier vorgestellte Kombinationsmeßgerät im magnetischen Bereich auf Wechselfelder im Frequenzbereich von 10 Hz bis ca. 100 kHz.

Die magnetischen Felder, die in den üblichen Haushaltsgeräten entstehen, sind z. T. nicht unerheblich, jedoch ist der Abstand zu den erwähnten Quellen meist groß und die Feldstärke am Ort des Betrachters somit relativ klein.

Große magnetische Felder treten häufig in der Nähe von Elektromotoren, Drosseln von Leuchtstofflampen und Transformatoren mit hohen Pegeln auf. An dieser Stelle sei auf den ausführlichen Grundlagenartikel zu den magnetischen Feldern im "ELVjournal" 3/97 auf den Seiten 72 bis 76 hingewiesen.

#### **Grundlagen E-Feld**

Im Gegensatz zum magnetischen Feld ist für die Entstehung eines elektrischen Feldes kein fließender Strom, sondern es

#### **Tabelle 1: Technische Daten des E/H-Feld-Meßgerätes**

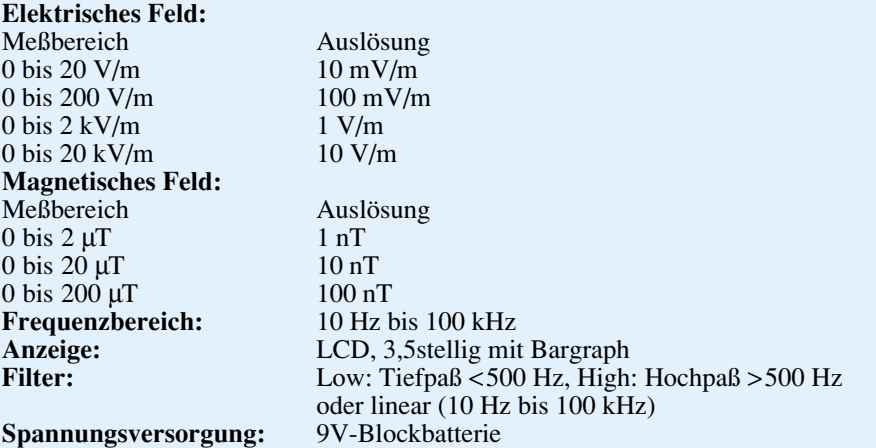

sind nur unterschiedliche Spannungspotentiale verantwortlich. D. h. wo eine spannungsführende Leitung liegt, entsteht ein elektrisches Feld, unabhängig davon, ob ein Verbraucher angeschlossen ist oder nicht. Für die Entstehung solcher Felder können sowohl Gleich- als auch Wechselspannungen ursächlich sein.

Im Haushaltsbereich sind jedoch vor allem Wechselfelder interessant, wie sie z. B. duch 230V-Netzleitungen oder elektrische Geräte verursacht werden. Auch hier sei auf den im "ELVjournal" 4/97 auf den Seiten 65 bis 69 erschienenen Artikel zu elektrischen Feldern verwiesen.

#### **Bedienung und Funktion**

Tabelle 1 zeigt die technischen Daten des E/H-Feld-Meßgrätes. Da das Meßgerät eine automatische Meßbereichsumschaltung vornimmt, sind hierfür keinerlei Bedienelemente erforderlich. Die Anzahl der Tasten konnte daher auf 4 beschränkt werden.

Das Einschalten des Gerätes erfolgt durch die Betätigung der On/Off-Taste. Danach nimmt das Gerät einen kurzen Displaytest vor und zeigt anschließend den gewünschten Meßwert an. Die Anzeige durch den Bargraph erfolgt in rascher Folge, um auch Tendenzen bei Veränderung des Sensors schnell erfassen zu können.

Dagegen erfolgt die Aktualisierung der 7-Segment Anzeige etwa zweimal pro Sekunde, um auch eine Erfassung bei sich ändernden Meßwerten zu ermöglichen.

Wird beim Einschaltvorgang zusätzlich die E/H-Feld-Umschalttaste gedrückt, so ist die Auto-Power-Off-Funktion, die das Gerät ca. 10 Minuten nach der letzten Tastenbetätigung abschaltet, gesperrt, um damit auch Langzeitmessungen (Peak-Hold) vornehmen zu können. Durch nochmalige Betätigung der On/Off-Taste wird das Gerät ausgeschaltet.

Im Betrieb läßt sich jederzeit auf die Messung von E- auf H-Feld und umgekehrt durch die Betätigung der E/H-Taste umschalten. Die Kennzeichnung der gerade aktiven Messung erfolgt durch die Anzeige der Einheiten. Das elektrische Feld wird mit der Einheit V/m bzw. kV/m angezeigt, während die Anzeige der magnetischen Flußdichte in nT bzw. µT (Tesla) erfolgt.

Hinter der Taste Hold/Peak verbergen sich drei Funktionen. Im Normalbetrieb erfolgt die direkte Anzeige des aktuellen Meßwertes. Nach der einmaligen Betätigung der Hold/Peak-Taste wird der aktuelle Meßwert "eingefroren", um diesen in Ruhe ablesen zu können. Gleichzeitig macht das Meßgerät diesen Zustand durch die Aktivierung des "Hold"-Schriftzuges auf dem LC-Display deutlich.

Die nochmalige Betätigung der Hold/ Peak-Taste aktiviert die Peak-Hold-Funktion, in dem der jeweils höchste Meßwert zur Anzeige kommt. Diese Funktion eignet sich besonders, um die Suche nach dem höchsten Meßwert bei sich ändernden Positionen des Meßaufnehmers zu erleichtern, da der Meßwert stark von der Positionierung des Meßaufnehmers und vom Abstand zur Quelle abhängig ist.

Auch hinter der Taste Hi/Lo verbergen sich drei Funktionen. Nach dem Einschalten sind die Hoch- und Tiefpaß-Filter deaktiviert, so daß die Meßwerte des gesamten Frequenzspektrums von 10 Hz bis 100 kHz erfaßt wurden. Durch die Betätigung des Hi/Lo-Tasters schaltet das Gerät den Tiefpaß-Filter zu, um so die niederfrequenten Anteile bestimmen zu können.

Für die Messung im höherfrequenten Bereich wird durch eine nochmalige Betätigung des Tasters das Hochpaß-Filter zugeschaltet.

Nach der jeweiligen Betätigung der Hi/ Lo-Taste zeigt das Display für ca. eine Sekunde die neue Filterfunktion ("Hi", "Lo" oder "Lin") an.

#### **Blockschaltbild**

Abbildung 1 zeigt das Blockschaltbild des kombinierten E/H-Feld-Meßgerätes. Zentraler Bestandteil ist das rechts im Schaltbild angeordnete Mikroprozessorsystem, welches neben der Ansteuerung des LC-Displays die Abfrage der Tastatur, die AD-Wandlersteuerung, die Meßbereichsumschaltung und die Meßwertaufnehmerauswahl vornimmt. Links im Blockschaltbild sind die Meßaufnehmer für das elektrische und magnetische Feld (E und H) zu sehen.

Gleich danach erfolgt die Auswahl des Sensors. Vor dem schaltbaren Verstärker sind bereits die Hoch- bzw. Tiefpaßfilter eingebaut, um nicht gewünschte Frequenzanteile bereits vor der Verstärkung zu unterdrücken. Nach der Verstärkung erfolgt die Gleichrichtung des Wechselspannungssignals, bevor es dem AD-Wandler zugefüht wird.

Im zweiten Teil des Artikels wenden wir uns der Schaltungstechnik zu, gefolgt von Nachbau und Inbetriebnahme. **ELV** 

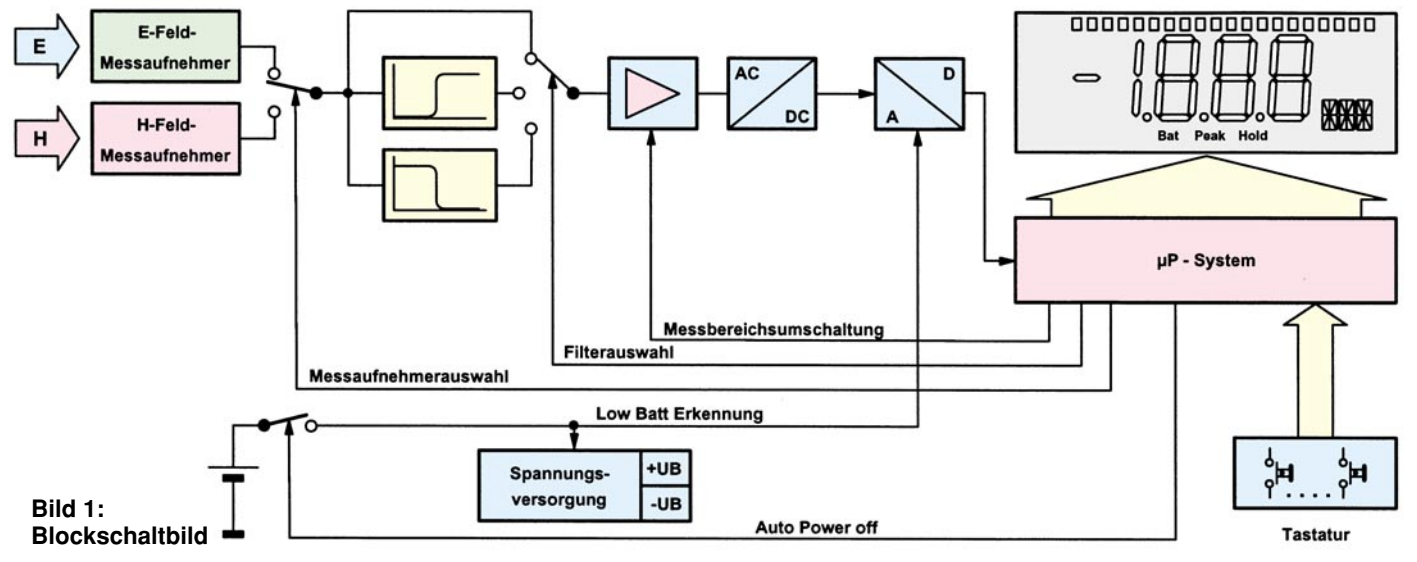

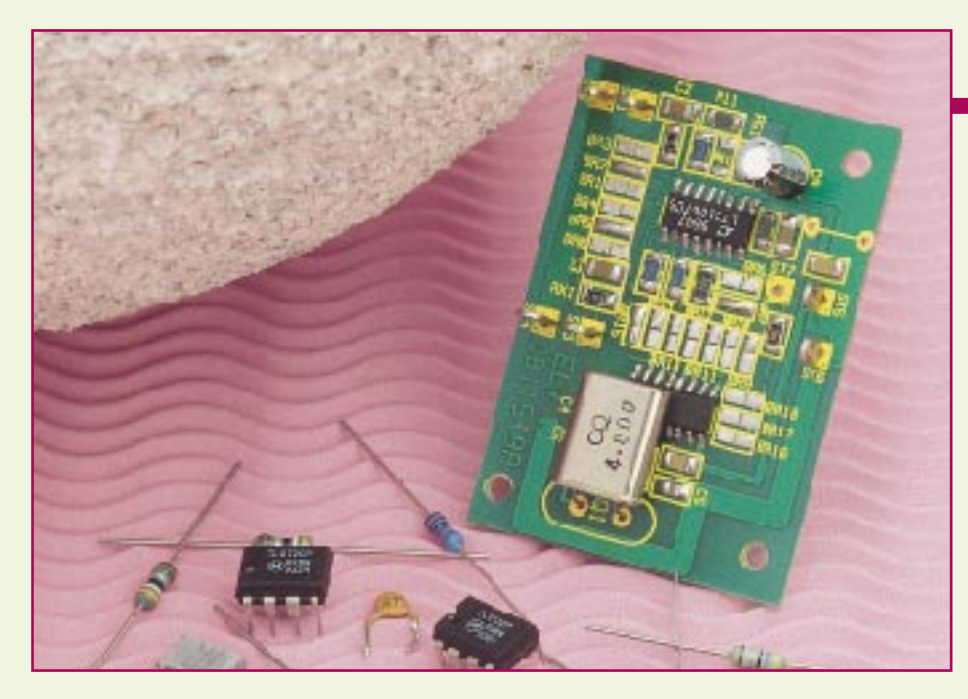

# **Switched-Capacitor-Filter Teil 1**

**Dieser zweiteilige Artikel stellt zunächst im ersten Teil die theoretischen Grundlagen und die Funktionsweise von Switched-Capacitor-Filtern vor. Im zweiten Teil folgt die Beschreibung einer Software zum einfachen Filterdesign mit praktischen Anwendungsbeispielen.**

#### **Allgemeines**

Switched-Capacitor- (SC-) Filter erfreuen sich zunehmender Beliebtheit durch besonders günstige Eigenschaften:

- Ausgezeichnete technische Daten
- Einfache Anwendung
- Gute Reproduzierbarkeit
- Hohe Genauigkeit
- Variable Grenzfrequenz
- Preiswerte Bausteine

 Durch die Filterstruktur sind mit einem Baustein gleich mehrere Filterfunktionen,

wie Tiefpaß, Hochpaß, Bandpaß, Bandsperre und Allpaß realisierbar,

**durch Um-**

981189101A R **Bild 1a: Zu ersetzender Widerstand Bild 1b: Aufladung des Ersatz-Kondensators Bild 1c: Ladeübertragung**

981189103A

wobei sich der externe Schaltungsaufwand auf wenige Widerstände und Blockkondensatoren beschränkt.

Für die Dimensionierung stehen Filter-CAD-Programme zur Verfügung, die das Filterdesign stark vereinfachen. Damit ist auch der mathematisch nicht so versierte Anwender in der Lage, SC-Filter zu dimensionieren.

#### **Grundprinzip**

Die gängigen aktiven Filter bestehen aus Operationsverstärkern als aktive Elemente sowie Widerständen und Kondensatoren als passive Bauelemente zur Frequenzbestimmung. Eine Frequenzvariation ist hierbei durch Verändern von R oder C möglich, durchstimmbare Filter sind schwer realisierbar.

Es besteht die Möglichkeit, einen Widerstand durch einen geschalteten Kondensator, einen "Switched Capacitor", zu simulieren. Das Prinzip ist in Abbildung 1 dargestellt. Abbildung 1a zeigt den zu ersetzenden Widerstand mit

$$
I = \frac{U}{R}
$$

Verbindet der Umschalter in Abbildung 1b die Kapazität Cs mit der Eingangsspannung U, so erhält die Kapazität Cs die Ladung

$$
Q = Cs \cdot U
$$

In Abbildung 1c ist der Schalter umgelegt, und der Kondensator gibt die erhaltene Ladung wieder ab. In jeder Schalterperiode TS überträgt der Kondensator die Ladung  $Q = Cs \cdot U$  vom Eingang zum Ausgang der Schaltung. Es entsteht ein Stromfluß, der sich im Mittel zu

$$
I = \frac{Cs \cdot U}{Ts}
$$

einstellt. Ersetzt man die Schalterperiode Ts durch die Schaltfrequenz fs mit Ts=1/fs, so erhält man für den übertragenen Strom

 $I = Cs \cdot U \cdot fs$ .

Ein Vergleich dieser Formel mit dem Ohmschen Gesetz zeigt, daß sich der Widerstand R durch die geschaltete Kapazität  $1/(Cs \cdot fs)$  ersetzen läßt. Besonders interessant daran ist, daß zwischen Schaltfrequenz und Leitwert ein linearer Zusammenhang besteht, den man sich bei SC-Filtern zu Nutze macht. Denn durch die Schaltfrequenz lassen sich somit die in der Schaltung vorkommenden Widerstände und die davon abhängigen Grenzfrequenzen variieren. Man erhält ein mit der Schaltfrequenz abstimmbares Filter.

#### **SC-Integrator**

Abbildung 2a zeigt einen herkömmlichen Integrator in RC-Technik. Die Übertragungsfunktion F(p) dazu lautet:

$$
F(p) = \frac{Ua(p)}{Ue(p)} = \frac{-1}{p \cdot \tau} \text{ mit } \tau = R \cdot C
$$

Der ohmsche Widerstand R kann, wie in Abbildung 2b gezeigt, durch einen geschalteten Kondensator ersetzt werden. Damit erhält man einen SC-Integrator mit einer von der Schaltfrequenz abhängigen Integrationszeitkonstante

$$
\tau = R \cdot C = \frac{C}{Cs \cdot fs}
$$

Die Verwendung geschalteter Kapazitäten bietet zusätzlich den Vorteil, daß auch ein nicht invertierender Integrator, der in herkömmlicher Technik aus invertierendem Integrator und nachgeschaltetem Inverter besteht, einfach aufzubauen ist. Die Vorzeichenänderung läßt sich beim SC-Integrator erzeugen, indem der auf die Ein-

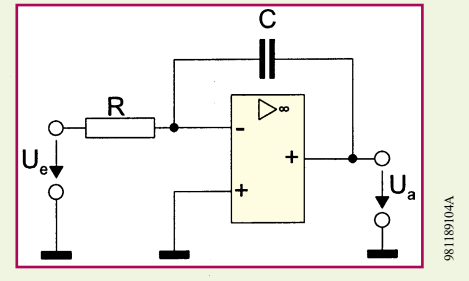

**schalten Bild 2a: Herkömmlicher RC-Integrator**

981189102A

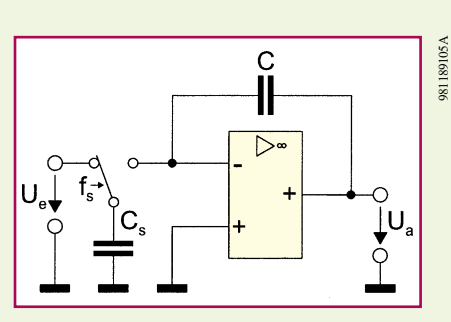

#### **Bild 2b: Ersatz des Widerstandes R durch eine geschaltete Kapazität**

gangsspannung aufgeladene Kondensator während der anschließenden Ladungsübertragungsphase mit vertauschten Anschlüssen an den OP-Eingang gelegt wird. Dies ist durch einen weiteren Umschalter S2, der gleichzeitig mit S1 schaltet, leicht realisierbar. Abbildung 3a zeigt diese Anordnung, 3b zeigt das Schaltzeichen eines solchen nicht invertierenden SC-Integrators. Die Übertragungsfunktion dazu lautet:

$$
F(p) = \frac{Ua(p)}{Ue(p)} = \frac{1}{p \cdot \tau}
$$
  
mit  $\tau = R \cdot C = \frac{C}{Cs \cdot fs}$ 

#### **SC-Filter erster Ordnung**

Die beiden Grundschaltungen für SC-Integratoren lassen sich um einen Gegenkopplungswiderstand Rg erweitern, womit ein Tiefpaß erster Ordnung entsteht, siehe Abbildungen 4a und 4b.

Für die Realisierung von SC-Filtern wird jedoch üblicherweise eine andere Grundstruktur gewählt, die aus einem nicht invertierenden SC-Integrator, einem vorgeschalteten Summierer und 3 Widerständen besteht, siehe Abbildung 5. Berechnet man die Übertragungsfunktionen für die Ausgangsspannung des OPVs und des SC-Integrators, erhält man sowohl eine Hochpaß- als auch eine Tiefpaß-Filterfunktion.

#### **SC-Filter zweiter Ordnung**

SC-Filter zweiter Ordnung sind meistens als sogenannte "Biquad"-Struktur mit 2 SC-Integratoren ausgeführt, wie in Abbildung 6 dargestellt. Neben der Hochpaßund der Tiefpaß-Filterfunktion erhält man zusätzlich eine Bandpaß-Funktion.

#### **Bild 3a: Aufbau eines nicht invertierenden SC-Integrators**

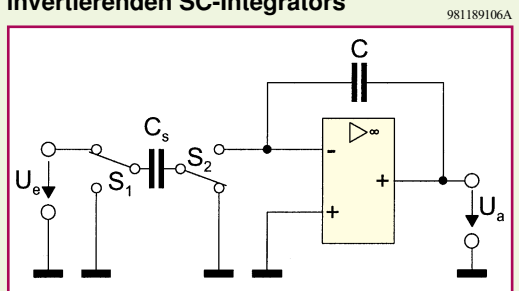

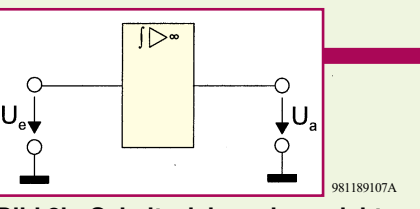

**Bild 3b: Schaltzeichen eines nicht invertierenden SC-Integrators**

### **Integrierte SC-Filter**

Vorgenannte Schaltungen werden in der Praxis selbstverständlich nicht diskret aufgebaut, sondern in integrierter Form inklusive Schaltern, Kondensatoren und OPVs

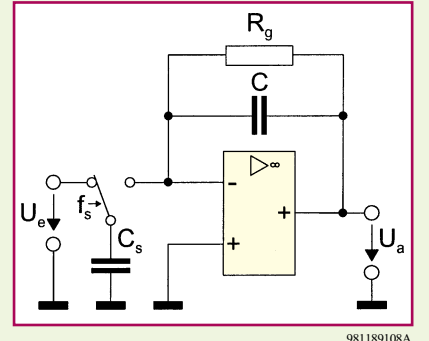

**Bild 4a: SC-Tiefpaß erster Ordnung, invertierend**

gefertigt. Neben vereinfachter Anwendung

bietet dies den Vorteil verringerter parasitärer Effekte und die Möglichkeit, Kapazitätsverhältnisse mit 0,1% Toleranz herstellen zu können. Somit ist eine hohe Genauigkeit gewährleistet. Alle Kapazitäten sind derselben Temperatur ausgesetzt, wodurch sich Temperatureinflüsse kompensieren. Die äußere Beschaltung beschränkt sich auf Widerstände, die den Filterverlauf bestimmen, und Blockkondensatoren.

#### **Hinweise zum praktischen Einsatz von SC-Filtern**

In Anbetracht aller Vorzüge dieser Filtertechik muß jedoch beachtet werden, daß es sich bei SC-Filtern um Abtastsysteme handelt, d. h. die Schaltfrequenz der Kapazität stellt die Abtastfrequenz dar. Aufgrund dessen unterliegt der Ein-

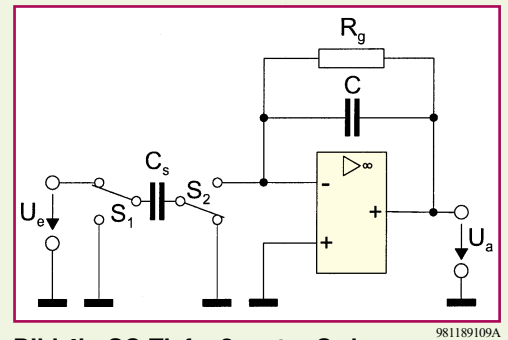

#### **Bild 4b: SC-Tiefpaß erster Ordnung, nicht invertierend**

satz gewissen Einschränkungen:

Bei Verletzung des Abtasttheorems muß mit unerwünschten Mischprodukten im Basisband gerechnet werden (Aliasing). Das Basisband darf deshalb keine Frequenzanteile oberhalb der halben Schaltfrequenz fs enthalten. Zur Sicherstellung ist ein analoges Vorfilter erforderlich, das bei fs/2 eine genügend hohe Dämpfung aufweist. Da bei üblichen SC-Filtern die Schaltfrequenz 50 bis 100 mal so groß ist wie die Grenzfrequenz, reicht hier ein einfaches Filter 2ter Ordnung aus.

Das Ausgangssignal eines SC-Filters besitzt immer einen treppenförmigen Verlauf, weil sich die Ausgangsspannung nur im Schaltmoment ändert. Es ist eventuell

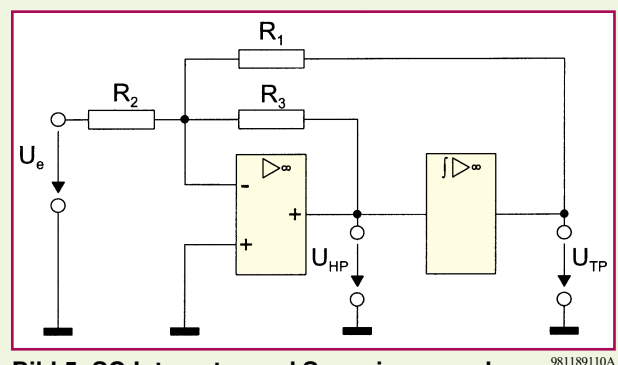

**Bild 5: SC-Integrator und Summierer ergeben Hoch- und Tiefpaß-Filterfunktionen.**

auch ausgangsseitig ein analoges Glättungsfilter vorzusehen. Weiterhin entsteht durch das Schalten ein Grundrauschen, das den Signal-Störabstand auf 70 dB bis 90 dB reduziert.

Für die einfache Dimensionierung stellen wir im zweiten Teil eine Filter-CAD-Software nebst praktischen Anwendungen vor. **ELV** 

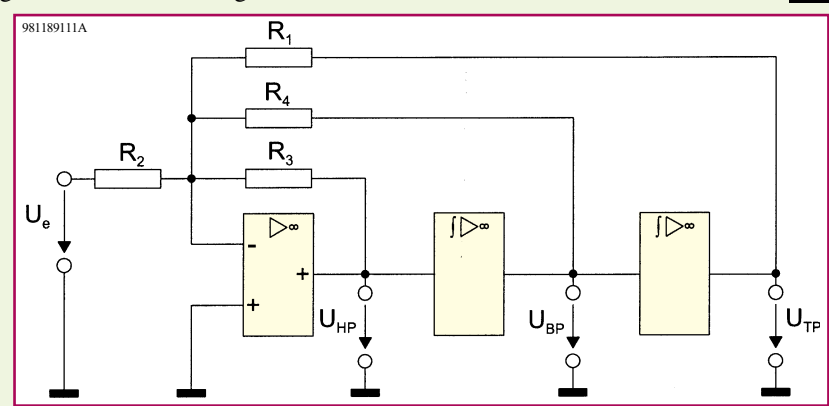

**Bild 6: Biquad-Struktur mit Hoch-, Band- und Tiefpaß-Filterfunktion**

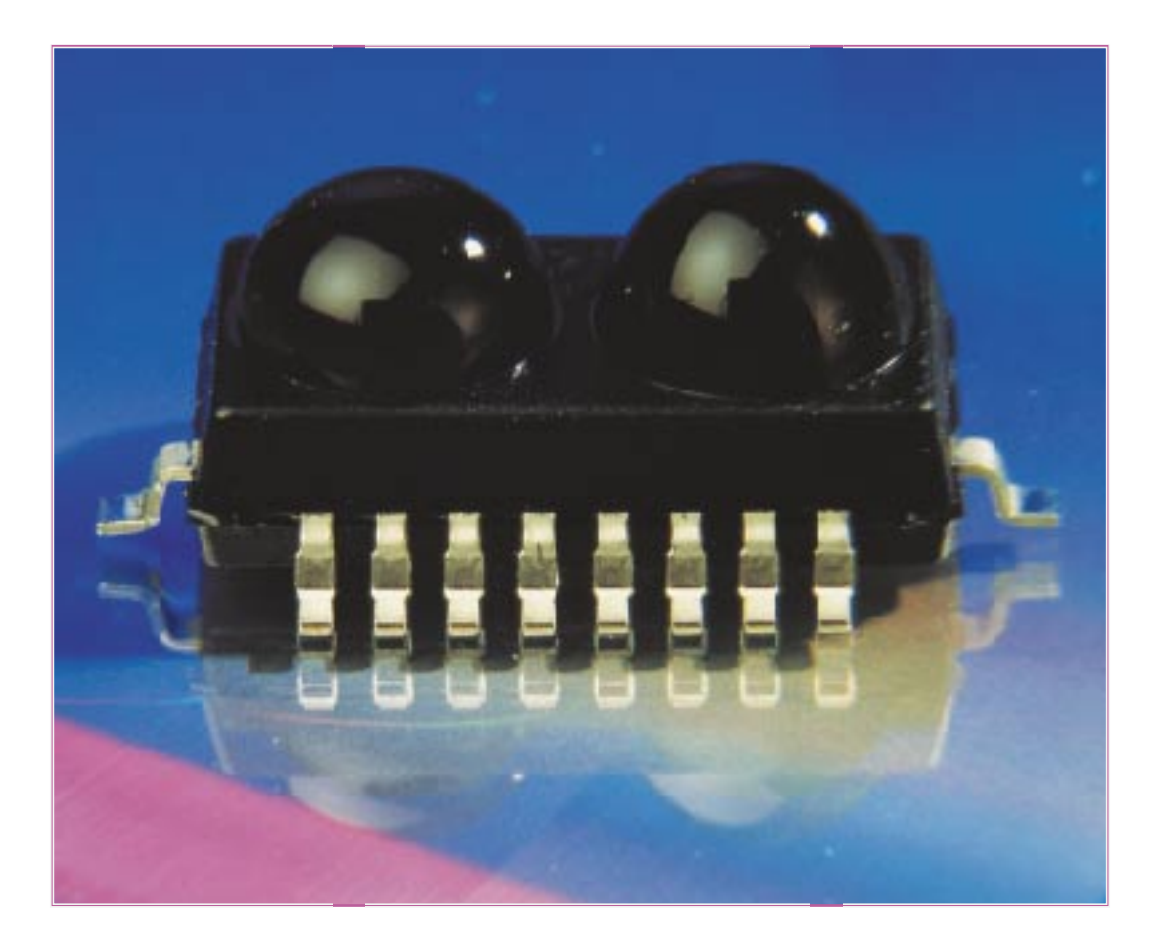

## **IrDA - Infrarot statt Kabel**

*Kabelsalat ade - IrDA beginnt langsam, aber sicher, sich als einheitlicher Standard für die drahtlose Datenkommunikation über kurze Strecken zu etablieren. Heute verfügen moderne PC-Motherboards, Laptops/Notebooks, viele Drucker, Datenbanken/Organizer und Meßgeräte über eine IrDA-Schnittstelle bzw. IrDA-Schnittstellenvorbereitung. Und zukünftig wird man das IrDA-Logo wohl auch auf Mobiltelefonen und Modems finden. Wir stellen Ihnen den Standard, die zugehörigen Bauelemente sowie Anwendungen vor.*

#### **Infrarot = Infrarot?**

Müßte man eigentlich denken, bedienen wir doch schon seit Jahren alle möglichen profanen Heimelektronikgeräte per Infrarotfernsteuerung, öffnen unsere Autos damit und übertragen Steuersignale zur Alarmanlage.

Diese Art der Steuerung hat jedoch wenig mit dem zu tun, was sich anschickt, dem Kabelwirrwar auf, hinter oder unter unseren Schreibtischen den Garaus zu machen. Gut, es gibt kabellose Tastaturen und Computermäuse - jede hat ihren eigenen Standard und braucht demzufolge stets den passenden Empfänger. Und für den

Datentransfer zwischen Laptop und PC muß man jedesmal mühsam hinter den PC, um das Kabel anzuschließen und fällt dabei über das straff gespannte, weil häufig zu kurze Druckerkabel.

Oder - der Kundenberater hat zwar seinen Laptop da-

**Bild 1: IR-Schnittstellen zur Übertragung von Informationen sind heute schon weit verbreitet, so z. B. bei Organizern und Meßgeräten.**

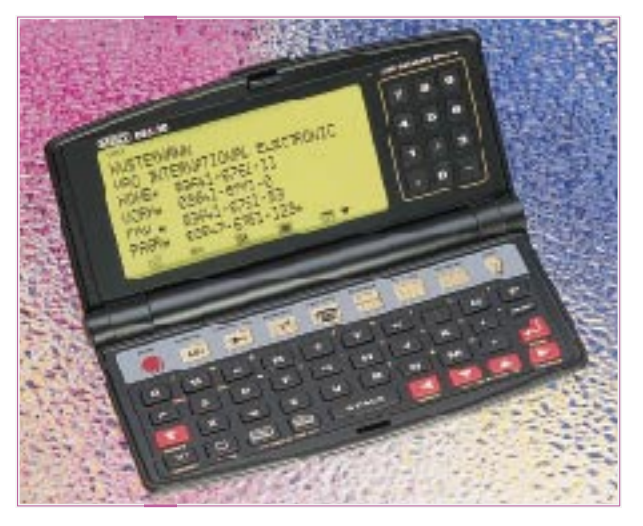
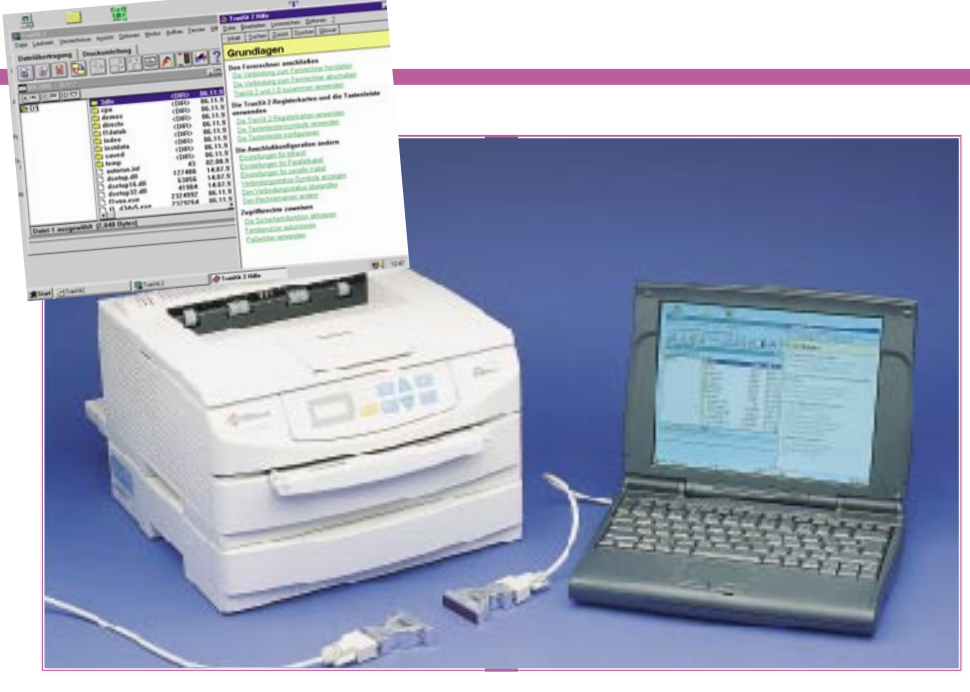

**Bild 2: Standardanwendung für IrDA - Der mobile Rechner druckt per Infrarot auf dem Bürodrucker.**

bei, aber keinen Drucker, auf dem er Ihnen das eben besprochene Angebot sofort ausdrucken kann, so dauert es eben noch zwei Tage, bis Sie es schriftlich in der Hand haben.

Mit all diesen Hinderlichkeiten verspricht IrDA aufzuräumen. Der Datenübertragungsstandard ermöglicht die einheitliche Datenüber-

tragung von seriellen Daten über sehr kurze Entfernungen (im Englischen treffend "Point and shoot" genannt). Sein entscheidender

Unterschied etwa zum üblichen RC-5-Code unserer Fernbedienungen ist die kontinuierliche Übertragung von Daten nach einem festen Protokoll. RC 5 und ähnliche Verfahren besitzen zwar auch ein einheitliches Protokoll, erlauben aber nur das Übertragen kurzer Befehlssequenzen mit geringen Datentransferraten.

So kann IrDA getrost als Alternative zu nahezu jedem seriellen Verbindungskabel gelten, das seine Daten z. B. im RS232- Standard überträgt. Prinzipiell ist auch eine Datenübertragung über größere Entfernungen als der üblichen 1 bis 3 m möglich, wie wir noch sehen werden (Abbildung 1,2).

### **Von HP´s SIR bis IrDA**

Bereits 1979 führte Hewlett Packard mit der Vorstellung seines Pocket Calculator HP-41C einen Infrarot-Printerport ein und darf damit zu Recht als Pionier der Infrarot-Schnittstelle gelten. 1990 stellte die gleiche Firma bereits einen bidirektionalen IR-Port in einem Pocket Calculator vor, und seit 1992 stattet HP eine Reihe

seiner Desktop-PCs ebenfalls mit dieser Schnittstelle aus.

Damit hatte HP einen Quasi- (Hardware-) Standard geschaffen, der serielle Datenübertragungen mit einem Tempo von 115,2 kb/s (max. Datenübertragungsrate von herkömmlichen PC-UARTs) erlaubte - den HP Serial Infrared Standard (HP SIR).

### **Drahtlose Datenübertragung wird mit dem IrDa-Standard so einfach wie der herkömmliche V.24-Datentransfer.**

Mit dem Einstieg weiterer Firmen, allen voran TEMIC, in dieses Metier bildete sich 1993 ein Firmenkonsortium, dem mittlerweile mehr als 100 Firmen angehören. Man einigte sich auf Grundlage des HP SIR auf ein Schichtenmodell, das durch seine offene Gestaltung eine große Bandbreite der kabellosen Kommunikation unter einem einheitlichen Standard eröffnete (Abbildung 3).

Basis dieses Standards, IrDA-Spezifikation genannt, bildet, wie gesagt, die Hardware-Spezifikation von HP - SIR. Es wird ergänzt durch weitere Software-Protokolle, die vor allem derzeitigen und zukünftigen Programmierern die Möglichkeit bieten, ihre Programme IrDA-kompatibel zu gestalten.

So setzt auf das IrDA-Hardwareprotokoll das von IBM kreierte IrLAP-Protokoll (Link Access Protocol) auf, das vor allem den Datenverkehr zwischen verschiedenen IrDA-bestückten Geräten organisiert. Es basiert auf dem bekannten, codeunabhängigen HDLC-Protokoll für die Halbduplex-Datenübertragung. So ist IrDA auch ein Halbduplex-Übertragungssystem.

Und ähnlich einem BIOS bei den Computern legt die darüber angeordnete Protokoll-Schicht IrLMP (Link Management Protocol) Adressen und weitere Eigenschaften als offene Schnittstelle fest, die es Hard- und Softwareentwicklern ermöglichen, ihre Hard- und Software an den IrDA-Standard anzupassen.

So unterstützt z. B. Microsoft bereits innerhalb Windows 95 diesen Standard

durch seine Implementierung in die Software-Interfaces für die Kommunikation MAPI (Messaging Applications Program Interface) und TAPI (Tele-

phony Applications Program Interface).

Damit ist IrDA in seiner Entwicklung jedoch noch nicht am Ende. Besonders für die schnelle Übertragung umfangreicher Daten in Netzwerken und im Multimediabereich wurden neue Datenübertragungsraten mit 4 Mb/s und 1,15 Mb/s geschaf-

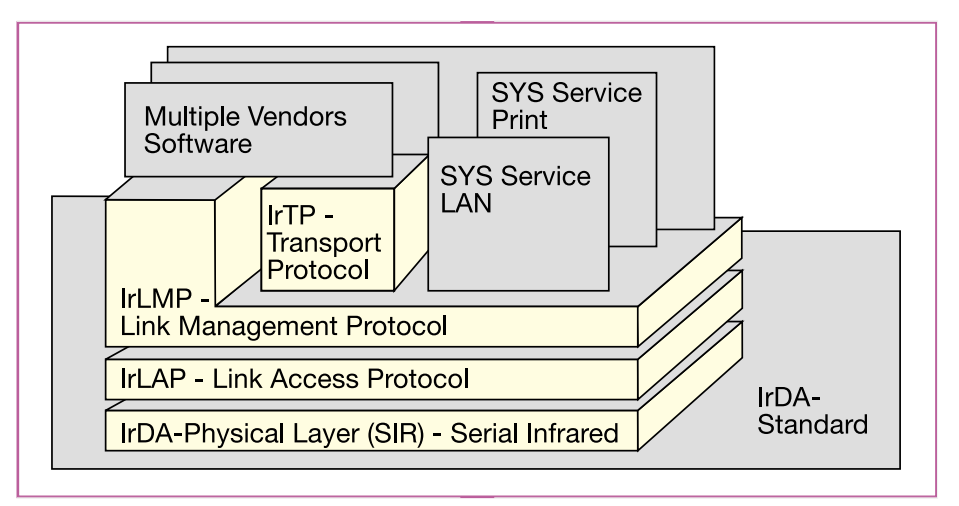

**Bild 3: Das Schichtenmodell des IrDA-Standards zeigt deutlich dessen Aufbau.**

### **Tabelle 1: Die Parameter des IrDA-Standards**

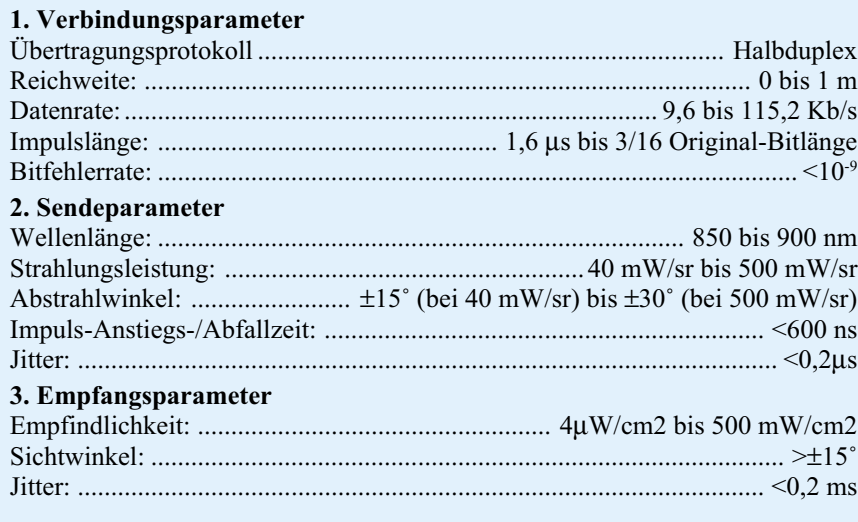

fen, deren Protokolle abwärtskompatibel zum 115,2kb/s-Standard sind. Und schon haben Firmen wie HP, IBM und andere noch höhere Datenübertragungsraten ins Auge gefaßt, als nächstes Ziel sind 10 Mb/s angepeilt.

Der Standard wird durch die Infrared Data Association (daher der Name IrDA) weiterentwickelt, denen besagte mehr als 100 Firmen bereits angehören. Diese wird durch Mitgliedsbeiträge der einzelnen Firmen finanziert, die je nach Interesse des Mitglieds zwischen 500 US-Dollar für das Führen des oben abgebildeten IrDA-Signets für die Kennzeichnung des Produktes als IrDA-kompatibel und 6000 US-Dollar für die exklusive Mitgliedschaft inkl. Update-Service, Weiterentwicklungs-Meetings und Stimmrecht in der Association gehen.

Immerhin hat man es so tatsächlich zu einem einheitlichen, wohlüberlegten Standard gebracht, der wohl in absehbarer Zeit serielle Datenübertragungen über kurze Strecken per Kabel der Vergangenheit angehören läßt.

### **Verkürzt und entschlüsselt**

Vor allem, um für tragbare Geräte den Strombedarf der recht leistungshungrigen IR-Sendedioden zu senken, hat sich HP seinerzeit einen Trick einfallen lassen, der die hardwaremäßige Grundlage von IrDA bildet (Abbildung 4). Man verkürzt die seriellen Impulse des zu sendenden Datenstroms auf 3/16 ihrer ursprünglichen Länge, wodurch diese natürlich erheblich schmaler (kürzer) werden und so zum stromsparenden Aussenden durch die Sendediode beitragen.

Auf der Empfangsseite wird diese Kodierung wieder durch einen Konverter entschlüsselt, so daß am Rx-Ausgang schließlich die gewohnten seriellen Impulse zur Verfügung stehen.

### **UART oder RS 232?**

Da IrDA durch die serielle Datenübertragung gekennzeichnet ist, muß es selbstverständlich Möglichkeiten geben, diese seriellen Signale normgerecht an die seriellen Schnittstellen der beteiligten Geräte weitergeben zu können.

Die einfachste Möglichkeit ist die Urform, die seriellen Signale direkt dem Multi-I/O-Controller des Rechners (UART) zu entnehmen bzw. zuzuführen.

Dieser übernimmt dann auch direkt die Versorgung der Interface-Logik, die wir im nächsten Abschnitt ausführlich betrachten, mit dem notwendigen Baudratentakt zur Rückgewinnung der seriellen Impulse.

Heute verfügen bereits zahlreiche PC-Motherboards, Laptops und Peripheriegeräte wie Netzwerkdrucker über sogenannte Super-UARTs z. B. des Typs PC87334 VLJ/VJG, PC 87108VJE (letzterer ermöglicht schon die erwähnten höheren Datenübertragungsraten bis 4 Mb/s) oder FDC 37C 665IR/666IR. Hier kann das eigentliche IrDA-Modul ohne weitere Hardware (natürlich ist die Standard-Peripheriebeschaltung erforderlich) direkt angeschlossen werden. Die Schnittstelle dafür befindet sich als IrDA-Steckverbinder direkt auf dem Motherboard (Abbildung 5). Hier wird über vier bis sechs Leitungen (1 bis 2mal Vcc, 1 bis 2mal Masse, Rx, Tx) einfach ein Standard-IrDA-Modul wie das HSDL 1000 von HP angeschlossen, das dann an vorbestimmter Stelle im Computergehäuse befestigt wird. Diese Stelle ist z. B. bei Laptops meist auf der Geräterückseite, so daß der Rechner bequem Daten sowohl mit einer kabellosen Docking- Station als auch z. B. mit einem ebenfalls mit IrDA ausgestatten Drucker austauschen kann.

Verfügt der Rechner über einen normalen UART, z. B. den weitverbreiteten 16550 UART, so ist zur Ankopplung an diesen I/O-Baustein ein Interface-Baustein zwischen UART und IrDA-Modul erforderlich (Abbildung 6). Er sorgt für die Rückwandlung des verkürzten IR-Signals in ein normgerechtes serielles Signal. Dazu be-

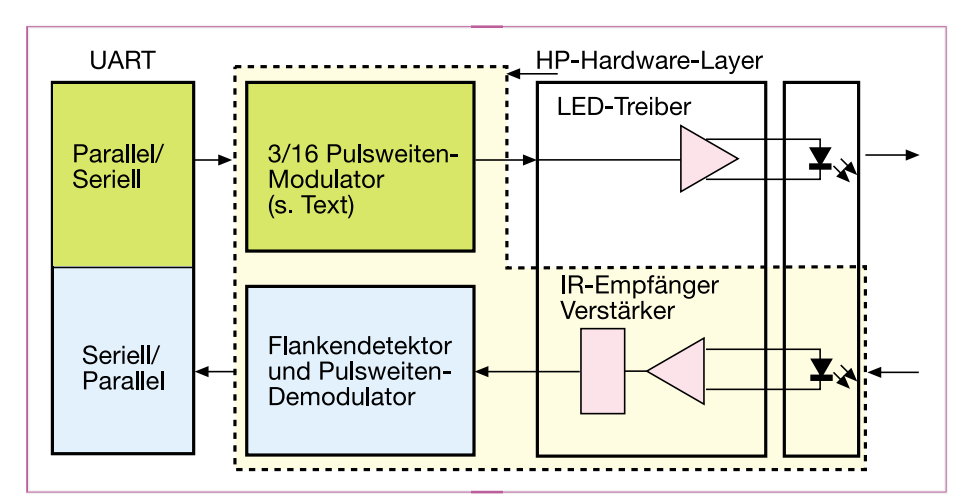

**Bild 4: Das Blockschaltbild des IrDA-Hardware-Layers von HP.**

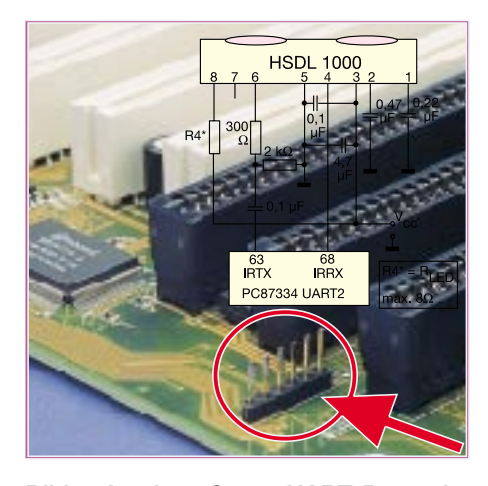

**Bild 5: An einen Super-UART-Baustein kann ein IrDA-Modul direkt angeschlossen werden.**

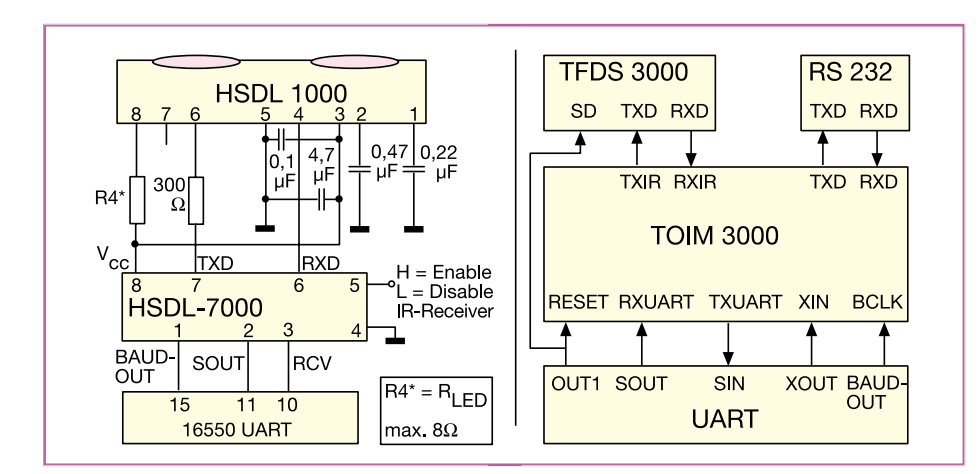

**Bild 6: Der Anschluß an UARTs wie den 16550 erfolgt über einen Konverterbaustein. Links die Konfiguration von HP mit Abschaltmöglichkeit des IrDAs, rechts die verbreitete TEMIC-Konfiguration. Der TOIM 3000 ermöglicht zusätzlich die Umschaltung zwischen IrDA und herkömmlicher Zweidrahtkommunikation.**

nötigt er ebenfalls die Baudratenversorgung durch den UART-Baustein des Rechners, allerdings 16fach schneller, um die Regeneration der verkürzten Impulse zu ermöglichen.

Auch diese Schnittstelle findet man auf zahlreichen Motherboards, entscheidend dafür, welche IrDA-Konfiguration anzuwenden ist, ist also die Bestückung des UARTs auf dem Board.

Anbieter wie Hewlett Packard arbeiten darüber hinaus an spezifischen Lösungen für die Integration von IrDA-Schnittstellen in Einchiprechner-Konfigurationen wie z. B. 8051, 8031, HC05, HC08 und HC 11.

Verfügt der Rechner nicht über eine IrDA-Schnittstelle (für die meisten Drukker und andere Peripheriegeräte mit serieller Schnitstelle trifft das ja sowieso zu), so kann man heute bereits über komplette externe IrDA-Module verfügen, die den Anschluß an die serienmäßige serielle

Schnittstelle (RS 232/422) ermöglichen. Diese werden einfach auf eine serielle Schnittstelle aufgesteckt und können, nachdem die mitgelieferte Software installiert ist, per RS232-Protokoll mit dem Rechner kommunizieren. Hier ist jedoch ein interner Baudratengenerator/Datenkonverter erforderlich, der jeweils optimal an das verwendete IrDA-Modul angepaßt ist. Ein RS 232-Treiber vervollständigt das kleine Modul (Abbildung 7).

Alle IrDA-Module werden durch die serielle Schnittstelle bzw. die IrDA-Schnittstelle mit der Betriebsspannung versorgt.

### **Das Frontend - IrDA-Module**

Das eigentliche IrDA-Modul befindet sich in einem unscheinbaren, eingeschwärzten und vergossenen Gehäuse an der vorderen Kante des IrDA-Boards. Es beher-

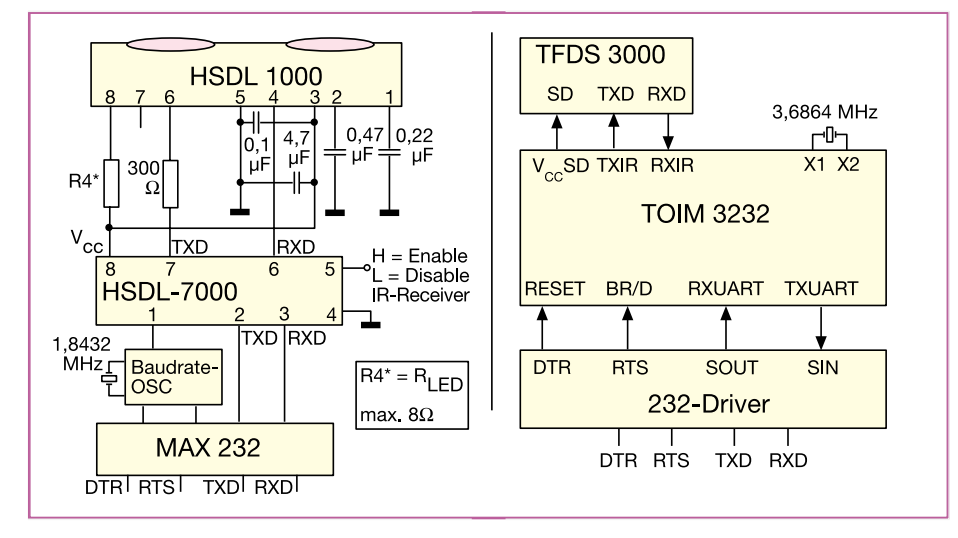

**Bild 7: Mittels eines Baudratengenerators/Decoders kann man auch über die normale RS 232-Schnittstelle eines Rechners eine IrDA-Verbindung aufbauen. Links die Grundkonfiguration von HP, rechts die von TEMIC.**

bergt nicht nur jeweils eine IR-Sende- und Empfangsdiode, sondern auch die Signalaufbereitungselektronik zur Signalgenerierung, Treiber und Verstärker (Abbildung 8). So ist es möglich, daß ein Super-UART-Baustein direkt bedient werden kann. Lediglich einige Peripherie zur Frequenzkompensation und Spannungsversorgung ist noch erforderlich.

Diese Bausteine, die von verschiedenen Herstellern wie HP, TEMIC, LT, National Semiconductor und Siemens zur Verfügung gestellt werden, arbeiten ein- und ausgangsseitig streng nach einheitlicher IrDA-Norm und sind so recht universell einsetzbar, wenngleich man allerdings bei notwendigem Einsatz von IrDA-Konvertern auf einen aus dem gleichen Hause zurückgreifen sollte.

Vor allem HP und TEMIC bieten hier komplette Lösungen an, die bereits weit verbreitet sind (Abbildung 9).

Auch verschiedene konstruktive Lösungen sind verfügbar, die die Anpassung an die verschiedensten Einsatzvorhaben ermöglichen (Abbildung 10).

### **Lichtecht**

Noch weit wichtiger als bei der fehlerredundanten Signalübertragung unserer täglich angewandten RC-5-Fernsteuerimpulse ist bei den IrDA-Modulen die wirksame Unterdrückung von Fremdlichteinflüssen. Denn es handelt sich ja immerhin um die kontinuierliche Übertragung relativ schneller Datenströme, die möglichst ungestört verlaufen soll.

Da im Sonnenlicht und im Licht vieler künstlicher Lichtquellen hohe IR-Anteile zu finden sind, ist eine effektive Ausblendung dieser Einflüsse notwendig. Bei den Kunstlichtquellen kommen zudem auch zunehmend Störeinflüsse hinzu durch deren getaktete Ansteuerung. Deshalb hat man beim Design der IrDA-Module hauptsächlich zwei Maßnahmen getroffen.

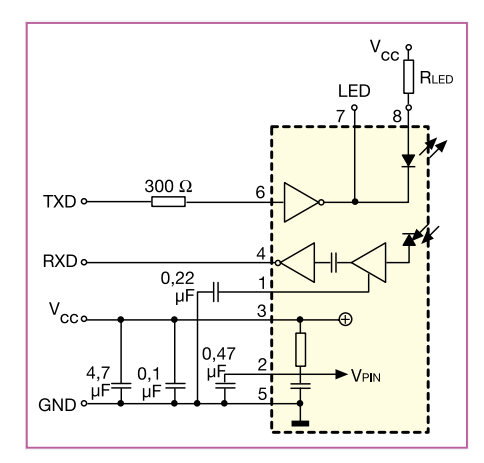

**Bild 8: Die Innenschaltung des HSDL-1000 von Hewlett Packard.**

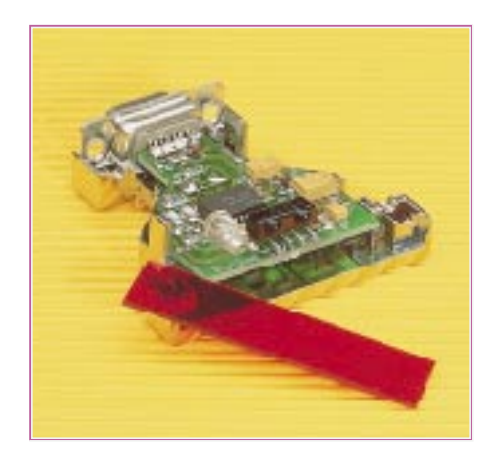

**Bild 9: Solch ein kompaktes, externes IrDA-Modul ermöglicht mit der entsprechenden Software die bequeme Datenübertragung.**

Zum einen sorgen interne Schaltungsmaßnahmen im Modul für eine Gleichlichtunterdrückung mit nachfolgender Gleichspannungsabtrennung.

Zum anderen sind die Gehäuse soweit eingeschwärzt, daß Fremdlichtkomponenten außerhalb des IrDA-Wellenlängenbe-

reichs von 850 bis 950 nm stark gedämpft werden.

Und schließlich ist ein schmaler Öffnungswinkel IR-Diode (IrDA legt  $\pm 15$  bis 30˚ fest) ein weiterer Garant für das

Ausblenden von Störungen. Jetzt wird auch klar, weshalb man auch nicht auf eine Maximierung der Reichweite sinnt. Die stabile Verbindung zwischen den Geräten hat oberste Priorität.

### **Bis 10 m möglich**

Dennoch ermöglicht eine Ansteuerung der Sende-LED durch schmale und starke Stromimpulse Reichweiten bis 3 m, und mit Einsatz einer parallelgeschalteten weiteren Hochleistungs-Sendediode können sogar 10 m erreicht werden (Abbildung 11), allemal genug für jedes Büro. Hier

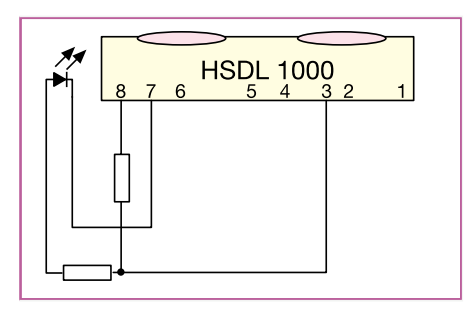

**Bild 11: Eine Zusatz-IR-Sendediode erhöht die Reichweite des IrDA-Moduls.**

**Bild 10: IrDAs werden in den verschiedensten Bauformen gefertigt, um sie optimal an ihre Aufgabe anpassen zu können (Foto: Hewlett Packard)**

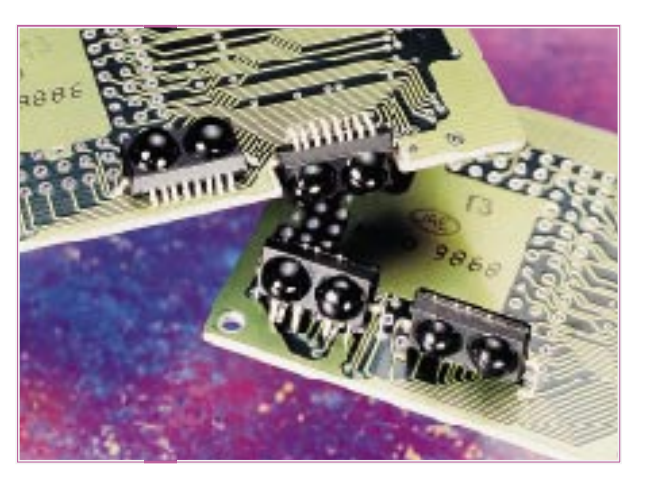

werden dann auch schon Sendeleistungen erreicht, die es theoretisch möglich machen, daß nicht unbedingt eine direkte Sichtverbindung zwischen Sender und Empfänger vorhanden sein muß. Ein heller Raum mit reflektierenden Wänden und Decke genügt im günstigen Falle, obgleich dies nicht die geplante Standardanwendung ist, zuviele Störeinflüsse sind hier möglich. Nicht umsonst legt der IrDA-Standard die "Point and Shoot" (Verbin-

**Mit einer leistungsstarken Zusatz-IR-Sendediode können IrDa-Verbindungen von bis zu 10 m Reichweite hergestellt werden.**

> dung bis maximal 1 m) fest, also die direkte Sicht zwischen Sender und Empfänger.

> HP gibt z. B. in seinen Applikationsschriften eine garantierte fehlerlose Datenübertragung bis 1 Meter bei mittlerer Strahlungsleistung der Sendediode von 40 mW/ sr an. Auch zwei Meter sind bei typischer Applikation erreichbar. Erhöht man den

Pulsstrom von 250 mA auf 500 mA, so können noch bis 3 m mit 115,2 kb/s überbrückt werden. HP rät in diesem Falle dennoch sicherheitshalber zu 1,5 m.

**Bild 12: Deutlicher Unterschied - rechts die großen und leistungsfähigen IR-Sendedioden der üblichen Bauform, wie sie auch als Zusatz-Sendedioden Anwendung finden, links die kompakten, vergossenen und eingeschwärzten IrDA-Module mit Sender, Empfänger und integrierter Elektronik.**

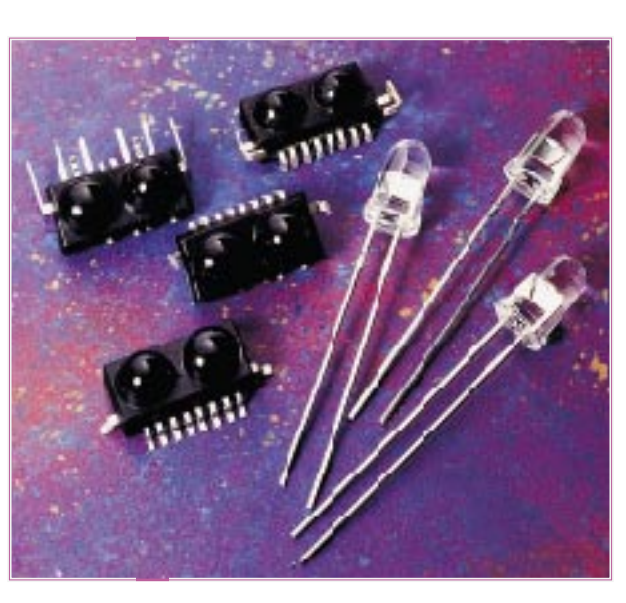

190 mW/sr bei nochmals 250 mA erreicht (IrDA-Modul HSDL 1000 dagegen: 100 mW/sr bei 250 mA). Noch besser ist die HSDL-4230, die bei ebenfalls 250 mA gar 475 mW/sr erreicht und laut HP bei diesem Strom bis 4,4 m überbrücken kann (Abbildung 12). Bei 1,6 µs langen Strom-

Anders sieht es aus, wenn man die erwähnte zweite IR-Sendediode parallel zur Sendediode des IrDA-Moduls schaltet. HP z. B. schlägt seine HSDL-4220 IR vor, die eine Strahlungsleistung von immerhin

> impulsen (Duty Cycle unter  $20\%$ ) sind demonstrationshalber mit 1 A-

Strompulsen 10 m bei einer dann sinkenden Datenübetragungsrate von 9,6 kb/s erreicht worden (HSDL-100 und HSDL-4230).

So werden wir in den nächsten Jahren wohl noch viel von IrDA hören und bald teure, sperrige und störanfällige Kabel nicht nur im Computerbereich der Vergangen-<br>heit angehören lassen können. heit angehören lassen können.

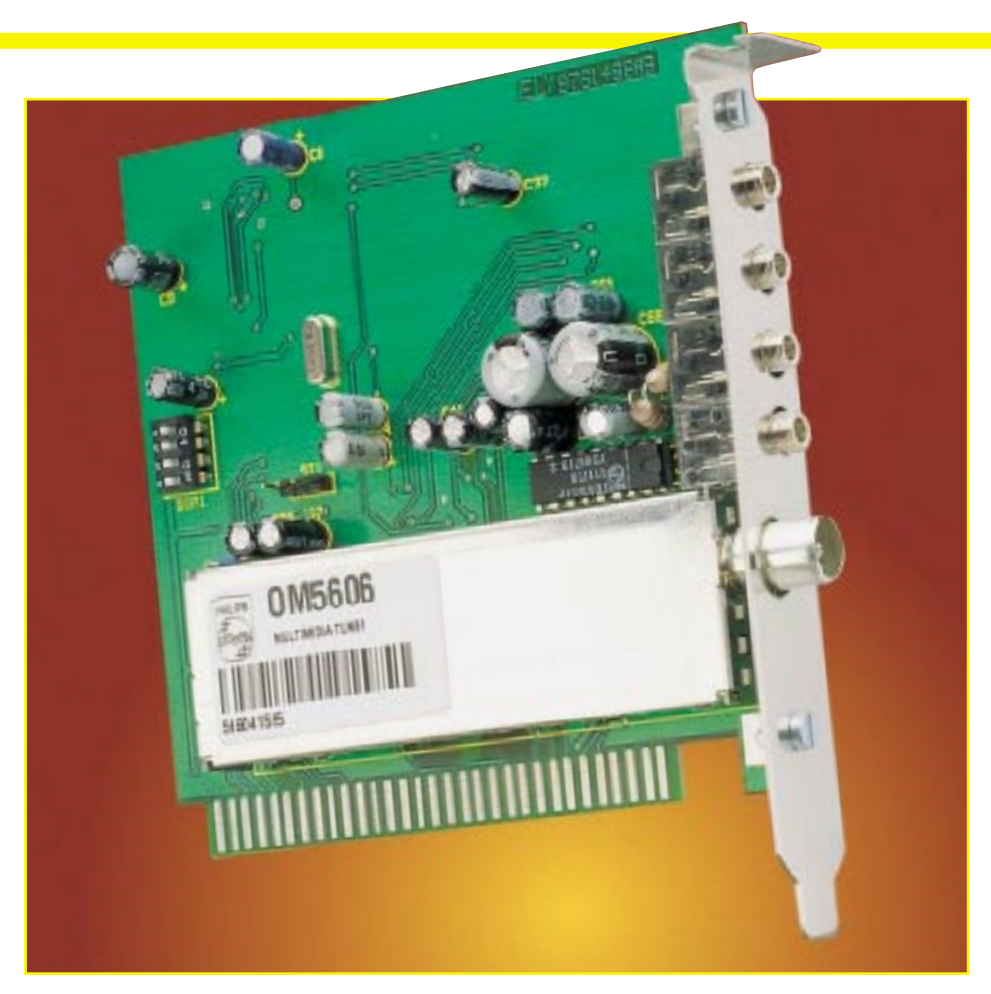

# **ELV-PC-Multimedia-Radio Teil 2**

**Den praktischen Aufbau dieser innovativen Multimedia-PC-Einsteckkarte beschreibt der zweite und zugleich abschließende Teil dieses Artikels.**

### **Nachbau**

Das ELV-PC-Multimedia-Radio zeigt eindrucksvoll, daß auch eine relativ aufwendige PC-Einsteckkarte mit gemischter Bestückung, bestehend aus SMD- und bedrahteten Bauelementen, problemlos im Selbstbau zu erstellen ist. Für das Verarbeiten der hochintegrierten SMD-Bausteine ist jedoch unbedingt entsprechende Löterfahrung erforderlich, da es sonst leicht zu Kurzschlüssen zwischen den benachbarten IC-Pins kommen kann. Ein einziger Lötfehler kann bereits die komplette Funktion des Gerätes in Frage stellen, wobei die Fehlersuche dann häufig zeitaufwendig und schwierig ist.

Des weiteren sollte für das Verarbeiten der SMD-Bauelemente entsprechendes Werkzeug zur Verfügung stehen. Neben einer SMD-Pinzette zum Fassen der teilweise winzigen Bauelemente ist das wichtigste Werkzeug ein Lötkolben mit sehr feiner Lötspitze (bleistiftspitz).

Die Leistung des Lötkolbens darf im ungeregelten Fall 16 W nicht überschreiten. Für den Lötvorgang ist dünnes SMD-Lötzinn zu verwenden.

Das höchste Gebot beim Aufbau von Schaltungen in SMD-Technologie ist Ordnung am Arbeitsplatz. Damit die kleinen Widerstände und Kondensatoren nicht verlorengehen, ist ein Streifen doppelseitiges Klebeband sehr sinnvoll, auf dem die Bauteile provisorisch aufgeklebt werden. Zu beachten ist dabei, daß die SMD-Kondensatoren nicht gekennzeichnet sind und somit eine hohe Verwechslungsgefahr besteht, sobald diese Teile aus der Verpakkung entnommen sind.

Bei den mit einem Aufdruck versehenen

SMD-Widerständen gibt die letzte Ziffer die Anzahl der Nullen an.

Die Bestückung der Leiterplatte beginnen wir dann auch gleich mit den SMD-Bauteilen, wo zuerst die Widerstände und Kondensatoren aufgelötet werden.

Auf der Leiterplatte ist grundsätzlich für jedes Bauteil ein Lötpad vorzuverzinnen. Dann wird das Bauteil mit der Pinzette an der vorgesehenen Stelle plaziert und am vorverzinnten Lötpad angelötet. Solange der zweite Anschluß noch nicht verzinnt ist, kann gegebenenfalls noch eine Korrektur stattfinden.

Nachdem alle SMD-Widerstände und Kondensatoren verarbeitet sind, kommen wir zu den hochintegrierten Schaltkreisen in SMD-Technik. Die Vorgehensweise ist auch hier die gleiche. An einer Gehäuseecke wird zuerst ein Lötpad der Leiterplatte verzinnt. Dann wird das IC mit der

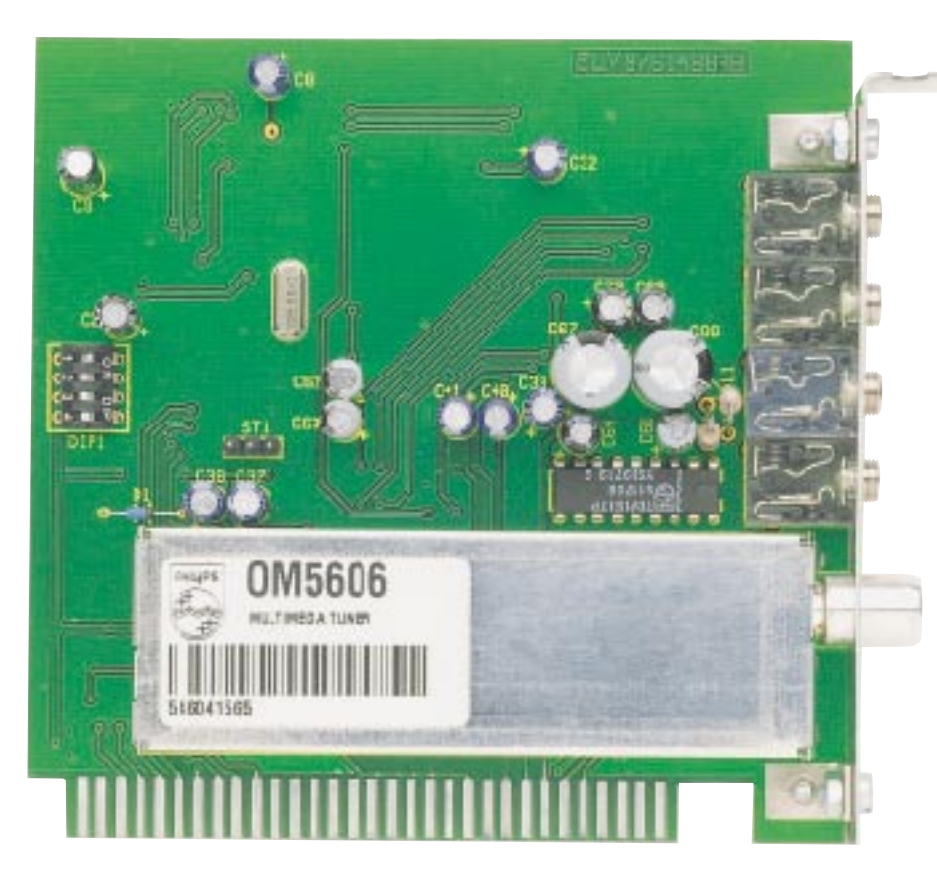

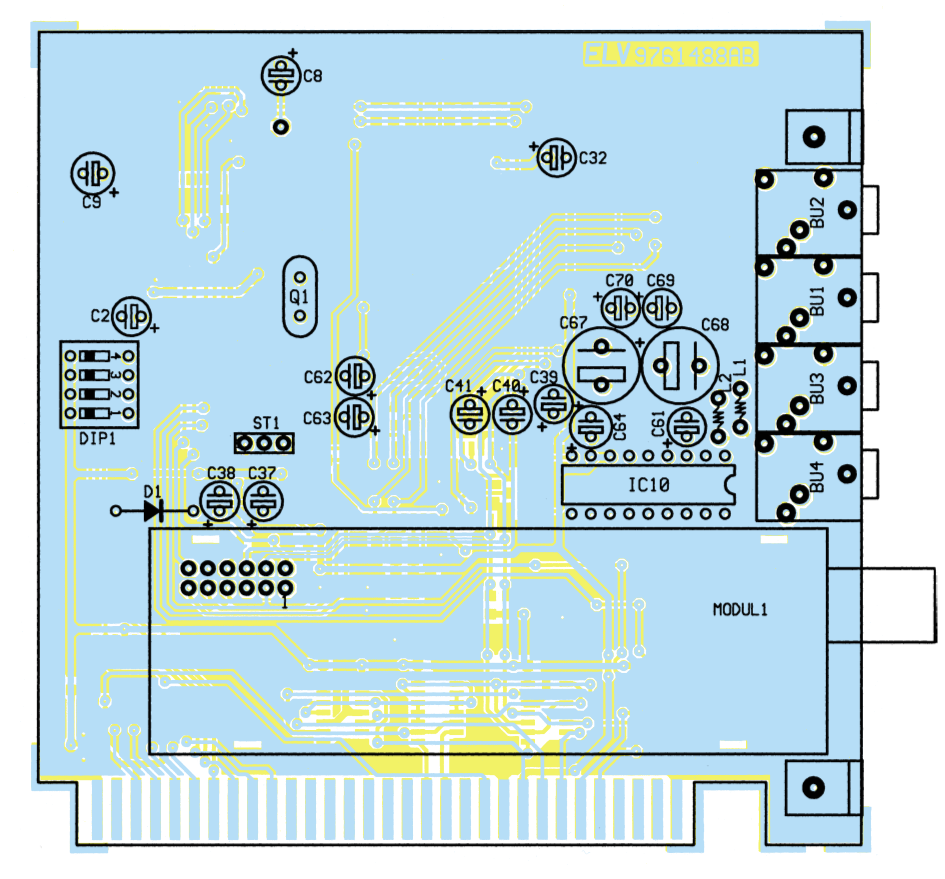

**Fertig aufgebaute Platine mit Bestückungsplan der Bestückungsseite**

Pinzette positioniert und am vorverzinnten Lötpad angelötet.

Zur Orientierung sind die ICs, mit Ausnahme des RDS-Decoders, an der Pin 1

zugeordneten Seite angeschrägt. Der RDS-Decoder ist durch eine Punktmarkierung an Pin 1 gekennzeichnet.

Nachdem ein Pin verlötet ist, sollte un-

### **Stückliste: ELV-PC-Multimedia-Radio**

## **Widerstände:**

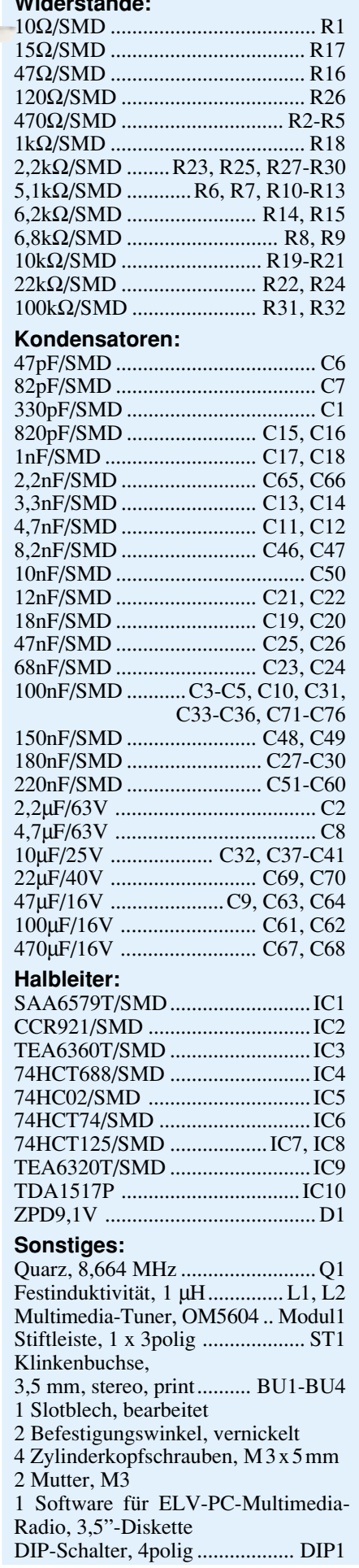

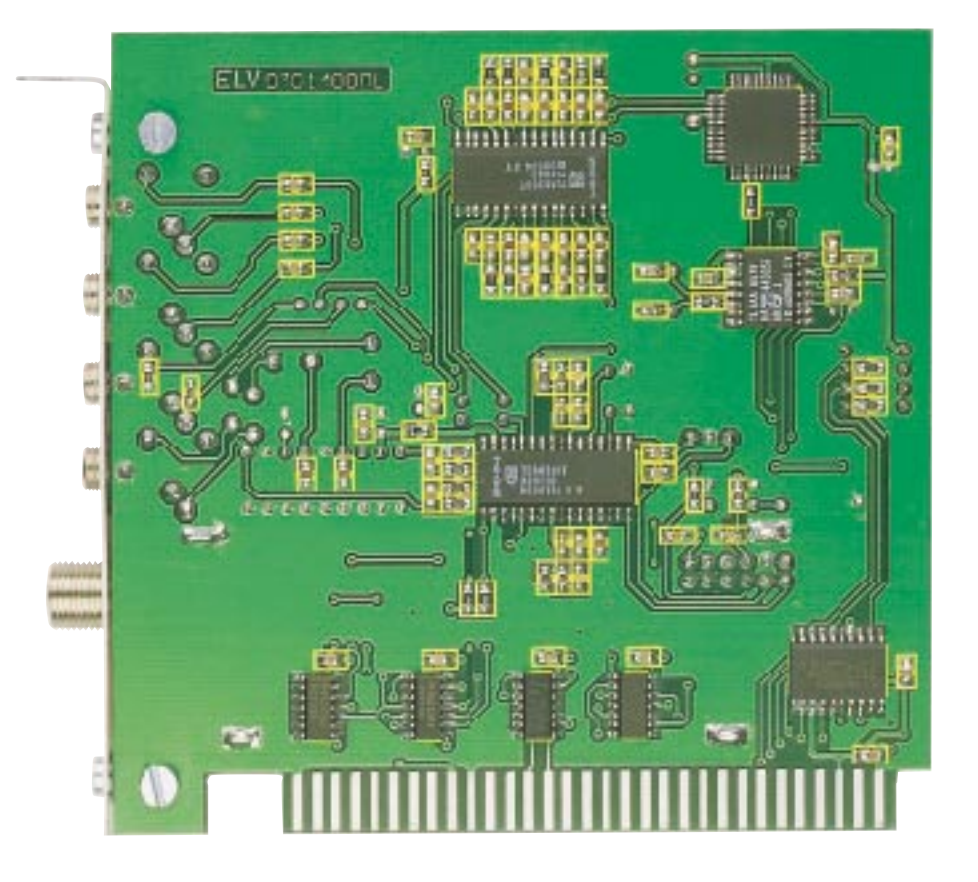

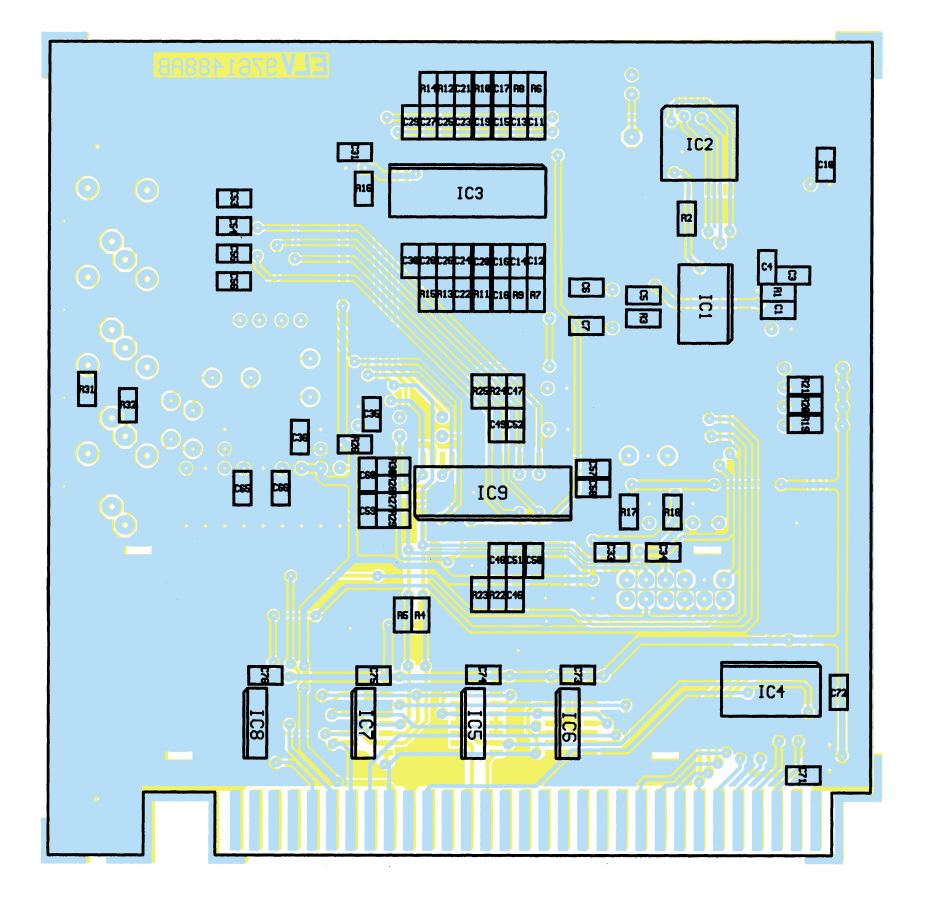

### **Fertig aufgebaute Platine mit Bestückungsplan der Lötseite**

bedingt die exakte Fixierung des Bausteins überprüft und gegebenenfalls korrigiert werden. Erst wenn alle Pins exakt auf den

zugehörigen Lötpads aufliegen, erfolgt das vollständige Verlöten des ICs. Kurzschlüsse zwischen den Leiterbahnen sind dabei sorgfältig zu vermeiden.

Bevor es nun mit den bedrahteten Bauelementen weitergeht, ist es sinnvoll, die SMD-Lötstellen mit einer Lupenleuchte oder mit einer Lupe gründlich zu überprüfen.

Die nun folgende konventionelle Bestückung ist vergleichsweise einfach. Hier wird zuerst der Stereo-NF-Verstärker des Typs TDA1517P eingelötet. Das IC ist so zu positionieren, daß die Gehäusekerbe des ICs mit dem Symbol im Bestückungsdruck übereinstimmt.

Alsdann sind der 4polige DIP-Schalter zur Adreßeinstellung, die 3polige Stiftleiste zum Anschluß des internen CD-ROM-Laufwerks und die 4 Stereo-Klinkenbuchsen einzulöten. Vorsicht! Diese Bauteile dürfen beim Lötvorgang nicht zu heiß werden.

Nach Einlöten des Quarzes Q 1 und der Z-Diode D 1 wird der Multimedia-Tuner des Typs OM 5604 eingebaut. Zur mechanischen Befestigung sind die 4 Metall-Laschen unbedingt mit ausreichend Lötzinn festzusetzen.

Beim Einlöten der bedrahteten Elektrolyt-Kondensatoren ist die Beachtung der korrekten Polarität wichtig. Elkos sind üblicherweise am Minuspol gekennzeichnet. Die überstehenden Drahtenden sind, wie auch bei den danach stehend einzulötenden Drosselspulen L 1 und L 2 direkt oberhalb der Lötstelle abzuschneiden.

Jetzt bleibt nur noch das PC-Slot-Blech mit 2 Metallwinkeln und den zugehörigen Schrauben und Muttern zu montieren.

Vor dem Einbau im PC ist die gewünschte Anfangsadresse des ELV-PC-Multimedia-Radios mit Hilfe der DIP-Schalter DIP 1 bis DIP 3 auszuwählen. Vorzugsweise ist die Adresse 330 Hex (DIP 1 On) zu selektieren, da diese Adresse bei den meisten PC-Karten nicht genutzt wird. Sollte diese Adresse im PC bereits durch eine andere Karte belegt sein, so ist mit Hilfe der DIP-Schalter entsprechend Tabelle 1 ("ELVjournal" 6/97) eine andere Adresse einzustellen.

Bei der Installation der Hardware ist neben der richtigen Adreßauswahl das Heranführen der Antennenzuleitung besonders wichtig. Die innerhalb und in den meisten Fällen auch um den PC herrschenden hohen Störpegel können den UKW-Empfang stören und besonders die Auswertung der RDS-Daten stark beeinträchtigen. In PC-Nähe ist daher ein gutes Koax-Kabel zu verwenden, wobei zum Anschluß an das Tuner-Modul ein abgeschirmter Stecker erforderlich ist.

Im Bereich des UKW-Rundfunkempfangs bietet der PC mit ELV-PC-Multimedia-Radio mit seiner erlesenen Empfangsqualität nun mehr Leistungsmerkmale und Funktionen als viele hochwertige HiFi-Receiver.

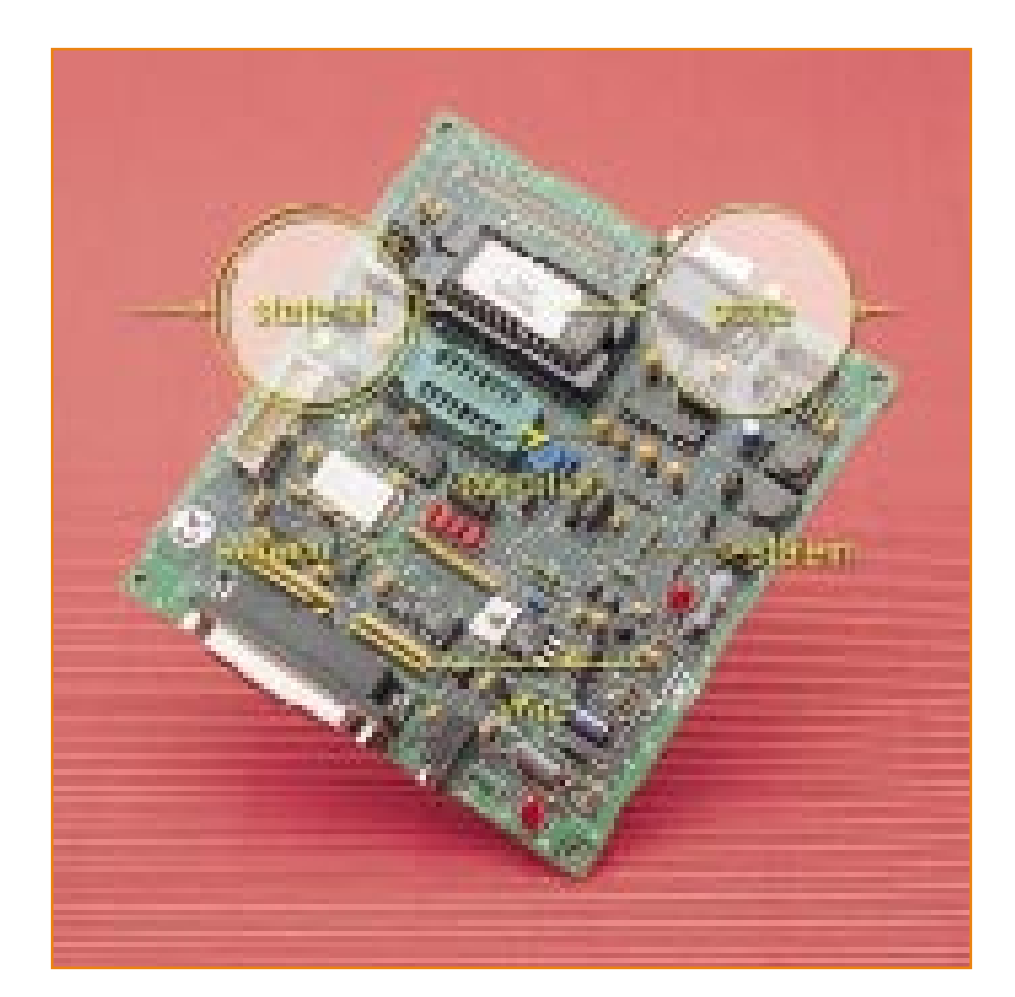

# **ST6-Realizer für ST6-Mikroprozessoren**

**Im zweiten Teil dieses Artikels stellen wir Ihnen die detaillierte Funktionsweise des ST6-Realizers anhand eines kleinen Software-Projektes vor.**

Nach der Einführung in die Welt der ST6-Microcontroller-Familie und der ST6- Realizer-Software von SGS-Thomson im "ELVjournal" 6/97, erfolgt im hier vorliegenden zweiten Teil des Artikels die Realisierung eines kleinen Software-Projektes.

### **Erstellen eines Projektes mit dem ST6-Realizer**

Die detaillierte Funktionsweise des ST6- Realizers ist am besten anhand eines kleinen Beispielprogrammes zu verdeutlichen. In unserem Programmierbeispiel soll nun mit dem Prozessor ST 6260 ein elektronisches Codeschloß realisiert werden, das

nach der Programmierung nur noch mit wenigen externen Komponenten zu beschalten ist.

Zur Codeeingabe dient eine Universal-Tastatur, z. B. mit 12 Tastenfeldern.

Folgende Funktionen soll das zu programmierende Codeschloß aufweisen:

- Freigabe durch 3stelligen Zahlencode.

- Nach drei Fehlversuchen (falsche Codeeingabe) erfolgt eine 10 Minuten lange Sperre. Jeder weitere Eingabeversuch innerhalb der Sperrzeit setzt die 10 Minuten-Sperre neu, d. h. die Codeeingabe wird erst wieder akzeptiert, wenn 10 Minuten lang keine Tastenbetätigung erfolgte.

Der Programmiermode für die Eingabe

des Freigabe-Codes wird mit einem versteckt anzubringenden Taster aktiviert. Nach Betätigung des Programmiertasters ist dann innerhalb von 15 Sekunden der gewünschte 3stellige Zahlencode einzugeben.

- Der Programmiermode wird automatisch verlassen, wenn 15 Sekunden keine Tastenbetätigung erfolgte.

Dieses kleine Beispielprogramm kann vom Anwender beliebig auf die eigenen Bedürfnisse hin verändert und erweitert werden.

Zu beachten ist in diesem Zusammenhang, daß der Simulator nicht in Echtzeit, sondern mit einer minimalen Taktzeit von 10 ms arbeitet. Wenn später die Hardware

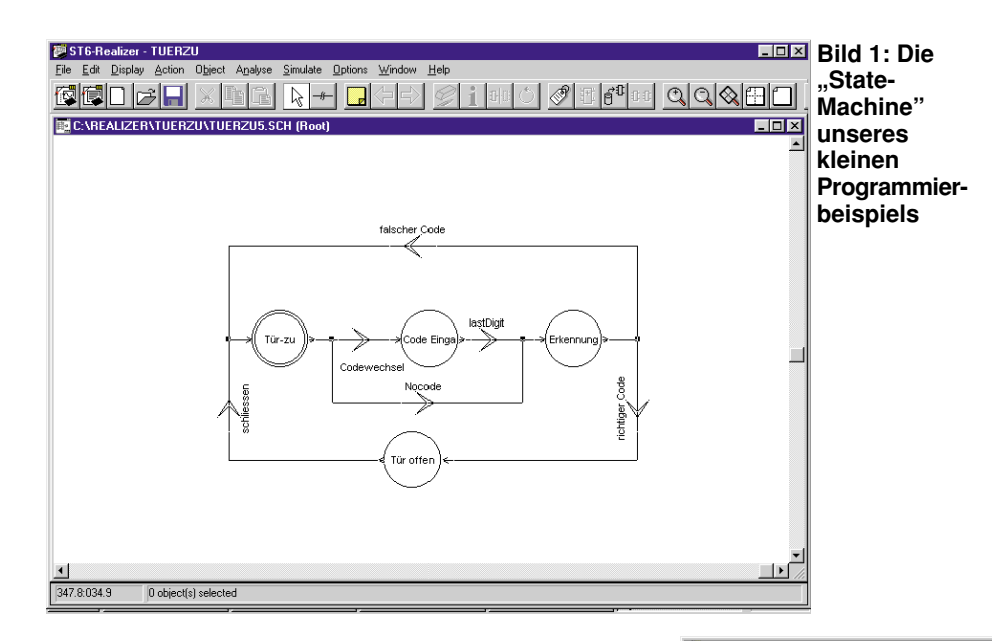

Eingabe losgehen. Umfangreiche Symbol-Bibliotheken, die unter dem Menü "Objekt" zur Verfügung stehen, unterstützen dabei die Arbeit. Die aktuelle gewünschte Symbol-Bibliothek steht zum schnelleren Arbeiten auch in der Symbol-Leiste zur Verfügung.

Beim Aufbau der State-Machine wird immer mit einem "stateinit-Symbol" begonnen. Dieses Symbol ist dann über das Icon "wiring" mit dem Symbol für "condition" einem Draht oder einem weiteren State zu verbinden.

Jedes Symbol kann mit der Maus beliebig auf dem Projektblatt positioniert oder verschoben werden. Des weiteren ist in 90°-Schritten das Drehen der Symbole möglich.

Werden 2 Leitungen zusammengeführt, so entsteht an ihren Berührungspunkten

mit dem korrekten Prozessortakt betrieben wird, verhalten sich die Timer entsprechend anders als im Simulations-Mode.

Nachdem die Rahmenbedingungen für unser kleines Projekt soweit feststehen, ist der Realizer zu starten, wobei wir uns zuerst mit der grundlegenden Bedienung vertraut machen.

Im Menü "File" ist zuerst eine neue Projekt-Datei für die Applikation sowie das Projektblatt für die zu erstellende Zeichnung der Applikation aufzurufen.

Der gewünschte Controller wird im Menü "Options" unter "Select Hardware" ausgewählt. Der Realizer erstellt dann eine Projekt.ini-Datei, in der die Compiler, Pfadund Zeichnungsnamen abgelegt sind.

Alle Dateien, die für die Erstellung der Applikation benutzt werden, sind in einer Projekt-Datei zusammengefaßt und jedes Projekt hat einen eigenen Pfad im Inhaltsverzeichnis.

Die erstellte ASCII-Datei kann über "Edit" (im Menü "File") angesehen und editiert werden.

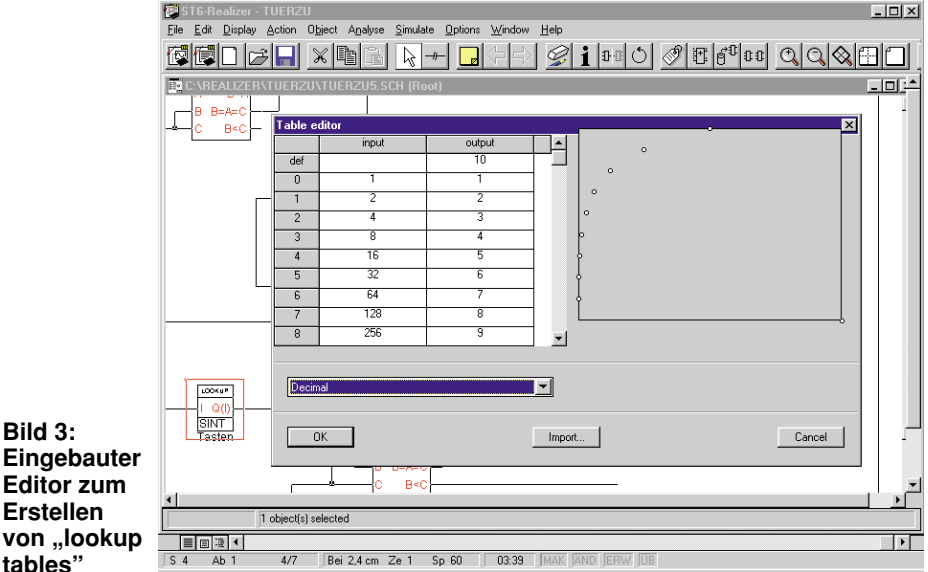

**Bild 3: Eingebauter Editor zum Erstellen von "lookup**

Nach Anklicken von "New" im Menü "File" erscheint dann das Projektblatt für die zu erstellende Zeichnung der Applikation.

Nun kann es mit der State-Machine-

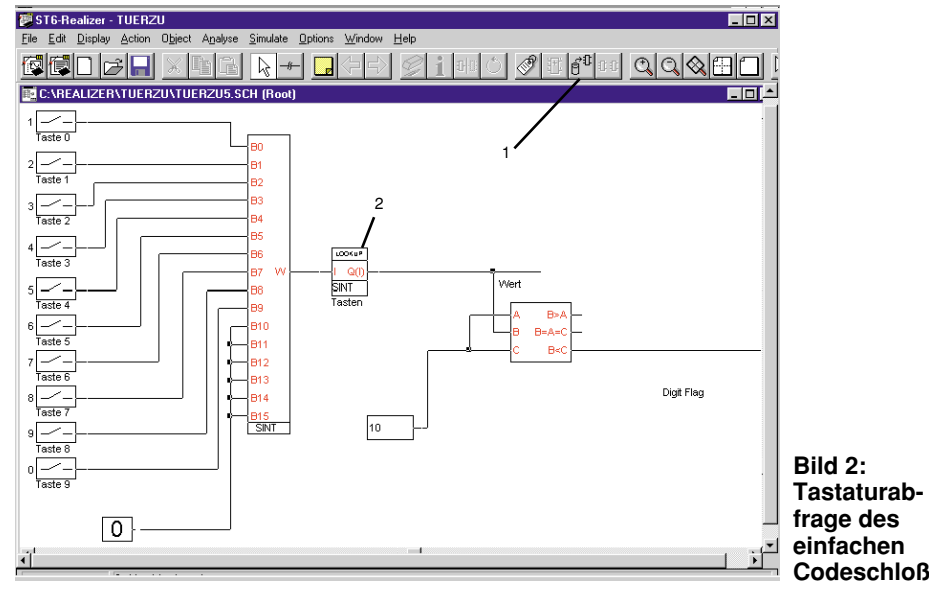

eine Verbindung, wobei sich kreuzende Leitungen keine Verbindung ergeben.

Die "State-Maschine", d. h. der Programmablauf unseres kleinen Beispielprogrammes, ist in Abbildung 1 dargestellt. Der Startpunkt ist das "Stateinit"-Symbol "Tür zu".

Bei Betätigung der <Programmiertaste> wird der Code in die EEPROM-Zelle des Prozessors übernommen. Sobald das letzte Digit eingegeben ist, beginnt die Erkennung mit der Überprüfung des Codes. Ergibt die Erkennung den richtigen Code, so wird nach "Tür öffnen" verzweigt. Bei falscher Codeeingabe hingegen, folgt eine Verzweigung zum "Stateinit"-Symbol, d. h. der Prozessor erwartet eine neue Codeingabe.

Die Auswahl der Schaltungselemente für die "State-Maschine" erfolgt auch hier über das Icon der Symbol-Bibliothek in der Symbolleiste. Nach Öffnen der Bibliothek ist das gewünschte Schaltungssymbol per Rollbalken und Mausklick zu selektieren.

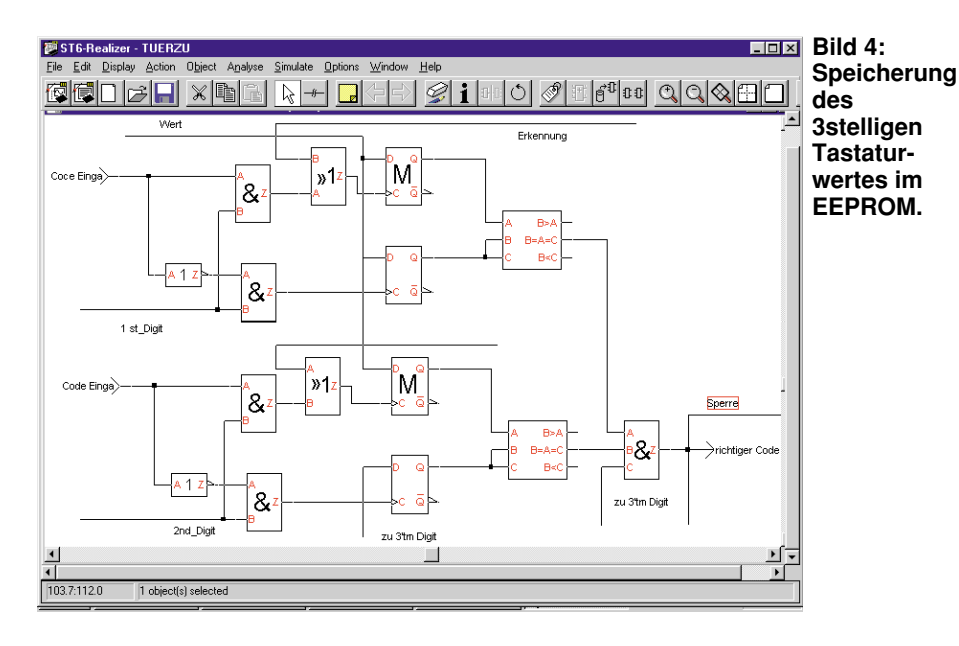

Die einzelnen Symbole und Schaltungselemente sind auf dem Projektblatt so zu plazieren und zu verbinden, daß die Funktion der Schaltung gewährleistet ist.

Nach Aufbau der State-Machine, d. h. der Ablauf des Programmes wurde in seine einzelnen Zustände zerlegt, beginnt die Eingabe der Schaltungselemente. Dabei wird im Grunde genommen nichts anderes als ein Schaltplan erstellt.

Die Schaltplaneingabe beginnen wir mit der Schaltung für die Tastaturabfrage (Abbildung 2). Wie bereits erwähnt, ist für unser kleines Beispielprojekt eine Tastatur mit insgesamt 12 Tasten vorgesehen. Auch hier werden die einzelnen Schaltungselemente aus der Bauteilbibliothek (1) aufgerufen und auf dem Projektblatt plaziert. Für Tasteneingaben wählen wir aus der Bibliothek das Symbol "digin".

Die Definition für die Pin-Zuordnung erfolgt dann später über einen Doppelklick auf das Symbol des Schalters.

Über das Symbol "wpack" aus der Bibliothek und einer Tabelle unter "lookup" wird die Wertigkeit der Tasten bestimmt. Nach den 10 Tasten für die Zifferneingabe folgt das Symbol "bpack", das bis zu 16 Eingänge in ein 16 Bit langes serielles Wort umwandelt. Dieses 16-Bit-Wort wird dann der "lookup-table" zugeführt.

Die "lookup-table" (2) wird nun so benutzt, daß dem Eingangswert ein eindeutiger Ausgangswert zugeordnet wird. In unserem Fall ist der Wert 1 der Taste 0, der Wert 2 der Taste 1 usw. zugeordnet.

Die Tabelle mit der Dateikennung ...tab" ist mit dem in Abbildung 3 dargestellten, eingebauten Editor zu erstellen. Um diesen Editor aufzurufen, ist ein Doppelklick auf das Symbol "lookup" erforderlich, wobei die Eingabe in den angegebenen Zahlenformaten erfolgt. Die so erhaltenen Werte werden für die Weiterverarbeitung über das Label "Wert" zur Verfügung ge-

stellt und gleichzeitig nach einem Vergleich als Tastatur-Strobe für die "Digit-Flag" genutzt.

Um den Tastaturwert zu speichern, benötigen wir das im ST 6260 integrierte EE-PROM, daß in Abbildung 4 mit "M" bezeichnet ist. Die Symbole für das EEPROM sind in der Bibliothek des Realizers enthalten und bestehen aus Mehrfach- "D-Latch-Makros", d. h. sie sind für Bit, Byte, Word, Integer, Signed-Variablen zu benutzen.

In unserer Beispielschaltung benötigen wir zur Beschaltung: Wert, Erkennung, 1st-Digit, 2nd-Digit, 3rd-Digit und Codeeingabe. Erkennung und Codeeingabe werden der Logik durch die Symbole "stateout" zugeführt, und über die nachgeschalteten Vergleicher "comp" wird dann das Signal "richtiger Code" erzeugt. Der für Digit 1 und Digit 2 dargestellte Schaltungsteil ist in unserem Codeschloß für jedes Digit, also 3mal, vorhanden.

Mit einem programmierbaren Up-Down-Counter (Abbildung 5) ist das Zählen der Digits und Tasten realisiert. Auch dieses Schaltungselement ist in der Symbolbi-

**Bild 5:**

**Tasten**

bliothek des Realizers enthalten. Spezielle, nicht enthaltene Symbole sind über einen Makro-Editor selbst zu erzeugen und in die Bibliothek einzubinden.

Die "Statein"-Signale 1st-Digit, 2nd-Digit und 3rd-Digit (Last-Digit) werden über Vergleicher generiert und mit der Codeeingabe verknüpft (Abbildung 6). Bei Eingabe von drei falschen Codes wird der Timer T 3 in Abbildung 6 aktiviert und die Codeeingabe so lange gesperrt, bis die Sperrzeit abgelaufen ist und der richtige Code eingegeben wird.

Der mit einer Konstanten vorbelegte Timer T2 in Abbildung 7 ist für die max. zulässige Eingabezeit zuständig. Die Taste "Codewechsel" stößt den Timer an, der dann das EEPROM freigibt, das Eingabezeitfenster öffnet und den "Statein" Codewechsel versorgt. Der weitere in Abbildung 7 dargestellte Timer T1 legt die Zeit für das Öffnen des Türöffners (20mA-Opendrain-Ausgang) fest.

Wie nun die Ein- und Ausgabeports unseres Mikrokontrollers benannt und beschaltet werden, ist Tabelle 1 zu entnehmen.

Anhand unseres kleinen Beispielprogramms haben wir nun einige grundlegende Symbole kennengelernt, gesehen, wie diese plaziert und editiert werden und wie die Pins zu verbinden sind. Mit dem einfachen Codeschloß haben wir bereits die erste kleine ST6-Applikation geschrieben oder besser gesagt gezeichnet. Nun fehlt noch die Analyse und das Generieren des Programmcodes.

Bevor wir jedoch mit dem Analysieren und Kompilieren des Schaltbildes beginnen können, sind noch einige grundlegende Einstellungen vorzunehmen.

Dazu rufen wir im Menü "Analyse" die Funktion ..Options" auf. Im Fenster ..Analyseoptions" sind die Fragen: Generate Source Code, Invoke Assembler, Generate final hex code und include projekt Data mit "ja" zu beantworten und der Timer-Tick

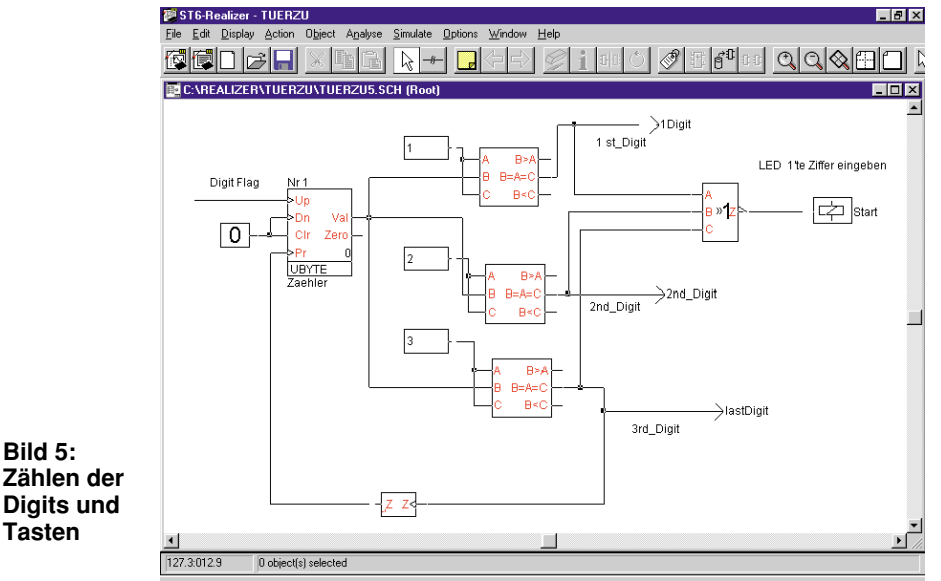

84 ELVjournal 1/98

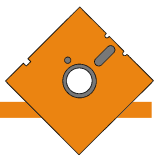

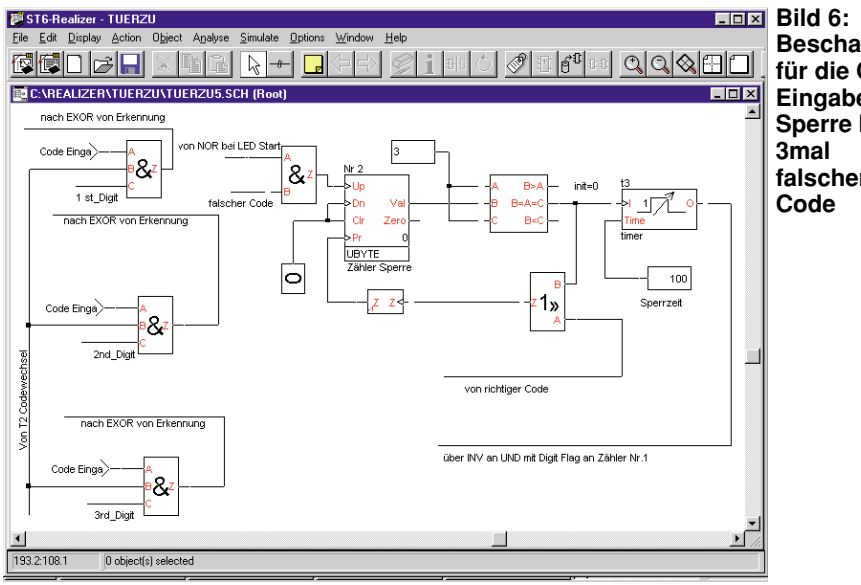

**Beschaltung für die Code-Eingabe und Sperre bei falschem**

**Square Wave Adjuster:** Mit dieser Funktion lassen sich Amplitude, duty cycle und Frequenz an einem Eingang einstellen.

Zur grafischen Darstellung von Variablen gibt es zusätzlich noch die Möglichkeit, einen sogenannten Oszilloskop-Testpunkt zu setzen. Dabei sind die X-Achse, die Y-Achse und die Trigger beliebig zu modifizieren.

Um den Ablauf der State-Maschine sichtbar zu machen, gibt es eine weitere Testmöglichkeit. Das zugehörige Icon befindet sich in der Menüzeile und wird beim Anklicken des entsprechenden States sichtbar.

Dieser Artikel kann nur als kleine Einführung in die Arbeitsweise des komplexen ST6-Realizers gelten. Die vorgestellte Applikation ist dabei als Anregung ge-

### **Tabelle 1: Ein- und Ausgabeports des Mikrocontrollers**

**Symbolic name H/W name Type Comment** 0 PB.1 Input, with pull-up Taste 9<br>1 PB.2 Input, with pull-up Taste 0 1 PB.2 Input, with pull-up<br>2 PB.3 Input, with pull-up Input, with pull-up Taste 1 3 PA.2 Input, with pull-up Taste 2 4 PB.7 Input, with pull-up Taste 3<br>5 PA.0 Input, with pull-up Taste 4 5 PA.0 Input, with pull-up Taste 4<br>6 PA.3 Input, with pull-up Taste 5 6 PA.3 Input, with pull-up Taste 5<br>7 PB.6 Input, with pull-up Taste 6 7 PB.6 Input, with pull-up Taste 6<br>8 PC.2 Input, with pull-up Taste 7  $\begin{array}{ll}\n 8 \\
\hline\n 9\n \end{array}$   $\begin{array}{ll}\n \text{PC.2} \\
\text{PPC.3}\n \end{array}$   $\begin{array}{ll}\n \text{Input, with pull-up} \\
\text{Input with null-up}\n \end{array}$ PC.3 Input, with pull-up Taste 8<br>PA.1 Input, with pull-up Codew

auf 0,01 Sekunden einzustellen. Nach Bestätigung der Eingaben mit OK wird das Fenster wieder geschlossen.

Ebenfalls im Menü "Analyse" sind die Hardware-Settings einzustellen. Hier können die Werte für Frequenz, Start of ROM, End of ROM, Start of RAM, End of RAM, Assembler-Options, Include-Files, Watchdog und ROS (Realizer Operating System) geändert werden.

Zur Analyse der erstellten Applikation ist "Go" anzuklicken. Nun kreiert die Software die Netzliste und generiert den endgültigen Code.

Treten hierbei keine Fehlermeldungen auf, so sollte die erstellte Applikation funktionsfähig sein. Fehlermeldungen hingegen werden in einem "Report-File" angezeigt.

Durch Anklicken der Fehler werden wir dann wieder in den Schaltplan gebracht und auf die Fehlerquelle per roter Umrandung hingewiesen. Die Fehler sind dann zu beheben und ein neuer Analyselauf vorzunehmen. "Warnings" hingegen gelten nur als Hinweis, ohne daß ein unbedingter Handlungsbedarf besteht.

### **Simulation der Schaltung**

Zur Simulation der erstellten Schaltung ist ein Simulations-Environment-File einzurichten. Zum Öffnen des ST6-Simulatorfensters ist im Menü "Simulate" der Menüpunkt "Go" anzuklicken.

Im Menü "File" wird dann entweder "New" angeklickt, oder wenn das "File" schon geschrieben ist, die entsprechende Datei geöffnet.

Die Simulation erfolgt durch Anklicken der zu testenden Eingangsleitungen, wobei abhängig von der Funktion zwischen folgenden Anzeigen gewählt werden kann:

**Numeric Adjuster:** Diese Funktion wird benutzt, um variable Werte numerisch, binär, dezimal, hexadezimal oder

**fest.**

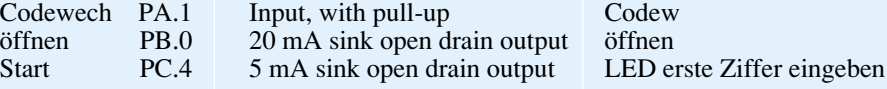

oktal anzuzeigen oder einzugeben.

**Time Table Adjuster:** Funktion zum Einstellen von variablen Werten auf bestimmte feste Werte.

**Sine Wave Adjuster:** Funktion zum Generieren von analogen sinusförmigen Testsignalen mit einstellbarer Amplitude und Frequenz.

dacht und nach eigenen Wünschen beliebig zu verändern.

Im "ELVjournal" 2/98 geht es dann weiter mit der Vorstellung eines ST6-Starterkits. Die Starterkits von SGS-Thomson bilden eine komplette Entwicklungsumgebung mit Programmiergerät, Software und<br>Dokumentation Dokumentation.

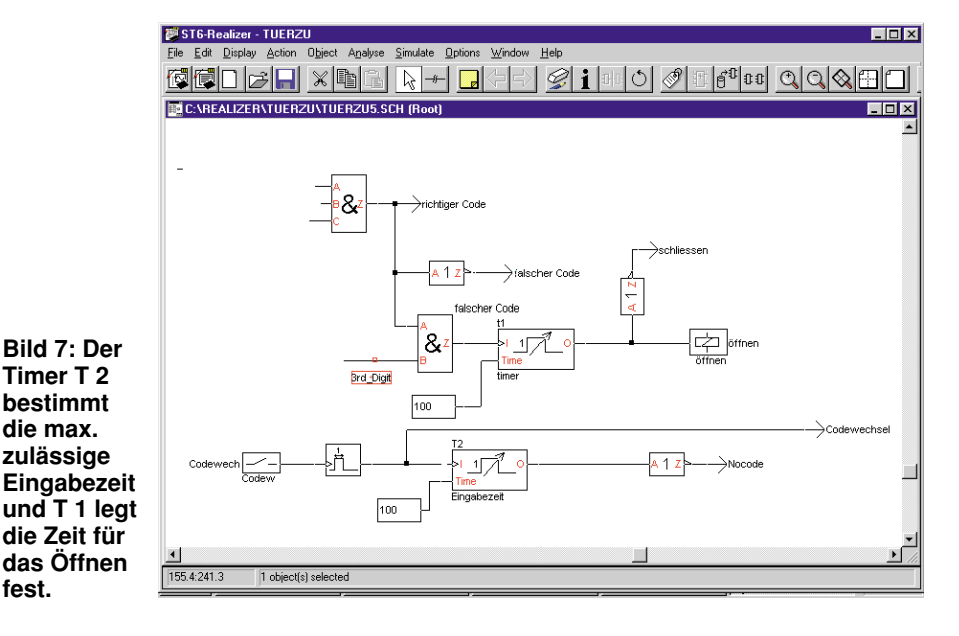

# **Die Neuen**

### **ELV-PC-Multimedia-Radio mit R(B)DS**

**PC-Einsteckkarte, ausgestattet mit Philips OM 5604 Multimedia-FM-Tuner, R(B)DS-Decoder, 5-Band-Equalizer, 2 externe Audioeingänge und 2x6W-Stereo-Ausgangsverstärker -**

**weit mehr als "nur" ein PC-Radio.**<br>Dieses hochwertige Multimedia-FM-Radio läßt in bezug auf Qualität und Leistungsfähigkeit kaum noch Wünsche offen. Für den UKW-Empfang in HiFi-Qualität mit 71 dB Signal-Rauschabstand sorgt der hermetisch gekapselte Tuner-Baustein OM 5604 von Philips, der speziell für den Einsatz in "störstrahlungsverseuchter Umgebung", wie z. B. im PC, entwickelt wurde.

Die Karte ist mit folgenden Ein- und Ausgängen ausgestattet:

### **Technische Daten: ELV-PC-Multimedia-Radio**

- **PC-Einsteckkarte mit Philips COM 5604-Multimedia-Tuner<br><b>COM 5604-Multimedia-Tuner**<br>**Eingänge:** Antenne (F-Buchse), 2
- **Eingänge:** Antenne (F-Buchse), 2 externe Audioeingänge (3,5 mm Stereo-Klinke), Audiosignal des CD-ROM-Laufwerkes (Stiftleiste) **Ausgänge:** Line Out, z. B. zum An-
- schlūß von Aktivboxen (3,5 mm<br>Stereo-Klinke), Lautsprecher 2x6W (3,5mm-Stereo-Klinke).
- **RDS-Demodulator**
- **R(B)DS-Decoder**
- **5-Band-Equalizer Soundprozessor**
- 
- **Stereo-Leistungs-Endstufe** (2x 6 W)
- **Spannungsversorgung** vom PC **Windows-Software** mit vielen Funktionen
- UKW-Antenneneingang (F-Buchse),
	- zwei externen Audioeingängen (3,5 mm-Stereo-Klinke), • CD-ROM-Audioeingang (Stiftleiste auf
	- der Leiterplatte), Audioausgang (3,5mm-Stereo-Klin-
	- ke), • Lautsprecherausgang 2x6 W (3,5 mm

Stereo-Klinke). Ein integrierter R(B)DS-Decoder deco-

diert sämtliche zur Verfügung stehen-den RDS-Informationen. Neben dem Sendernamen, der heute von allen Rundfunkgeräten mit RDS-Decoder ausgewertet wird, werden auch Zusatzinformationen, z. B. über die derzeit laufende Sendung, die Art der Musik oder den Namen des Interpreten beim R(B)DS-Verfahren (Radio Broadcast-Data-System) übertragen. Der integrierte Decoder wertet diese Informationen aus. Die Software zeigt die Informationen in Textform auf dem Display des ELV-PC-Mul-timedia-Radios (PC-Bildschirm) an.

Ein integrierter Sound-Prozessor sorgt für den guten Klang. Dieser hochinte-grierte Baustein ist des weiteren für die Eingangs-Kanalauswahl, die Lautstärkeeinstellung und die automatische Loudness-Einstellung zuständig.

Zur inviduellen Klangeinstellung ist auf der PC-Einsteckkarte ein 5-Band-Stereo-Equalizer mit den Eckfrequenzen 50 Hz, 200 Hz, 800 Hz, 3 kHz und 12 kHz

integriert. Die zur PC-Einsteckkarte gehörende Windows-Software ist mit vielen herausragenden Features ausgestattet, die ihresgleichen suchen.

So kann die Senderabstimmung von Hand oder mit automatischem Suchlauf

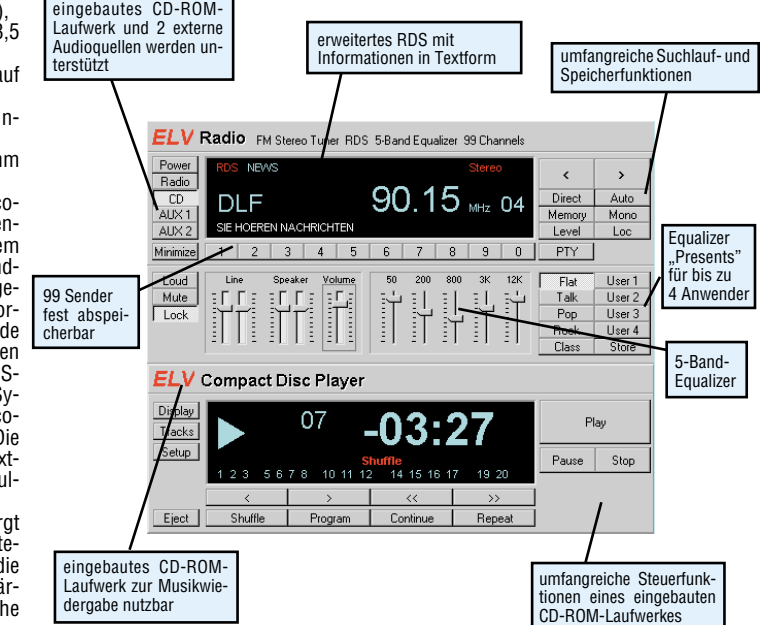

erfolgen. Über Funktionstasten können bis zu 99 fest abgespeicherte Sender aufgerufen werden, und eine automatische Speicherfunktion (Auto) dient zum automatischen Abspeichern von bis zu 99 Sendern.

**• UKW-Empfang in Hifi-Qualität • hochwertiger Philips FM-Tuner • erweiterter RDS-Decoder (RBDS) • 5-Band-Equalizer • 12W-Hifi-Stereo-Ausgangsverstärker**

> Die Lautstärke für den Line-Ausgang und für die Lautsprecher ist getrennt einstellbar.

Als Besonderheit sind für bis zu vier Anwender individuell unterschiedliche

Equalizereinstellungen abspeicherbar. Darüber hinaus sind die Equalizereinstellungen Flat, Talk, Pop, Rock und Klassik direkt per Funktionstaste aufrufbar. Selbstverständlich läuft die Software auch im Hintergrund, und die anderweitige Nutzung des Rechners wird dadurch nicht beeinträchtigt.

**ELV-PC-Multimedia-Radio Best.Nr.: 41-292-66 ........... 99,-**

### **VU-Meter mit Peak-Hold Timer für Aquarium-Filterpumpe**

**Auf Tastendruck wird die Spannungsversorgung der Filterpumpe für eine einstellbare Zeitspanne (10 s bis 20 min) unterbrochen, damit das Futter nicht mehr ungenutzt im Filter landet. Alternativ besteht auch**

**die invertierte Funktionsmöglichkeit, um per Ta-stendruck z. B. den Bad-Lüfter für eine bestimmte Zeit zu aktivieren.**

Dieser praktische Timer unterbricht auf Tastendruck die Spannungsver-sorgung der Filterpumpe für eine im Bereich von 10 s bis 20 min einstellbare Zeitspanne. Durch Starten des Timers

vor dem Füttern hält sich das Futter an der Wasseroberfläche und bleibt den Eischen erhalten.

### **Bedienung und Funktion**

Die Installation des Filterpumpen-Timers ist denkbar einfach und in Sekundenschnelle ausgeführt: Der Stecker der Filterpumpe ist aus der Steckdose zu ziehen und mit der Steckdose des Timers zu verbinden. Anschließend wird der Stecker des Timers mit einer Steckdose

### **Technische Daten: Filterpumpen-Timer**

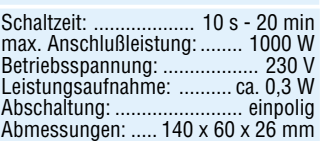

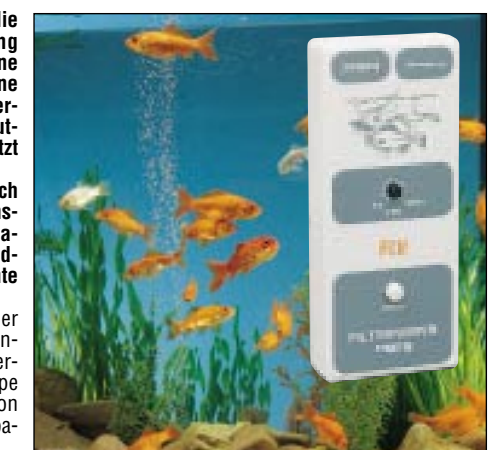

verbunden. Das formschöne flache Gehäuse läßt sich sehr gut auf die Aquariumabdeckung legen und ist dann jederzeit problemlos erreichbar. Mit Hilfe des Potis läßt sich die gewünschte Ausschaltzeit im Bereich von 10 s bis 20 Min. einstellen. Eine Betätigung der Taste Start" führt den Ausschaltvorgang aus. Die Schaltung läßt sich jedoch nicht nur als "Ausschalt-Timer" benutzen, sondern ebenfalls als "Einschalt-Timer", d. h. der Verbraucher wird für die eingestellte Zeitspanne aktiviert. So kann der Timer ebenfalls z. B. als manuell aktivierte Nachlaufsteuerung für Bad-Lüfter oder ähnliches Einsatz finden. Timer für Aquarium-Filterpumpe

**Komplettbausatz**, inkl. Gehäuse, unbedruckt und unbearbeitet, ohne Netzzu-

86 ELVjournal 1/98 leitung **Best.Nr.: 41-309-93 ........ 34,50**

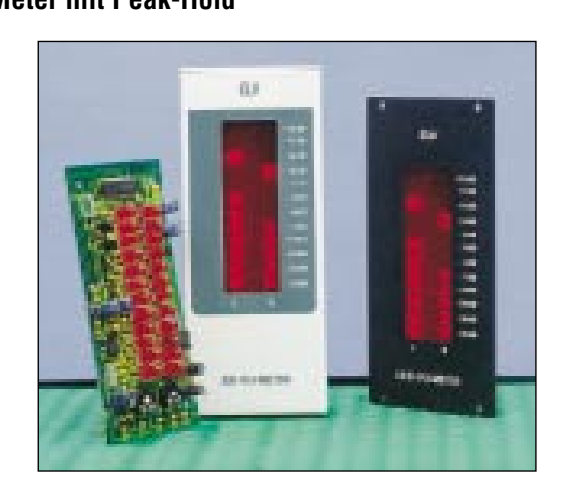

**Eine Stereo-Leuchtbandanzeige bestehend aus 2 x 12 LEDs mit logarithmischer Anzeige für einen weiten Meßbereich wird mit dieser einfach aufzubauenden Schaltung realisiert. Zusätzlich wird der Spitzenwert für jeden Kanal seperat angezeigt und für jeweils ca. 2 Sekunden gespeichert.**

Früher hießen sie schlicht NF-Spannungsmesser und zeigten einfach nur irgendwie den Pegel des anliegenden NF-Signals an. Heute heißen sie VU-

### **Technische Daten:**

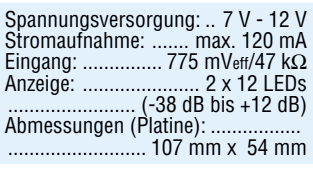

Meter mit Peak-Hold und können dank spezialisierter Elektronik deutlich mehr als ihre Ahnen. Ein solch modernes Gerät stellt unser Stereo-VU-Meter mit einer aus 2 x 12 LEDs bestehenden Leuchtbandanzeige und Peak-Hold-Funktion dar.

Dabei erlauben kompakte Abmessungen der Platine den Einbau sowohl in vorhandene Geräte wie NF-Verstärker oder Mischpulte aber auch in ein separates Gehäuse als Stand-Alone-Gerät. **VU-Meter mit Peak-Hold**

**Komplettbausatz**, ohne Gehäuse, Front-

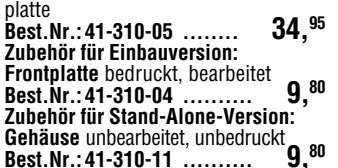

### **Kombiniertes E/H-Feld-Meßgerät**

**E/H-Feld-Meßgerät zur komfortablen und genauen Messung sowohl von magnetischen Wechselfeldern (H-Feldern) als auch von elektrischen Wechselfeldern in einem weiten Frequenzbereich (E-Felder). Durch die Mikroprozessorsteuerung ist die Bedienung besonders einfach bei umfangreichen Meßmöglichkeiten und Features.**

Daß elektrische und magnetische Felder den menschlichen Organismus beeinflussen, ist wohl unumstritten. Man sagt ihnen nach, daß sie Schlaf- und Konzen-trationsstörungen, Schwindel, Kopfschmerzen, Nervosität usw. verursachen. Bisher ist wissenschaftlich jedoch nicht genau geklärt, in welcher Form elektromagnetische Felder Einfluß auf das menschliche Wohlbefinden haben oder gesundheitliche Schäden hervorrufen.

Sicher ist jedoch, daß elektromagneti-sche Felder möglichst gemieden werden sollten, um eine etwaige Gefährdung auf jeden Fall auszuschließen. Da der Mensch selbst keine Sinnesorgane zur Detektierung elektromagnetischer Felder besitzt, ist er auf präzise Meßgeräte angewiesen.

Dieses kombinierte E/H-Feld-Meßgerät ermöglicht sowohl das Aufspüren als auch die präzise Messung elektrischer und magnetischer Felder. Die vom abgesetzten Aufnehmer im handlichen Format erfaßten Meßwerte erscheinen unverzüglich auf dem kontrastreichen LC-Display. Dieses bietet neben der 3,5stelligen Meßwertanzeige einen integrierten Bargraph mit hoher Aktualisierungsrate. Durch diese zusätzliche, quasi analoge Meßwertdarstellung sind Tendenzen eindeutig erkennbar, die Störquelle kann schneller identifiziert werden. Die automatische Bereichswahl ermittelt stets den optimalen Meßbe-

**Technische Daten: E/H-Feld-Meßgerät**

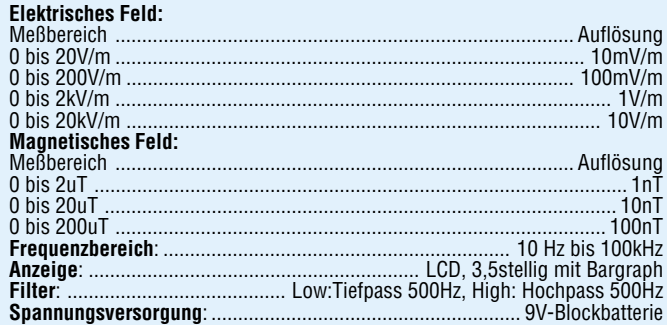

### **ISDN-Tester HF-Verstärker**

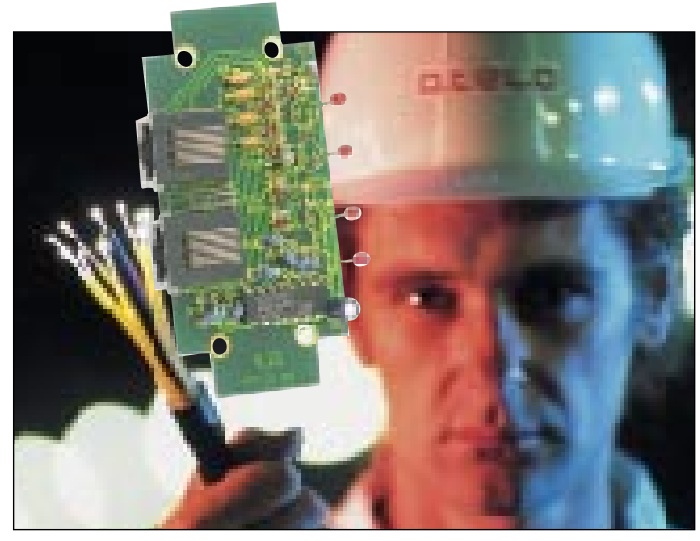

**Mit dem ISDN-Tester von ELV überprüfen Sie auf einfache Weise die ISDN-Verkabelung in Ihrer Wohnung. Auch für Service-Zwecke hervorragend geeignet.**

Der ELV-ISDN-Tester erlaubt die grundsätzliche Überprüfung der vorhandenen S0-Verkabelung.

Zum Betrieb wird das Gerät mit Hilfe eines 8poligen Western-Modular-Verlängerungskabels an die zu testende Steckdose angeschlossen. Ein hier vorher angeschlossenes ISDN-Endgerät läßt sich mit seinem 8poligen Western-Modular-Stecker wiederum an die entsprechende Einbaubuchse unseres Testers anschließen. Das Gerät bezieht seine Stromversorgung aus dem ISDN-Netz.

Über 4 Leuchtdioden werden nun die

verschiedenen Betriebszustände und Datenübertragungen angezeigt. Auch ist eine Fehleranalyse möglich.

Bedienung und Funktion des ISDN-Testers und seine Möglichkeiten zur Fehleranalyse lesen Sie in dem entsprechenden Artikel im "ELVjournal" 1/98,<br>sowie in der jedem Bausatz beiliegenden ausführlichen Anleitung.

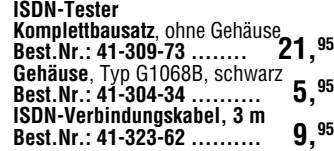

\*Der Betrieb am öffentlichen Fernsprechnetz ist in der BRD nicht gestattet! Nichtbeachtung kann straf-rechtliche Folgen nach sich ziehen.

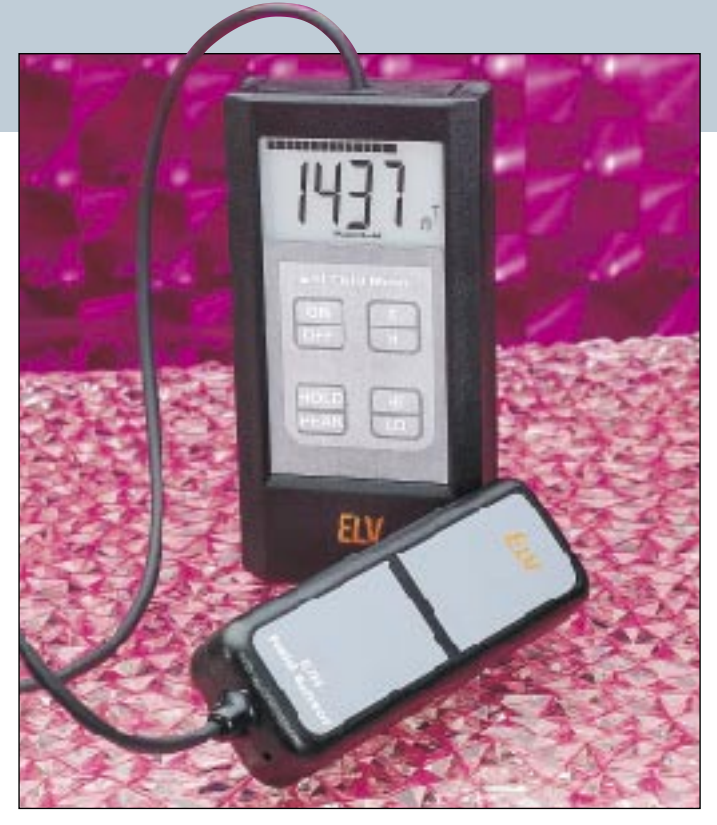

reich und erleichert die Handhabung. Speziell für den Einsatz zur Langzeitüberwachung verfügt das Gerät über eine Peak-Hold-Funktion sowie eine Hold-Funktion zum Sichern des Displayinhalts.

Ein weiteres Feature sind die integrierten Filterfunktionen, durch die der Benutzer den Freqenzbereich der Störquelle abschätzen kann. In der Betriebsart "Low" berücksichtigt das Gerät ledig-<br>lich Störfrequenzen, die unterhalb von 500 Hz liegen und von netzfrequenten Feldern hervorgerufen werden, wie z. B. durch Hausinstallationen, Halogenlampen usw. Die Betriebsart "High" blendet Frequenzen unterhalb von 500 Hz aus und läßt eine Bewertung von höherfrequentem Elektrosmog bis 100 kHz (PC-Monitore o. ä.) zu. Dieses kombinierte E/H-Feldmeßgerät

verbindet vielseitige Meßfunktionen mit einfacher Handhabung und ermöglicht dem Benutzer die eindeutige Identifizierung der Störquelle. Schutz- und Verbesserungsmaßnahmen können getrof-fen und anschließend überprüft werden.

**E/H-Feld-Meßgerät Best.Nr.: 41-292-81 ......... 198,-**

# **RFA 401**

**Eine Pegelverstärkung hochfrequenter Signale** um 26 dB in einem Fre**quenzbereich von 10 MHz bis 1,3 GHz ermöglicht der in 50**Ω**-Technik aufgebaute RFA 401.**

Die Verstärkung von hochfrequenten Signalen über einen weiten Frequenzbereich bei sehr guter Verstärkungslinearität zeichnet den HF-Verstärker RFA 401 besonders aus. Der kompakte Aufbau in einem kleinen Metallgehäuse ermöglicht dabei den universellen Einsatz in die Werkstatt und Labor und kann

auch von auf dem Gebiet der HF-Technik weniger erfahrenen Anwendern leicht durchgeführt werden.

**HF-Verstärker RFA 401 Komplettbausatz**,<br>inkl. Metall-Abschirmgehäuse **Best.Nr.: 41-307-97 ........ 39,50**

### **Technische Daten**

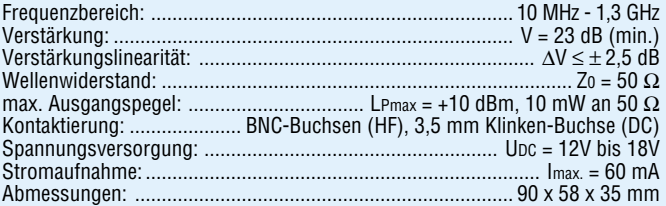

# **Die Neuen**

### **Geräuschdämmung für Computer UKW-Prüfgenerator**

**Festplatten pfeifen und brummen, Lüfter rauschen und heulen, CD-ROM-Laufwerke "sägen" mit mehr oder weniger hohem Geräuschpegel. Zur wirksamen Dämmung von Computergeräuschen haben wir nachfolgend entsprechendes Zubehör zusammengestellt.**

### **Prozessorkühler**

Konventionelle Prozessorkühler erreichen ihre Kühlleistung über einen kleinen Lüfter, der meist einen mittelfrequenten Schall erzeugt. Hinzu kommen oft schon nach kurzer Laufzeit Klapperund Surrgeräusche, da die Lager häufig billig ausgeführt sind und schnell verschleißen.

Hier bietet sich der Einbau des extrem<br>leisen Prozessorkühlers **"NoiseControl Supersilent"** an.

Der patentierte, strömungsoptimierte Langsamläufer ist nach Einbau in den Rechner akustisch kaum mehr zu orten. 60.000 Stunden MTBF (Mean Time Between Failure) sprechen für sich. Die extreme Lebensdauererwartung wird durch eine besonders hochwertige und professionelle Ausführung erreicht manches Billigprodukt fängt schon nach einer Woche Betrieb an zu quietschen und zu pfeifen.

Und noch ein weiterer Vorteil, der der wertvollen CPU zu gute kommt: Durch optimierte Luftführung ist der "Noise-Control Supersilent" nicht nur extrem leise, sondern hält die CPU um ca. 4°K<br>kühler als viele "normale" Lüfter.

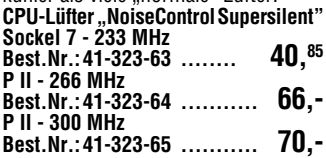

### **Festplatten-Dämmung**

Ein großer Teil des von Festplatten erzeugten Schalls ist niederfrequent (Dre-hungsbrummen, Unwuchtschwingungen, Zugriffsgeräusche). Diese Geräusche werden durch eine konventionelle d. h. starre Befestigung der Platten im PC-Gehäuse auf die großflächigen Blechteile des Gehäuses übertragen und von dort in der Art eines Resonanzbodens abgestrahlt. Für eine effektive Geräuschdämmung in diesem Bereich bietet sich der Einsatz des 5,25"-Einbaurahmens **NoVibes** an. NoVibes nimmt die Platte in einer zähelastischen Gummiaufhängung auf und erzielt eine nahezu 100% ige Entkoppelung der Festplatte vom Gehäuse. Resultat: Es ist nahezu kein Brummen mehr wahrnehmbar, und der Plattenzugriff wird flüsterleise. Zusätzlicher Vorteil: Am PC-Gehäuse sind kaum Vibrationen mehr spürbar und besonders wichtig: Erhöhte Sicherheit der Platte vor Stoßbelastungen. Einsetzbar für Standard-Festplatten mit bis zu 3,5" Breite und einfacher Bauhöhe (1").

**"No Vibes"-Plattenrahmen Version EIDE,** ohne Lüfter für EIDE-Festplatten

**Best.Nr.: 41-323-66 ........ 44,50 Version SCSI,** mit Lüfter für SCSI-Festplatten (bei dieser Version wird unterhalb des Einbauortes ca. 1/2 Slot für den Lüfter benötigt) **Best.Nr.: 41-323-67 ........ 59,50**

### **Dämm-Matten "Blocker"**

Selbstklebende Spezial-Dämm-Matten zur wirkungsvollen Lärmdämmung eines PCs. Die Dämm-Matten werden in 2 Abschnitten zu je 60x40 cm und 1 Abschnitt zu 60x20 cm geliefert. Individueller Zuschnitt ist möglich. Dämm-Matten "Blocker" (3 Stück) **Best.Nr.: 41-323-68 ........... 69,-**

### **ST6-Realizer für ST6-Mikroprozessoren**

**Der Realizer, die einfache Art zu programmieren, mit einem grafischen Programmierwerkzeug, ohne daß die Kenntnis einer Programmiersprache, wie z. B. Assembler oder C, erforderlich ist.**

Beim ST6-Realizer handelt es sich um ein grafisches Programmierwerkzeug zum einfachen Programmieren der ST6-Mikrocontroller, ohne daß die Kenntnis einer Programmiersprache erforderlich ist.

Die Software generiert aus der grafi-schen Symboldarstellung den Programmcode für den entsprechenden Mikrocontroller. Bei der Programmerstellung unterstützt eine umfangreiche Symbolbibliothek die komfortable grafische Eingabe, und am PC-Bildschirm können die erstellten Programme simuliert, analysiert und verbessert werden, bevor die Programmierung des Prozessors erfolgt.

Es wird also mit dem Realizer zunächst nichts anderes als ein Schaltplan er-

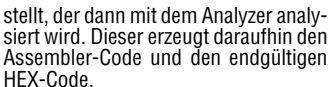

Über den im Paket enthaltenen Simulator kann die erstellte Applikation auf grafischer Basis auf Funktion getestet werden.

Vor der Programmierung ist der für die jeweilige Aufgabe passende Mikrocontroller aus der großen ST6-Familie auszuwählen, wobei nicht zuletzt ökonomische Gründe für die Auswahl entschei-

**Lieferumfang:** • Programmiersoftware kpl. mit Analyzer und Simulator • ausführliche Dokumentation (ST6-Realizer, ST62-Family)

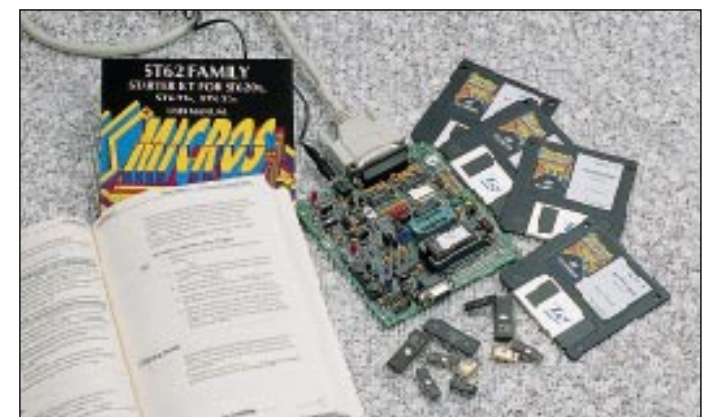

**Dieser kleine UKW-Prüfgenerator ist ein nützliches Hilfsmittel für den Abgleich oder die Reparatur von UKW-Empfängern. Er stellt FM-modulierbare Signale im Frequenzbereich von 70 - 160 MHz mit definierten Amplituden zur Verfügung.**

Dieser UKW-Prüfgenerator stellt ein universelles Hilfsmittel für den Abgleich und die Fehlersuche bei UKW-Empfängern dar, zumal auch die Möglichkeit

### **Technische Daten**

Frequenzbereich: ........ 70 -160 MHz Modulation: ...... FM, Hub einstellbar Ausgang: . 550 mV an 50 Ω, geregelt Betriebsspannung: ........ 13 V - 22 V Stromaufnahme: .................. 30 mA Abmessungen: ..... 58 x 57 x 24 mm

### **DC-DC-Step-up-Wandler mit LT 1307**

**Bei nur 1V-Eingangsspannung generiert der universell einsetzbare DC-DC-Wandler LT 1307 3,3 V mit 20mA-Strombelastbarkeit oder aus 1,4 V bis 3,3 V (2 Zellen) 5 V/33 mA. Technische Daten:**

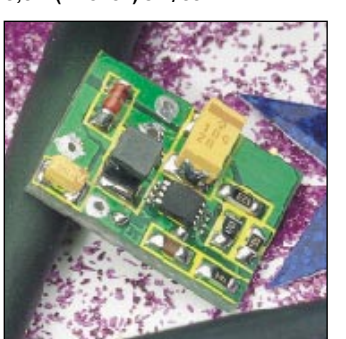

der FM-Modulation gegeben ist. Wichtig: Das an der Ausgangsbuchse anstehende Signal muß dem Testobjekt über ein Koaxialkabel zugeführt werden, da der Prüfgenerator ansonsten als FM-Sender arbeitet. **UKW-Prüfgenerator**

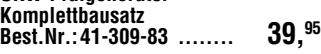

**DC-DC-Wandler mit LT 1307 Komplettbausatz Best.Nr.: 41-310-04 ........ 18,50**

## **DC-DC-Step-up-Wandler**

Eingangsspannung: Min: 1 V, Max. 5 V Ausgangsspannung: über Spannungs- ................................. teiler einstellbar

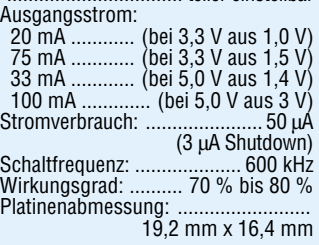

### **PIC-Controller und Starterkit**

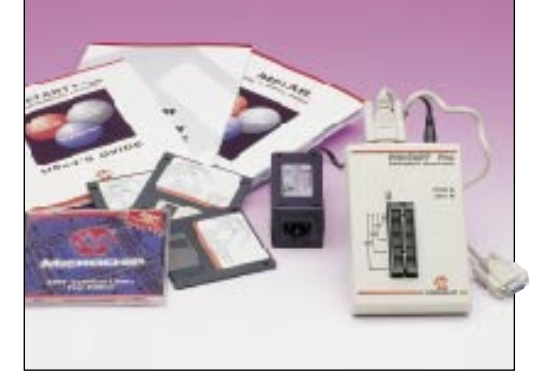

Besonders für kleine Anwendungen bieten sich die Mikrocontroller aus dem Hause Microchip an. Sie verfügen auf dem Chip über Programm- und Arbeitsspeicher und benötigen extern nur wenige zusätzliche Bauelemente. Daraus ergibt sich eine verringerte Anzahl von Anschlußpins und die Controller benötigen nur wenig Platz auf der Leiterplatte. Durch den günstigen Preis sind diese Mikrocontroller auch für Serieneinsatz geeignet. Vom Hersteller Micro-chip wurde ein Starterkit zusammengestellt mit Datenbüchern, Assembler, Software-Simulator, Programmiergerät sowie einem PIC16C84-Mikrocontroller. Mit diesem Starterkit können für alle derzeit von Microchip erhältlichen PIC-Controller Programme erstellt, getestet und programmiert werden (Stand Januar 1998).

### **PICStartPlus - Starterkit**

Programmiergerät für PIC-Controller,

RS232-Kabel, Netzgerät, Handbüchern, einem PIC18C84-Controller und Microchip CD-ROM (Datenbuch mit Editor, Assembler und Simulator für DOS und Windows) **Best.Nr.: 41-323-75 ......... 398,-**

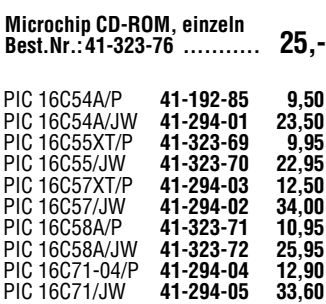

PIC 16C84-04/P **41-294-06 14,90** PIC 12C509-04/P **41-323-73 4,75** PIC 12C509/JW **41-323-74** 

dend sind.

**Best.Nr.: 41-304-82 ........... 89,-**

# **Vorschau**<br>Das "ELVjournal" 2/98 erscheint am 25.03.1998

### **So funktioniert´s:**

### **Sauber und geschützt -**

**Elektronik-Hilfsmittel aus der Dose** Nicht nur für den Wartungstechniker sind moderne Reinigungs- und Elektroniklabor-Hilfsmittel interessant. Auch in der täglichen Praxis des Elektronik-Amateurs spielen Kontaktreiniger, Kälte- und Pausklar-Spray eine wichtige Rolle. Was es auf diesem Gebiet gibt und wie man es anwenden kann, beschreibt unser Artikel.

### **Batterien, Akkus, Ladekonzepte**

Immer mehr batterie- und akkubetriebene Geräte erobern sich ihren Platz im Haushalt, im Büro oder in der Werkstatt. Wir stellen alle gängigen Bauformen, Technologien und Ladetechnologien gegenüber.

### **Elektronik-Grundlagen:**

### **Digitaltechnik - ganz einfach, Teil 3**

Jetzt wird es richtig interessant, wir bauen unseren<br>ersten "richtigen" Zähler, Iernen dabei mehr vom Binärsystem kennen, ebenso die verschiedenen Arten von Flip-Flops und beschäftigen uns mit der Impulserzeugung.

### **PIC-Grundlagen**

Im zweiten Teil dieser Artikelserie erfolgt die Beschreibung der Central-Register und Timer der PIC 16/C5X-Familie.

### **Faszination Röhre, Teil 8**

### **Der ELV-Röhrenverstärker RV-100**

Der achte Teil unserer Serie behandelt den Nachbau und die Betrachtung der technischen Daten unseres ELV-RV-100.

### **Bauelemente-Info**

LD...was? Nicht nur die Sonderangebotslisten der Elektronik-Händler sind voller "unbekannter" Anzeigeelemente. Auch so manche Bastelkiste beherbergt "Schätzchen", denen nur die Anschlußbelegung fehlt, um im eigenen Projekt eingesetzt zu werden.

Wir stellen eine große Anzahl gängiger LED- und LCD-Bauelemente der wichtigsten Hersteller in einer Übersicht mit Anschlußbelegung und Daten vor.

### **Praktische Schaltungstechnik:**

### **Switched-Capacitor-Filter, Teil 2**

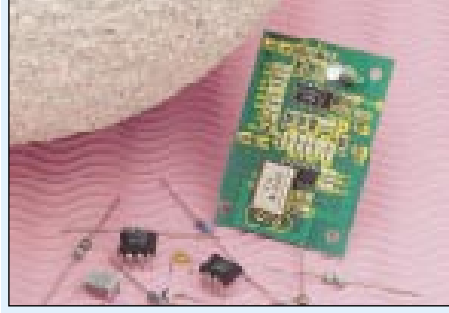

Der zweite Teil dieses Artikels stellt neben einer Software zum einfachen Filterdesign eine Schaltung vor, mit der sich wahlweise eine Tief-, Hochoder Bandpaß-Filterfunktion realisieren läßt.

### **Technik mobil:**

### **Sind wir ein fahrendes Funkvolk?**

Man könnte es schon meinen, angesichts der vielen Antennen, die unsere Autos zieren. Seit nunmehr ca. 25 Jahren gibt es den Jedermann-Funk, CB genannt, in Deutschland. Die Technik wird immer ausgefeilter und professioneller, seit 1996 darf der Bürger auf 80 Kanälen funken, es gibt ausgeklügelte Selektivrufsysteme - für uns Anlaß, die CB-Funkund Antennentechnik näher zu betrachten und einen Blick auf die CB-Praxis zu werfen.

### **Info-Serien and Schwerpunkt-Projekte**

### **Sat-Finder**

Der Sat-Finder wird einfach zwischen LNB und Receiver geschaltet und erlaubt eine schnelle Ausrichtung der Satellitenantenne. Die Empfangsstärke wird optisch durch eine 10stellige LED-Kette und akustisch durch ein Tonsignal angezeigt. Auch ohne Sichtkontakt zum Sat-Finder kann durch Mithilfe des Tonsignals eine Einstellung erfolgen.

### **Funk-Klingelverlängerung/Personenruf**

Diese nützliche Schaltung verlängert per Funk das Klingelsignal der Türklingel auf Entfernungen bis zu 100 m. Der Sender wird dazu parallel zur bereits vorhandenen Türklingel geschaltet.

Weiterhin ist der Sender durch den integrierten oder einen extern anschließbaren Taster aktivierbar, wodurch das System auch als Personennotruf einsetzbar ist. Als Empfänger dient ein kleiner Pager, der wahlweise mit Batterien oder einem Steckernetzteil betrieben werden kann.

### **Video-HF-Modulator für Überwachungskameras**

Bis zu 4 Überwachungskameras an ein Fernsehgerät anschließen und per "normaler" Fernbedienung umschalten - das ist mit dem im "ELVjournal" 2/98 vorgestellten Video-HF-Modulator in Verbindung mit der zugehörigen aktiven HF-Weiche kein Pro-blem. Der im UHF-Fernsehbereich arbeitende HF-Modulator wandelt das Video-Signal von der Kamera in ein HF-Signal zum direkten Anschluß an den Antenneneingang eines Fernsehgerätes um.

### **Weidezaun-Testgerät**

Die bei einem Weidezaungerät auftretenden Spannungen liegen im Bereich von bis zu 10 000 V!, so daß ein "normales" Multimeter sofort zerstört würde. Auch die sehr kurzen Spannungsimpulse bedürfen spezieller Schaltungstechnik. Das hier vorgestellte Gerät ist in der Lage, die kurzen Spannungsimpulse zu speichern, und auf einer LED-Skala mit einer Auflösung von 1 kV darzustellen.

### **Kombiniertes E/H-Feld-Meßgerät, Teil 2** Nach den

Grundlagen<br>der und<br>Beschreibung des Blockschaltbildes stellen wir im zweiten Teil des Artikels die komplette **Schaltung** und den **Nachbau** des komfortablen E/H-Feld-Meßgerätes vor.

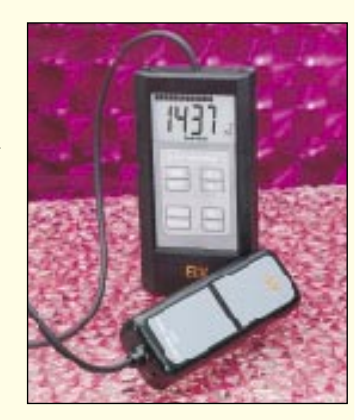

## **PC-Technik**

### **PC-Chipkarten-Leser, Teil 2**

Im abschließenden Teil dieses Artikels wird die Windows-Software zum Auslesen von Chipkarten vorgestellt.

### **Leiterplattenlayout ganz einfach mit SPRINT LAYOUT**

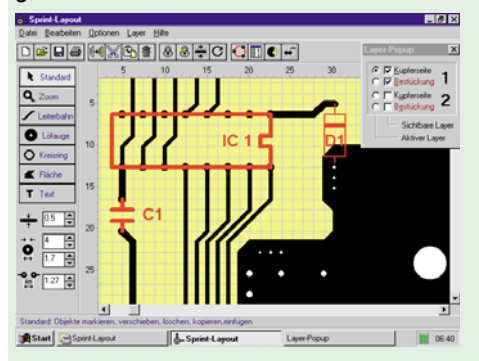

Es muß nicht immer ein teures Leiterplatten-Layoutsystem mit seiner komplizierten Bedienung und unendlich vielen Funktionen sein, nur um eine Leiterplatte für die Umsetzung des eigenen Schaltungsentwurfs zu zeichnen.

Das Leiterplatten-Layoutsystem SPRINT LAYOUT ermöglicht nach einer sehr kurzen Einarbeitungszeit den eigenen komfortablen Leiterplattenentwurf in professioneller Qualität - und das nur zum Preis eines guten Fachbuchs!

Wir stellen das System anhand von Beispielen ausführlich vor.

### **Starter-Kit für SGS-Thomson ST 620X, ST 621X und ST 622X Microcontroller**

Entwicklungssysteme waren noch vor wenigen Jahren sehr teuer und nur für den industriellen Anwender zugänglich. Starterkits von SGS-Thomson ermöglichen nun den preiswerten und schnellen Einstieg in die Welt der Microcontroller aus der ST62- Familie. Die komplett ausgestatteten Entwicklungssysteme bestehen aus Programmiergerät, Netzteil, Software, Dokumentation und 4 Microcontrollern in EPROM-Version.

### **8-Kanal-Datenmultiplexer**

Diese kleine Schaltung ermöglicht die Übertragung von 8 digitalen Signalen über eine Signalleitung (abgesehen von der Masse und Versorgungsspan $numa)$ .

## **Mini-Schaltungen**

### **Mini-IR-Detektor**

Kleine Schaltung zur Detektierung von IR-Signalen. Besonders zum Schnelltest von IR-Fernbedienungen geeignet. Die Anzeige erfolgt akustisch durch einen Piezosummer. Eine Auto-Power-Off-Schaltung garantiert eine lange Lebensdauer der Batterie.

### **4stellige BCD/HEX-Anzeige**

Die im "ELVjournal" 2/98 vorgestellte kleine Schaltung erlaubt die Darstellung einer 4stelligen BCDoder hexadezimal codierten Zahl. Durch ein integriertes Schaltnetzteil arbeitet die Schaltung in einem weiten Spannungsbereich.

**Ist Ihr Kopfhörer phasenrichtig gepolt?** Stellen Sie sich vor, Sie setzen einen Kopfhörer auf, um eine CD oder eine MC zu hören, und Sie hätten den Eindruck, daß mit der Stereophonie "etwas nicht stimmen kann". Der Klangeindruck ist irgendwie schief. Ist bei der Tonaufnahme etwas mißglückt? Nein, die größere Wahrscheinlichkeit spricht dafür, daß die beiden Systeme Ihres Kopfhörers nicht phasengleich gepolt sind. ELV hat durch Stichprobenmessungen festgestellt, daß bei manchen Kopfhörerherstellern diese elementare Voraussetzung für HiFi-Stereophonie über Kopfhörer gar nicht bekannt zu sein scheint. Und ELV hat natürlich auch gleich ein einfaches, kleines Gerät zum Überprüfen Ihrer Kopfhörerbestände auf Phasengleichheit entstehen lassen.

### **Elektronische Blumen-Gieß-Anzeige**

Mit dieser kleinen, schnell aufbaubaren Schaltung wird das rechtzeitige Gießen von Topfblumen nicht mehr vergessen. Die Elektronik mißt den Feuchtigkeitsgehalt der Blumenerde und gibt tagsüber bei Unterschreiten eines einstellbaren Wertes Alarm.

# Master-Slave-Power-Switch

 **schaltet automatisch mehrere Geräte gleichzeitig ein und aus**

 **praktisch z. B. für PC-Konfigurationen, HiFi-Anlagen, im Elektronik-Labor MS 97 usw.**

> Master-Slave Power-Switch Master-Slave Power-Switch Best.Nr.: 41-278-25 Best.Nr.: 41-278-25

59,- 59,-

**Sobald Sie das an die Master-Steckdose angeschlossene Hauptgerät (z. B. PC-Monitor) einschalten, übernimmt der MS 97 automatisch das Zuschalten aller weiteren Geräte, die an der 3fach-Steckdose angeschlossen sind (z. B. PC, Drucker, Arbeitsleuchte). Mit dem Ausschalten des Hauptgerätes werden unmittelbar, wiederum automatisch, die an der 3fach-Steckdose angeschlossenen Verbraucher ebenfalls stromlos.**

Es gibt unendlich viele Situationen im Haushalt, in denen es erforderlich ist, mehrere Geräte gleichzeitig in Be-

trieb zu nehmen. Zumeist erfordert das Einschalten eines Hauptgerätes das weitere Einschalten untergeordneter Geräte. Die Lösung bietet sich in Form unseres Master-

Slave-Power-Schalters an, der das Ein- und Ausschalten eines Gerätes erkennt und nachgeordnete Geräte entsprechend schaltet. Die Stecker-Steckdosen-Einheit wird in die Zuleitung des Hauptgerätes (Master) eingefügt, wobei die integrierte Elektronik den Einschaltzustand dieses Verbrauchers (Master) überwacht. Wird das Hauptgerät eingeschaltet, übernimmt der MS 97 automatisch das Zuschalten der an die Steckdosenleiste angeschlossenen weiteren Verbraucher (Sla-

...

z. B.

Drucker Drucker Snucker Drucker Drucker

z. B.

...

für:

**Modem** 

MASTER SLAVE

 $518^{16}$ 

für: für:

...

<mark>Sound-Boxen</mark>

Sound-Boxen<br>Sound-Boxen

ves). Ebenso erfolgt das Ausschalten der Slaves sofort, wenn der MS 97 das Ausschalten des Hauptgerätes feststellt. Schließen Sie z. B. Ihr Fernsehgerät an die

Master-Steckdose an und die Fernsehleuchte an eine der drei Slave-Steckdosen. Schalten Sie nun das Fernsehgerät über Ihre IR-Fernbedienung, wird die erhöhte Stromaufnahme im Zweig der Master-Steckdose vom MS 97 registriert und automatisch die Fernsehleuchte an der Slave-Steckdose zugeschaltet.

Über die einstellbare Schaltschwelle von 15 W bis 180 W kann eine Ruhestromaufnahme (Standby-Betrieb des Fernsehgerätes) unterdrückt werden, um die Slave-Steckdosen erst oberhalb des eingestellten Wertes einzuschalten. Gut geeignet ist der MS 97 auch im Computerbereich. An die Master-Steckdose schließen Sie diejenige Komponente an, deren Netzschalter Sie am bequemsten erreichen (z. B. den Monitor). Die nachgeordneten Geräte (PC, Drucker, Arbeitsplatzleuchte...) können an die 3fach-Steckdosenleiste des MS 97 angeschlossen werden. Mit dem Einschalten des Monitors schaltet der MS 97 dann vollautomatisch auch die weiteren Komponenten ein.

Das durch die Stromfühlerschaltung im Hauptzweig des MS 97 angesteuerte Leistungsrelais ermöglicht einen Schaltstrom bis zu 16 A entsprechend einer maximalen Verbraucherleistung von 4000 VA, die eine genügende Reserve auch für Geräte mit hoher Leistungsaufnahme bietet.

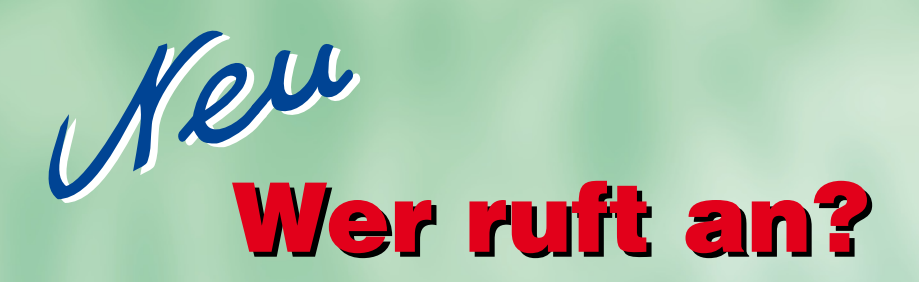

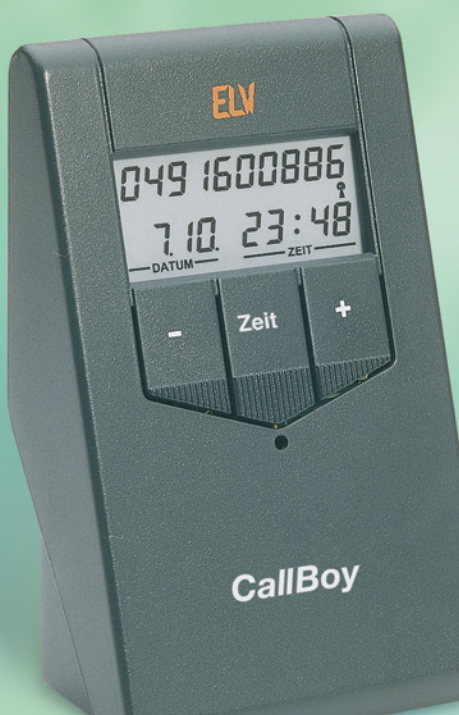

# Anruf-Erkennung Anruf-Erkennung jetzt auch ohne ISDN-Anschluß jetzt auch ohne ISDN-Anschluß

**Fortlaufender Speicher (last in/first out) für bis zu 40 Rufnummern**

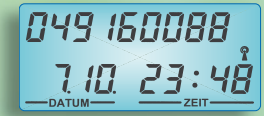

**Gleichzeitige Anzeige der anrufenden Nummer + DCF-Uhrzeit + Datum**

00496 18053 702-9084 18

**Bei mehr als 10stelliger Nummer erfolgt die Anzeige von Uhr + Datum auf separaten Tastendruck**

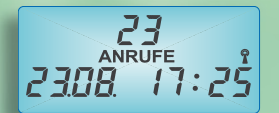

**Anzeige der Anrufanzahl seit der letzten Bedienung inkl. DCF-Uhrzeit + Datum**  **Jetzt können Sie auch ohne ISDN-Anschluß erkennen, von wem Sie angerufen werden. Mit dem ELV CallBoy nutzen Sie einen brandneuen Dienst der Telekom, der ab Januar 1998 die Anrufer-Identifizierung auch bei Analog-Telefonanschlüssen ermöglicht.**

Einfach den ELV CallBoy mit dem bereits fertig montierten TAE-N-Kabel an Ihre vorhandene Telekom-Anschlußdose anstecken.

Sofort nach dem ersten Klingeln erscheint auf dem Display des CallBoys die Nummer des Anrufers. Diese bleibt bis zu 7 Sekunden nach dem letzten Klingeln erhalten und wird anschließend in den Speicher übernommen. Die Anzeige der eigenen Ortsvorwahl kann unterdrückt werden.

Der umlaufende Speicher (last in/first out: Bei vollem Speicher wird die am längsten zurückliegende Nummer gelöscht) hat Platz für 40 Rufnummern bzw. 20 Rufnummern, wenn zusätzlich das zugehörige Datum und die Uhrzeit gespeichert werden sollen.

Die gespeicherten Rufnummern lassen sich durch Tastendruck (rechte Taste = Rückwärtsblättern/linke Taste = Vorwärtsblättern) jederzeit wieder aufrufen. Mit der mittleren Taste werden Datum und Uhrzeit zur jeweiligen Nummer aufgerufen. Sind keine Nummern

gespeichert, wird "LEER" angezeigt. Gelöscht wird der Rufnummernspeicher, wenn die mittlere Taste für mehr als 8 Sekunden gedrückt wird.

# Anruf-Identifizierung Anruf-Identifizierung "CallBoy" "CallBoy"

komplett mit TAE-N-Kabel und 9V-Block-Batterie Best.Nr.: 41-323-29

39,-